# АКТУАЛЬНЫЕ ПРОБЛЕМЫ СОВРЕМЕННОЙ НАУКИ, ТЕХНИКИ И ОБРАЗОВАНИЯ

## Научно-технический журнал

## 2023. T. 14. No1

Учредитель – Магнитогорский государственный технический университет им. Г.И. Носова (455000, Челябинская обл., г. Магнитогорск, пр. Ленина, д. 38)

#### **Главный редактор**:

проф., д-р техн. наук *О.Н. Тулупов*

#### **Ответственный редактор:** канд. техн. наук *С.В. Пыхтунова*

#### **Редколлегия:**

доц., д-р техн. наук *С.М. Андреев* доц., канд. техн. наук *М.В. Андросенко* вед. специалист центра ЦОТ и ИО *О.В. Батраева*

канд. экон. наук *А.В. Дерябин* доц., канд. ист. наук *А.Г. Иванов* доц., канд. филос. наук *Е.В. Карпова* доц., канд. техн. наук *Ю.Н. Кондрашова*  доц., канд. техн. наук *П.Н. Мишкуров* канд. пед. наук *Е.А. Москвина*

#### **Редактор:** *Н.П. Боярова*

**Технический редактор:** *Т.В. Леонтьева*

> © ФГБОУ ВО «МГТУ им. Г.И. Носова», 2023

**Адрес редакции**: 455000, Челябинская обл., г. Магнитогорск, пр. Ленина, 38, ФГБОУ ВО «МГТУ им. Г.И. Носова». Тел. (3519) 29-84-63. E-mail: pio@magtu.ru

#### **Адрес издателя:**

455000, Челябинская обл., г. Магнитогорск, пр. К.Маркса, 45/2, ФГБОУ ВО «МГТУ им. Г.И. Носова», издательский центр.

#### **Адрес типографии**: 455000, Челябинская обл., г. Магнитогорск, пр. Ленина, 38, ФГБОУ ВО «МГТУ им. Г.И. Носова», участок оперативной полиграфии.

Сведения о журнале размещаются в базах данных РИНЦ, ВИНИТИ и в сети Интернет.

16+, в соответствии с Федеральным законом №436-ФЗ от 29.12.10.

Выход в свет 22.08.2023 г. Заказ 281. Тираж 300 экз. Цена свободная.

## СОДЕРЖАНИЕ

#### **Lukashuk O.A., Maalaoui Hamed**

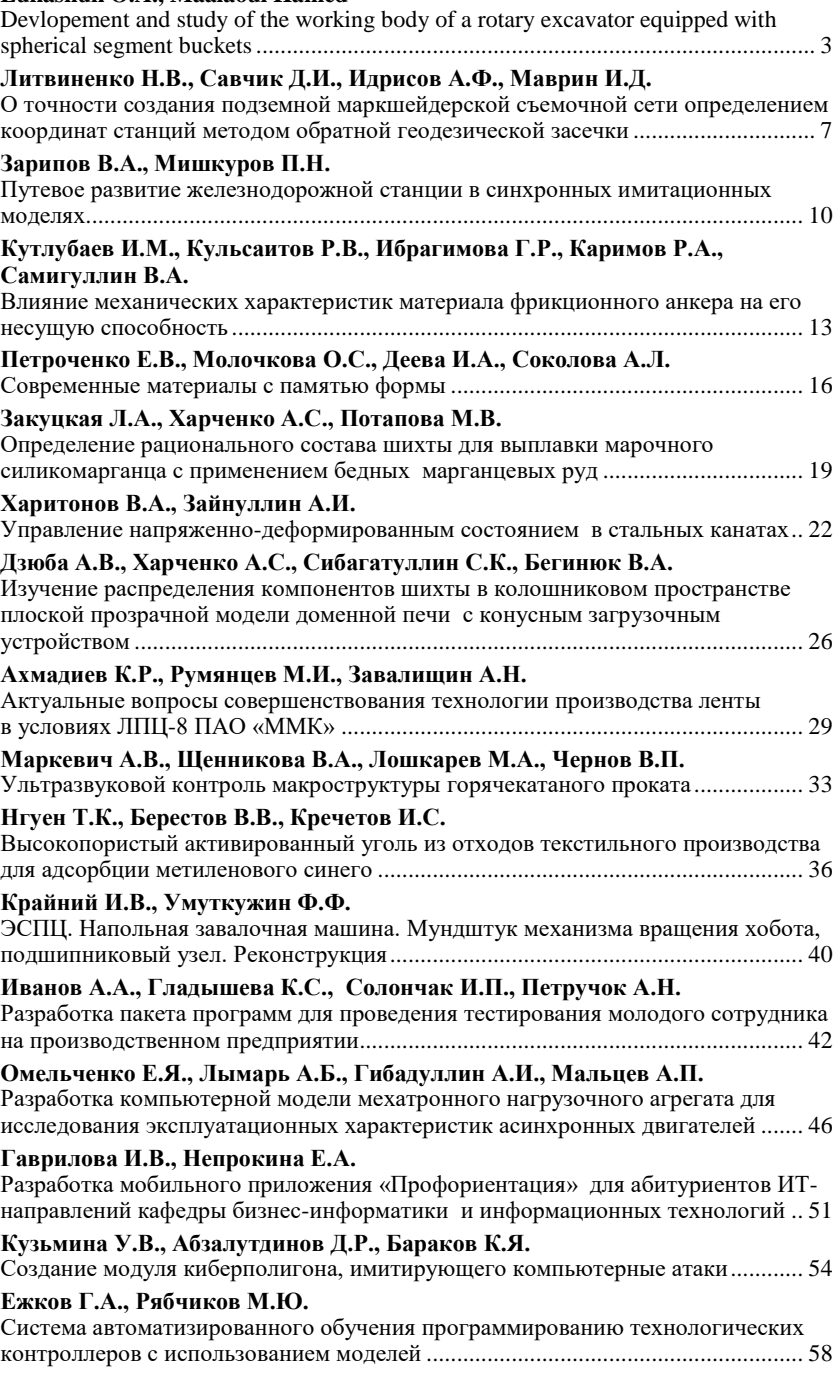

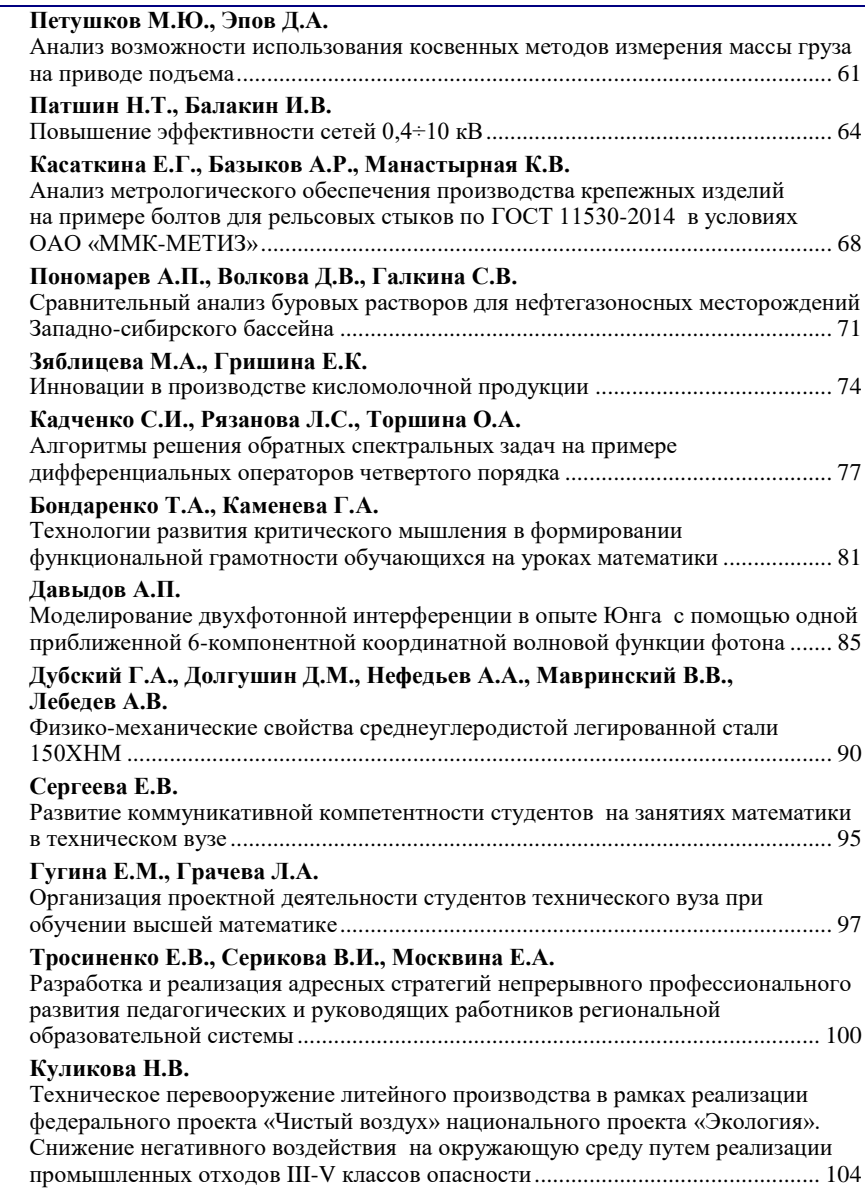

#### <span id="page-2-0"></span>УДК 621.879.48

## **DEVLOPEMENT AND STUDY OF THE WORKING BODY OF A ROTARY EXCAVATOR EQUIPPED WITH SPHERICAL SEGMENT BUCKETS**

#### Lukashuk O.A., Maalaoui Hamed

Ural Federal University named after the first President of Russia B. N. Yeltsin, Yekaterinburg, Russia

*Annotation.* Nowadays Russia has colossal assets of various minerals from brown coal to anthracites. At the same time, at present in Russia, a noteworthy portion of the coal is mined by open-pit mining, more than half of the production of coal is carried out by rotary excavators. The development of bucket-wheel excavators of advanced designs and the improvement of their performance is an urgent task. The article proposes a constructive solution for the working body of a mining rotary excavator, which makes it possible to increase the coefficient of filling the bucket with soil in different directions of movement of the excavator feed.

*Keywords:* multi-bucket excavator, bucket, rotor, productivity, spherical bucket, rotor parameters.

At present, energy prices have increased significantly on the world market, and there's a genuine require for a sharp increment of the cheapest fuel produc-tion – brown coal, mined in an open way at Russian coal enterprises. Nowadays Russia has colossal assets of various minerals from brown coal to anthracites. The total resources are estimated at 4089 billion tons, and the adjust saves are almost 272.7 billion tons. The predominant proportion of resources is hard coal - 64%, of which only 11% is coking coal, brown  $coal - 33\%$ , anthracite  $-1.9\%$ . Geographically, 66% of coal resources are concentrated in Western and Eastern Siberia, 28% -within the European portion and the Urals. According to the Long-term program for the improvement of the coal industry in Russia for the period up to 2030 [1], under favorable market conditions, coal production will amount up to 480 million tons, with about 70% going to open-pit mining.

Abroad, an additional increase in the proportion of open-pit coal mining is predicted: in Germany up to 60%, India – up to 66%, China – 30%, Poland – 30%, the proportion of open-pit coal mining in the USA will increase to 51.5%.

At the same time, at present in Russia, a noteworthy portion of the coal is mined by open-pit mining, more than half of the production of coal is carried out by rotary excavators EF-1250 and its modifications (ERGI-600) ERP-2500 and ERSHRD-5250, SRC(K)-4000, ERS(K)-800. All these machines were developed and made more than 20 years ago prior by enterprises in Ukraine and abroad. According to the estimates of leading organizations in Russia, the depreciation of the machine park in the mining industries of the country is more than 60%. Deterioration of excavators used in open pit mining is 40%. The renewal and modernization of the machine park is being carried out today in such a

1

way that the aging of machines is ahead of their renewal. The advancement and intensive production of rotary excavators are required.

According to experts [2-4], the mineral resource base of the Russian Federation in the first half of the 21st century will be characterized by partial depletion of large deposits with relatively high quality coal. This will necessitate the development of mediumsized deposits with a poor content of solid fuel, the involvement of small deposits with its high content, the completion of substandard off-balance or missing coal reserves at previously developed deposits. Within the brief term, coal mining will be carried out mostly owing to the increase of open-pit mining at existing mines, their remaking and specialized reequipment, the usage of the high-performance equipment of continuous operations persistent gear [5], both with the conventional linear dimensions of the working hardware and with decreased ones.

The intensive usage of rotary excavators is largely due to the continuity of the working process, high efficiency, comparative effectiveness, the possibility of creating working bodies for the development of rocks of increased solidity, as well as the possibility of selective mining of complex structural faces [2]. In comparison with chain machines, rotary excavators are more efficient in block excavation, in their working process the functions of separating and transporting the mined rock are divided, the energy consumption for processing the soil, especially during top-level digging, the metal consumption of the elements of the working body moving in the soil and their wear on cubic meter of the developed rock are significantly less [6].

Based on the previous, the development of rotary excavators of advanced designs and enhancement of their specialized proficiency is an urgent task. To achieve this goal, the working body of mining rotary excavators of expanded efficiency should be modi-

Lukashuk O.A., Maalaoui Hamed, 2023

fied. For that the methodology of designing the working body equipped with buckets of spherical segments will be developed, as well as the influence of the parameters of the designed working body on the performance of the excavator will be studied.

The bucket wheel from which the multi-bucket excavators get their name is a large, round wheel with a configuration of scoops which are fixed to a boom and is capable of rotating. Ground picked up by the cutting wheel is transferred backwards along the boom.

There are a number of different types of excavator buckets on the market, each having a unique purpose and set of benefits. Buckets can be customized to suit the excavator and its applications. A spherical cap bucket Fig. 1*a* is a portion of a sphere obtained when the sphere is cut by a plane [7]. For a sphere, if the following are given: height *H* of the spherical cap and radius  $R$  of the sphere, then its volume can be given by formula:

$$
V_K = \frac{\pi \cdot H^3}{3} (3R - H). \tag{1}
$$

 $\alpha$ 

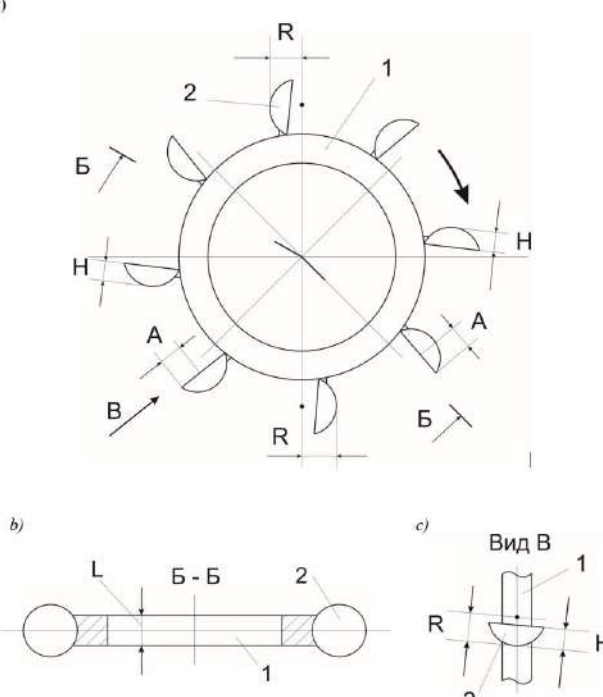

Fig. 1. Working body of bucket wheel excavator

The working body consists of a wheel *1* with a width L with a drive (the drive is conventionally not shown) and buckets *2* placed around the wheel 1 and rigidly connected to it. Buckets *2* are made in the form of spherical segments with a base radius *A*, a spherical surface radius *R* and a height *H*. The inclination of the buckets 2 in a plane tangent to the circumferential surface of the wheel 1*a*, in Fig. 1*c* is shown to the right as an example, but it can also be done to the left. If neces-

sary, this inclination of the buckets can alternate: one bucket – with an inclination to the right, the other with an inclination to the left, etc.

When the working body is used as part of a rotary excavator, it is first rotated in the direction indicated in Fig. 1*a* by arrow. Then the forward motion is set. If this is a translational movement in the direction of the radius of the wheel 1 (forward), then the soil digging is carried out by a part of the spherical segment of the bucket 2 which forms the front cutting blade. If the forward movement occurs along a horizontal circle, then the soil digging is carried out by a part of the spherical segment of the bucket which forms the side cutting blade. In both cases, the lengths of the cutting blades of the buckets are approximately the same and the filling of the buckets will be almost the same. If the forward motion is not circular and not radial, but diagonal, then the length of the cutting blade will still be approximately the same as in the above cases. Thus, the coefficient of filling the buckets with soil will be more or less the same in any direction of supply and, with an appropriate choice of the supply value, will always be maximum.

The main parameters of a bucket wheel excavator feature its productivity *Qt*, because the higher it is, the higher the energy efficiency and the lower the labor costs and financial losses

$$
Qt = 60qzn K_p/K_n.
$$
 (2)

The most important parameter of a bucket is its volume as it has a direct impact on the special machine efficiency. The most promising are bucketwheel excavators with a spherical bucket, which, due to a significant increase in productivity and an increase in size of bucket, makes it possible to increase the diameter of the rotor *D*, which affects the dimensions of the entire machine and allows you to increase the performance of these machines. Figure 2 shows a 3D-model of a rotor with spherical buckets.

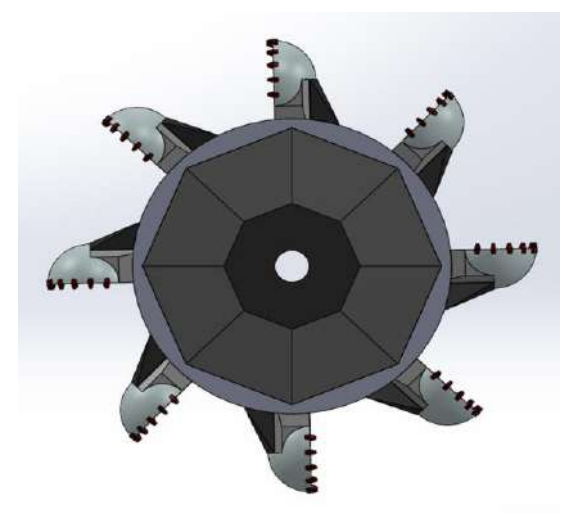

Fig. 2. 3D-model of rotor with spherical bucket

The digging of the soil is carried out by a part of the spherical segment of the buckets, which forms the side cutting blade. As consequence, the coefficient of filling the buckets with soil will be more or less the same in any direction of supply, with an appropriate choice of the supply value, will always be maximum, which is the technical result of the design.

When the excavator operates, sticking and freezing to the working units of the earth-moving machines take place, which considerably reduces their efficiency [8]. The spherical form of the bucket minimizes the area where ground is stuck. Taking into account the known equations for determining the technical productivity of bucket rotary excavators, we obtain a dependence that describes the change in the performance of the excavator during the excavation

of wet soils on the bucket filling factor [9].  
\n
$$
\Pi = \frac{60K_n n \cdot z \cdot V_k}{K_p \left\{ 1 + t_{04} \left[ \frac{(1 - K_n)K_n^{1.14}}{0.0175} \right]^{\frac{-1}{K_n + 0.12}} \right\}},
$$
\n(3)

where *n* is the rotor speed;  $z$  is the number of buckets; *V<sub>K</sub>* – bucket capacity;  $K_p$  – coefficient of soil loosening;  $t_{04}$  – bucket cleaning time.

Bucket fill factors are affected by bucket teeth of replaceable cutting edges, bucket profile, bucket forms, all those facts lead can provide a good value of performance even in the condition soils. The buckets are designed to withstand major digging forces. The bucket design can also be used with sticky material inside the buckets and facilitates the material discharge. In this connection, improving reliability, performance and design efficiency of the bucket is of great importance for solving not only scientific but also practical problems.

In general, an increase in the productivity of a bucket wheel excavator can be achieved by increasing the number of buckets, but the closer the buckets are to each other, the lower their practical capacity. In addition, higher the productivity increase is the increase in the size of the bucket; however, this method is also characterized by an increase in the load on the power structure and the drive of the rotary excavator.

The existing working bodies of mining excavators are equipped with buckets in the form of a truncated quadrangular prism with several round ribs. As a result, when the mining excavator moves "forward", the working body acts satisfactorily, grabbing the soil relatively well, but when the working body moves along an arc of a circle passing through the center of the wheel ("sideways"), the soil is not always captured satisfactorily and the buckets are filled less than when the excavator moves "forward". It turns out that with different trajectories of movement of the excavator the buckets are filled in different ways. The proposed design of the rotor with spherical buckets makes it possible to fill the bucket evenly with different directions of movement, thereby increasing the coefficient of filling the bucket with soil, and hence its productivity.

#### **References**

- 1. Long-term program for the development of the coal industry in Russia for the period up to 2030. Approved by the Government of the Russian Federation on June 13, 2020. No. 1582-r [Electronic resource]. URL: http://docs.cntd.ru/document/565123539 (date of the application: 05.05.2022).
- 2. Vladimirov V.M., Trofimov V.K. Improving the productivity of mining bucket excavators. М., Publishing house "Nedra", 1980, 312 p.
- 3. Belyakov Yu.I., Vladimirov V.M. Improvement of excavation work in quarries. M., Publishing house "Nedra", 1974, 304 p.
- Trubetskoy K.N., Potapov M.G., Vinitsky K.E. etc. Handbook. Open pit mining. M.: Mining Bureau, 1994. 590p.
- 5. Wheel excavator (KK 550) [Electronic resource]. URL: [https://www.noen.cz/bg/reference/kr2800t-](https://www.noen.cz/bg/reference/kr2800t-%d0%ba%d0%be%d0%bb%d0%b5%d1%81%d0%b5%d0%bd-%d0%b1%d0%b0%d0%b3%d0%b5%d1%80-kk-550/) [%d0%ba%d0%be%d0%bb%d0%b5%d1%81%d0](https://www.noen.cz/bg/reference/kr2800t-%d0%ba%d0%be%d0%bb%d0%b5%d1%81%d0%b5%d0%bd-%d0%b1%d0%b0%d0%b3%d0%b5%d1%80-kk-550/) [%b5%d0%bd-](https://www.noen.cz/bg/reference/kr2800t-%d0%ba%d0%be%d0%bb%d0%b5%d1%81%d0%b5%d0%bd-%d0%b1%d0%b0%d0%b3%d0%b5%d1%80-kk-550/) [%d0%b1%d0%b0%d0%b3%d0%b5%d1%80-kk-](https://www.noen.cz/bg/reference/kr2800t-%d0%ba%d0%be%d0%bb%d0%b5%d1%81%d0%b5%d0%bd-%d0%b1%d0%b0%d0%b3%d0%b5%d1%80-kk-550/)[550/](https://www.noen.cz/bg/reference/kr2800t-%d0%ba%d0%be%d0%bb%d0%b5%d1%81%d0%b5%d0%bd-%d0%b1%d0%b0%d0%b3%d0%b5%d1%80-kk-550/) (date of the application: 17.05.2023).
- 6. Lyapin D.G. Justification of the rational parameters of the inertial oscillation generator of the driving moment of the working body of a compact rotary excavator // Dis. cand. tech. Sci. Moscow: NUST "MISiS", 2018. 123 p.
- 7. The working body of a rotary excavator: Pat. RU 213436 U1: IPC E02F 3/18, E02F 5/08 / Lieberman Ya.L., Lukashuk O.A., Maalaoui H.; applicant and patent holder FGAOU VO "Ural Federal University named after the first President of Russia B.N. Yeltsin". No. 2022105650; dec. 03/03/22; publ. 09/12/22.
- 8. Buriy G.G., Poteryaev I.K., Skobelev S.B., Kovalevsky V.F. Issledovanie sil soprotivlenija rezanijuna novoj konstrukcii kovsha gidravlicheskogo jekskavatora [Study of the forces of resistance to cutting on the new structure of the ladle of a hydraulic excavator] // *Mining equipment and electromechanics*. 2019; 2:46-51.
- 9. Dyrda N.P., Kaslin N.D. Experimental studies of sticking and freezing of soil on the working body of a rotary excavator // Bulletin of KhNADU. 2005. No. 29.

#### **Сведения об авторах**

**Лукашук Ольга Анатольевна** – кандидат технических наук, доцент, заведующая кафедрой подъемно-транспортных машин и роботов, ФГАОУ ВО «УрФУ имени первого Президента России Б. Н. Ельцина», г. Екатеринбург. Е-mail: o.a.lukashuk@urfu.ru. ORCID 0000-0002-4952-0344

**Маалаоуи Хамед** *–* аспирант, ФГАОУ ВО «УрФУ имени первого Президента России Б. Н. Ельцина», г. Екатеринбург.

#### <span id="page-6-0"></span>УДК 622.1:528.4

## **О ТОЧНОСТИ СОЗДАНИЯ ПОДЗЕМНОЙ МАРКШЕЙДЕРСКОЙ СЪЕМОЧНОЙ СЕТИ ОПРЕДЕЛЕНИЕМ КООРДИНАТ СТАНЦИЙ МЕТОДОМ ОБРАТНОЙ ГЕОДЕЗИЧЕСКОЙ ЗАСЕЧКИ**

Литвиненко Н.В., Савчик Д.И., Идрисов А.Ф., Маврин И.Д.

ФГБОУ ВО «Магнитогорский государственный технический университет им. Г.И. Носова», Магнитогорск

*Аннотация*. Маркшейдерские подземные съемочные сети являются основой для съемки подземных горных выработок. Ввиду особенностей выполнения маркшейдерских работ в подземных условиях – неблагоприятных условий для выполнения угловых и линейных измерений (запыленность, стесненность, обводненность, слабая освещенность, воздействие воздушных вентиляционных потоков, помехи работы транспорта и оборудования и др.), небольшого числа исходных данных, небольшого выбора формы сети из-за конфигурации и размеров горных выработок – создание съемочных сетей выполняют в основном способом проложения теодолитных ходов. Применение метода создания съемочной сети определением координат способом обратной геодезической засечки позволяет исключить ошибку за центрирование электронного тахеометра и сигналов, повысить точность определения координат пунктов и уменьшить трудоемкость работ.

*Ключевые слова*: съемочные сети, угловые и линейные измерения, электронный тахеометр, теодолитный ход, подземная маркшейдерская съемочная сеть, пункты съемочной сети, обратная геодезическая засечка.

В работе выполнено определение координат пункта подземной маркшейдерской съемочной сети методом проложения теодолитного хода и методом обратной геодезической засечки в условной подземной горной выработке (коридор южного корпуса МГТУ им. Г. И. Носова (рис. 1)). В качестве контрольного выполнено определение координат пункта маркшейдерской подземной съемочной сети полярным способом.

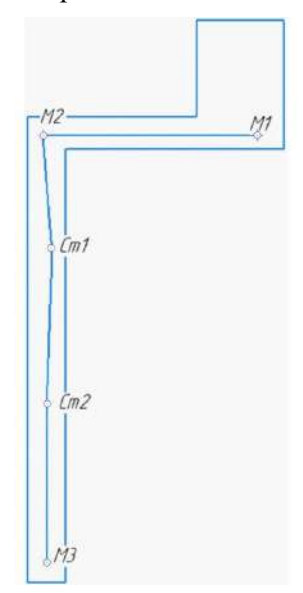

Рис. 1. Схема теодолитного хода на план подземной горной выработки

1

Линейные и угловые измерения выполнялись электронным тахеометром TOPCON ES105 с регистрацией данных во внутреннюю память прибора. Обработка результатов измерений выполнена в программном комплексе CREDO DAT (теодолитный ход) и во встроенном программном обеспечении электронного тахеометра (обратные геодезические засечки).

Для определения координат пункта съемочной сети первым способом был проложен висячий теодолитный ход в прямом и обратном направлении от исходных пунктов с известными координатами М1 и М2 до определяемого пункта М3 и обратно (см. рис. 1). Ведомость теодолитного хода представлена в табл. 1. Ведомость оценки положения пунктов по результатам уравнивания представлена в табл. 2.

При определении координат пункта подземной маркшейдерской съемочной сети обратной геодезической засечкой суть работы заключается в координировании точек в бортах выработки с пункта с известными координатами и дальнейшем определении координат точки стояния прибора от этих пунктов решением обратной геодезической засечки. Погрешность определения координат каждого пункта в «цепочке» обратных геодезических засечек составила менее 1 мм.

Литвиненко Н.В., Савчик Д.И., Идрисов А.Ф., Маврин И.Д., 2023

## АКТУАЛЬНЫЕ ПРОБЛЕМЫ СОВРЕМЕННОЙ НАУКИ, ТЕХНИКИ И ОБРАЗОВАНИЯ

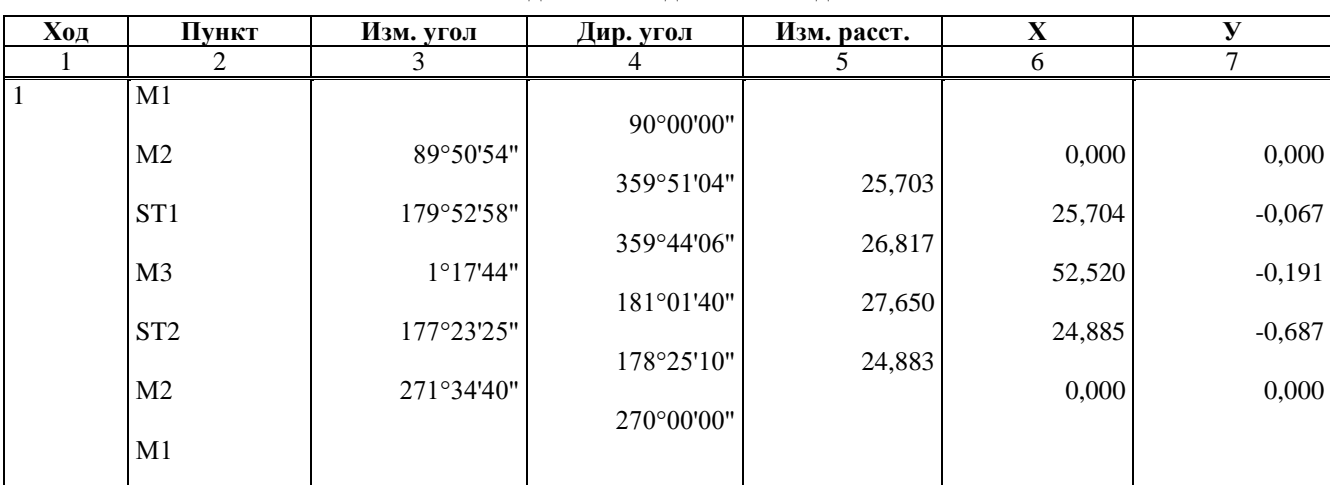

Ведомость теодолитного хода

Таблица 2

Таблица 1

Ведомость оценки точности положения пунктов по результатам уравнивания

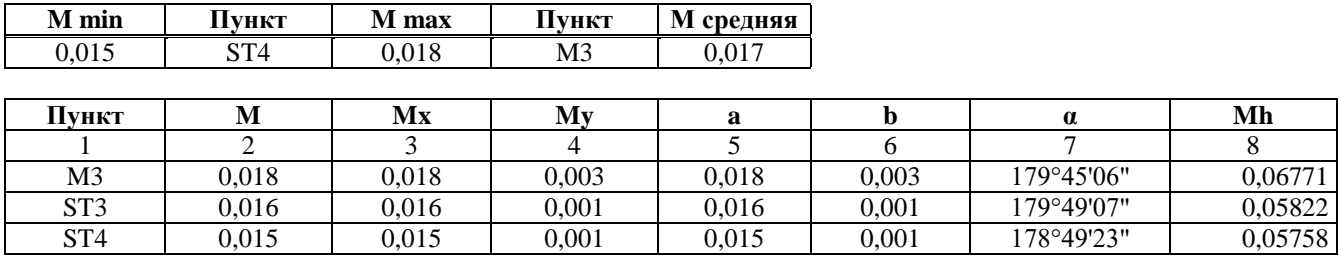

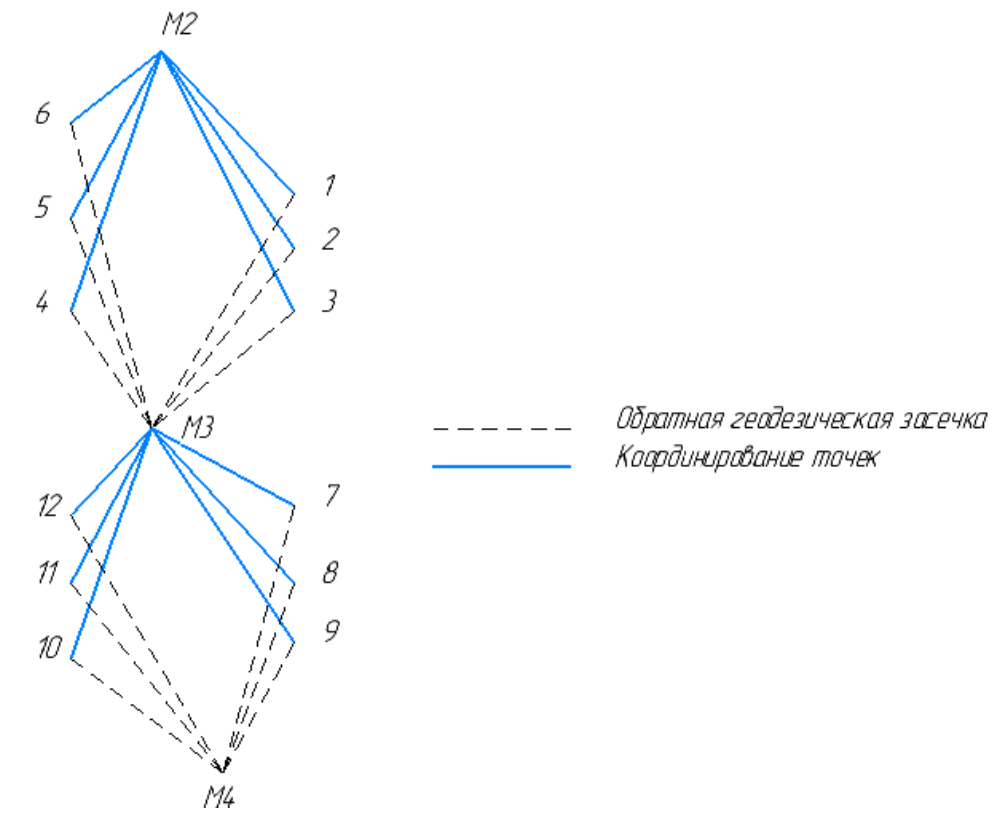

Рис. 2. Схема определения координат пунктов съемочной сети обратной геодезической засечкой

Таблица 3

|                  | Х, м   | Ү, м     | $\Delta X$ , м | ΔҮ, м |
|------------------|--------|----------|----------------|-------|
| Полярный способ  | 52,521 | $-0.195$ |                |       |
| Обратная засечка | 52,527 | $-0.196$ | $-0,006$       | 0,001 |
| Теодолитный ход  | 52,522 | $-0.196$ | $-0,001$       | 0,001 |

Сравнение координат пункта съемочной сети, полученных разными методами

В качестве контрольного использовался полярный способ определения координат. Со способом обратной геодезической засечки расхождение по оси X составило 6,5 мм, по Y – 1,5 мм. В способе проложения висячего теодолитного хода расхождение по оси X составило 1,5 мм и по оси Y в 1 так же 1,5 мм.

Применение современных электронных тахеометров при создании подземных маркшейдерских сетей позволяет определять координаты станции и ориентировать прибор способом обратной геодезической засечки, при этом закладка пунктов съемочной сети осуществляется в борта выработок, что является менее трудоемким процессом, чем закладка пунктов съемочной сети в кровлю выработок, не требует применения горнопроходческой техники и оборудования и может выполняться собственным силами маркшейдерской службы. При этом уход от закладки пунктов съемочной сети в кровлю выработки исключает влияние ошибки центрирования электронного тахеометра и сигналов при создании съемочной сети.

Предложенный способ определения координат с закладкой пунктов съемочной сети в борта выработок является не только менее трудоемким, но и довольно точным.

#### **Список литературы**

- 1. Маркшейдерское дело: учебник для вузов. В 2-х частях / И.Н. Ушаков, Д.А. Казаковский, Г.А. Кротов и др.; под ред. И.Н. Ушакова. 3-е изд., перераб. и доп. М.: Недра, 1989. Ч. 1. 311 с.: ил.
- 2. Инженерная геодезия: учебник для вузов / Е.Б. Клюшин, М.И. Киселев, Д.Ш. Михелев, В.Д. Фельдман; под ред. Д. Ш. Михелева. 4-е изд., испр. М.: Издательский центр «Академия», 2004. 480 с.
- 3. Попов В.Н., Чекалин С.И. Геодезия: учебник для вузов. М.: Горная книга, 2007.
- 4. Чугреев И.Г., Усова Н.В., Владимирова М.Р. Основы геодезии: учеб.-метод. пособие. М.: МИИГАиК, 2017. 146 с.
- 5. Маркшейдерия: учебник для вузов / под ред. М.Е. Певзнера, В.Н. Попова. М.: Изд-во Моск. гос. горн. ун-та, 2003. 419 с.: ил.

#### **Сведения об авторах**

**Литвиненко Николай Валерьевич** – старший преподаватель кафедры ГМДиОПИ, ФГБОУ ВО «Магнитогорский государственный технический университет им. Г.И. Носова», г. Магнитогорск. ORCID 0000-0003-0819-4367

**Савчик Денис Игоревич** – студент гр. ГД-18-1, ФГБОУ ВО «Магнитогорский государственный технический университет им. Г.И. Носова», г. Магнитогорск.

**Маврин Илья Дмитриевич** – студент гр. ГД-20-1, ФГБОУ ВО «Магнитогорский государственный технический университет им. Г.И. Носова», г. Магнитогорск.

**Идрисов Айтуган Фанисович** – студент гр. ГД-20-1, ФГБОУ ВО «Магнитогорский государственный технический университет им. Г.И. Носова», г. Магнитогорск. E-mail: aytgnidrisov@gmail.com.

<span id="page-9-0"></span>УДК 658.286:629.4

## **ПУТЕВОЕ РАЗВИТИЕ ЖЕЛЕЗНОДОРОЖНОЙ СТАНЦИИ В СИНХРОННЫХ ИМИТАЦИОННЫХ МОДЕЛЯХ**

Зарипов В.А., Мишкуров П.Н.

ФГБОУ ВО «Магнитогорский государственный технический университет им. Г.И. Носова», Магнитогорск

*Аннотация*. Основным инфраструктурным объектом железнодорожной станции является её путевое развитие. Данные об этой схеме могут вводиться в имитационную модель программно, на основе чтения данных о расположении железнодорожных путей и стрелочных переводов из файла или базы данных, а также вручную. Выявлены причины недостаточной точности описания путевого развития в имитационной модели, что, в свою очередь, приводит к расхождению результатов моделирования и фактических данных о перевозочном процессе. При описании технологических операций перевозочного процесса указывается скорость движения поездов или маневровых составов, поэтому основным условием является соблюдение масштаба схемы путевого развития. Для корректного отображения в модели продолжительности технологических операций необходимо, чтобы длины путей соответствовали реальным длинам железнодорожных путей. При этом для использования методов низкоуровневой оптимизации необходимо формировать виртуальную транспортную сеть. В свою очередь, при разработке пользовательского интерфейса диспетчера рекомендуется использовать абстрактную схему станции. Предложен подход к комбинированию способов описания схемы путевого развития в имитационных моделях, учитывающий специфику технологии обработки поездов на внутризаводских железнодорожных станциях, методов низкоуровневой оптимизации и требований к интерфейсу диспетчера.

*Ключевые слова*: железнодорожная станция, схема путевого развития, имитационное моделирование, синхронизация

Решение задачи управления перевозным процессом в режиме реального времени в сложных железнодорожных транспортных системах является сложной многовариантной задачей, которая требует системного подхода и реализации широкого набора методов прогнозирования состояния систем. Имитационные модели потенциально способны формировать оптимальные управленческие решения на всех уровнях управления железнодорожным узлом. Однако большинство известных инструментов имитационного моделирования железнодорожного транспорта являются асинхронными. Асинхронные инструменты используются в основном для оценки пропускной способности железнодорожной станции или узла, например по заранее заданному расписанию движения поездов [[1,](#page-11-0) 5].

Асинхронные имитационные модели на железнодорожном транспорте используются в основном для обоснования предпроектных решений по строительству новых объектов транспортной структуры или реконструкции существующих объектов, а также планирования и контроля графика движения поездов, оптимизации работы сортировочных горок, промежуточных и участковых станций на сети железных дорог общего пользования. Обработка поездов на таких станциях включает в себя заранее известные операции по обработке поездов.

Синхронные инструменты имитационного моделирования, в отличие от асинхронных, предусматривают использование дополнительных технических или программных средств синхронизации модельных и реальных событий [7, 9, 10]. Например, для реализации механизмов синхронизации данных о местоположении подвижного состава на железнодорожных путях необходима цифровая копия схемы путевого развития станции. Данные об этой схеме могут вводиться в имитационную модель программно, на основе чтения данных о расположении железнодорожных путей и стрелочных переводов из геоинформационной системы, а также вручную.

При описании технологических операций перевозочного процесса указывается скорость движения поездов или маневровых составов, поэтому основным условием является соблюдение масштаба схемы путевого развития. Для корректного отображения в модели продолжительности технологических операций необходимо, чтобы длины путей соответствовали реальным длинам железнодорожных путей.

1

Зарипов В.А., Мишкуров П.Н., 2023

Блок синхронизации данных (БСД) (рис. 1) о местоположении подвижного состава обеспечивает постоянное согласование таких данных с данными информационной системы или интеллектуальной транспортной системы (ИТС). В настоящее время не все ИТС, особенно на железнодорожном транспорте необщего пользования, содержат данные о размещении вагонов с точностью до конкретного станционного пути. В большинстве случаев базы данных содержат сведения о наличии вагонов на станции в целом и только при оборудовании локомотивов системами навигации – точные данные о нахождении локомотивов на путях.

В общем случае БСД сравнивает данные о месте нахождения подвижного состава по данным модели с данными информационной системы предприятия. В случае расхождения блок сообщает об этом диспетчеру. Модель в этом случае является инструментом дополнительного контроля данных информационной системы. Стоит отметить, что диспетчер использует абстрактную схему путевого развития для принятия решений по планированию маневровых маршрутов. При этом оптимальный маршрут маневрового состава определяется диспетчером, оценить рациональность и правильность решения становится достаточно трудно. Для повышения точности принятия решений по планированию маршрутов, на наш взгляд, необходимо использовать методы низкоуровневой оптимизации, например классические алгоритмы маршрутизации на графе. Однако поиск оптимального маршрута маневрового состава с использованием традиционного подхода приведёт к ошибочной имитации его движения в модели.

Традиционно транспортную сеть железнодорожной станции предлагается описывать связным неориентированным, не имеющем петель графом со множеством стрелочных переводов и путей, связных между собой в соответствии со схемой путевого развития [2, 3]. Такое описание схемы путевого развития не позволяет планировать и оптимизировать сложные маневровые операции с изменением направления движения поездов.

Разработанный нами подход основан на использовании так называемого виртуального графа, особенность которого заключается в том, что каждой вершине графа – стрелочному переводу – ставится в соответствие две вершины – «реальная» и её биектиновое отображение «виртуальная» [4, 6, 8]. В результате такого преобразования в имитационной модели формируется корректная транспортная сеть, которая не допускает угловые заезды маневрового состава через стрелочный перевод при смене направления движения.

Предлагается подход к комбинированию способов описания схемы путевого развития в синхронных имитационных моделях, учитывающий специфику технологии обработки поездов на внутризавнутризаводских железнодорожных станциях. Для синхронизации данных о дислокации подвижного состава и обеспечения постоянного согласования этих данных с данными информационной системы предлагается описывать в модели масштабную схему станции. При решении задач маршрутизации маневровых составов предлагается использовать граф с биектиновым отображением вершин и на его основе программно описывать в модели транспортную сеть железнодорожной станции. При этом для создания пользовательского интерфейса диспетчера рекомендовано использовать абстрактную схему путевого развития. Предлагаемый подход позволит повысить точность планирования занятости путевого развития железнодорожной станции и маршрутов маневровых составов.

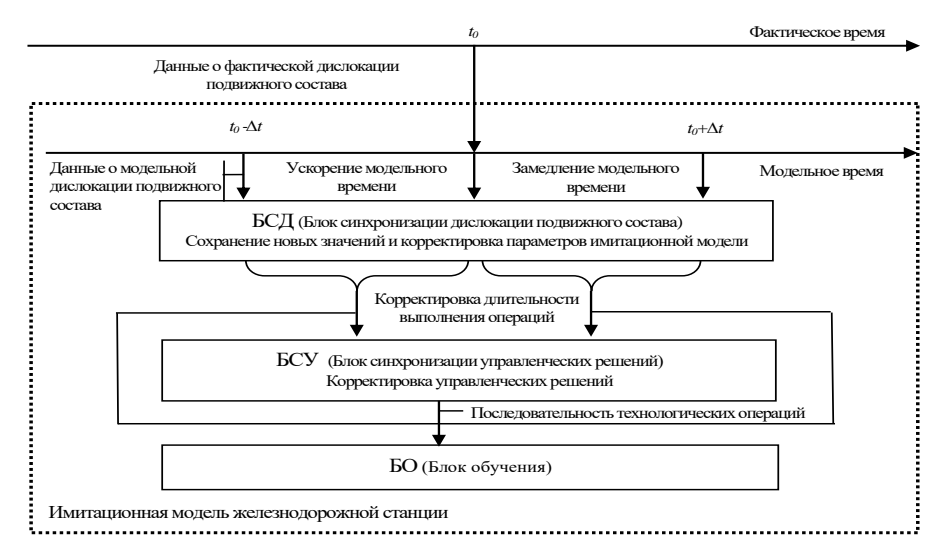

Рис. 1. Схема синхронизации данных о нахождении (дислокации) подвижного состава на путях железнодорожного узла

#### **Заключение**

Анализ существующих специализированных и универсальных инструментов имитационного моделирования железнодорожного транспорта позволяет говорить о преимуществах синхронных имитационных моделей.

Предлагаемый подход к комбинированию способов описания схемы путевого развития в синхронных имитационных моделях, учитывает специфику технологии обработки поездов на внутризаводских железнодорожных станциях в зависимости от типа решаемых задач моделирования. Предложенное трехуровневое представление схемы путевого развития позволит реализовать синхронизацию данных о местоположении вагонов, низкоуровневую оптимизацию маршрутов маневровых составов и пользовательский интерфейс диспетчера.

#### **Благодарности**

Работа выполнена при финансовой поддержке Российского научного фонда в рамках выполнения гранта на проведение фундаментальных научных исследований и поисковых научных исследований отдельными научными группами в 2023-2025 гг., соглашение № 23-11-00164.

#### **Список литературы**

- <span id="page-11-0"></span>1. Pachl J. Railway operation and control. 4-e изд. Mountlake Terrace WA: VTD Rail Pub, 2018. 302 p. ISBN 978-0-9719915-9-0.
- 2. Montigel M. Formal Representation of Track Topologies by Double Vertex Graphs. // Computers in Railways III: Proceedings of the Third International Conference on Computer Aided Design, Manufacture, and Operation in the Railway and Other Advanced Mass Transit Systems (Comprail 92) / под ред. T.K. Murthy. Washington, DC, U.S.A.: WIT Press, 1992. С. 359-370.
- 3. Gély L., Dessagne G., Pesneau P., Vanderbeck F. A multi scalable model based on a connexity graph representation. // COMPRAIL 2010 / под ред. B. Ning, C. A. Brebbia: WIT Transactions on The Built Environment. Beijing, China: WIT Press Southampton, UK, 2010. С. 193-204.
- 4. Montigel M. Time-triggered exchange of train route data between train control systems // 8th International Conference on Computer Aided Design, Manufacture and Operation in the Railway and Other Advanced Mass Transit Systems (COMPRAIL). Lemnos, Greece, Southampton, 2002. P. 33–41.
- 5. Scheidt, M. Proposal for a railway layer model // COMPRAIL 2018 / под ред. G. Passerini, J. M. Mera, N. Tomii, P. Tzieropoulos: WIT Transactions on The Built Environment. Lisbon, Portugal: WIT PressSouthampton UK, 2018. P. 157-168.
- 6. Shekhar S., Singh A., Belur M. N., Rangaraj N. Development of a railway junction simulator for evaluation of control strategies and capacity utilization optimization // 2019 Fifth Indian Control Conference (ICC). New Delhi, India: IEEE, 2019. P. 260-265.
- 7. Никитин А.Б., Грошев В.А. Автоматизация управления станционным технологическим процессом в режиме реального времени // Известия Петербургского университета путей сообщения. 2016. Т. 2(13). С. 229–238. ISSN 1815-588X; 2658-6851.
- 8. Мишкуров П.Н., Рахмангулов А.Н., Фридрихсон О.В. Методика формирования транспортной сети железнодорожной станции // Вестник УрГУПС. 2021. № 3 (51). С. 50–64. ISSN 2079-0392.
- 9. Имитационные модели в цифровых двойниках железнодорожных узлов / Рахмангулов А.Н., Корнилов С.Н., Мишкуров П.Н., Александрин Д.В. // Вестник Уральского государственного университета путей сообщения. 2022. № 3 (55). С. 43-59. ISSN 2079-0392
- 10. Мишкуров П.Н., Рахмангулов А.Н. Особенности построения агентной имитационной модели железнодорожной станции // Современные проблемы транспортного комплекса России. 2021. Т. 11, № 1. С. 29-40.

#### **Сведения об авторах**

**Зарипов Владислав Алексеевич** – студент, ФГБОУ ВО «Магнитогорский государственный технический университет им. Г.И. Носова», г. Магнитогорск.

**Мишкуров Павел Николаевич –** кандидат технических наук, доцент кафедры ЛиУТС, ФГБОУ ВО «Магнитогорский государственный технический университет им. Г.И. Носова», г. Магнитогорск.

#### <span id="page-12-0"></span>УДК 622.02;622.23; 622.34; 622.83

## **ВЛИЯНИЕ МЕХАНИЧЕСКИХ ХАРАКТЕРИСТИК МАТЕРИАЛА ФРИКЦИОННОГО АНКЕРА НА ЕГО НЕСУЩУЮ СПОСОБНОСТЬ**

Кутлубаев И.М., Кульсаитов Р.В., Ибрагимова Г.Р., Каримов Р.А., Самигуллин В.А.

ФГБОУ ВО «Магнитогорский государственный технический университет им. Г. И. Носова», Магнитогорск

*Аннотация.* В статье представлены результаты проведенного исследования, целью которого было изучения вопроса влияния материала (марки стали) фрикционного анкера на его физико-механические свойства и несущую способность.

*Ключевые слова:* анкерная крепь, выработка, упругие деформации, испытание, шпур, несущая способность.

Добыча полезных ископаемых подземным способом связана с выполнением большого объема подготовительных работ, связанных с проведением целого ряда горных выработок различного назначения, направления, размеров поперечного сечения, протяженности в земных недрах. С каждым годом добыча полезных ископаемых ведется на более глубоких горизонтах, вовлекаются в эксплуатацию техногенно-измененные участки месторождений с осложненными горногеологическими условиями. С учетом современной тенденции ведения горных работ актуальным вопросом является процесс крепления и поддержания горных выработок в течение всего срока их эксплуатации.

Анкерная крепь представляет собой стержни, закрепляет различными способами в скважинах (шпурах), пробуренных в определенном порядке в породах по контуру выработки. В отличие от других видов крепи анкерная крепь (система анкеров) армирует породный массив в зоне, непосредственно примыкающей к выработке, и, используя несущую способность приконтурных пород, создает систему «крепь-порода».

Необходимость совершенствования методических подходов к определению параметров анкерной крепи приводит к рассмотрению новых возможностей в виде сравнения различных марок стали для изготовления анкерной крепи, обеспечивающих максимальные значения несущей способности анкеров на весь срок их службы.

При установке анкера в шпур происходит упругое деформирование материала тела анкера, его внешний диаметр уменьшается, создается распорная сила, действующая по нормали на стенки шпура. Анкер удерживается в шпуре за

-

счет силы трения между стенками анкера и стенками шпура.

Эффективность фрикционной анкерной крепи определяется способностью материала тела анкера работать в области упругих деформаций. При этом не должно возникать пластических дефформаций в теле анкера.

Исходя из этого было принято решение, провести сравнение двух марок стали: Ст.20 и 09Г2С.

Для испытаний в лаборатории были изготовлены следующие образцы:

Плоские образцы, без покрытия, материал – Ст.20, в количестве 5 шт.

Плоские образцы, без покрытия, материал – 09Г2С, в количестве 5 шт.

Проведен ряд испытаний на растяжение для определения физико-механических характеристик, результаты испытаний приведены в табл.1.

Таблица 1

Результаты испытаний на растяжение

|                    | Сталь 09Г2С          |                                                     |                             | Сталь 20             |                                                   |                                   |  |
|--------------------|----------------------|-----------------------------------------------------|-----------------------------|----------------------|---------------------------------------------------|-----------------------------------|--|
| $N_2$<br>$\Pi/\Pi$ | Har-<br>рузка,<br>ĸН | Временное Предел<br>сопротив-<br>ление,<br>$H/MM^2$ | текуче-<br>сти.<br>$H/MM^2$ | Har-<br>рузка,<br>кН | Времен-<br>HOe<br>сопро-<br>тивление.<br>$H/MM^2$ | Предел<br>теку-<br>чести.<br>H/MM |  |
|                    | 298,4                | 587                                                 | 521                         | 271,1                | 494                                               | 425                               |  |
| 2                  | 291,6                | 577                                                 | 565                         | 233                  | 397                                               | 325                               |  |
| 3                  | 327,7                | 579                                                 | 530                         | 282,8                | 495                                               | 476                               |  |
| 4                  | 318,2                | 551                                                 | 498                         | 273,7                | 484                                               | 432                               |  |
| 5                  | 338,2                | 578                                                 | 530                         | 264,1                | 479                                               | 484                               |  |

Образцы из стали 09Г2С показали лучшие результаты по пределу текучести чем образцы из стали Ст20.

На предприятии ООО «УралЭнергоРесурс» были проведены испытания анкерной крепи из

Кутлубаев И.М., Кульсаитов Р.В., Ибрагимова Г.Р., Каримов Р.А., Самигуллин В.А., 2023

2023. T. 14. Nº 1

#### АКТУАЛЬНЫЕ ПРОБЛЕМЫ СОВРЕМЕННОЙ НАУКИ, ТЕХНИКИ И ОБРАЗОВАНИЯ

сталей Ст20 и 09Г2С с целью сравнения эксплуатационных характеристик.

Для проведения испытаний были изготовлены следующие образцы:

– СЗА 48 длиной 1 000 мм, без покрытия, материал – Ст20, в количестве 5 шт.

– СЗА 48 длиной 1 000 мм, без покрытия, материал – 09Г2С, в количестве 5 шт.

Испытания проводились на испытательном гранитном блоке, установка производилась перфоратором ПП-63 в пробуренный в блоке шпур штыревой коронкой диаметром 45 мм. Проверка на несущую способность производилась прибором контроля анкеров (ПКА-3) с помощью цангового захвата. Результаты испытаний приведены в табл. 2.

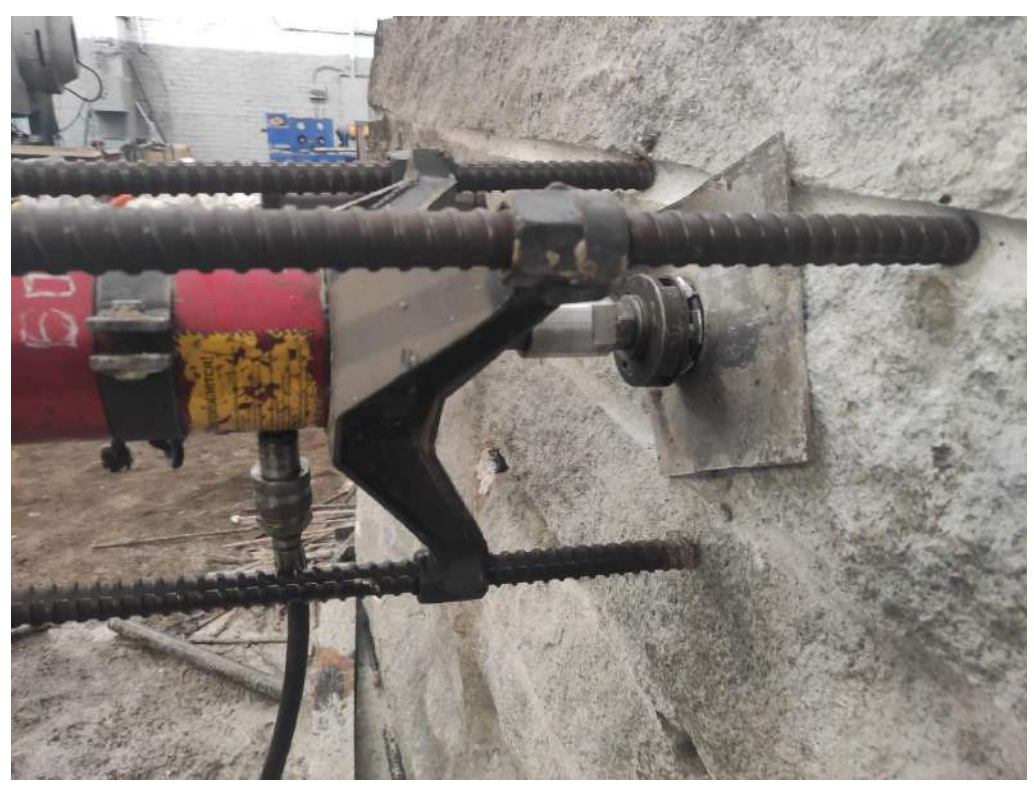

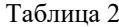

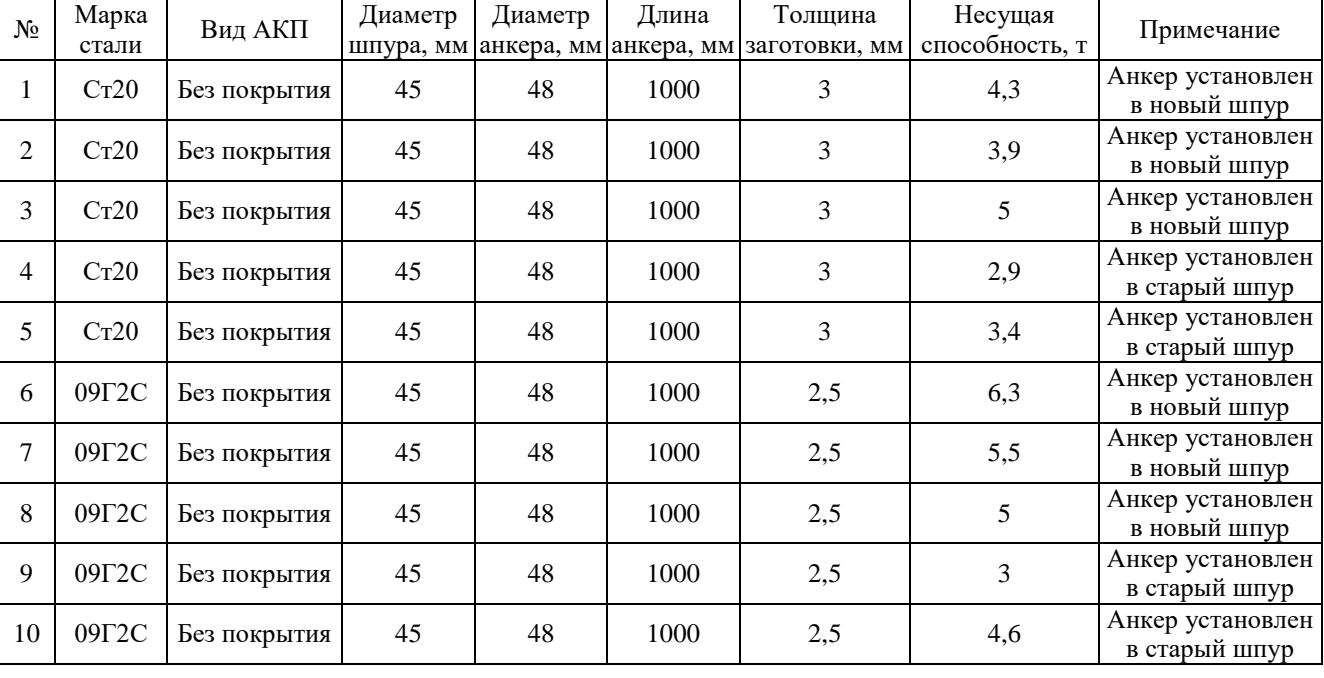

#### Результаты испытаний на несущую способность

2023. T. 14. No 1

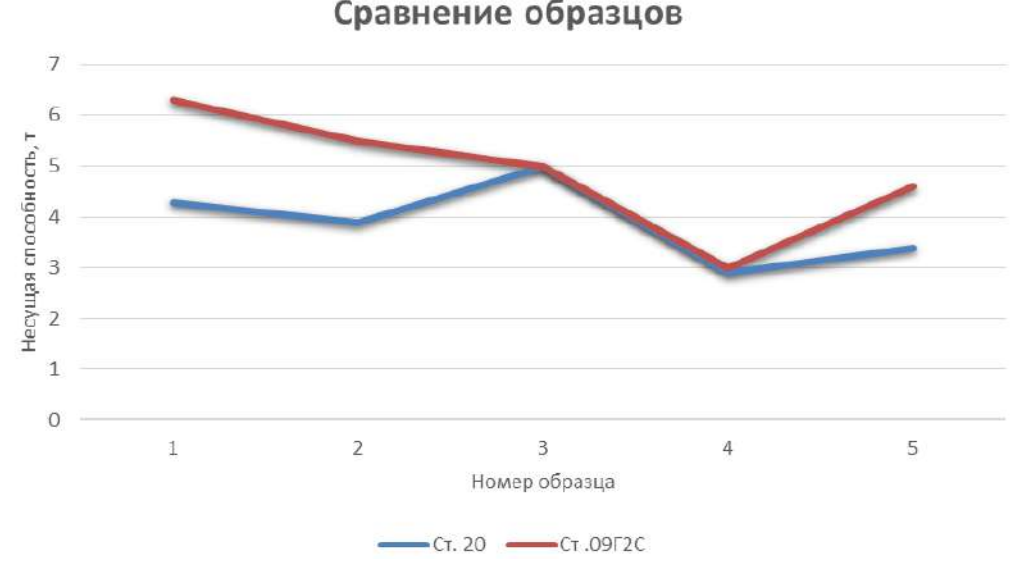

Рис. 1. Сравнение несущей способности образцов из Ст20 и 09Г2С

Помимо того, что анкера из стали 09Г2С показали несущую способность в среднем на 25% лучше, чем анкера из Ст20, упругие свойства оказались так же лучше, т.е. после извлечения из шпура, анкера из стали 09Г2С приняли практически исходную форму, в отличие от анкеров из Ст20, которые пластически деформировались.

Опираясь на результаты проведенных исследований, можно сделать вывод о том, что в условиях крепления горных выработок, крайне важна безопасность человека под землей и для обеспечения этой безопасности, требуется уделить внимание таким критериям для стали как: упругие деформации, предел текучести и относительное удлинение. По результатам наших исследований, можем сказать, что анкерная крепь из стали 09Г2С, показала себя намного лучше, и со временем ее упругие и физико-механическим характеристики будут снижаться в меньшей степени, чем у стали Ст20.

#### **Список литературы**

- 1. ГОСТ 1497-84 (ИСО 6892-84). Методы испытаний на растяжение. Металлы. Введен 1986-01-01.
- 2. ГОСТ 1050-2013. Металлопродукция из нелегированных конструкционных качественных и специальных сталей. Введен 2015-01-01.
- 3. ГОСТ 19281-2014. Прокат повышенной прочности. Москва, 2016.
- 4. Масаев Ю.А., Масаев В.Ю., Копытов А.И. Развитие и совершенствование конструкций крепей для подземных горных выработок и сооружений // Энергетика и рациональное природопользование. 2020. С. 42
- 5. Нестерова С.Ю. Горная крепь подземных выработок шахт и рудников. Пермь: Изд-во Перм. ун-та 2018.

#### **Сведения об авторах**

**Кутлубаев Ильдар Мухаметович** – доктор технических наук, профессор ФГБОУ ВО «Магнитогорский государственный технический университет им. Г.И. Носова», г. Магнитогорск.

**Кульсаитов Равиль Вадимович** – кандидат технических наук, доцент кафедры РМПИ, ФГБОУ ВО «Магнитогорский государственный технический университет им. Г.И. Носова», г. Магнитогорск.

**Ибрагимова Гульназ Рафкатовна –** аспирант, ФГБОУ ВО «Магнитогорский государственный технический университет им. Г.И. Носова», г. Магнитогорск.

**Каримов Рамазан Аликович –** аспирант, ФГБОУ ВО «Магнитогорский государственный технический университет им. Г.И. Носова», г. Магнитогорск.

**Самигуллин Вадим Айратович** – аспирант, ФГБОУ ВО «Магнитогорский государственный технический университет им. Г.И. Носова», г. Магнитогорск.

#### <span id="page-15-0"></span>УДК 669.018.6

## **СОВРЕМЕННЫЕ МАТЕРИАЛЫ С ПАМЯТЬЮ ФОРМЫ**

Петроченко Е.В., Молочкова О.С., Деева И.А., Соколова А.Л.

ФГБОУ ВО «Магнитогорский государственный технический университет им. Г.И. Носова», Магнитогорск

*Аннотация.* В данной статье рассказывается о современных материалах с памятью формы. Целью работы было изучение истории развития таких материалов, условий проявления и механизмов эффекта памяти формы. Были рассмотрены сплавы меди, железа, а также никелид титана как материалы с памятью формы, их термическая обработка, получение и применение. Такие материалы имеют уникальные свойства, благодаря этому они применяются в различных областях науки и техники. Это и медицина, и строительство, и самолетостроение, и машиностроение и многие другие отрасли.

*Ключевые слова:* материалы с памятью формы, термоупругие мартенситные превращения, никелид титана, сплавы на основе меди, сплав на основе железа, термическая обработка

Главной задачей материаловедения является создание новых материалов. Одним из интересных и уникальных материалов является материал с памятью формы. Такие материалы обладают термоупругими мартенситными превращениями и памятью формы. Также такие материалы обладают обратимой фазовой структурой.

Сплав с памятью формы – это такой материал, который испытывает фазовое превращение при повышении температуры или при приложении нагрузки. Если снять нагрузку или понизить температуру до комнатной, сплав вновь возвратит свою исходную форму [1].

Такие сплавы имеют две структурные составляющие: аустенит и мартенсит. При повышенных температурах они имеют кристаллическую структуру аустенита, а при низких – мартенсита. Переход аустенита к мартенситу и обратно является проявлением памяти.

Такими сплавами занимались академик Г.В. Курдюмов и доктор физико-математических наук Л.Г. Хандрос, А. Оландер, Дженингер и Моорадиан, У. Бюлер. Впервые сплав с ЭПФ был упомянут в 1932 году.

На рис. 1 представлена диаграмма деформирования таких материалов. Она отличается от диаграммы для обычных материалов. Первый горизонтальный участок – это участок упругой деформации. После участка упругой деформации материал подвергают пластической деформации. Обычно такую деформацию называют фазовой, потому что она связана с фазовым превращением аустенита в мартенсит или их комбинациями. Так как такая деформация связана с фазовым переходом, то ее называют фазовой. Дальше материал деформируется как обычно. После снятия нагрузки деформация остается в образце. При нагреве сплава за счет обратного мартенситного превращения фазовая деформация восстанавливается. Вследствие этого материал восстанавливает свою первоначальную форму [2].

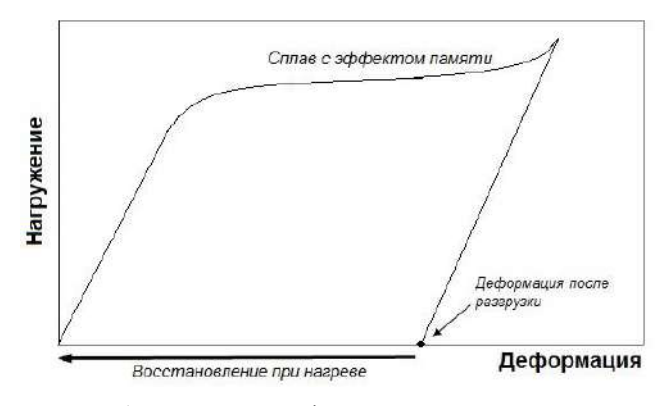

Рис. 1. Диаграмма деформирования материалов с памятью формы

Существует множество разновидностей таких материалов. Самый известный из них это никелид титана, также существуют такие сплавы, как Au–Cd, Cu–Zn–Al, Cu–Al–Ni, Fe–Mn–Si, Cu–Sn, Cu–Mn, Cu–Zn, Ni–Al. Легирующие добавки смещают температуру мартенситных превращений, тем самым влияя на свойства восстановления и формозапоминания.

Никелид титана – это сплав системы Ni-Ti, который состоит из 49–57% Ni и 38–50% Тi. Для обеспечения эффекта памяти формы необходимо строго соблюдать состав компонентов. Температура плавления сплава – 1310°С, плотность – 6,45 г/см<sup>3</sup>. Никелид титана при деформации, испытывает термопрупругое мартенситное превращение.

1

Петроченко Е.В., Молочкова О.С., Деева И.А., Соколова А.Л., 2023

Никелид титана очень известен, имеет много плюсов: высокую коррозиеустойчивость; способность к хорошему формозапоминанию; наивысший коэффициент восстановления своей первичной формы; совместимость с живыми клетками организма; способность поглощать циклические нагрузки.

Кроме преимуществ всегда существуют и недостатки. В структуре содержится титан — это сильный карбидообразующий элемент, который легко присоединяет к сплаву азот и кислород. Во избежание реакции с этими газами при производстве рекомендуется применять вакуумное оборудование. Изготовление деталей из этого материла затруднительно. Из-за дефицитности никеля и титана этот сплав является очень дорогим [3].

Кроме никелида титана эффект памяти формы (ЭПФ) найден во многих других сплавах. Только, как показывают исследования, широкое применение имеют сплавы на основе меди (тройные сплавы Сu–Аl–Ni, Сu–Zn–Аl и Сu–Аl–Мn). Такие сплавы привлекательны своей низкой стоимостью, которая намного меньше стоимости никелида титана. За счет изменения химического состава и термической обработки можно регулировать температурные интервалы проявления ЭПФ в широких пределах (от –150 до 100°С). Сплавы на основе меди обладают более низкими значениями сопротивления усталости и имеют хорошую обрабатываемость резанием.

Также они удовлетворительно обрабатываются давлением в горячем состоянии, что позволяет получать разнообразные полуфабрикаты (листы, прутки, трубы, проволоку). Деформирование проводят при температурах 800–900°С.

Для таких сплавов применим метод спинингования, который позволяет получать тонкие быстрозакаленные полосы. С его помощью получают длинные полосы различного сортамента.

Однако существуют и недостатки, а именно высокая хрупкость. Эту проблему решают за счёт модифицирования, что способствует частичному измельчению зерна. Однако холодная обработка давлением таких сплавов затруднена. Так как такие сплавы подвергнуты старению при температурах, близких к эксплуатационным, для них характерна нестабильность свойств. Для стабилизации свойств эффективно применяют предварительное старение при температурах немного выше эксплуатационных.

В настоящее время наибольшее предпочтение отдают сплавам с памятью формы на основе железа. Сплав Fe – Mn легируют кремнием, который стимулирует развитие формовосстановления при изменении температуры. Содержание Mn – 23–30%,  $Si - 5%$ , остальное Fe.

Сплавы с памятью формы на основе железа имеют высокую восстановительную силу после приложения нагрузки, которая составляет 15%, это в 1,5 раза выше, чем у никелида титана – около 10%. Сплавы Fe–Mn более прочные за счёт присутствия железа в составе и имеют низкую стоимость.

Нитинол довольно сложен в производстве, так как имеет необходимость регулировки состава и высокую химическую активность титана. При соединении титана с углеродом или кислородом происходит обеднение твердого раствора, из-за этого меняется состав сплава и это приводит к понижению температуры фазового превращения.

На сегодняшнее время используются следующие методы плавления:

1. Вакуумно-дуговой переплав, заключающийся в пропускании электрической дуги между сырьем и водоохлаждаемой медной плитой. Плавление производится в условиях полного вакуума, в качестве литейной формы используют водоохлаждаемую медь, в связи с чем во время плавки углерод не поглощается расплавом.

2. Вакуумно-индукционная плавка, происходящая путем нагревания сырья в тигле с помощью переменных электромагнитных полей. Плавление происходит также в вакууме.

Для образования гомогенного твердого раствора проводят двойной или тройной переплав. Для предотвращения внутренних напряжений и образования трещин применяют охлаждение с печью.

Никелид титана получают в виде слитков и пористого материала. С помощью таких слитков получают прутки, проволоку или пластины различных размеров. Такие полуфабрикаты отправляются на изготовление уже конкретных деталей.

Никелид титана охотно поддается горячей обработке, но холодная обработка усложнена, так как сплав обладает большой упругостью, что увеличивает его контакт со штампом или прокатным валом, из-за чего вызывает сильное сопротивление трения и износ штампа или вала. По аналогичным причинам нитинол плохо обрабатывается резанием. Также он обладает низкой теплопроводностью, из-за чего затруднен отвод тепла от заготовки при обработке. Но, несмотря на это, нитинол хорошо шлифуется, также для него применима лазерная резка и электроэрозионная обработка.

Сплавы с памятью формы подвергаются следующим видам термообработки [5]:

1. Диффузионный отжиг проводят для выравнивания химического состава по сечению слитка при температурах 950–1000°С в среде инертной атмосферы с выдержкой, зависящей от сечения слитка (1,5–2 мин на 1 мм толщины).

2. Закалка проводится с целью предотвращения выделения вторичных фаз и получения гомогенной структуры путем нагрева до температур 900–1000°С и охлаждения в воде.

3. Отжиг проводится для устранения внутренних напряжений (закалочных или механических), а также для уменьшения разориентировки зерен на начальных стадиях рекристаллизации при температурах 500–600°С.

4. Старение проводят при температурах 400– 500°С с целью регулирования состава и дисперсности выделяющихся вторичных фаз, которые могут существенно влиять на характер мартенситных превращений и термомеханическое поведение сплавов.

5. ВТМО и НТМО, позволяющие сформировать благоприятные (с точки зрения ЭПФ) текстуры.

Как правило, на практике вид термической обработки и ее режим выбирают для конкретных изделий в зависимости от требуемого комплекса механических характеристик и свойств, обеспечивающих эффект памяти формы.

Материалы с ЭПФ эффективно применяются в различных отраслях промышленности при производстве:

– микророботов, манипуляторов;

– разворачивающихся антенн и солнечных батарей;

– тепловых двигателей для преобразования тепловой энергии в механическую;

– автоматических датчиков, клапанов, переключателей, предохранителей;

– соединительных элементов различных конструкций и назначения.

В 1971 году сплав с памятью формы был применен в самолете F-14, это был сплав системы Ni-Ti-Fe. Из этого сплава изготовили втулки для соединения труб гидравлической системы. Её функциональными элементами являются внутренние выступы. В истребителе их более 300 тысяч.

Сплавы с ЭПФ биосовместимы с тканями человека и успешно применяются в медицине уже в течение многих лет. Они используются, например, в производстве широкого спектра медицинских устройств и имплантатов, таких как внутрикостные штифты, элементы фиксации костных фрагментов, стержни и устройства для исправления деформаций позвоночника, челюстно-лицевые имплантаты, искусственные клапаны сердца, искусственные кровеносные сосуды, нейрохирургические эндопротезы, офтальмологические кератопротезы и корректирующие материалы.

#### **Список литературы**

- 1. Тихонов А.С., Герасимов А.П., Прохорова И.И. Применение эффекта памяти формы в современном машиностроении. М.: Машиностроение, 1981. 80 с.
- 2. Лихачев В.А., Кузьмин С.Л., Каменцева З.П. Эффект памяти формы. Л.: Изд-во ЛГУ, 1987. 218 с.
- 3. Сплавы никелида титана с памятью формы / В.Г. Пушин, С.Д. Прокошкин, Р.З. Валиев и др.; под науч. ред. проф. В.Г. Пушина. Екатеринбург: Институт физики металлов, 2006.
- 4. Хунджуа А.Г. Эффект памяти формы и сверхупругость. М.: Физический факультет МГУ, 2010. 32 с.
- 5. Сплавы с эффектом памяти формы: пер. с яп. / К. Ооцука, К. Симидзу, Ю. Судзуки и др. М.: Металлургия, 1990. 224 с.

#### **Сведения об авторах**

**Петроченко Елена Васильева** – доктор технических наук, профессор, ФГБОУ ВО «Магнитогорский государственный технический университет им. Г.И. Носова», г. Магнитогорск.

**Молочкова Ольга Сергеевна** – кандидат технических наук, доцент, ФГБОУ ВО «Магнитогорский государственный технический университет им. Г.И. Носова», г. Магнитогорск.

**Деева Ирина Андреевна –** бакалавр гр. ММТмб-19, ФГБОУ ВО «Магнитогорский государственный технический университет им. Г.И. Носова», г. Магнитогорск.

**Соколова Александра Леонидовна –** бакалавр гр. ММТмб-19, ФГБОУ ВО «Магнитогорский государственный технический университет им. Г.И. Носова», г. Магнитогорск.

Таблица 1

#### <span id="page-18-0"></span>УДК 669.052

## **ОПРЕДЕЛЕНИЕ РАЦИОНАЛЬНОГО СОСТАВА ШИХТЫ ДЛЯ ВЫПЛАВКИ МАРОЧНОГО СИЛИКОМАРГАНЦА С ПРИМЕНЕНИЕМ БЕДНЫХ МАРГАНЦЕВЫХ РУД**

Закуцкая Л.А., Харченко А.С., Потапова М.В.

ФГБОУ ВО «Магнитогорский государственный технический университет им. Г.И. Носова», Магнитогорск

*Аннотация*. Производство ферросплавов на основе марганца в Российской Федерации полностью зависит от импортного сырья. В настоящее время марганцевые концентраты в полном объеме импортируются в Российскую Федерацию из Казахстана, Южно-Африканской республики, Габона. Высокая стоимость импортного сырья и возрастающая потребность металлургии в марганце повышает значение использования бедных руд и их подготовку к плавке. В работе была выполнена перспективная оценка применения бедных марганцевых руд месторождений Южного Урала в качестве шихты при выплавке ферросиликомарганца. Расчетом были определены рациональные составы шихты для получения марочного силикомарганца.

*Ключевые слова:* ферросиликомарганец, месторождения, Южный Урал, жидкофазное восстановление, кремниймарганцевая руда.

Промышленная добыча марганцевых руд в Российской Федерации не ведется с 2013 года. С 2017 года в стране ведется только их опытнопромышленная добыча. Потребности российского ферросплавного производства полностью покрываются импортом марганцевых концентратов из Казахстана, Южно-Африканской республики, Габона. Сложившаяся геополитическая ситуация повышает значение использования бедных руд и их подготовку к плавке [1].

На Южном Урале выявлено более 30-ти месторождений марганцевых руд и более 100 рудопроявлений, в основном на территории Баймакского, Абзелиловского и Учалинского районов Республики Башкортостан. Разведанные запасы кремнисто-марганцевых руд Южного Урала составляют около 3млн т [2-3].

В табл. 1 по результатам геологоразведочных работ (Павлов В.В. и Черенцов Ю.Л.) представлены сведения о некоторых месторождениях марганцевых руд Баймакского, Абзелиловского и Учалинского районов Республики Башкортостан.

Используя математическое моделирование [4], была составлена в электронных таблицах Excel программа расчета процесса жидкофазного восстановления кремниймарганцевых руд с получением ферросиликомарганца.

С помощью соответствующей программы были просчитаны варианты жидкофазного восстановления кремниймарганцевых руд Южного Урала с использованием в качестве восстановителя кокса, который имеет следующий химический состав (в мас. %):  $C - 85,2$ ; S  $- 1,6$ ; зола  $- 10,3$ ; летучие  $- 1,7$ .

1

Химический состав некоторых марганцевых рудах Южного Урала

| Наименование        | Содержание, %         |           |                  |         |  |
|---------------------|-----------------------|-----------|------------------|---------|--|
| месторождений       | Mn                    | Fe        | SiO <sub>2</sub> | CaO     |  |
| Абзелиловский район |                       |           |                  |         |  |
| Кызыл-Таш           | $37,\overline{3}$     | 3,6       | 24,6             | нет св. |  |
| Ялимбетавское       | 24-25                 | 5         | 35               | 0.73    |  |
| Аумышевское         | 25,53                 | 4,68      | 33,65            | нет св. |  |
| Аюсазовское         | 16-39                 | $3,2-9,8$ | 19,50            | нет св. |  |
| Кусимовское         | 36                    | 3,2       | 30               | нет св. |  |
| Казган-Таш          | 27,84                 | нет св.   | 28,05            | нет св. |  |
| Ниязгулово-2        | $10-25$               | 2,6       | 16-60            | нет св. |  |
| Биккуловское        | 13,4                  | 10        | 36,3             | нет св. |  |
| Ниязгулово-1        | 19                    | 15        | 45               | нет св. |  |
| Габдиновское        | 18,6                  | 2,61      | 64,5             | нет св. |  |
| Рахметовское        | $\overline{8,}1-28,8$ | нет св.   | нет св.          | нет св. |  |
|                     | Учалинский район      |           |                  |         |  |
| Уразовское          | 38                    | 2,5       | 33,24            | нет св. |  |
| Тетраук             | 38-43                 | 4,87      | 11,4             | нет св. |  |
| Никольское          | 26,6                  | 3,5       | 26,9             | нет св. |  |
| Сар-Бай             | 24-41                 | $3,6-6,0$ | 18-33            | нет св. |  |
| Бай-Султан          | 21-24                 | 8,3       | 43,4             | нет св. |  |
| Кожаевское          | 24,9                  | 9,99      | 42,33            | 7,02    |  |
| Северо-Кураминское  | 12,53                 | 15,74     | 54,4             | 12      |  |
|                     | Баймакский район      |           |                  |         |  |
| Асыловское          | 20                    | 5,46      | 9,18             | 2,04    |  |
| Северное            | 25                    |           |                  |         |  |
| Файзуллинское       |                       | 3,1       | 43,58            | нет св. |  |
| Южное               | $14,21-$              |           | 29,65            | нет св. |  |
| Файзуллинское       | 55,82                 | 1,75      |                  |         |  |
| Янзигитовское       | 15-40                 | 11-52     | $30 - 70$        | нет св. |  |
| Юмагужинское        | 13-22                 | нет св.   | нет св.          | нет св. |  |
| Исяновское          | 14,4                  | 16,4      | 36,8             | нет св. |  |
| Губайдуллинское     | 22,9                  | 2,09      | 54,09            | нет св. |  |
| Ишбердинское        | $>20$                 | нет св.   | нет св.          | нет св. |  |
| Мамилинское         | 12,5-29,5             | $2,1-4,5$ | 38-62            | нет св. |  |

Закуцкая Л.А., Харченко А.С., Потапова М.В., 2023

#### АКТУАЛЬНЫЕ ПРОБЛЕМЫ СОВРЕМЕННОЙ НАУКИ, ТЕХНИКИ И ОБРАЗОВАНИЯ

В результате расчета были получены варианты получения ферросиликомарганца из некоторых бедных марганцевых руд Южного Урала (табл. 2).

Таблица 2

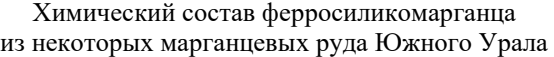

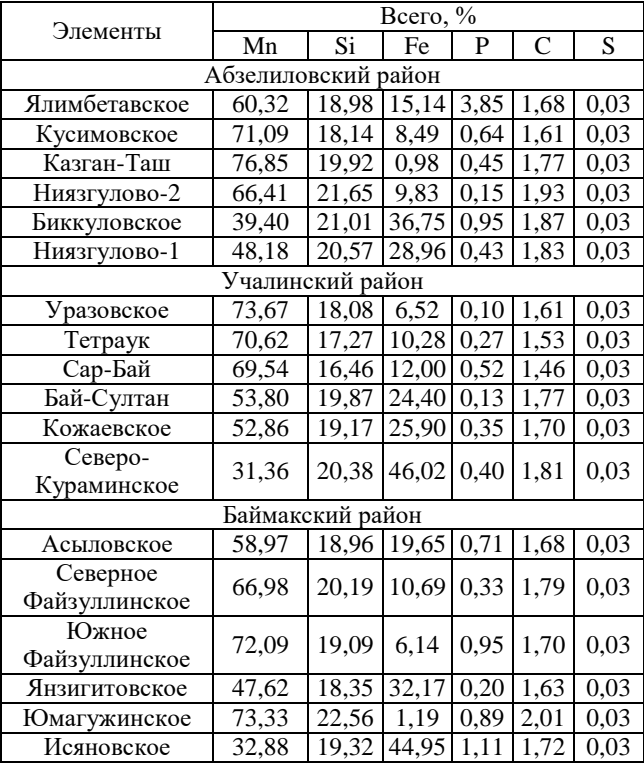

Наибольший интерес представляет месторождение Ниязгулово-1. Основным полезным ископаемым на месторождении является марганец, содержание которого в руде колеблется от 10 до 20%. Помимо этого, в руде присутствует кремнезем в количестве 3,68–47,18%. Запасы руд составляют около 1,5 млн т [2–3].

Из результатов расчета следует, что для месторождения Ниязгулово-1 обеспечение марочного содержания марганца и кремния в ферросиликомарганце FeMnSi18 по ГОСТ 4756-91 возможно при смешивании ее с богатой марганцевой рудой (табл. 3). Для условий смешивания руд месторождений Ниязгулово и Габон ферросиликомарганц FeMnSi18 по ГОСТ 4756-91 можно получить при доле бедной руды в интервале 40-58 % (рис. 1, а), а для Ниязгулово и Парнокское при содержании бедной марганцевой руды в интервале 40-55 % (рис. 1, б) [5].

Полученные результаты позволяют рассматривать возможность использования бедных марганцевых руд месторождений Ниязгулово-1 для получения ферросиликомарганца.

| олиг<br>гя<br>⊿. |  |
|------------------|--|
|------------------|--|

Химический состав Габонского и Парнокского концентратов

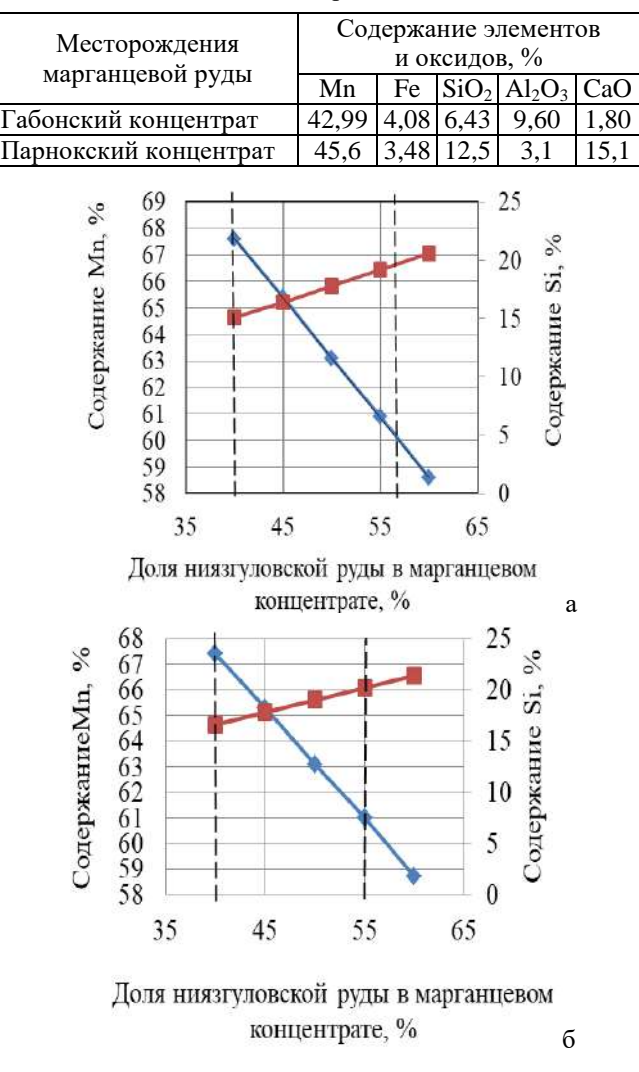

Рис. 1. Содержание марганца ( $\longrightarrow$ ) и кремния ( $\longrightarrow$ ) в силикомарганце для исходной шихты при различных соотношениях марганцевой руды месторождения Ниязгулово-1 и Габонского концентрата (а), Ниязгулово-1 и Парнокского концентрата (б)

#### **Список литературы**

- 1. Проблемы марганца в российской металлургии / Дашевский В.Я., Александрова А.А. Жучков В.И. Леонтьев Л.И. // Известия высших учебных заведений. Черная металлургия. 2020. Т. 63. № 8. С. 579-590.
- 2. Изучение возможности вовлечения в металлургическое производство марганецсодержащего сырья Южного Урала / Панишев Н.В., Харченко А.С., Бигеев В.А., Потапова М.В., Закуцкая Л.А. // Известия Волгоррадского государственного технического университета. 2019. № 7 (230). С. 31–37.
- 3. Новый способ получения марганцевых сплавов / Панишев Н.В., Бигеев В.А., Потапова М.В., Закуцкая Л.А. // Черная металлургия. Бюллетень научно-

технической и экономической информации. 2018. № 10. С. 45–49.

- 4. Мысик В.Ф., Жданов А.В., Павлов В.А. Металлургия ферросплавов: технологические расчеты: учебное пособие. Екатеринбург: Уральский федеральный университет, 2018. 534 с.
- 5. Определение рациональной доли бедных марганцевых руд в исходной шихте при получении ферросиликомарганца / Бигеев В.А., Харченко А.С., Потапова М.В., Закуцкая Л.А., Посохин М.А., Кургузов К.В. // [Теория и технология металлургиче](https://www.elibrary.ru/title_about.asp?id=32603)[ского производства](https://www.elibrary.ru/title_about.asp?id=32603). 2022. № 4(43). С. 4-8.

#### **Сведения об авторах**

**Закуцкая Любовь Анатольевна** – аспирант кафедры металлургии и химических технологий института металлургии, машиностроения и материалообработки, ФГБОУ ВО «Магнитогорский государственный технический университет им. Г.И. Носова», г. Магнитогорск. E-mail: [zakutskayalyuba@gmail.com.](mailto:zakutskayalyuba@gmail.com)

**Харченко Александр Сергеевич** – доктор технических наук, доцент кафедры металлургии и химических технологий института металлургии, машиностроения и материалообработки, ФГБОУ ВО «Магнитогорский государственный технический университет им. Г.И. Носова», г. Магнитогорск. E-mail: [as.mgty@mail.ru.](mailto:as.mgty@mail.ru)

**Потапова Марина Васильевна** – кандидат технических наук, доцент кафедры металлургии и химических технологий института металлургии, машиностроения и материалообработки, ФГБОУ ВО «Магнитогорский государственный технический университет им. Г.И. Носова», г. Магнитогорск. E-mail: [marina\\_potapova8@mail.ru.](mailto:marina_potapova8@mail.ru)

<span id="page-21-0"></span>УДК 621.778.5:679.72

## **УПРАВЛЕНИЕ НАПРЯЖЕННО-ДЕФОРМИРОВАННЫМ СОСТОЯНИЕМ В СТАЛЬНЫХ КАНАТАХ**

Харитонов В.А., Зайнуллин А.И.

ФГБОУ ВО «Магнитогорский государственный технический университет им. Г. И. Носова», Магнитогорск

*Аннотация.* Описаны причины появления остаточных напряжений и их влияние на свойства стальных канатов. Приведены методы управления напряженно-деформированным состоянием на всех стадиях изготовления каната, начиная с волочения проволоки.

*Ключевые слова:* стальные канаты, остаточные напряжения, работоспособность, управление, силовая обработка

Стальные канаты являются одним из видов металлопродукции метизного передела черной металлургии с глубокой степенью обработки и высокой добавленной стоимостью и массово применяются в различных отраслях народного хозяйства. Показатели качества канатов (механические и эксплуатационные свойства: работоспособность, коррозионная и релаксационная стойкости) определяются химическим составом стали и структурой заготовки (катанки), а также напряженно-деформированным состоянием проволок в канате. Для изготовления канатов применяются средне- и высокоуглеродистые марки сталей (от стали 50 до стали У12А). Обязательной структурой заготовки и передельной проволоки является троостит, который на заготовке получают сорбитизацией на проволочных прокатных станах, а на передельной проволоке – патентированием [1].

Напряженно-деформированное состояние каната начинает формироваться на стадии изготовления повивочных проволок из катанки (передельной заготовки). Основным способом производства проволоки в настоящее время является волочение в монолитных волоках. Однако данный процесс имеет ряд недостатков: высокое контактное трение, неоднородность пластической деформации по сечению проволоки. Несмотря на применение более совершенных видов смазок, конструкций волочильного инструмента, способа охлаждения проволоки и волок, значительного повышения качества проволоки при традиционном волочении не происходит. Решение проблемы заключается не только в совершенствовании традиционного способа волочения, но и в разработке и внедрении новых технологических процессов производства проволоки, построенных по иному принципу [2-4].

В процессе свивки проволока подвергается упругопластической деформации изгиба, скручивания и растяжения. При этом в центральной зоне поперечного сечения она деформируется упруго, а в периферийной – упругопластически. Возникающие при этом силы упругости создают в поперечном сечении каната крутящий момент, вследствие чего канат является неуравновешенным, стремится к раскручиванию [5]. Свивочные напряжения снижают прочностные и пластические свойства проволок, приводят к эффекту упругой отдачи и тенденции свитой пряди к раскручиванию. В процессе эксплуатации свивочные напряжения и напряженное состояние каната в целом приводят к появлению различных дефектов, среди которых наиболее распространенными являются: волнистость каната, «фонарение», обрыв проволок и прядей, выдавливание металлического сердечника и уменьшение поперечного сечения стального каната, вследствие чего происходит преждевременный выход из строя канатов, что чревато поступлением рекламаций в адрес предприятия-изготовителя от потребителей.

Большое влияние на напряженное состояние стальных канатов оказывают конструкция и тип свивки прядей и канатов. По типу свивки прядей и канатов различают канаты: ТК – с точечным касанием проволок между слоями, ЛК – с линейным касанием проволок между слоями, ПК – с полосовым касанием проволок между слоями, а также их комбинации [1].

Способ свивки каната также играет немаловажную роль в его напряженно-деформированном состоянии. Наиболее распространенный способ свивки стальных канатов включает в себя отдельные операции свивки металлического сердечника, наружных прядей каната, свивка самого каната. Данная схема укоренилась на предприятиях метизного передела черной металлургии Российской

1

Харитонов В.А., Зайнуллин А.И., 2023

Федерации, однако в ходе свивки каната по описываемой схеме формируется неблагоприятная геометрия контакта проволок в слоях в виде точечного касания, что отрицательно влияет на напряженно-деформированное состояние каната в целом. Наиболее эффективным способом производства качественных стальных канатов с низкой долей напряженности является схема параллельной свивки, заключающаяся в свивке металлического сердечника и самого каната за одну технологическую операцию, в ходе которой образуется благоприятная геометрия контакта проволок в виде линейного касания. Данные канаты характеризуются одинаковым шагом свивки как металлического сердечника, так и самого каната, что значительно снижает долю остаточных напряжений в готовом канате.

В процессе свивки стальных канатов применяют различные технологические операции, направленные на снижение и перераспределение остаточных напряжений. Для этого в линии прядевьющих и канатовьющих машин устанавливают преформирующие устройства, обжимные плашки, рихтовальные устройства, правильная настройка которых позволяет эффективно управлять напряженнодеформированным состоянием каната в части снижения и перераспределения остаточных напряжений. Большое значение имеет также правильная регулировка натяжения проволок (прядей) на прядевьющих и канатовьющих машинах [6].

Преформация – процесс предварительной деформации, при которой проволокам (прядям) заранее придается та спиральная форма, которую они должны получить после свивки в прядь или канат. При этом преформацией нейтрализуются нормальные напряжения (уменьшается остаточный изгибающий момент в проволоке). Основными параметрами настройки преформаторов являются: расстояние между опорными роликами, диаметр ролика преформатора, стрела прогиба, величина смещения центра среднего ролика от линии центра крайних роликов (может быть как положительной, так и отрицательной), а также угол преформации, который определяет степени и коэффициент преформации. Основными требованиями, предъявляемыми к преформаторам, являются: получение с их помощью преформированных прядей с параметрами, соответствующими показателям высокого качества свиваемого из таких прядей каната, достаточная эксплуатационная надежность, простота настройки и обслуживания, поддержание постоянства параметров преформации. Применяют преформаторы игольчатого, кассетного и дискового типов [7].

Немаловажную роль в формировании напряженно-деформированного состояния каната играет применение обжимных плашек. От их правильного расположения и настройки зависят показатели раскручиваемости каната, его конструктивной плотности, перераспределение остаточных напряжений.

Для снижения уровня остаточных напряжений в элементах каната с целью повышения его долговечности, нейтрализации упругих свивочных напряжений или, как минимум, их минимизации, создания равномерного напряженного состояния по сечению пряди или каната, уменьшения остаточной кривизны каната, обусловленной непрямолинейностью исходной проволоки, и решения проблемы нераскручиваемости стальных канатов широкое распространение получил процесс многократного знакопеременного изгиба в роликах рихтовального устройства. Основными параметрами при рихтовке являются диаметры роликов, количество прогибов, радиус изгиба оси каната (радиус рихтовки) на деформирующем ролике, по которому определяются основные параметры настройки рихтовального аппарата при свивке прядей и канатов. Наиболее распространена рихтовка с применением секционных рихтовальных устройств, которые могут быть односекционными и многосекционными – в зависимости от требований, предъявляемых к канатам [8].

Также для снижения и перераспределения остаточных напряжений в стальных канатах применяют некоторые виды термосиловой обработки с использованием отдельных технологических операций: предварительная вытяжка канатов, низкотемпературный отпуск и механико-термическая обработка, пластическое обжатие прядей и канатов.

Предварительная вытяжка канатов — технологическая операция, позволяющая изменить величину остаточных технологических напряжений (вытягивание каната до начала его эксплуатации), которая заключается в упругопластическом растяжении канатов после их свивки под нагрузкой, значительно превышающей эксплуатационную и составляющую до 50% агрегатного разрывного усилия каната. Предварительная вытяжка обеспечивает равномерное снижение технологических напряжений и деформаций по длине и по поперечному сечению каната. Кроме того, после вытяжки обеспечивается равномерность распределения растягивающей нагрузки на канат по всему поперечному сечению прядей и проволок, уменьшаются изгибающие моменты в сечениях проволок и крутящий момент в сечении каната. Однако применение предварительной вытяжки в современных условиях канатного производства нецелесообразно ввиду высоких нагрузок на оборудование.

В результате механико-термической обработки в проволоках каната перераспределяются и частично снимаются напряжения, устраняется крутимость канатов, улучшаются физикомеханические свойства, увеличивается конструктивная плотность. Наиболее благоприятная картина напряженного состояния пряди (каната) формируется при сочетании деформации растяжения с нагревом (стабилизация).

Пластическое обжатие прядей и канатов, выполняемое волочением, прокаткой или протяжкой в роликовых волоках, позволяет улучшить сразу несколько качественных характеристик: повысить точность изготовления прядей и канатов по диаметру, уплотнить свивку, устранив возможную неравномерность натяжения проволок, сформировать полосовой контакт и нейтрализовать свивочные напряжения [9, 11].

Применяют глубокое и калибрующее обжатия. Преимущества глубокого пластического обжатия: увеличение заполнения сечения металлом, увеличение работоспособности канатов, возможность изготовления прядепроволок, отличающихся гибкостью и усталостной прочностью, повышение продольной жесткости обжатых прядей [10]. Однако с точки зрения управления напряженнодеформированным состоянием данный способ недостаточно эффективен в связи с тем, что для его реализации требуется усиление привода прядевьющей машины и увеличение жесткости основных узлов оборудования, необходимо применение противонатяжения или подкрутки для устранения эффекта «фонарения»; уменьшение площади металлического сечения и наклеп снижают работоспособность каната, снижаются механические свойства проволок деформированных прядей.

Согласно исследованиям, калибрующее обжатие прядей обеспечивает увеличение долговечности канатов, уменьшение контактных напряжений в прядях, точность изготовления прядей и канатов по диаметру. В качестве деформирующего инструмента применяются монолитные и роликовые волоки. Калибрующее обжатие в роликовых волоках формирует уплотненную гибкую прядь с качественной поверхностью. Внедрение калибрующих обжатий со схемой деформации «круг-круг» позволяет упростить конструкцию роликовой волоки, так как для осуществления малых обжатий достаточно одного прохода роликов, уменьшить, соответственно, габариты и стоимость инструмента [11].

Управление напряженно-деформированным состоянием в стальных канатах является актуальным вопросом для предприятий метизного передела черной металлургии. Для снижения и перераспределения остаточных напряжений в канатах применяют различные виды их силовой обработки. Для эффективного применения этих способов

необходимо иметь большое количество различных устройств, которые необходимо правильно настраивать, в противном случае возможности управления напряженно-деформированным состоянием канатов будут снижены.

В настоящее время наиболее эффективным способом управления напряженно-деформированным состоянием в стальных канатах является калибрующее обжатие с применением роликовых волок, которое целесообразно применять при изготовлении как прядей, так и каната в целом. Данный процесс, помимо улучшения механических и эксплуатационных свойств каната, не требует больших капитальных вложений на переоборудование канатных машин и разработку новых технологий изготовления проволоки и свивки прядей.

#### **Список литературы**

1. Ростпром. Стальные канаты [Электронный ресурс]. URL:

[http://www.rostprom.com/spravochniki/st\\_kanat.html.](http://www.rostprom.com/spravochniki/st_kanat.html)  Дата обращения: 22.04.2023).

- 2. Харитонов В.А., Таранин И.В. Холодная прокатка проволоки: история и направления развития: монография. Магнитогорск: Изд-во Магнитогорск. гос. техн. ун-та им. Г.И. Носова, 2018. 123 с.
- 3. Харитонов В.А., Галлямов Д.Э. Модульнокомбинированное волочение проволоки: монография. Магнитогорск: Изд-во Магнитогорск. гос. техн. ун-та им. Г.И. Носова, 2019. 107 с.
- 4. Харитонов В.А., Усанов М.Ю. Совершенствование деформационных режимов волочения проволоки из углеродистых марок стали в монолитных и роликовых волоках: монография. Магнитогорск: Издво Магнитогорск. гос. техн. ун-та им. Г.И. Носова, 2020. 133 с.
- 5. Пишняк О.А., Чаюн И.М. Влияние технологических напряжений на граничные состояния каната // Стальные канаты: сб. науч. тр. / ред. кол.: Н.А. Бартенева (техн. ред.) [и др.]; [отв. ред. В.А. Малиновский]. Одесса: Астропринт, 2011. №8. 276 с.
- 6. Рыжиков В.А., Туркеничева Л.А. Технология изготовления многослойных стальных канатов с равномерным технологическим натяжением элементов. Ростов-на-Дону: РГУПС, 2016. 100 с.
- 7. Бреславцева И.В. Напряженно-деформированное состояние проволок каната при свивке и метод расчета параметров преформаторов: автореф. дис. ... канд. техн. наук. М., 2007. 19 с.
- 8. Адамчук С.В., Пудов Е.А. Влияние конструктивных параметров рихтующего устройства на формирование напряженного состояния в проволоках арматурных канатов // Моделирование и развитие технологических процессов обработки металлов давлением: сб. науч. тр. Магнитогорск: МГМА, 1998. 148 с.
- 9. Гуревич Л.М., Даненко В.Ф. Компьютерное моделирование кругового пластического обжатия грозозащитного троса с оптическим модулем // Черные металлы. 2022. №8. С. 60-66.
- 10. Харитонов В.А., Лаптева Т.А. Развитие теории и технологии пластического обжатия витых изделий.

Магнитогорск, 2013. 47 с. Деп. В ВИНИТИ 14.02.2013, №6-В2013.

11. Харитонов В.А., Иванцов А.Б., Лаптева Т.А. Применение калибрующего обжатия при производстве стальных канатов: монография. Магнитогорск: Изд-во Магнитогорск. гос. техн. ун-та им. Г.И. Носова, 2016. 102 с.

#### **Сведения об авторах**

**Харитонов Вениамин Александрович –** кандидат технических наук, профессор кафедры технологий обработки материалов, ФГБОУ ВО «Магнитогорский государственный технический университет им. Г.И. Носова», г. Магнитогорск. E-mail: [hva-46@yandex.ru.](mailto:hva-46@yandex.ru) ORCID 0000-0003-3487-7110

**Зайнуллин Азамат Ишдавлетович –** аспирант кафедры технологий обработки материалов, ФГБОУ ВО «Магнитогорский государственный технический университет им. Г.И. Носова», г. Магнитогорск. E-mail: [azazabmk@mail.ru.](mailto:azazabmk@mail.ru) ORCID 0000-0002-4719-3095

#### УДК 669.162.24

## <span id="page-25-0"></span>**ИЗУЧЕНИЕ РАСПРЕДЕЛЕНИЯ КОМПОНЕНТОВ ШИХТЫ В КОЛОШНИКОВОМ ПРОСТРАНСТВЕ ПЛОСКОЙ ПРОЗРАЧНОЙ МОДЕЛИ ДОМЕННОЙ ПЕЧИ С КОНУСНЫМ ЗАГРУЗОЧНЫМ УСТРОЙСТВОМ**

Дзюба А.В.<sup>1</sup>, Харченко А.С.<sup>1</sup>, Сибагатуллин С.К.<sup>1</sup>, Бегинюк В.А.<sup>2</sup>

<sup>1</sup>ФГБОУ ВО «Магнитогорский государственный технический университет им. Г. И. Носова», Магнитогорск <sup>2</sup>ПАО «Магнитогорский металлургический комбинат», Магнитогорск

*Аннотация.* В лабораторных условиях изучены режимы загрузки шихтовых материалов в доменные печи, оснащённые конусным загрузочным устройством (КЗУ) с определением характеристик распределение сырья и кокса в колошниковом пространстве. Определены режимы, обеспечивающие наибольшую и наименьшую рудную нагрузку у периферии. Составлены уравнения для её определения в различных зонах по горизонтальному сечению колошника.

*Ключевые слова:* доменная печь, КЗУ, режим загрузки, рудная нагрузка, распределение шихтовых материалов

Загрузочные устройства в значительной степени определяют эффективность работы печи через управление распределением компонентов шихты в колошниковом пространстве. Бесперебойная ритмичная загрузка материалов в доменную печь в заданной последовательности и установленном количестве, а также постоянство заданного уровня засыпи на колошнике являются одним из решающих условий, обеспечивающих ровный и устойчивый ход печи [1–5].

На доменных печах, оснащенных конусным загрузочным устройством (КЗУ) по сравнению с печами, работающими с бесконусными разновидностями (БЗУ), низкой является эффективность распределения компонентов шихты по радиусу колошника. В связи с этим актуальным является уточнение закономерностей действия режимов загрузки шихтовых материалов с использованием КЗУ и последующего распределения компонентов шихты в колошниковом пространстве доменной печи. Для этого применили плоскую прозрачную модель.

Таким образом, лабораторные испытания провели на плоской модели колошника с конусным загрузочным устройством, выполненным из оргстекла и имеющим вид, представленный на рис. 1.

Колошниковое пространство разделено вертикальными перегородками на зоны:

- периферийную (A и A1);
- промежуточную (B и B1);
- осевую  $(C)$ .

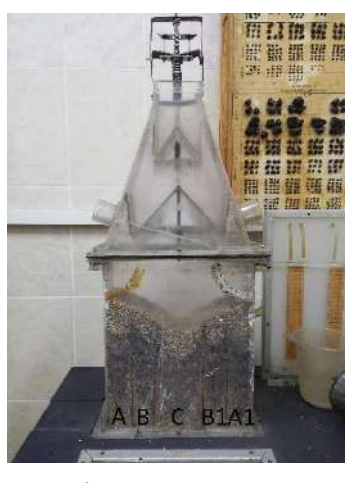

Рис. 1. Лабораторная плоская модель

Площади по горизонтальному сечению (S) периферийной, промежуточной и осевой зон равны, то есть  $(S_A + S_{A1}) = (S_B + S_{B1}) = S_C$ .

Загрузку материалов в модель производили с помощью устройства, включающего малый и большой конусы в закрытом положении. Выпускали материалы, загруженные в модель, поочерёдно из каждой зоны.

При проведении эксперимента на физической плоской модели двухконусного загрузочного устройства, изготовленного в масштабе 1:37 по отношению к линейным размерам КЗУ доменных печей ПАО «ММК» объёмом 1370 м<sup>3</sup>, соблюдали равенство критерия Ньютона для реальной печи (Ne<sub>лп</sub>) и модели (Ne<sub>M</sub>) [6].

В качестве материалов, моделирующих железорудное сырьё и кокс, использовали соответственно агломерат крупностью 1,5-2,5 мм и гранулированный полиэтилен крупностью 4-6 мм. В табл. 1

1

Дзюба А.В., Харченко А.С., Сибагатуллин С.К., Бегинюк В.А., 2023

представлена крупность и насыпная плотность материалов, использовавшихся в лабораторной установке и на реальной доменной печи [7].

Таблица 1

Крупность и насыпная плотность материалов, использованных на доменной печи и лабораторной установке

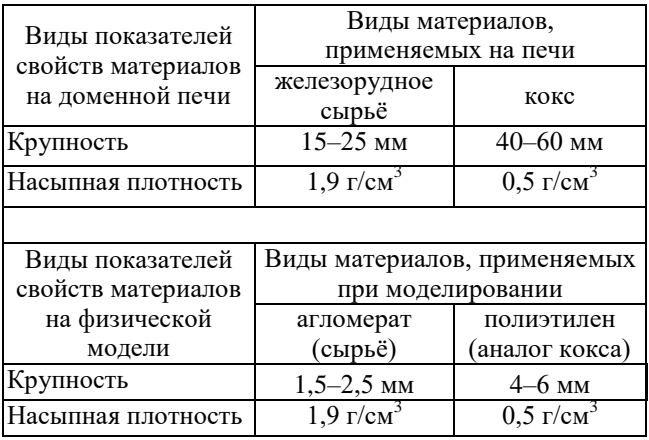

Опыт начинали с заполнения колошникового пространства гравием. Загрузку производили таким образом, чтобы были заполнены все зоны A и A1, B и B1, С до верхней кромки перегородок, обеспечивая уровень засыпи, равным высоте слоя последующих подач, которая составила 40 мм. Для этого на постель, расположенную между перегородками, загружали две подачи гравия, состоящих в сумме из восьми порций. За счёт этого в начале исследования режимов загрузки первая подача ссыпалась с большого конуса на поверхность, созданную гравием в качестве предыдущей подачи.

В эксперименте изучили восемь различных режимов, применяемых в ПАО «ММК»: РРКК↓; 5РРКК↓1КРРК↓; 5РРКК↓1ККРР↓; 5РРКК↓2КРРК↓; 6РРКК↓1КРРК↓; 5РРКК↓2РККР↓; 4РРКК↓3КРРК↓, ККРР↓.

Каждую порцию засыпали ёмкостью объёмом 125 мл на малый конус. Подача, загружаемая на большой конус, включала в себя 4 таких порции. Выгрузку материала с большого конуса модели в рабочее пространство осуществляли при уровне засыпи 0,04 м, что соответствует уровню засыпи 1,5 м на реальной доменной печи. Для фиксированного значения уровня засыпи после каждой подачи производили выпуск постели из всех зон. После завершения цикла засыпали две подачи гравия для сохранения естественной воронки шихтовых материалов, чтобы их распределение по зонам не нарушилось при выпуске из лабораторной установки.

Материалы выпускали поочерёдно в пустые ёмкости из осевой (A), промежуточной (B) и периферийной (C) зон. Материалы каждой зоны

разделяли с помощью сита на рудную (агломерат) и коксовую составляющую (полиэтилен). После взвешивания определяли рудную нагрузку Р/К – отношение рудной части к коксовой. Результаты экспериментов в лабораторных условиях представлены в табл. 2 в порядке убывания рудной нагрузки.

Таблица 2

Рудная нагрузка, создаваемая режимами, исследованными на лабораторной установке

| Режим загрузки $P/K$ - Зона А $P/K$ - Зона В $P/K$ - Зона С |      |      |      |
|-------------------------------------------------------------|------|------|------|
| <b>PPKK</b> <sup>1</sup>                                    | 4,83 | 4,54 | 2,12 |
| 5PPKK12PKKP1                                                | 4,81 | 4,42 | 1,93 |
| 6PPKK11KPPK1                                                | 4,54 | 4,37 | 2,27 |
| 5PPKK11KPPK1                                                | 4,48 | 4,41 | 2,33 |
| 5PPKK12KPPK1                                                | 4,42 | 4,68 | 2,13 |
| 5PPKK11KKPP1                                                | 3,80 | 5,25 | 2,38 |
| 4PPKK13KPPK1                                                | 3,38 | 4,79 | 2,89 |
| <b>KKPP</b>                                                 | 2,02 | 8.86 | 2,72 |

Описали распределение рудной нагрузки на периферии (РН<sub>пер</sub>), зоне рудного гребня (РН<sub>гр</sub>) и осевой зоне печи (РНцентр) уравнениями (1)–(3) с величиной  $R^2$ , равной 0,93; 0,99 и 0,75 соответственно. 10.<br>= 2,44 + 0,3507PPKK - 0,3070PKKP -

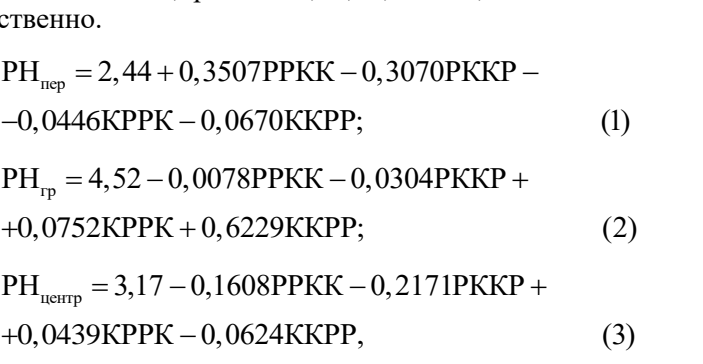

где РРКК, РККР, КРРК, ККРР – количество подач (0-7) с соответствующей последовательностью набора материалов на большой конус в режимах загрузки типа *n*РРКК, *n*РРКК*k*РККР, *n*РРККkКРРК, *n*РРККkККРР, *k*ККРР;

$$
n = [0-7]; k = [0-7]; n+k = 7.
$$

Из анализа табл. 2 и уравнений (1)–(3) следует, что при увеличении количества подач, в которых кокс загружали на большой конус первым, уменьшается рудная нагрузка на периферии. Повышение доли прямых подач повышало рудную нагрузку в периферийной зоне печи. Распределение рудной нагрузки в других зонах B и С соответствовало данным, приведенным в табл. 2. Минимальную рудную нагрузку в центре, равную 1,93, получали при применении цикла 5РРКК↓2РККР↓, максимальную в промежуточной зоне – при использовании системы ККРР↓.

#### **Заключение**

Физическим моделированием на плоской модели КЗУ исследовали распределение материалов в колошниковом пространстве плоской модели для различных режимов загрузки. Получили уравнения распределения рудной нагрузки на периферии, в зоне рудного гребня и осевой зоне. Наиболее высокую рудную нагрузку на периферии, равную 4,81-4,83, обеспечивали следующие режимы загрузки: РРКК↓; 5РРКК↓2РККР↓. Минимальную рудную нагрузку на периферии, равную 2,02-3,80, и максимальную ее величину в зоне рудного гребня, равную 4,79-8,86, получали при исследовании режимов загрузки: ККРР↓, 4РРКК↓3КРРК↓ и 5РРКК↓1ККРР↓.

#### **Список литературы**

- 1. Дмитриев А.Н. [Математическое моделирование](https://elibrary.ru/item.asp?id=19604883)  [доменного процесса](https://elibrary.ru/item.asp?id=19604883). Екатеринбург: УрО РАН, 2011. 161 с.
- 2. [Зависимость равномерности поступления агломе](https://elibrary.ru/item.asp?id=20299720)[рата и окатышей в колошниковое пространство пе](https://elibrary.ru/item.asp?id=20299720)[чи от последовательности размещения их в бунке](https://elibrary.ru/item.asp?id=20299720)[ре Б](https://elibrary.ru/item.asp?id=20299720)ЗУ / Сибагатуллин С.К., Теплых Е.О.,

Харченко А.С. и др. // [Теория и технология метал](https://elibrary.ru/contents.asp?id=33847139)[лургического производства](https://elibrary.ru/contents.asp?id=33847139). 2012. № [12](https://elibrary.ru/contents.asp?id=33847139&selid=20299720). С. 16-21.

- 3. Харченко А.С. [Закономерности поступления ком](https://elibrary.ru/item.asp?id=35682088)[понентов шихты по крупности из бункера БЗУ в](https://elibrary.ru/item.asp?id=35682088)  [колошниковое пространство печи в зависимости от](https://elibrary.ru/item.asp?id=35682088)  [условий загрузки](https://elibrary.ru/item.asp?id=35682088) // [Вестник Магнитогорского гос](https://elibrary.ru/contents.asp?id=35682073)[ударственного технического университета им. Г.И.](https://elibrary.ru/contents.asp?id=35682073)  [Носова.](https://elibrary.ru/contents.asp?id=35682073) 2018. Т. 16. [№](https://elibrary.ru/contents.asp?id=35682073&selid=35682088) 3. С. 46-56.
- 4. Сибагатуллин С.К., Харченко А.С., Девятченко Л.Д. [Оценка неравномерности распределения шихтовых](https://elibrary.ru/item.asp?id=36394346)  [материалов в доменной печи](https://elibrary.ru/item.asp?id=36394346) // [Известия высших](https://elibrary.ru/contents.asp?id=36394343)  [учебных заведений. Черная металлургия](https://elibrary.ru/contents.asp?id=36394343). 2018. Т. 61. № [10](https://elibrary.ru/contents.asp?id=36394343&selid=36394346). С. 766-773.
- 5. [Влияние различных факторов на равномерность рас](https://elibrary.ru/item.asp?id=17587899)[пределения коксового орешка в колошниковом про](https://elibrary.ru/item.asp?id=17587899)[странстве доменной печи, оснащенной БЗУ лотково](https://elibrary.ru/item.asp?id=17587899)[го типа](https://elibrary.ru/item.asp?id=17587899) / Харченко А.С., Сибагатуллин С.К., Гущенко Д.Н., Теплых Е.О. // [Теория и технология металлур](https://elibrary.ru/contents.asp?id=33731361)[гического производства](https://elibrary.ru/contents.asp?id=33731361). 2010. № [10](https://elibrary.ru/contents.asp?id=33731361&selid=17587899). С. 33-38.
- 6. [Приложение марковских цепей к анализу эффек](https://www.elibrary.ru/item.asp?id=35451982)[тивности работы доменной печи](https://www.elibrary.ru/item.asp?id=35451982) / Сибагатуллин С.К., Харченко А.С., Девятченко Л.Д. // [Известия](https://www.elibrary.ru/contents.asp?id=35451971)  [высших учебных заведений. Черная металлургия](https://www.elibrary.ru/contents.asp?id=35451971). 2018. Т. 61. [№](https://www.elibrary.ru/contents.asp?id=35451971&selid=35451982) 8. С. 649-656.
- 7. Сибагатуллин С.К., Харченко А.С. Металлургические свойства железорудного сырья. Магнитогорск: Изд-во Магнитогорск. гос. техн. ун-та им. Г.И. Носова, 2018. 158 с.

#### **Сведения об авторе**

**Дзюба Андрей Викторович** – аспирант кафедры металлургии и химических технологий института металлургии, машиностроения и материалообработки, ФГБОУ ВО «Магнитогорский государственный технический университет им. Г.И. Носова», г. Магнитогорск. E-mail: [dzyuba.98@bk.ru;](mailto:dzyuba.98@bk.ru)

**Харченко Александр Сергеевич** – доктор технических наук, заведующий кафедрой металлургии и химических технологий института металлургии, машиностроения и материалообработки, ФГБОУ ВО «Магнитогорский государственный технический университет им. Г.И. Носова», г. Магнитогорск. E-mail: [as.mgty@mail.ru.](mailto:as.mgty@mail.ru)

**Сибагатуллин Салават Камилович** – доктор технических наук, профессор кафедры металлургии и химических технологий института металлургии, машиностроения и материалообработки, ФГБОУ ВО «Магнитогорский государственный технический университет им. Г.И. Носова», г. Магнитогорск. E-mail: [10tks@mail.ru.](mailto:10tks@mail.ru)

**Бегинюк Виталий Александрович** – ведущий специалист технологической группы доменного цеха, ПАО «Магнитогорский металлургический комбинат», г. Магнитогорск. E-mail: [beginyuk.va@mmk.ru](mailto:beginyuk.va@mmk.ru)

#### <span id="page-28-0"></span>УДК 621.771

### **АКТУАЛЬНЫЕ ВОПРОСЫ СОВЕРШЕНСТВОВАНИЯ ТЕХНОЛОГИИ ПРОИЗВОДСТВА ЛЕНТЫ В УСЛОВИЯХ ЛПЦ-8 ПАО «ММК»**

Ахмадиев К.Р., Румянцев М.И., Завалищин А.Н.

ФГБОУ ВО «Магнитогорский государственный технический университет им. Г.И. Носова», Магнитогорск

*Аннотация.* Для обеспечения требуемого качества холоднокатаной ленты, а также для освоения нового сортамента с учетом фактического использования ресурса оборудования цеха необходимо совершенствовать технологию производства. В качестве примеров рассмотрены вопросы снижения обрывнопри прокатке, совершенствования межклетевых натяжений и получения ленты регламентированной шероховатостью.

*Ключевые слова:* лента холоднокатаная, порывы при прокатке, рациональное межклетевое натяжение, целевая шероховатость ленты после стана холодной прокатки, преобразование шероховатости ленты при прокатке

#### **Введение**

Листопрокатный цех №8 ПАО «ММК» был запущен в декабре 1982 года для производства холоднокатаных лент, в том числе из высокоуглеродистых марок стали толщиной 0,5–4,5 и шириной 10–450 мм. В 2009 году организационно объединен с цехом гнутых профилей. Производство лент включает: травильный участок, где расположены агрегат укрупнения и продольной резки (АУР), а также непрерывный травильный агрегат (НТА); прокатный участок, к которому относятся непрерывный пятиклетевой стан 630 и непрерывный двухклетевой прокатно-дрессировчный стан 630; термический участок колпаковых печей (108 стендов); участок отделки с агрегатами продольной резки (АПР) №1, 2, 3, 4, 5 и 7. Оборудование цеха имеет высокую степень автоматизации и механизации, а его технические характеристики позволили освоить выпуск продукции класса точности 0,01–0,1 мм. Действуют 28 систем автоматического управления и регулирования технологических процессов с использованием вычислительных комплексов. Возможный объем производства высококачественной ленты различных классов прочности составляет более 350 тыс. т/год.

Вместе с тем за прошедшее время агрегаты цеха ленты в значительной степени израсходовали свой ресурс. Поэтому для обеспечения требуемого качества холоднокатаной ленты, а также для освоения нового сортамента необходимо совершенствовать технологию производства.

1

#### **Снижение обрывности при прокатке**

Одна из задач совершенствования технологии – предотвращение порывов полосы во время прокатки на стане 630, которые приводят к дополнительному расходу металла при обработке концевых участков на последующих переделах ЛПЦ-8. Проведен анализ частоты случаев порывов полосы в зависимости от марочного сортамента (рис. 1).

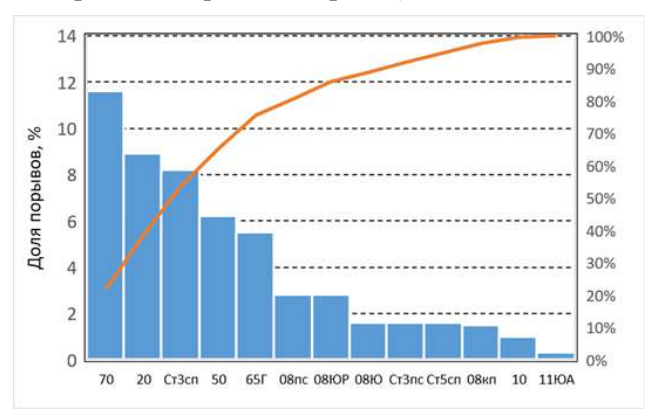

Рис. 1. Обрывность полос из стали различных марок

Порывы могут происходить по следующим причинам: неудовлетворительное качество сварного шва; неудовлетворительное качество кромки полосы; недостаточная пластичность горячекатаного подката; неудовлетворительный профиль горячекатаного подката.

Для снижения обрывности лент работниками ПАО «ММК» проводятся исследования и разрабатываются мероприятия, направленные на повышение прочности сварного шва. Также выполнен анализ качества горячекатаного подката перед станом, который показал недостаточную пластичность металла и значительную пораженность его

Ахмадиев К.Р., Румянцев М.И., Завалищин А.Н., 2023

кромок трещинами. Для улучшения качества кромки подката разработаны рекомендации по особенностям эксплуатации дисковых ножей агрегата укрупнения рулонов перед травлением [1].

#### **Совершенствование межклетевых натяжений**

Еще одним решением снижения обрывности может быть применение рациональных натяжений. Натяжение центрирует полосу по оси прокатки, снижает усилие прокатки и уменьшает неравномерность обжатия по ширине в очаге деформации, улучшая тем самым плоскостность ленты. Оно также используется как управляющее воздействие в контуре тонкого регулирования толщины прокатываемого металла.

Межклетевое натяжение создается в полосе между клетями. При этом заднее натяжение для *i*-й клети является передним натяжением для клети *i*–1. Межклетевые натяжения рекомендуем выбирать на основе характеристики «уровень натяжения»:

$$
k_q = q/\sigma_S \,, \tag{1}
$$

где *S* – напряжение текучести материала полосы с учетом наклепа;

 $q = Q/(h \cdot b)$  – среднее удельное натяжение от усилия натяжения *Q* .

Рекомендуются уровни натяжений в пределах от 0,10–0,12 до 0,30–0,35. При прокатке с  $k_q$  < 0,10 создаются предпосылки для неустойчивости процесса. Если  $k_q > 0.35$ , возрастает вероятность обрыва полос. На рис. 2 представлены гистограммы, иллюстрирующие вариацию уровней натяжений между клетями пятиклетевого стана.

Для повышения стабильности межклетевых натяжений рекомендуется определить и поддерживать в *i*-м промежутке некоторую рациональную уставку *kqi*. С учетом результатов исследования [2] при этом необходимо учитывать суммарное накопленное обжатие  $\varepsilon_{\Sigma i} = (H - h_i)/H$  от толщины подката *H* до толщины *h<sup>i</sup>* и предел текучести подката σ*H*. С использованием программы STATISTICA получили следующее выражение:

$$
k_{qi}^{\circ} = 0,204 - 6 \cdot 10^{-6} \varepsilon_{\Sigma}^{2} - 0,313 \left( 1 - \frac{325}{\sigma_{H}} \right)^{2} +
$$
  
+19 \cdot 10^{-6} \frac{b}{h\_{i}} - 0,026 \frac{b}{L\_{po}}, (2)

где *b* – ширина прокатываемой ленты;  $L_{\text{po}}$  – длина контакта рабочего и опорного валков. Величина  $\varepsilon_{\Sigma i}$  должна быть выражена в процентах.

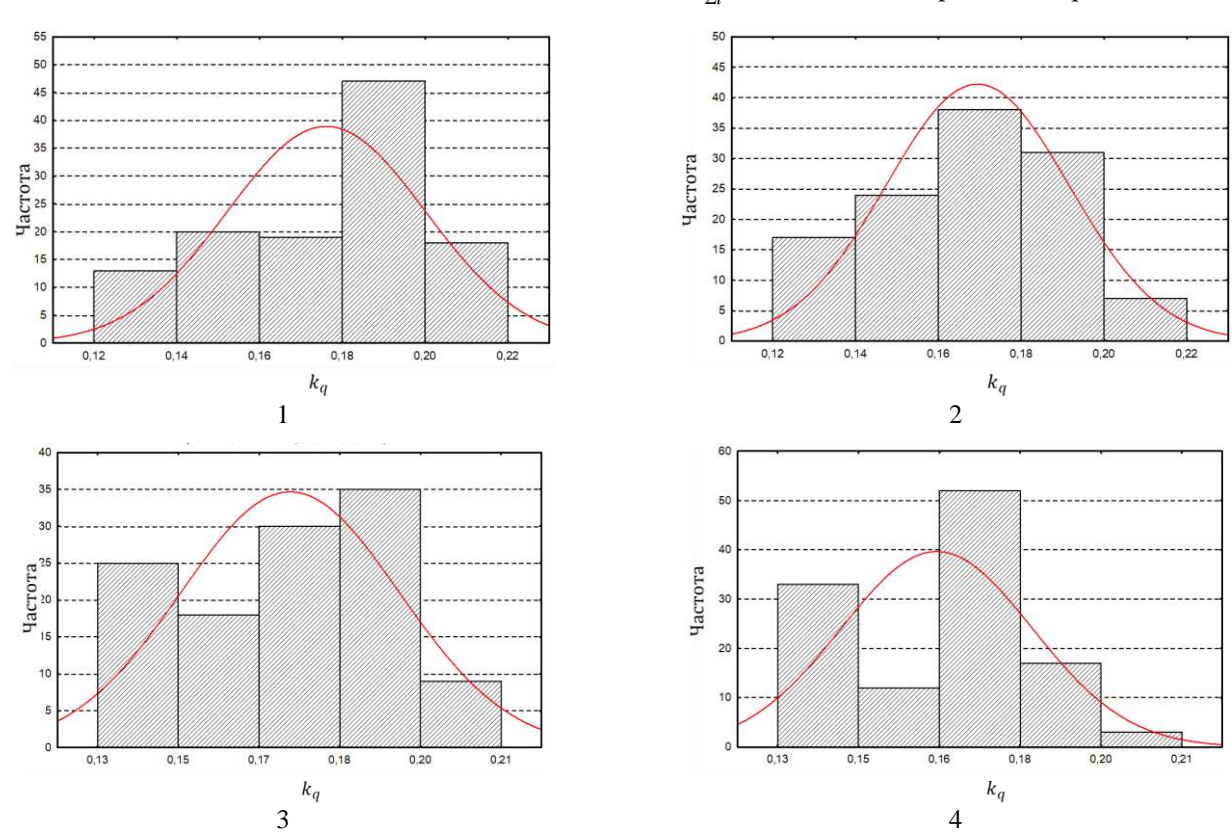

Рис. 2. Уровни межклетевых натяжений при прокатке на пятиклетевом стане: 1, 2, 3, 4 – номера межклетевых промежутков

Оценки надежности полученного уравнения: коэффициент достоверности аппроксимации  $R^2 = 0.898$ ; расчетное число Фишера  $F_p = 487,115$ ; табличное число Фишера при доверительной вероятности 95%  $F_{95} = 2,445$ . Так как  $F_p > F_{95}$ , уравнение (2) является статистически надежной аппроксимацией и может быть использовано для определения рациональной уставки межклетевого натяжения.

#### **Получение ленты с регламентированной шероховатостью**

Шероховатость холоднокатаной ленты формируется из шероховатости подката в результате последовательного обжатия рабочими валками непрерывного стана 630, а затем, после ее термообработки в плотно смотанных рулонах, в процессе дрессировки в рабочих валках двухклетевого прокатно-дрессировочного стана 630. Таким образом, на поверхности ленты после непрерывного стана необходимо формировать такую шероховатость, при которой в процессе последующей дрессировки отожженной полосы с оптимальной величиной обжатия и степенью шероховатости рабочих валков дрессировочного стана получать полосу с требуемым уровнем шероховатости поверхности.

Исходим из того, что с учетом требований DIN EN 10268 и ГОСТ 503 шероховатость готовой ленты после дрессировки может быть *Ra* = 0,32–1,25 мкм. В процессе дрессировки шероховатость ленты сглаживается (уменьшается) и на выходе из валков дрессировочного стана составляет 0,75 от шероховатости холоднокатаного отожженного металла [3]. Следовательно, шероховатость холоднокатаной ленты после прокатки на пятиклетевом стане перед отжигом должна быть *Ra* = 0,43–1,66 мкм (среднее значение 1,045 или приблизительно 1,0 мкм).

Шероховатость прокатанной ленты *Ra*<sup>1</sup> формируется из шероховатости полосы на входе в очаг деформации *Ra*<sup>0</sup> в результате взаимодействия с шероховатостью валка *Raр*. Изменение шероховатости очагом деформации тем больше, чем больше различие между входящей шероховатостью ленты и шероховатостью валка. Если поверхность валка глаже поверхности ленты на входе в валки  $(Ra_p < Ra_0)$ , формирование микрогеометрии металла происходит как сглаживание исходной шероховатости. Характеристикой такого процесса является коэффициент преобразования *KRa* . Если же поверхность ленты на входе очага деформации глаже валка  $(Ra_p > Ra_0)$ , то шероховатость ленты формируется как отпечатываемость микрогеометрии валка. Характеристикой данного процесса является коэффициент отпечатываемости  $v_{Ra}$ .

Для примера представим результаты синтеза режима прокатки ленты 1,8×440 мм из стали HC420LA с заданной шероховатостью *Ra* ≈ 1,0 мкм (см. таблицу). Коэффициенты  $K_{Ra}$  и  $v_{Ra}$  рассчитывали по формулам, представленным в работе [4]. Коэффициенты напряженного состояния металла  $n_{\sigma}$  прогнозировали по методике [5].

Варианты прокатки ленты 1,8×440 мм из стали HC420LA

| Клеть                      | 1    | 2         | 3    | 4    | 5    |  |
|----------------------------|------|-----------|------|------|------|--|
| $Ra_{p}$ , mkm             | 1,20 | 1,00      | 1,00 | 1,00 | 1,20 |  |
|                            |      | Вариант 1 |      |      |      |  |
| $\varepsilon, \frac{0}{0}$ | 27,8 | 28,0      | 22,8 | 17,4 | 8,4  |  |
| $n_{\sigma}$               | 1,72 | 0,99      | 1,10 | 1,18 | 1,08 |  |
| $Ra_0$ , MKM               | 1,25 | 1,11      | 0,89 | 0.67 | 0.69 |  |
| $Ra_1$ , мкм               | 1,11 | 0,89      | 0.67 | 0.69 | 0,79 |  |
| Вариант 2                  |      |           |      |      |      |  |
| $\varepsilon, \%$          | 20,9 | 22,0      | 22,6 | 21,9 | 18,7 |  |
| $n_{\sigma}$               | 1,76 | 0,97      | 1,12 | 1,25 | 0,98 |  |
| $Ra_0$ , мкм               | 1,25 | 1,11      | 0,82 | 0,82 | 0,87 |  |
| $Ra_1$ , mkm               | 1,11 | 0,82      | 0,82 | 0,87 | 1,03 |  |

В первом случае видим, что обжатия в первых двух клетях высокие, а затем снижаются. Шероховатость в этом случае получается равной 0,79 мкм. По второму варианту обжатиия с 1-й по 3-ю клеть постепенно увеличиваются и не превышают 22,6%, а затем уменьшаются. Шероховатость полосы после 5-й клети получается 1,03 мкм, что соответствует требованиям ГОСТ 503 и DIN EN 10268.

#### **Заключение**

В условиях ограниченности ресурсов оборудования для производства необходимого количества высококачественной ленты любого затребованного сортамента необходимо выявлять и использовать технологические резервы. Например, обоснованием и применением рациональных уставок межклетевого натяжения возможно увеличение выхода годного и производительности при прокатке ленты. За счет коррекции режимов холодной прокатки возможно освоить выпуск нового вида продукции – ленты с регламентированной шероховатостью поверхности.

#### **Список литературы**

1. Повышение результативности производства холоднокатаной упаковочной ленты из стали марки 30Г2 путем применения адаптационных механизмов / Э.М. Голубчик, Е.Б. Яковлев, В.Е. Телегин и др. // Вестник Магнитогорского государственного технического университета им. Г.И. Носова. 2010. № 1. С. 62-66.

2023. T. 14. Nº 1

- 2. Обоснование натяжения полосы в цифровом двойнике стана холодной прокатки / М.И. Румянцев, А.Н. Заввалищин, А.Н. Колыбанов, О.Н. Есипова // Черные металлы. 2021. № 11. С. 55-60
- 3. Разработка технологии получения автолиста с регламентированной микротопографией поверхности по требованиям отечественных и зарубежных производителей / С.А. Ласьков, В.К. Белов, А.В. Горбунов и др. // Труды Конгресса прокатчиков, Магнитогорск, 11-15 окт. 2010. Т. 1. М., 2010. С. 155-163.
- 4. Румянцев М.И., Ахметкужина А.Х. Модель шероховатообразования полосы в очаге деформации

при холодной прокатке // Моделирование и развитие процессов обработки металлов давлением: сб. науч. тр. / под ред. О.Н. Тулупова. Магнитогорск: Изд-во Магнитогорск. гос. техн. ун-та им. Г.И. Носова, 2017. Вып. 23. С. 103-112.

5. Салганик В.М., Румянцев М.И., Виер И.В. Опыт конструирования математической модели для расчета усилия холодной прокатки // Моделирование и развитие процессов обработки металлов давлением: межвуз. сб. науч. тр. Магнитогорск: МГТУ, 2005. C. 52-59.

#### **Сведения об авторах**

**Ахмадиев Кирилл Радикович** – магистрант, ФГБОУ ВО «Магнитогорский государственный технический университет имени Г.И. Носова», г. Магнитогорск. E-mail: [kirill.ahmadiev97@gmail.com](mailto:kirill.ahmadiev97@gmail.com)

**Румянцев Михаил Игоревич** – доктор технических наук, профессор, ФГБОУ ВО «Магнитогорский государственный технический университет имени Г.И. Носова», г. Магнитогорск. E-mail: [mikhail.rumyantsev54@bk.ru](mailto:mikhail.rumyantsev54@bk.ru)

**Завалищин Александр Николаевич –** доктор технических наук, профессор, ФГБОУ ВО «Магнитогорский государственный технический университет имени Г.И. Носова», г. Магнитогорск. E-mail: zaval1313@mail.ru

#### <span id="page-32-0"></span>УДК 620.179.16:621.771.016.2

## **УЛЬТРАЗВУКОВОЙ КОНТРОЛЬ МАКРОСТРУКТУРЫ ГОРЯЧЕКАТАНОГО ПРОКАТА**

Маркевич А.В., Щенникова В.А., Лошкарев М.А., Чернов В.П.

ФГБОУ ВО «Магнитогорский государственный технический университет им. Г.И. Носова», Магнитогорск

*Аннотация.* Наиболее массовой продукцией металлургического производства является горячекатаный прокат. В условиях высокой конкуренции на рынке металлопроката перед металлургией стоит задача минимизировать потери при контроле металлопроката на стадии производства, заменив разрушающий метод на неразрушающий при контроле макроструктуры.

В статье была показана возможность проведения ультразвукового контроля макроструктуры с целью определения дефектов горячекатаного проката без дополнительных затрат. Это позволило осуществить замену разрушающего метода горячего травления образцов в растворах кислот на неразрушающий ультразвуковой контроль, снизить вредный фактор воздействия паров кислот на работников, улучшить экологическую обстановку на участке. Осуществили набор статистических данных и сформировали атлас видов осциллограмм для классификации дефектов макроструктуры горячекатаного проката.

*Ключевые слова:* ультразвуковой контроль, горячекатаный прокат, макроструктура, осциллограмма, донный сигнал, зондирующий сигнал, контрольный образец

#### **Введение**

В настоящее время в металлургической промышленности широко используют неразрушающие методы контроля, такие как магнитные, электромагнитные, акустические и тепловые. Они позволяют обеспечивать современные требования к качеству изготавливаемой продукции, а также безопасность на производственном участке [1, 5, 6].

Внедрение неразрушающего ультразвукового метода контроля позволяет минимизировать применение метода горячего травления, который является вредным фактором для работников, сократить затраты на подготовку образцов и материалов для осуществления разрушающего контроля.

**Целью работы** является проведение ультразвукового контроля для замены метода горячего травления специально подготовленных образцов в растворах кислот при контроле макроструктуры стального проката.

#### **Методика, оборудование и материалы**

Опорными документами для проведения ультразвукового контроля служили ГОСТ 21120-75 и ГОСТ 22727-88.

Контроль осуществлялся ультразвуковым дефектоскопом УД2-12 при помощи прямых совмещенных и раздельно-совмещенных преобразователей (искатели) от 2,5 до 5 МГц контактным эхометодом [4].

Настройку чувствительности дефектоскопа проводили на контрольных образцах.

-

Контрольным образцом для настройки чувствительности дефектоскопа служил отрезок заготовки, не имеющий дефектов по результатам ультразвукового контроля.

Контрольный образец изготовлялся по сечению равным или с отклонением не более 10% от размеров контролируемой продукции, а по конфигурации, структуре и качеству поверхности – аналогичным контролируемой продукции.

Для настройки чувствительности дефектоскопа при ультразвуковом контроле с помощью прямых преобразователей применяли контрольные образцы, искусственными отражателями у которых являлись боковая поверхность (рис. 1, черт. 1 и 3) или плоское дно (рис. 1, черт. 2 и 4) отверстия.

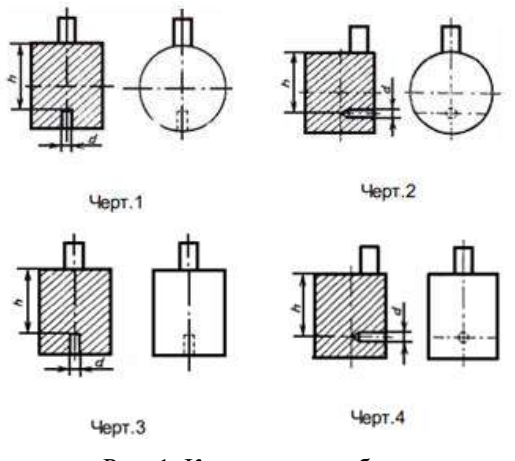

Рис. 1. Контрольные образцы

Диаметр отверстия, если он не оговорен в стандартах или технических условиях, при отражении ультразвуковых волн от боковой поверхности отвер-

Маркевич А.В., Щенникова В.А., Лошкарев М.А., Чернов В.П., 2023

стия был не более 2,5 мм и от плоского дна отверстия не более 3,0 мм. Глубина сверления для случая, когда искусственным отражателем является боковая поверхность отверстия, была не менее 50 мм.

На подготовленную поверхность устанавливали искатель, чтобы плоскость раздела искателя была параллельна оси заготовки [3].

Контроль макроструктуры проводили, как показано на рис. 2: для шестигранника – по трем примыкающим плоскостям, для квадрата – по двум взаимоперпендикулярным плоскостям, для круга – по всей боковой поверхности (360°), для полосы – по одной плоскости.

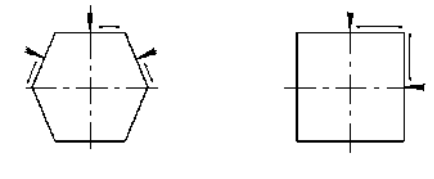

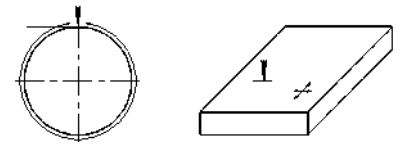

Рис. 2. Схема сканирования

Во время перемещения искателя следили за величиной «донного сигнала».

Если осциллограмма отличалась от показанной на рис. 3, то проводили разрушающий контроль методом горячего травления для определения и классификации дефекта.

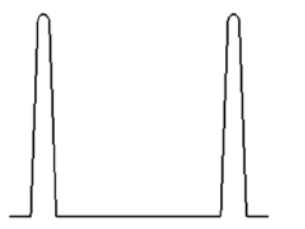

Рис. 3. Осциллограмма соответствующая прозвучиванию бездефектных проб

Перед травлением темплеты очищали от грязи и, если требовалось, обезжиривали.

Не допускали, чтобы образцы в травильных ваннах соприкасались с контролируемыми плоскостями друг с другом и со стенками ванны. Количество травильного раствора обеспечивало небольшое снижение концентрации кислоты за время травления.

Образцы перед травлением подогревали до 60–80°С, то есть до температуры раствора.

Применяемые реактивы и режимы травления брались из ГОСТ 10243-75.

Условия травления исключали возникновение ложных дефектов.

Определение вида и оценку степени развития дефектов макроструктуры проводили сравнением натурального вида свежепротравленных образцов с эталонами шкал, которые приведены в ГОСТ 10243-75 [2].

#### **Основная часть**

Ультразвуковой контроль должен выявлять внутренние дефекты макроструктуры типа: усадочная раковина, рыхлость, пузыри, расслоения, внутренние трещины, шлаковые включения и флокены.

*Оценка качества проката.* Макроструктуру считали удовлетворительной, если между зондирующим и донным импульсами отсутствовали какие-либо сигналы, как показано на рис. 3.

Если во время контроля между зондирующим (начальным) и донным сигналами появились устойчивые импульсы, то по виду осциллограммы судили о характере дефекта и о месте его нахождения.

*Обсуждение результатов.* После проведения ультразвукового контроля и метода горячего травления были получены и сформированы результаты, которые представлены на рис. 4.

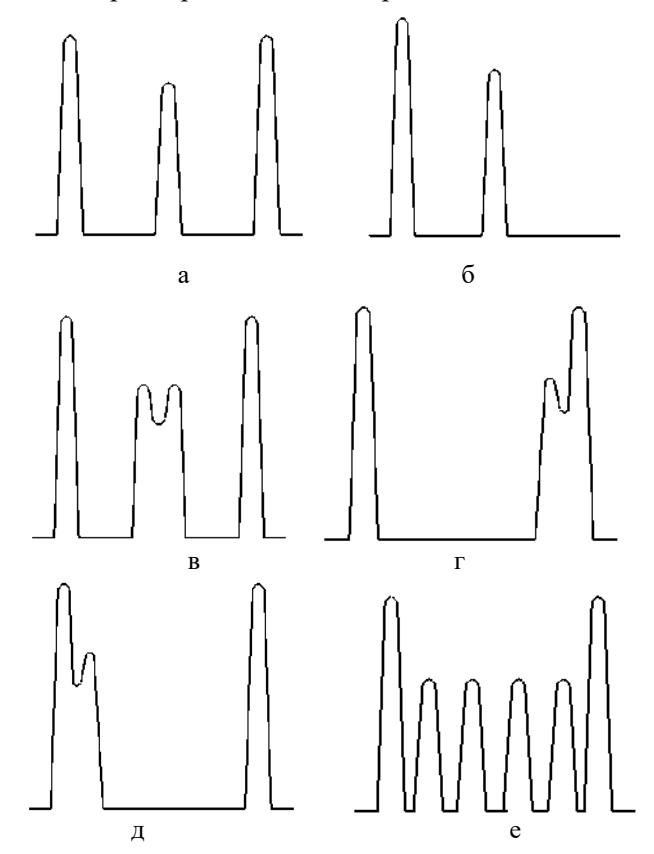

Рис. 4. Осциллограммы, соответствующие прозвучиванию проб: а – с усадочной раковиной, рыхлостью, внутренней трещиной, пузырями; б – с расслоением; в – с усадочной раковиной, внутренней трещиной, пузырями; г – с дальним подповерхностным дефектом; д – с ближним подповерхностным дефектом; е – с флокенами, пузырями, шлаковыми включениями

На рис. 4, а и в показана осциллограмма, где между зондирующим и донным импульсами возник устойчивый сигнал, который свидетельствует о дефектах усадочная раковина, рыхлость, внутренняя трещина и пузыри.

На рис. 4, б видно, что пропал донный сигнал, это объясняется тем, что в пробе присутствует дефект расслоение.

На рис. 4, г и д на осциллограммах показаны подповерхностные дефекты, разница лишь в том, что если дефект дальний, то раздваивается донный сигнал, а если ближний, то зондирующий сигнал.

На рис. 4, е видно, что между зондирующим и донным импульсами появилось множество сигналов, это свидетельствует о таких дефектах, как флокены, пузыри и шлаковые включения.

#### **Выводы**

Внедрение ультразвукового метода контроля позволит:

1. Без дополнительных затрат определять дефекты горячекатаного проката.

2. Осуществлять замену разрушающего контроля методом горячего травления образцов в растворах кислот на неразрушающий ультразвуковой контроль.

3. Снизить вредный фактор воздействия паров кислот на работников.

4. Улучшить экологическую обстановку на участке.

5. При наборе статистических данных сформировать атлас видов осциллограмм для классификации дефектов макроструктуры горячекатаного проката.

#### **Список литературы**

- 1. Вильчинская Н.А., Класс С.В., Белая В.А. Ультразвуковой контроль макроструктуры непрерывнолитых заготовок // Сталь. 2007. №8. С. 37-38.
- 2. ГОСТ 10243-75. Сталь. Методы испытаний и оценки макроструктуры.
- 3. ГОСТ 22727-88. Прокат листовой. Методы ультразвукового контроля.
- 4. ГОСТ 21120-75. Прутки и заготовки круглого и прямоугольного сечения. Методы ультразвуковой дефектоскопии.
- 5. О влиянии условных дефектов выявленных УЗК, на потребительские свойства рельсов / А.В. Головатенко, А.Н Коновалов, Е.В. Полевой, М.М. Мамонтов, А.М. Юнусов // Сталь. 2019. №7. С. 72-74.
- 6. Берсенев С.П., Слобцова Е.М. Состояние неразрушающего контроля металлопродукции транспортного назначения в АО «ЕВРАЗ НТМК» // Черная металлургия. Бюллетень научно-технической и экономической информации. 2020. Т. 76. № 6. С. 586-590.

#### **Сведения об авторах**

**Маркевич Артем Валерьевич** – доцент кафедры ЛПиМ, ФГБОУ ВО «Магнитогорский государственный технический университет им. Г.И. Носова», г. Магнитогорск. E-mail: artem.markevich@bk.ru.

**Щенникова Вероника Алексеевна** – магистр кафедры ЛПиМ, гр. ММИмс-22, ФГБОУ ВО «Магнитогорский государственный технический университет им. Г.И. Носова», г. Магнитогорск. E-mail: shchennikova 00@mail.ru.

**Лошкарев Максим Александрович** – магистр кафедры ЛПиМ, гр. эоМм-22-3, ФГБОУ ВО «Магнитогорский государственный технический университет им. Г.И. Носова», г. Магнитогорск. E-mail: malmagus@mail.ru.

**Чернов Виктор Петрович** – профессор кафедры ЛПиМ, ФГБОУ ВО «Магнитогорский государственный технический университет им. Г.И. Носова», г. Магнитогорск. E-mail: tchernov42@mail.ru.

<span id="page-35-0"></span>УДК 628.339.066.1

## **ВЫСОКОПОРИСТЫЙ АКТИВИРОВАННЫЙ УГОЛЬ ИЗ ОТХОДОВ ТЕКСТИЛЬНОГО ПРОИЗВОДСТВА ДЛЯ АДСОРБЦИИ МЕТИЛЕНОВОГО СИНЕГО**

Нгуен Т.К., Берестов В.В., Кречетов И.С.

ФГАОУ ВО «Национальный исследовательский технологический университет «МИСиС», Новотроицк

*Аннотация.* В работе предложена методика создания высокопористого активированного угля из отходов текстильного производства для применения его в качестве адсорбента для удаления метиленового синего из водных растворов. Прекурсор в виде хлопкового пуха обрабатывали раствором  $H_3PO_4$ , карбонизовали ( $T = 600^{\circ}\text{C}$ ) в атмосфере Ar и активировали ( $T = 900^{\circ}\text{C}$ ) в атмосфере CO<sub>2</sub>. Оптимальная скорость потока  $CO_2$  при активации составляет 200 мл/мин. Полученные активированные угли характеризуются высокой удельной поверхностью (до 2458 м 2 /г) с преимущественным распределением пор по размерам в области микропор, высокой адсорбционной емкостью по метиленовому синему (до 1042 мг/г) и могут быть использованы в качестве адсорбента для удаления метиленового синего из воды.

*Ключевые слова***:** сточные воды, загрязняющие вещества, высокопористый активированный уголь, метиленовый синий, хлопковый пух, текстильные отходы.

#### **Введение**

Загрязнение воды сегодня является одной из серьезных проблем во многих странах, приводит к истощению ресурсов чистой воды, которыми распоряжается человек, и влияет на развитие живых видов на земле. Из-за чрезмерного использования красителей в производстве основными источниками загрязнения воды являются текстильная, кожевенная, бумажная, пластмассовая и др. отрасли промышленности [1, 2]. Среди красителей для окрашивания изделий метиленовый синий (МС) является одним из наиболее часто используемых. МС, неконтролируемо выбрасываемый в окружающую среду, воздействует на поверхностные и грунтовые воды и наносит вред людям и живым организмам из-за его вредного воздействия на нервную систему, кожу и т.д. [3, 4]. Таким образом, для очистки сточных вод удаление МС является актуальной проблемой.

Для удаления красителей, тяжелых металлов и других загрязнителей из воды в настоящее время используются несколько физических, химических и биологических методов [5, 6], среди которых физическая адсорбция недорогими адсорбентами является одним из самых массово применяемых методов. Активированные угли (АУ), получаемые из биомассы, являются перспективными материалами для очистки сточных вод от МС [6, 7]. В качестве биомассы для получения таких АУ используются рисовая шелуха [8], кокосовое волокно [9], стебли табака [10], кукурузные початки [11], хлопок, стебли хлопчатника [12] и др. Это возобновляемые, экологически чистые и недорогие материалы. Получаемые из них АУ обладают высокой пористостью и адсорбционной способностью.

В настоящей работе отходы текстильного производства в виде хлопкового пуха были использованы в качестве прекурсора для получения высокопористого АУ для использования в качестве адсорбента МС из водных растворов.

#### **Материалы и методы**

#### *Получение АУ*

В качестве сырья для получения АУ был использован хлопковый пух из отходов текстильного производства OOO «Ярцевский хлопчатобумажный комбинат» (Россия). Получение АУ производили в соответствии с методикой, описаной в работе [13], с тем отличием, что карбонизацию проводили при одной температуре 600C, а активацию проводили при 900°С с использованием  $CO<sub>2</sub>$  с разной скоростью потока – от 0 до 400 мл/мин. При расходе  $CO_2$ , равном 0, реакционную камеру продували Ar со скоростью потока 100 мл/мин для удаления летучих продуктов термического разложения целлюлозы. Полученные АУ взвешивали и маркировали АУ-0, АУ-100, АУ-200, АУ-400, где цифровое обозначение соответствует скорости потока  $CO<sub>2</sub>$ , выраженной в мл/мин.

#### *Структурная и морфологическая характеристика материалов*

Морфологию поверхности полученных АУ изучали на двулучевом сканирующем электронноионном микроскопе TESCAN SOLARIS (Чехия).

1

Нгуен Т.К., Берестов В.В., Кречетов И.С., 2023
Анализ пор и удельной поверхности проводили на анализаторе NOVA touch 4LX (Германия) методом низкотемпературной адсорбции  $N_2$  при 77 К. Процесс дегазации проводили при температуре 250 °С в течение 4 ч в вакууме.

## *Измерение адсорбции метиленового синего*

Измерения адсорбции проводили в соответствии с ГОСТ 4453-74 [14] с использованием спектрофотометра КФК-3КМ (Россия). Раствор взбалтывали на орбитальном шейкере со скоростью 150 об/мин. Для определения кинетики адсорбции взбалтывание производили в течение 0, 10, 20, 30, 40, 50, 60, 80, 100 и 120 мин.

### **Результаты и их обсуждение**

## *Физические характеристики АУ*

Выход по массе после карбонизации составляет 32,3 %. Выход АУ в зависимости от скорости потока  $CO<sub>2</sub>$  при активации показан на рис. 1.

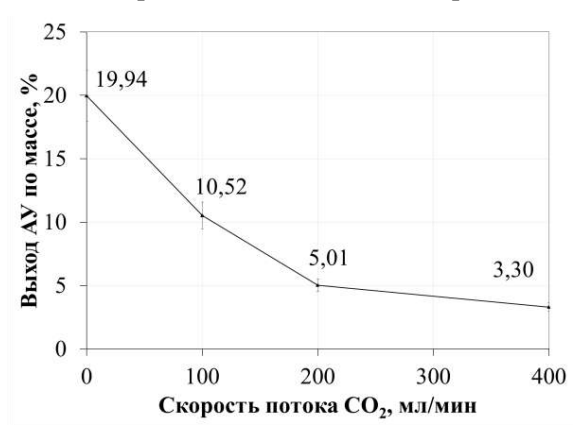

Рис. 1. Выход по массе АУ

Выход АУ уменьшается с увеличением расхода  $CO<sub>2</sub>$ . При увеличении расхода  $CO<sub>2</sub>$  растёт общее его количество в зоне реакции, и, вероятно,

реакция между  $CO<sub>2</sub>$  и С протекает более интенсивно и полно.

На рис. 2 представлено СЭМ-изображение образца АУ-200 с различным разрешением. На рис. 2, а показано, что АУ имеет волокнистую структуру с размером волокон от 10 до 20 мкм. На рис. 2, б показана поверхность волокна АУ со множественными характерными складками. На рис. 2, в видно, что поверхность волокна имеет множество пор.

На рис. 3 представлены изотермы адсорбции N<sup>2</sup> при 77 К в диапазоне относительных давлений *p/p*<sup>0</sup> от 0,05 до 0,99, и результаты анализа распределения пор по размерам по методу теории функционала плотности (DFT). Изотерма адсорбции образцов имеет форму, соответствующую типу I(b) по классификации IUPAC [15, 16], характерную для адсорбентов с большим количеством микропор. Это более явно видно на рис. 3, б, где показано распределение пор по размерам, и основная часть пор имеет размер менее 2 нм, а лишь небольшая их доля находится в диапазоне от 2 до 2,5 нм. Наибольший объем адсорбированного  $N<sub>2</sub>$  и наибольший объем пор соответствуют образцу АУ-200, а наименьший – образцу АУ-0.

Удельную поверхность АУ определяли методом Брунауэра, Эммета и Теллера (БЭТ) в диапазоне относительного давления  $p/p_0$  от 0,05 до 0,30, а площадь микропор определяли методом DFT. Объем микропор и размер пор определяли методом Дубинина–Радушкевича. Результаты представлены в таблице. Удельная площадь поверхности, удельный объем микропор и размер пор образцов увеличивались по мере увеличения скорости потока СО<sub>2</sub> от 0 до 200 мл/мин и достигают  $2458$  м<sup>2</sup>/г, 1,31 см<sup>3</sup>/г, 1,80 нм соответственно. По мере дальнейшего увеличения расхода  $CO<sub>2</sub>$  вышеуказанные параметры незначительно снижаются.

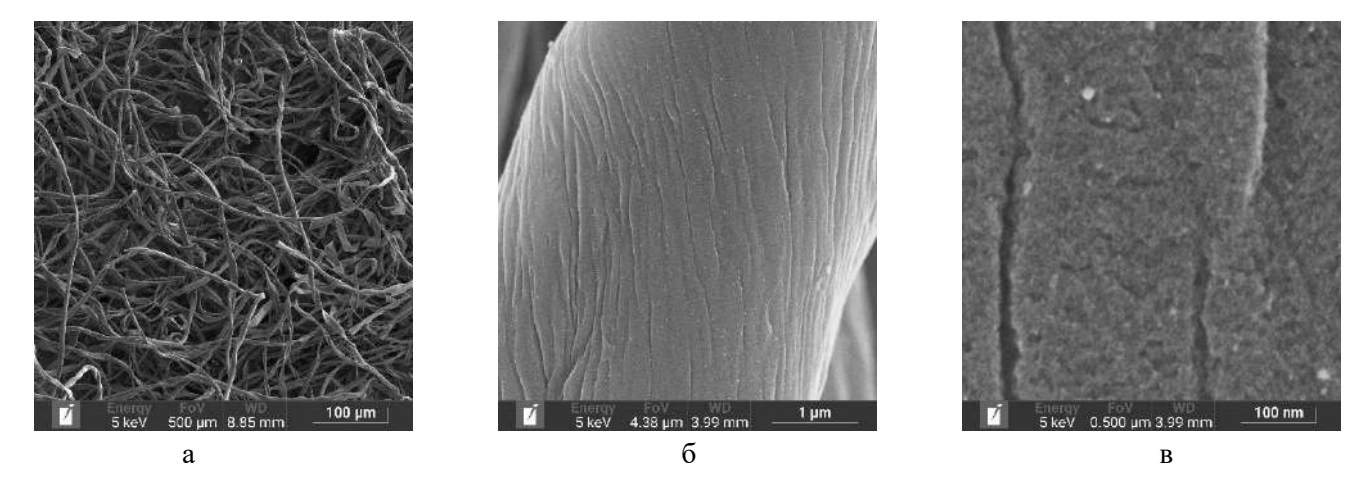

Рис. 2. СЭМ-изображения образца АУ-200 с различным разрешением

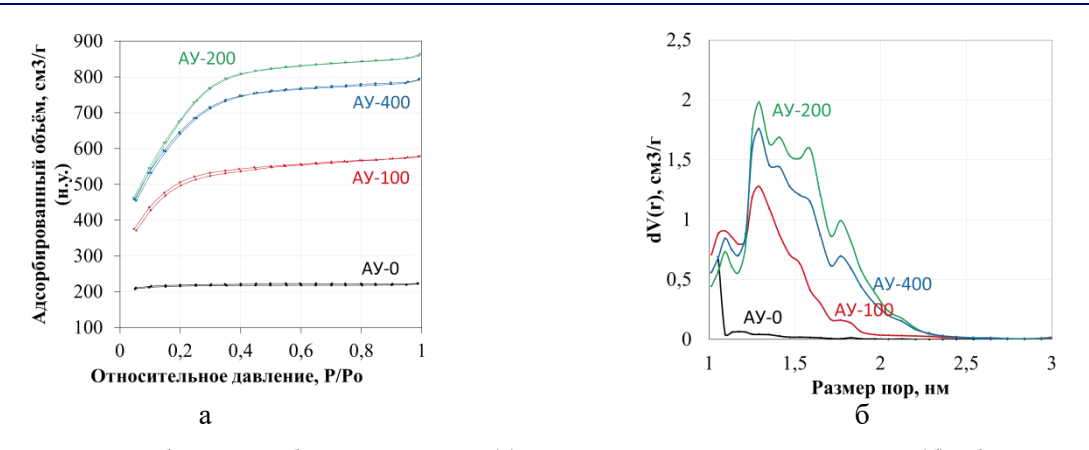

Рис. 3. Изотермы адсорбции-десорбции  $N_2$  при 77 К (а) и распределение пор по размерам (б) образцов АУ

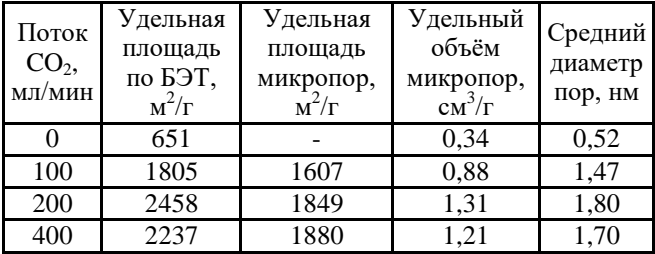

#### *Адсорбция метиленового синего*

На рис. 4 показана зависимость величины адсорбции МС от времени контакта исследованных АУ с раствором МС. Видно резкое увеличение величины адсорбции в течение первых 10 мин (фаза быстрой адсорбции) и прекращение роста (насыщение) через 30 мин для образцов АУ-100, АУ-200, АУ-400 и 80 мин для АУ-0. Увеличение расхода CO<sub>2</sub> от 0 до 200 мл/мин при активации приводит к росту адсорбционной ёмкости в насыщенном состоянии, которая составляет 1042 мг/г для материала АУ-200. Увеличение расхода  $CO<sub>2</sub>$ выше значения 200 мл/мин не приводит к дальнейшему увеличению адсорбционной ёмкости. Адсорбционная ёмкость по МС в образце АУ-200 была выше, чем у большинства АУ, полученных в других работах [6, 7].

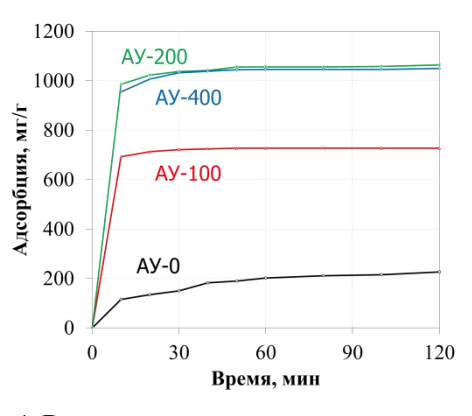

Рис 4. Влияние времени контакта с раствором на величину адсорбции МС

На рис. 5 представлены фотографии растворов МС до (рис. 5, а) и после контакта АУ-200 различной массы – 50, 100, 150 и 200 мг (рис. 5, б-д соответственно) с 50 мл раствора, содержащего 75 мг МС (1500 мг/л) в течение 30 мин. 50 мг АУ удаляет 68 % МС, 100 мг – 98 %, а при массе АУ 150 мг и выше МС в растворе спектрофотометрически не определяется, цвет растворов становится прозрачным, как у исходной дистиллированной воды (рис. 5, е).

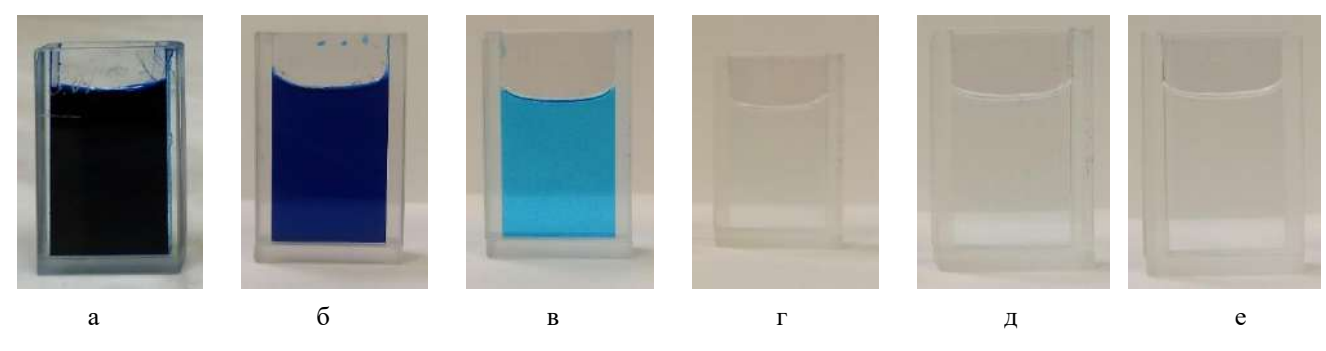

Рис. 5. Окраска растворов МС до и после контакта с АУ-200

### **Выводы**

Двухстадийный способ получения АУ с высокой скоростью нагрева позволяет получить из отходов текстильного производства в виде хлопкового пуха, обработанных H<sub>3</sub>PO<sub>4</sub>, AV с высокой пористостью и высокой адсорбционной способностью по МС. Интенсивность потока СО<sub>2</sub> в процессе активации существенно влияет на характер внутренней пористой структуры и адсорбционную способность АУ. Адсорбционная способность АУ по МС увеличивалась с увеличением расхода  $CO<sub>2</sub>$  и достигла максимального значения 1042 мг/г, когда расход газа составлял 200 мл/мин; при этом было достигнуто наибольшее значение удельной площади поверхности, определённой по методу БЭТ, 2458 м<sup>2</sup>/г при объеме пор 1,31 см<sup>3</sup>/г, с распределением пор по размерам главным образом в области микропор. Дальнейшее увеличение скорости потока CO<sup>2</sup> приводит к снижению удельной поверхности без существенного изменения адсорбционной ёмкости. Время контакта полученного АУ с раствором МС для достижения насыщения адсорбции составляет 30 мин. Полученный АУ может быть использован в качестве адсорбента для удаления метиленового синего из водных растворов.

#### **Благодарности**

Работа выполнена при поддержке Министерства науки и высшего образования РФ в рамках государственного задания FSME-2023-0007.

#### **Список литературы**

- 1. Kant R. Textile dyeing industry an environmental hazard // Nat Sci (Irvine). 2012. Vol. 04, № 01. P. 22–26.
- 2. Babel S. Low-cost adsorbents for heavy metals uptake from contaminated water: a review // J Hazard Mater. 2003. Vol. 97, № 1–3. P. 219–243.
- 3. Zhou, Y., Lu, J., Zhou, Y. et al. Recent advances for dyes removal using novel adsorbents: A review // Environmental Pollution. 2019. Vol. 252. P. 352–365.
- 4. Wainwright M., Crossley K.B. Methylene Blue a Therapeutic Dye for All Seasons? // Journal of Chemotherapy. 2002. Vol. 14, № 5. P. 431–443.
- 5. Murav'eva I. V., Bebeshko G. I. Monitoring Fluorine in Metallurgical Fuel // Steel in Translation. 2019. V. 49. P. 296-299.
- 6. Rafatullah, M., Sulaiman, O., Hashim, R. et al. Adsorption of methylene blue on low-cost adsorbents: A review // J Hazard Mater. 2010. Vol. 177, № 1–3. P. 70–80.
- 7. Shelke B.N., Jopale M.K., Kategaonkar A.H. Exploration of biomass waste as low cost adsorbents for removal of methylene blue dye: A review // Journal of the Indian Chemical Society. 2022. Vol. 99, № 7. P. 100530.
- 8. Zhou F., BI H., Huang F. Ultra-large Specific Surface Area Activated Carbon Synthesized from Rice Husk with High Adsorption Capacity for Methylene Blue // Journal of Inorganic Materials. 2021. Vol. 36, № 8. P. 893–900.
- 9. de Souza Macedo, J., da Costa Júnior, N. B., Almeida L. E. et al. Kinetic and calorimetric study of the adsorption of dyes on mesoporous activated carbon prepared from coconut coir dust // J Colloid Interface Sci. 2006. Vol. 298, № 2. P. 515–522.
- 10. Mudyawabikwa, B., Mungondori, H. H., Tichagwa, L. et al. Methylene blue removal using a low-cost activated carbon adsorbent from tobacco stems: kinetic and equilibrium studies // Water Science and Technology. 2017. Vol. 75, № 10. P. 2390–2402.
- 11. Sych, N. V., Trofymenko, S. I., Poddubnaya, O. I. et al. Porous structure and surface chemistry of phosphoric acid activated carbon from corncob // Appl Surf Sci. 2012. Vol. 261. P. 75–82.
- 12. Nahil M.A., Williams P.T. Pore characteristics of activated carbons from the phosphoric acid chemical activation of cotton stalks // Biomass Bioenergy. 2012. Vol. 37. P. 142–149.
- 13. Thach, N. K., Krechetov, I. S., Berestov, V. V., et al. Optimizing the carbonization temperature in the fabrication of waste cotton based activated carbon used as electrode material for supercapacitor // Наносистемы: физика, химия, математика. 2022. Т. 13. №. 5. С. 565-573.
- 14. ГОСТ 4453-74. Уголь активный осветляющий древесный порошкообразный. Технические условия. Дата введения 1 января 1976 г.
- 15. Sing K.S.W. Reporting physisorption data for gas/solid systems with special reference to the determination of surface area and porosity (Recommendations 1984) // Pure and Applied Chemistry. 1985. Vol. 57, № 4. P. 603–619.
- 16. Thommes, M., Kaneko, K., Neimark, A. V. et al. Physisorption of gases, with special reference to the evaluation of surface area and pore size distribution (IUPAC Technical Report) // Pure and Applied Chemistry. 2015. Vol. 87, № 9–10. P. 1051–1069.

### **Сведения об авторах**

**Тхач Нгуен Киен** – аспирант кафедры «Физическая химия», ФГАОУ ВО «Национальный исследовательский технологический университет «МИСиС», г. Новотроицк. ORCID 0000-0003-3749-3198

**Берестов Валентин Викторович –** аспирант кафедры «Физическая химия», ФГАОУ ВО «Национальный исследовательский технологический университет «МИСиС», г. Новотроицк. ORCID 0000-0002-5158- 1963. E-mail: vberestov97@gmail.com

**Кречетов Илья Сергеевич –** кандидат физико-математических наук, доцент кафедры «Физическая химия», ФГАОУ ВО «Национальный исследовательский технологический университет «МИСиС», г. Новотроицк. ORCID [0000-0002-3879-8017](https://www.scopus.com/redirect.uri?url=https://orcid.org/0000-0002-3879-8017&authorId=37102149600&origin=AuthorProfile&orcId=0000-0002-3879-8017&category=orcidLink)

# УДК 621.8

# **ЭСПЦ. НАПОЛЬНАЯ ЗАВАЛОЧНАЯ МАШИНА. МУНДШТУК МЕХАНИЗМА ВРАЩЕНИЯ ХОБОТА, ПОДШИПНИКОВЫЙ УЗЕЛ. РЕКОНСТРУКЦИЯ**

Крайний И.В., Умуткужин Ф.Ф.

#### ООО «МРК», Магнитогорск

*Аннотация*. В публикации затрагивается тема ремонта мундштука механизма вращения хобота. Так как мундштук является главной связующей частью привода поворота хобота.

*Ключевые слова*: напольная завалочная машина, реконструкция, мундштук, контрольные размеры, гайка, мульда

Электросталеплавильный цех (ЭСПЦ) предназначен для получения высококачественных сталей в дуговых и индукционных электропечах. Дуговые печи с основной футеровкой применяются чаще. Выплавка производится из специально подготовленного рудного сырья.

Напольные завалочные машины обеспечивают загрузку в печь с помощью мульд твердых шихтовых материалов, а также уборку шлака и мусора у печи. Завалочная машина представлена на рис. 1.

Мульда – стальная литая емкость с карманом на торцовой стенке. Головка хобота опускается в карман завалочной машины, и вдвигают сухарь в пазы кармана с помощью штока, что делает возможным захват мульды хоботом.

Механизм вращения хобота представлен на рис. 2. Мундштук – деталь, связующая между приводом поворота и хоботом.

Проблемы, существующие на напольной завалочной машине:

1. Самопроизвольное откручивание гайки подшипникового узла.

2. Повреждение мундштука в месте опасного сечения, где была выполнена канавка для установки стопорного хомута фиксации гайки.

3. Неконтролируемый момент затяжки.

Для устранения данных проблем были подготовлены проекты:

- 1. Модернизация мундштука.
- 2. Модернизация гайки мундштука.
- 3. Устранение проблемы позиционирования.

Для этой цели измерялись размеры с существующих деталей мундштука и гайки подшипникового узла, а также построены их модели. Для установки стопорного хомута была удалена канавка. На подшипниковом узле модернизирована конструкция гайки, а именно изменили шаг резьбы с М380×6 на М380×4 и поделили на две части, на маслоуловительное кольцо и гайку. Так же для устранения проблемы позиционирования гайки, нанесли риски на мундштук, а затем измерили контрольный размер после сборки.

Изображение мундштука после реконструкции на рис. 3.

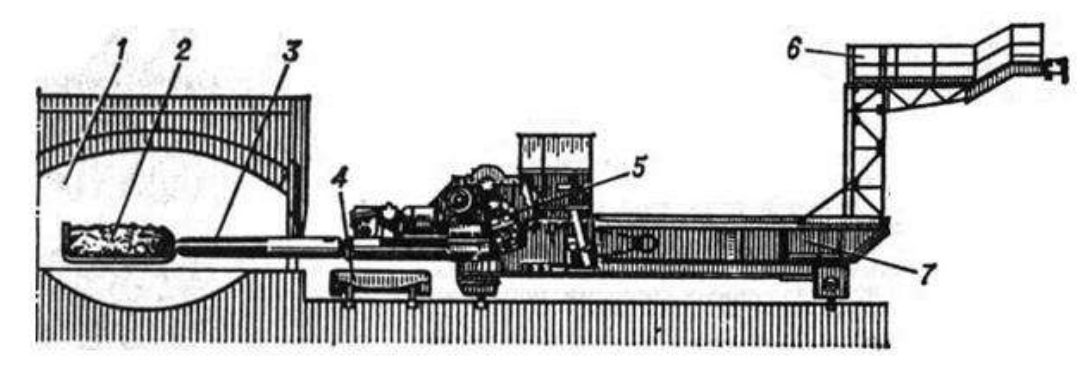

Рис. 1. Напольная рельсовая завалочная машина:

1 – мартеновская печь; 2 – мульда; 3 – хобот; 4 – мульдовая тележка; 5 – тележка завалочной машины; 6 – токосъёмная конструкция; 7 – мост завалочной машины

1

Крайний И.В., Умуткужин Ф.Ф., 2023

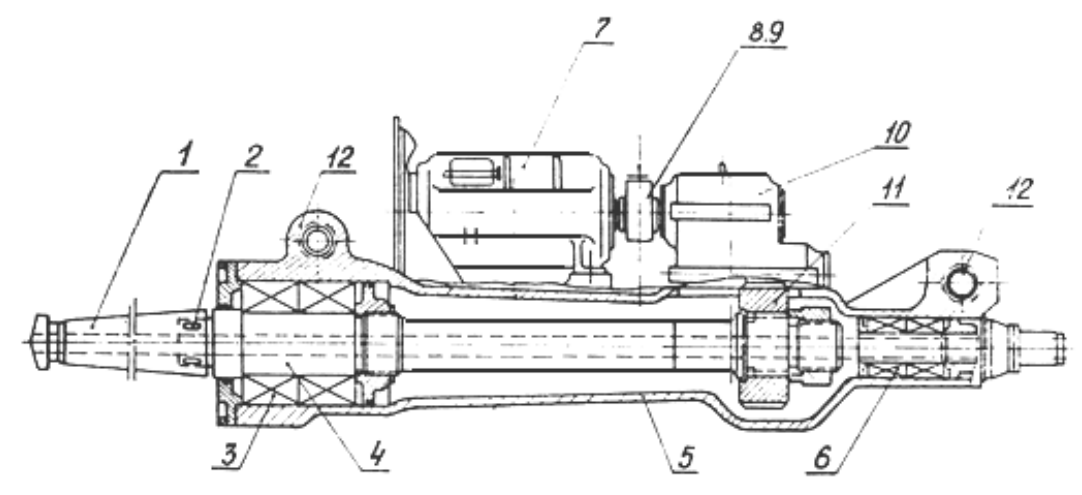

Рис. 2. Механизм вращения хобота:

1 – хобот; 2 – клиновое соединение, 3 – конический роликоподшипник; 4 – мундштук; 5 – корпус; 6 – конический роликоподшипник; 7 – электродвигатель; 8 – упругая муфта; 9 – тормоз; 10 – цилиндрический редуктор; 11 – зубчатое колесо; 12 – шарниры

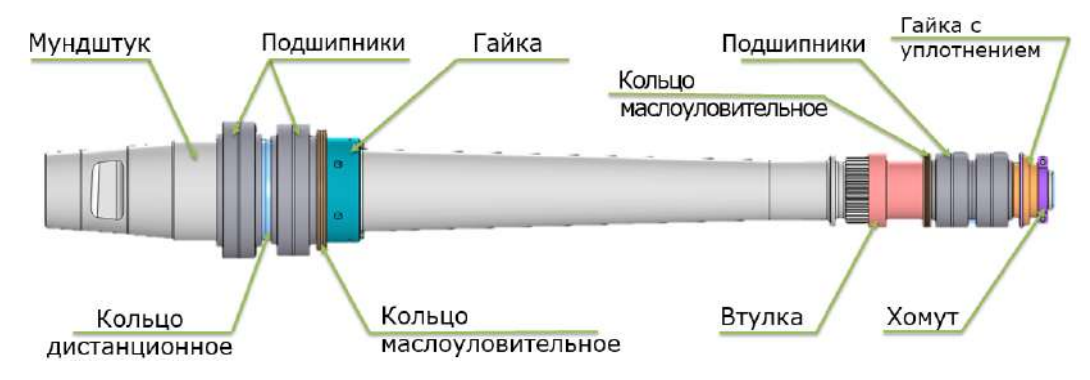

Рис. 3. Мундштук после реконструкции

Полученные результаты позволили устранить излом из-за увеличения диаметра мундштука в месте опасного сечения. Применение данной модернизации позволит снизить затраты из-за повышения запаса прочности мундштука на излом. Также увеличится срок службы и уменьшится время простоя оборудования. Применение гайки с шагом М380×4 поможет исключить возможность самопроизвольного откручивания и неправильную установку подшипников.

Нанесенные контрольные риски на мундштук позволят выполнить корректную сборку узла и контроль установочных размеров.

### **Список литературы**

1. Гроховский А.Г. Комплексное исследование напольных завалочных машин: автореферат дис. …

канд. техн. наук / Донецкий политехн. ин-т. Донецк, 1969. 17 с.

- 2. Иванченко Ф.К. Механическое оборудование сталеплавильных цехов. М.: Металлургия, 1963. 440 с.
- 3. Целиков А.И. Машины и агрегаты металлургических заводов. М.: Металлургия, 1988. 432 с.
- 4. Гузенков П.Г. Детали машин. М.: Высш. шк., 1986. 359 с.
- 5. Устиненко В.Л. Основы проектирования деталей машин. Харьков: Выща шк., 1983. 181 с.
- 6. Андросенко М.В., Харлов Д.А., Кадошникова И.Д. Технико-экономическое обоснование и задание на проектирование технологических линий и комплексов // Механическое оборудование металлургических заводов. 2014. № 3(3). С. 151-154.
- 7. Куликова Е.В., Андросенко М.В. Техническая механика и детали машин [Электронный ресурс]. Магнитогорск: Магнитогорский государственный технический университет им. Г.И. Носова, 2017. 46 с.

### **Сведения об авторах**

**Крайний Иван Владимирович** – инженер конструктор, Проектно-конструкторский отдел, ООО «МРК», г. Магнитогорск. E-mail: [krayniy.ivan@mail.ru.](mailto:krayniy.ivan@mail.ru)

**Умуткужин Фидан Файзрахманович –** ведущий специалист, Проектно-конструкторский отдел, ООО «МРК», г. Магнитогорск.

# УДК 004.932.72

# **РАЗРАБОТКА ПАКЕТА ПРОГРАММ ДЛЯ ПРОВЕДЕНИЯ ТЕСТИРОВАНИЯ МОЛОДОГО СОТРУДНИКА НА ПРОИЗВОДСТВЕННОМ ПРЕДПРИЯТИИ**

Иванов А.А., Гладышева К.С., Солончак И.П., Петручок А.Н.

ФГБОУ ВО «Магнитогорский государственный технический университет им. Г.И. Носова», Магнитогорск

*Аннотация*. В данной статье затронута актуальная тема, посвященная адаптации молодых работников на промышленном предприятии, важной особенностью которой является не только овладение ими навыками по специальности, но и социально-психологическая адаптация. В связи с этим был разработан пакет программ для тестирования молодого сотрудника, который только приступил к своей профессиональной деятельности на промышленном предприятии. В статье приводится научный аппарат работы, который позволяет раскрыть цель и задачи данного проекта.

*Ключевые слова*: адаптация, производственное предприятие, программное обеспечение, молодой сотрудник, безопасность, виктимность

Адаптация работников – это одна из составляющих системы управления персоналом. Важной особенностью адаптации молодых работников на любом предприятии является овладение им не только профессиональным опытом по специальности. Новому сотруднику нужно время, чтобы привыкнуть к ритму и интенсивности работы, что является психологической адаптацией. Социально-психологическая адаптация позволяет молодому работнику стать равноправной частью коллектива, а организационная адаптация помогает молодому работнику воспринимать новые правила и тем самым с легкостью овладеть профессиональными знаниями, умениями и навыками. Одним из инструментов адаптации на промышленном предприятии является входной контроль молодых работников, включающий в себя два теста – тест на виктимность, тест на интеллект.

Входной контроль позволяет определить квалификацию нового сотрудника, автоматизировать процесс тестирования, улучшить качество работы на предприятии, сократить затраты на обучение.

В связи с этим целью работы является разработка комплекса программных продуктов для тестирования нового сотрудника на промышленном предприятии, а также дальнейшее внедрение полученного программного обеспечения в процесс стажировки работников.

Научный аппарат работы состоит из нескольких этапов и представлен на рис. 1.

Несмотря на то, что производственные процессы в основном автоматизированы, виктимное поведение работников в нынешнее время может иметь значительное влияние на работу предприятия. Виктимное поведение – это поведение, которое может быть нежелательным для предприятия. Включает в себя такие проявления, как неправильное использование средств производства, пропуски сроков и несоблюдение стандартов безопасности.

Для выявления виктимного поведения работников на промышленном предприятии необходимо провести проверку процесса, чтобы обнаружить признаки неправильного использования средств производства или нарушения безопасности. Для этого могут использоваться различные инструменты, такие как мониторинг производственных процессов, прослушивание интервью и обследование сотрудников.

Чтобы предотвратить или исправить виктимное поведение, необходимо обеспечить понимание правил и процедур предприятия среди всего персонала. Это можно сделать, проведя учебные сессии или семинары для всех сотрудников. Кроме того, необходимо предоставить возможность сотрудникам обращаться за помощью, если они чувствуют, что им нужна поддержка.

Одним из важных аспектов при выявлении виктимного поведения у работников на промышленном предприятии являются информационные технологии и программное обеспечение, которое позволяет сократить временные затраты на проведение данной процедуры и сокращение травм на производстве. В связи с этим был разработан культурно-свободный тест на интеллект [1, 2].

Тест на виктимноть подразумевает выявление у работника склонности к риску и быть жертвой несчастного случая [3, 4]. Для этого было разработано ПО, в котором учтена психодиагностическая методика, направленная на анализ психоло-

1

Иванов А.А., Гладышева К.С., Солончак И.П., Петручок А.Н., 2023

гической реальности. Тест-опросник, состоящий из 86 вопросов, дает возможность определить, кто из молодых работников подвержен травмам на производстве. Тестирование на интеллект дает возможность оценить общую способность человека мыслить логически, решать пространственные задачи. Для этого был разработнан культурносвободный тест на интеллект (CFIT), который применяется как для индвидуального, так и для группового обследования молодых работников предприятий (рис. 2).

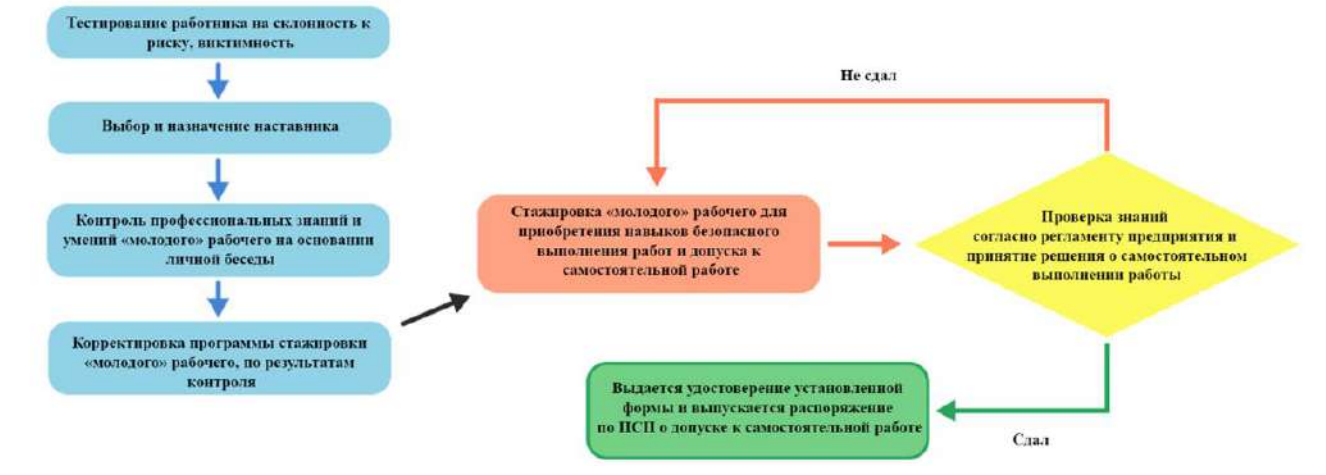

Рис. 1. Научный аппарат работы

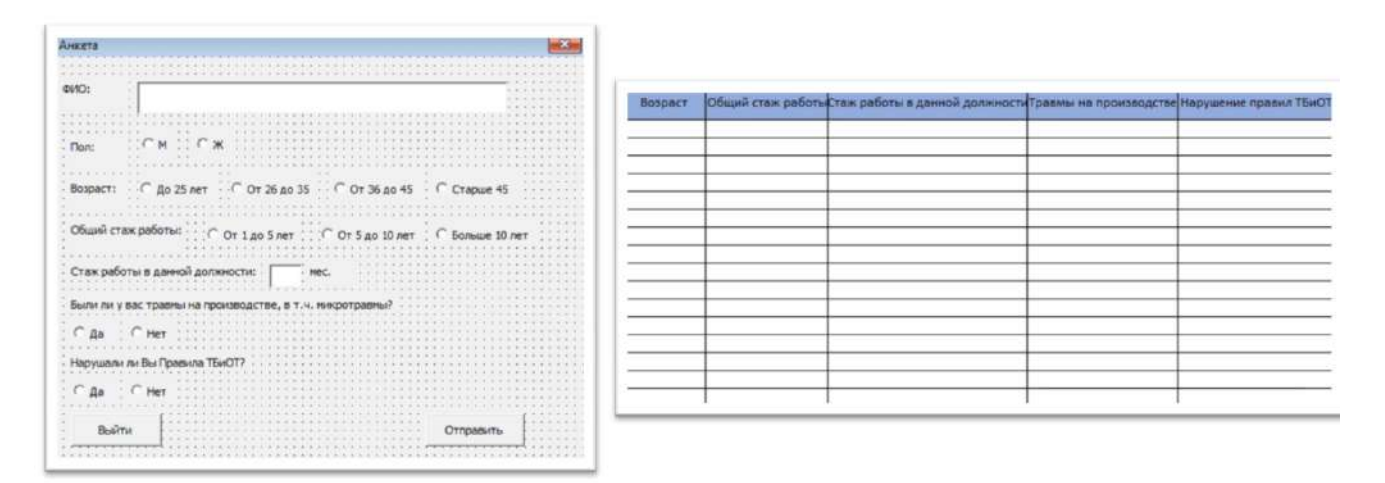

Рис. 2. Тестирование на виктимность

Если в тесте на виктимность молодой работник отвечает на вопросы и выбирает один из ответов «да» или «нет», то в тесте на интеллект нужно из четырех предлагаемых рисунков выбрать только один, опираясь на логику и пространственное мышление. Тем самым проверяют уровень IQ, который непосредственно влияет на сложные профессиональные вопросы и задачи.

В настоящее время на промышленном предприятии существуют правила и определенные требования для молодых работников, имеющих стаж работы в производственном структурном подразделении менее года. При приеме на работу в первую очередь проверяют работника на склонность к риску и виктимность [5].

Помимо виктимности немаловажную роль играет тестирование работника на интеллект (рис. 3).

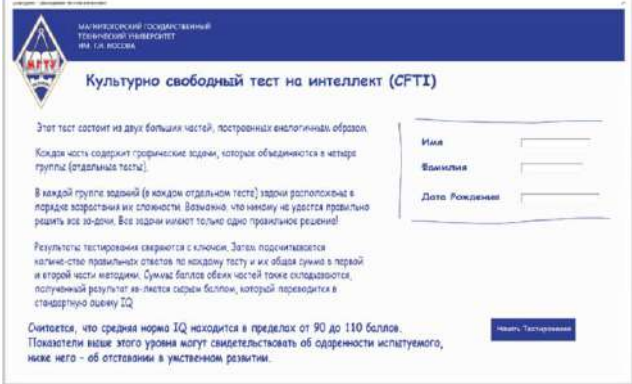

Рис. 3. Культурно-свободный тест на интеллект

## 2023. T. 14. Nº 1

Программа написана на языке программирования VisualBasicforApplications с использованием электронных таблиц MicrosoftExcel. Такой формат тестирования упрощает заполнение информации об испытуемом. Тестирование заключается в наглядном определении фигур по разработанной методике и выявлении уровня IQ (рис. 4).

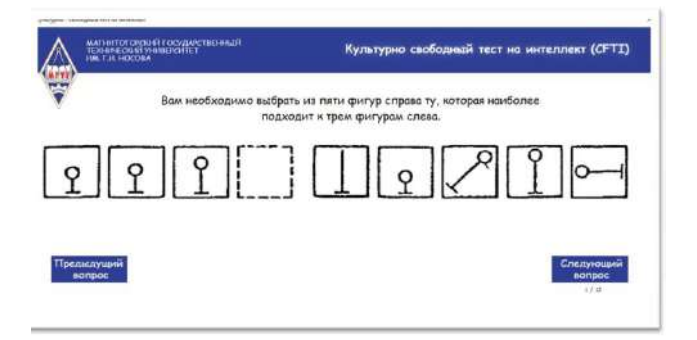

Рис.4. Наглядное определение фигур при тестировании

После прохождения теста работник может увидеть свои результаты на экране (рис. 5).

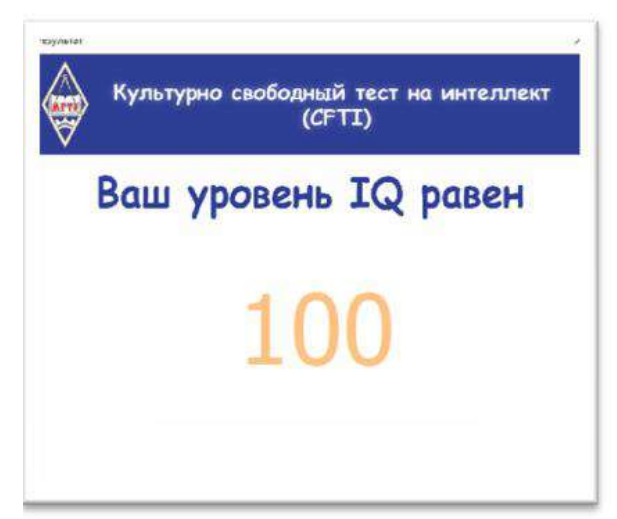

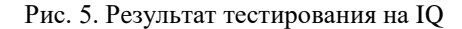

Подсчет баллов для вывода о виктимном поведении и IQ работника происходит моментально. Программа позволяет провести точный анализ психического состояния работника, что может предотвратить критические ситуации на рабочем месте. При работе с программой пользователь может пройти анкетирование и просмотреть свои результаты.

Для успешного прохождения стажировки молодым работникам предприятия в соответствии с производственными условиями и квалификацией принятого работника назначается наставник. Обучение молодого работника наставником длится 12 месяцев. Исходя из условий труда, наставник осуществляет следующую деятельность:

– определяет работы, к которым можно допустить молодого рабочего;

– ведет постоянный контроль за молодым рабочим;

– ведет план обучения рабочего и фиксирует его результаты;

– 1 раз в месяц оценивает рабочего по критериям безопасности;

– доводит до молодого рабочего задачи и организует его взаимодействие внутри коллектива;

– корректирует работу молодого рабочего;

– отчитывается перед мастером и бригадиром о проделанной работе и работе молодого рабочего.

Не каждый человек может быть наставником. Наставник должен обладать определенными качествами и иметь предрасположенность к наставничеству. В связи с этим разработан тест выявления компетенций наставника, который состоит из 13 вопросов и помогает определить предрасположенность работника к наставничеству. Результаты тестирования позволяют выявить сильные и слабые стороны наставника. Разработанные программные продукты позволяют облегчить адаптацию молодых работников предприятий и сделать производственный процесс более эффективным.

Таким образом, выявление и исправление виктимного поведения работников, а также полная их адаптация на промышленном предприятии может оказать значительное влияние на эффективность производства и в целом улучшить работу предприятия. Данная программа может быть применена в области психологии и менеджмента, а также быть полезной для выявления потенциальных сотрудников для повышения эффективности работы промышленного предприятия и сокращения травматизма на производстве.

#### **Список литературы**

- 1. Выявление виктимного поведения у сотрудников промышленного предприятия с помощью тестирования / Петручок А.Н., Гладышева К.С., Солончак И.П., Иванов А.А. // Ab ovo… (С самого начала…): сборник научных трудов. Магнитогорск, 2022. Вып. 7. С. 26-29.
- 2. Культурно-свободный тест на интеллект [\(CFIT\)](https://www.elibrary.ru/item.asp?id=50043447) / Иванов А.А., Солончак И.П., Гладышева М.М., Петручок А.Н. // Ab ovo… (С самого начала…): сборник научных трудов. Магнитогорск, 2022. Вып. 7. С. 58-61.
- 3. Гладышева М.М., Гладышева К.С. Сравнительный анализ программного обеспечения в сфере учета травматизма на предприятии // Ab ovo... (С самого начала...). Магнитогорск, 2021. Вып. 6. С. 31-34.
- 4. Гладышева М.М., Камелькова Д.В. Разработка автоматизированной системы для учета виктимного поведения на промышленном предприятии // Актуальные проблемы современной науки, техники и образования: тезисы докладов 78-й международ-

ной научно-технической конференции. Магнитогорск, 2020. Т. 1. С. 386.

5. Гладышева М.М., Сомова Ю.В., Злыдарев Н.В. Программные и проектные решения для оценки рисков возникновения несчастных случаев на промышленном предприятии // Дальневосточная весна – 2021 : материалы 19-й Международной научно-практической конференции по проблемам экологии и безопасности. Комсомольск-на-Амуре: Комсомольский-на-Амуре государственный университет, 2021. С. 185-188.

## **Сведения об авторах**

**Иванов Арсений Александрович** – студент кафедры ВТиП, ФГБОУ ВО «Магнитогорский государственный технический университет им Г.И. Носова», г. Магнитогорск. E-mail: [pxldem@gmail.com](mailto:pxldem@gmail.com)

**Гладышева Ксения Сергеевна** – студентка кафедры ВТиП, ФГБОУ ВО «Магнитогорский государственный технический университет им Г.И. Носова», г. Магнитогорск. E-mail: [ksusha.glad10@gmail.com](mailto:ksusha.glad10@gmail.com)

**Солончак Иван Павлович** – студент кафедры ВТиП, ФГБОУ ВО «Магнитогорский государственный технический университет им Г.И. Носова», г. Магнитогорск. E-mail[:solonchak.mgtu@gmail.com](mailto:solonchak.mgtu@gmail.com)

**Петручок Александр Николаевич** – студент кафедры ВТиП, ФГБОУ ВО «Магнитогорский государственный технический университет им Г.И. Носова», г. Магнитогорск. E-mail: vkskids@mail.ru

# УДК 621.313.333

# **РАЗРАБОТКА КОМПЬЮТЕРНОЙ МОДЕЛИ МЕХАТРОННОГО НАГРУЗОЧНОГО АГРЕГАТА ДЛЯ ИССЛЕДОВАНИЯ ЭКСПЛУАТАЦИОННЫХ ХАРАКТЕРИСТИК АСИНХРОННЫХ ДВИГАТЕЛЕЙ**

Омельченко Е.Я., Лымарь А.Б., Гибадуллин А.И., Мальцев А.П.

ФГБОУ ВО «Магнитогорский государственный технический университет им. Г.И. Носова», Магнитогорск

*Аннотация.* Рассмотрен нагрузочный агрегат по системе преобразователь частоты – асинхронный двигатель – асинхронный двигатель (ПЧ-АД-АД), проанализировано взаимодействие двигателей друг на друга через клиноременную передачу, выведены основные энергетические характеристики для электромашинного нагрузочного агрегата переменного тока. Составлена система уравнений мощности и по ним разработана энергетическая диаграмма. Рассмотрен вопрос нагрева масс двигателя в рамках многомассовой математической термодинамической модели, на основе которой разработана замкнутая модель системы ПЧ-АД-АД с регулированием по температуре обмотки статора.

*Ключевые слова:* испытуемый асинхронный двигатель, потери, нагрузочный агрегат, нагрузочный двигатель, преобразователь частоты, активная и реактивная мощность, замкнутая система регулирования по температуре

#### **Функциональная схема**

Нагрузочный агрегат по системе ПЧ-АД-АД (рис. 1) предназначен для проведения статических тепловых испытаний трехфазного асинхронного двигателя с помощью одного трехфазного преобразователя частоты  $A_1$  на базе автономного инвертора напряжения и двух трехфазных асинхронных двигателей  $M_1$ ,  $M_2$ , соединенных валами через клиноременную передачу c передаточным отношением *i* [1]. Статорные обмотки двигателей соединены параллельно и подключены к выходным цепям преобразователя. Диаметр шкива  $D_1$  клиноременной передачи двигателя  $M_1$  больше диаметра  $D_2$  двигателя  $M_2$ , что обеспечивает двигателю  $M_2$  всегда вращение с угловой скоростью ω<sub>2</sub>, превышающей  $\omega_1$  и работу в генераторном режиме.

Преобразователь частоты А<sub>1</sub> потребляет активную мощность  $P_C$ , реактивную мощность  $Q_C$  и ток  $I_c$  из трехфазной сети в зависимости от заданного режима работы преобразователя и нагрузки активной мощностью  $P_{A1}$ , реактивной мощностью QА1 и током IА1. Нагрузка преобразователя состоит из токов двух асинхронных двигателей, причем двигатель М<sub>1</sub> потребляет для создания магнитного потока реактивную мощность Q<sup>11</sup> и активную мощность P<sub>11</sub>, которая с учетом КПД п<sub>1D</sub> используется для формирования требуемой механической мощности Р<sub>12</sub>. Мощность Р<sub>12</sub>, в свою очередь, используется для преодоления мощности механических потерь агрегата  $\Delta P_{12}$  и механической мощности Р<sub>22</sub> двигателя М<sub>2</sub>. Двигатель М<sub>2</sub> работает в генераторном режиме, потребляет механическую мощность  $P_{22}$  и с учетом КПД  $\eta_{2G}$  генерирует электрическую мощность Р<sub>21</sub>, которая потребляется двигателем  $M_1$  вместе с активной мощностью Р<sub>А1</sub>. Для поддержания магнитного потока двигатель М<sub>2</sub> потребляет реактивную мощность  $Q_{21}$ .

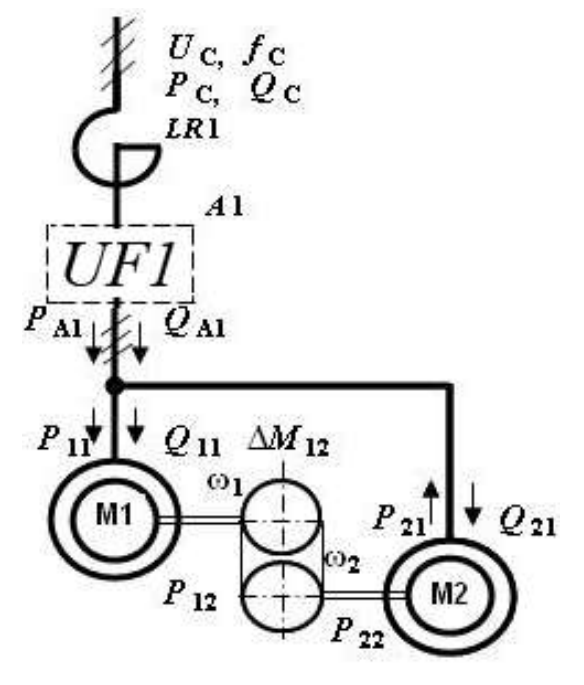

Рис. 1. Функциональная схема агрегата ПЧ-АД-АД

Нагрузочный агрегат предназначен для формирования механической нагрузки на валу испы-

-

Омельченко Е.Я., Лымарь А.Б., Гибадуллин А.И., Мальцев А.П., 2023

туемого двигателя М<sub>1</sub>. Двигатель М<sub>2</sub> работает в генераторном режиме и создает тормозной момент. Если двигатели  $M_1$  и  $M_2$  идентичны, то в генераторном режиме критический момент двигателя М<sub>2</sub> превышает критический момент двигателя М<sup>1</sup> в двигательном режиме при одинаковых критических скольжениях.

Иными словами, механическая характеристика двигателя  $M_2$  в генераторном режиме более жесткая, чем у двигателя  $M_1$  в двигательном, и двигатель М<sub>2</sub> работает с меньшим скольжением. Следовательно, передаточное отношение редуктора можно рассчитать с использованием следующей формулы:

$$
i = \frac{\omega_1}{\omega_2} = \frac{D_1}{D_2} = 1 + s_{1H} \left( 1 + \frac{M_{KD}}{M_{KG}} \right),
$$
 (1)

$$
\text{rge } \frac{M_{KD}}{M_{KG}} = \frac{\sqrt{R_1^2 + X_K^2} - R_1}{\sqrt{R_1^2 + X_K^2} + R_1}.
$$

В соответствии с рис. 1 разработана система уравнений

$$
P_{11} = P_C \cdot \eta_{A1} + P_{21}
$$
  
\n
$$
P_{12} = P_{11} \eta_{1D}
$$
  
\n
$$
P_{22} = P_{12} - \Delta P_{MEX}
$$
  
\n
$$
P_{21} = P_{22} \cdot \eta_{2G}
$$
 (2)

В соответствии с системой уравнений (2) рассчитан коэффициент активной мощности агрегата

$$
p_8 = \frac{1}{\eta_{A1}} \left( \frac{1}{\eta_{1D}} - \eta_{2G} \left( 1 - \frac{\Delta M_{12}}{M_1} \right) \right). \tag{3}
$$

Реактивные и активные мощности преобразователя и агрегата связаны соотношениями

$$
Q_{11} = P_{11} \cdot \sqrt{1 - \cos^2 \varphi_{1D}} / \cos \varphi_{1D}
$$
  
\n
$$
Q_{21} = P_{21} \cdot \sqrt{1 - \cos^2 \varphi_{2G}} / \cos \varphi_{2G}
$$
  
\n
$$
Q_{A1} = Q_{11} + Q_{21}
$$
  
\n
$$
P_{A1} = PC \cdot \eta_{A1}
$$
  
\n
$$
I_{A1} = \sqrt{(P_{A1}^2 + Q_{A1}^2) / (3 \cdot U_1)}
$$
  
\n
$$
\cos \varphi_{A1} = P_{A1} / (3 \cdot U_1 \cdot H_1)
$$
 (4)

Для АД серии 4А [2] по уравнениям (2)–(4) выполнены расчёты основных энергетических характеристик агрегата в функции мощности двигателей. В этих расчетах в относительных единицах учтены коэффициенты мощности, активная сетевая мощность, выходной ток преобразователя и передаточное отношение редуктора. При расчетах приняты следующие предположения: КПД и коэффициенты мощности в двигательном и генераторном режимах одинаковы, двигатель М1 работает на номинальной скорости и нагружен номинальным моментом, а механические потери агрегата не превышают 5% от мощности М1

На рис. 2 построены в относительных единицах (по отношению к номинальным значениям двигателей) зависимости  $i_{A1}$ ,  $cos\varphi_{A1}$ ,  $i_{PEA}$  и  $p_C$ , по которым видно, что относительный выходной ток преобразователя лежит в пределах от 1,573 до 0,796, а относительная потребляемая мощность из сети от 1,009 до 0,165 при номинальных мощностях двигателей от 0,25 до 315 кВт соответственно. Коэффициент мощности выходного тока ПЧ изменяется от 0,275 до 0,175.

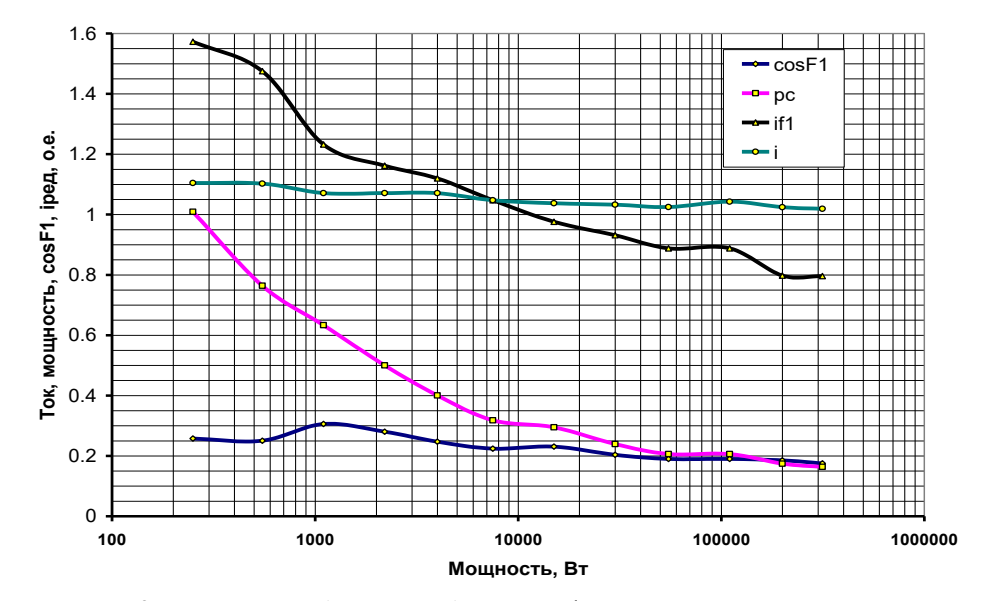

Рис. 2. Зависимости  $i_{A1}$ , соѕ $\varphi_{A1}$ ,  $i_{PE\Box}$  и р<sub>8</sub> в функции мощности двигателя

## **Компьютерная модель замкнутой системы регулирования температуры**

Компьютерное моделирование выполнялось в среде проектирования инженерных приложений MATLAB Simulink [3]. Разработанная замкнутая система (рис. 3) состоит из системы ПЧ-АД-АД [4, 5] с двигателями 4А90М4У3, с ПИ-регулятором температуры, ПИ-регулятором тока и термодинамической моделью [6]. Разгон системы осуществляется в системе скалярного регулирования ПЧ от задатчика интенсивности изменением частоты и напряжения, а регулирование температуры и тока статора выполняется по дополнительному каналу напряжения dU при постоянной скорости и частоте.

В качестве обратной связи для регулятора температуры берется температура статорной обмотки, которая рассчитывается с помощью многомассовой термодинамической модели (ТДМ). Расчет температуры выполняется для каждой из масс (рис. 4) по векторно-матричному уравнению теплопроводности, учитывающему геометрические размеры элементов двигателя, материалы, из которых изготовлены компоненты, теплогенерирующие потери, режим вентиляции двигателя и его скорость.

Добавочный канал напряжения, по которому осуществляется регулирование температуры, ограничено величиной 80 В. Ток статора ограничен 1,5 In, температура статорной обмотки задаётся 100 °С.

На рис. 5 представлены осциллограммы скорости двигателя, добавочного напряжения dU, тока статора и температуры масс ТДМ. Пуск нагрузочного агрегата выполняется за 5 с. Температура статора форсированно стабилизируется за 18 мин за счет поддержания тока статора на уровне 9 А с последующим спаданием до 6,5 А. Если в длительном режиме работы ток поддерживать на уровне номинального, то температура статора поднимется до 100 С° за 90 мин.

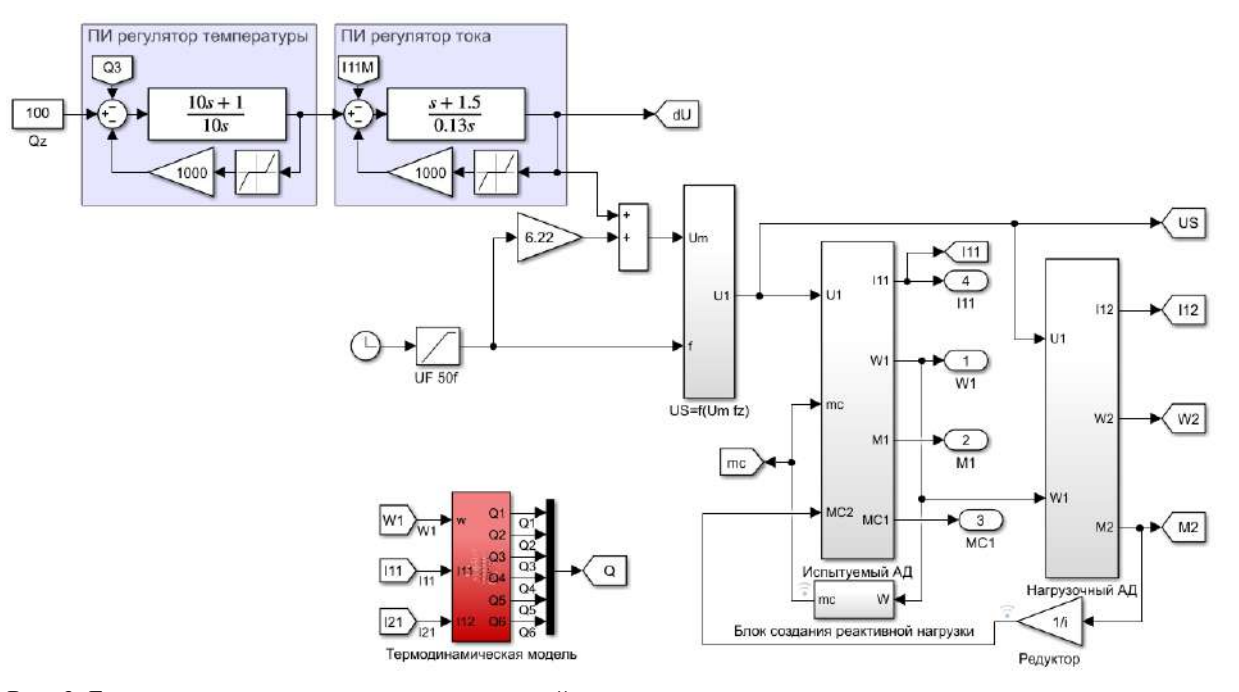

Рис. 3. Базовая структурная схема компьютерной модели, замкнутая система регулирования температуры нагрузочного агрегата

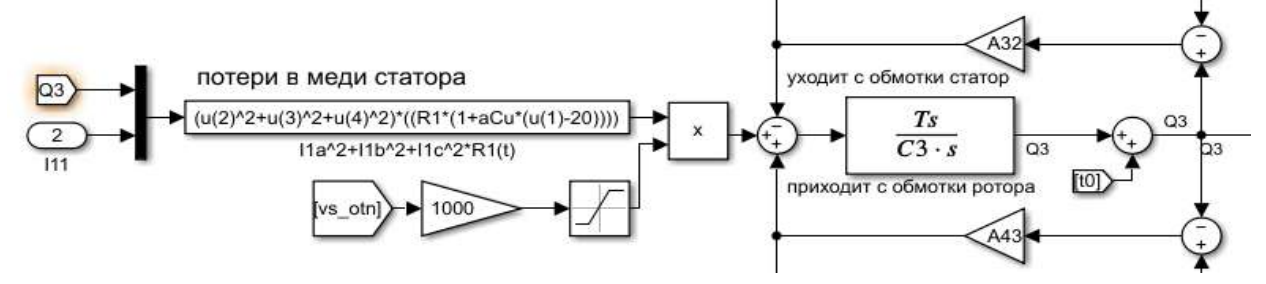

Рис. 4. Расчет температуры статорной обмотки двигателя

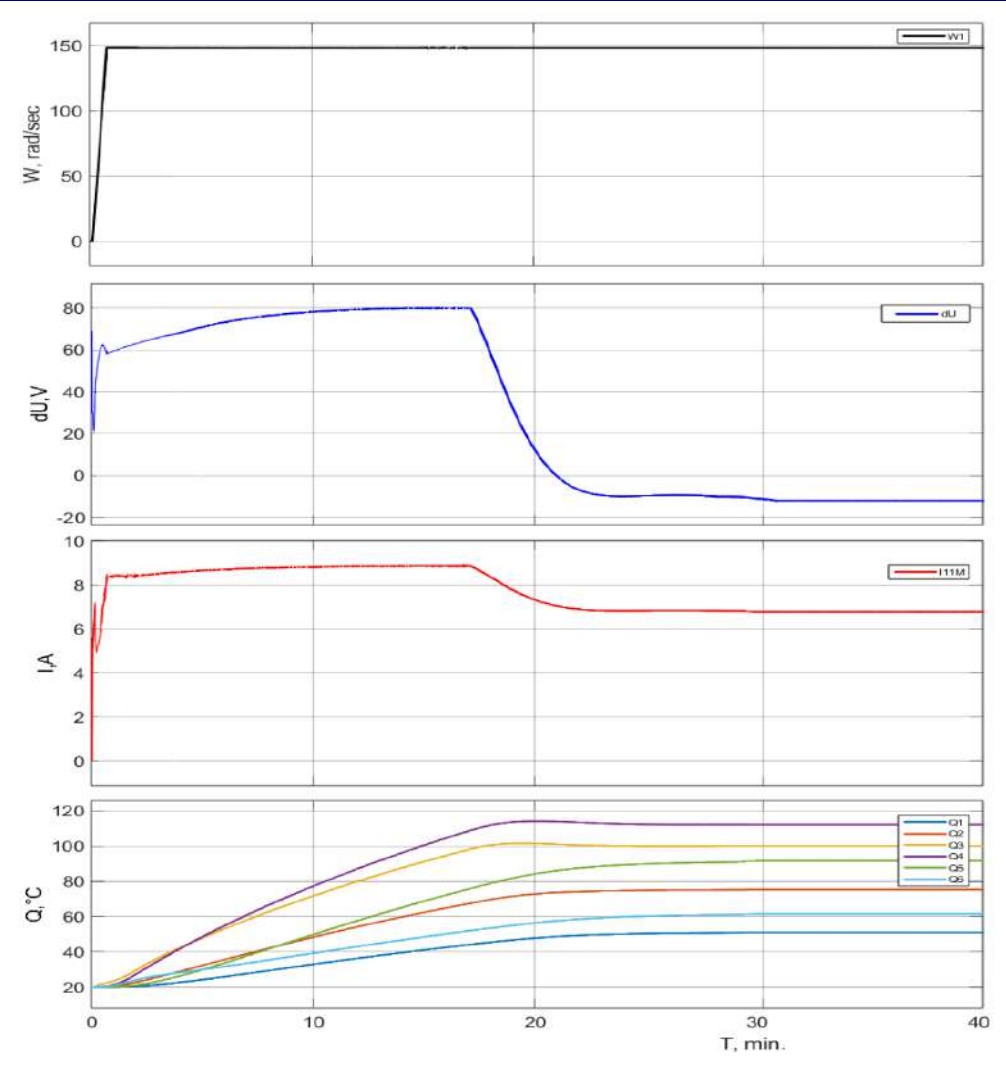

Рис. 5. Осциллограммы переходных процессов

## **Выводы**

1. Разработана компьютерная модель MATLAB Simulink для трехфазных двигателей 4А90М4У3 и нагрузочного агрегата по системе ПЧ-АД-АД.

2. Примененная многомассовая тепловая модель позволяет по номинальным данным двигателя рассчитать коэффициенты структурной схемы модели и далее изменение температуры основных элементов двигателя с учетом изменения температуры окружающей среды, скорости и потерь в двигателе.

3. Разработанная модель замкнутой системы ПЧ-АД-АД на основе ТДМ позволяет проводить проверку двигателя на статические нагрузки и уточненные проверки двигателя по нагреву, исследования нестационарных тепловых процессов с учетом более точного распределения температур и тепловых потоков.

4. Разработанная модель применима для расчета и регулирования температур тепловых масс, для тепловой защиты АД или в замкнутых системах регулирования автоматизированного электропривода для контроля и регулирования температуры двигателя.

#### **Список литературы**

- 1. Омельченко Е.Я. Основы энергетической теории многодвигательных электроприводов: монография. Магнитогорск: Изд-во Магнитогорск. гос. техн. унта им. Г.И. Носова, 2018. 213 с.
- 2. Асинхронные двигатели серии 4А: справочник / А.Э. Кравчик, М.М. Шлаф, В.И. Афонин, Е.А. Соболенская. М.: Энергоиздат, 1982. 504 с.
- 3. Черных И.В. SIMULINK: среда создания инженерных приложений / под общ. ред. В.Г. Потемкина. М.: ДИАЛОГ-МИФИ, 2004. 496 с.
- 4. Свидетельство о государственной регистрации программы для ЭВМ № 2014617766. БПБТ 2014 № 8. Динамическая математическая модель трехфазного асинхронного двигателя с короткозамкнутым ротором / Омельченко Е.Я., Тележкин О.А., Моисеев В.О., Енин С.С.
- 5. Свидетельство о регистрации программы для ЭВМ RU № 2022664039, 22.07.2022. Заявка № 2022663528

от 21.06.2022. Компьютерная модель нагрузочного агрегата по системе «Преобразователь частоты – асинхронный двигатель – асинхронный двигатель» (ПЧ – АД – АД) / Омельченко Е.Я., Лымарь А.Б., Мальцев А.П., Кирменев А.А.

6. Омельченко Е.Я., Агапитов Е.Б., Моисеев В.О. Термодинамическая модель асинхронного двигателя // Вестник Магнитогорского государственного технического университета им. Г.И. Носова. 2012. №1(37). С. 67-70.

### **Сведения об авторах**

**Омельченко Евгений Яковлевич** – доктор технических наук, доцент, профессор кафедры АЭПиМ, ФГБОУ ВО «Магнитогорский государственный технический университет им. Г.И. Носова», г. Магнитогорск. E-mail: [momentum2@yandex.ru.](mailto:momentum2@yandex.ru) ORCID: [0000-0002-0547-485X](https://orcid.org/0000-0002-0547-485X)

**Лымарь Алексей Борисович** – старший преподаватель кафедры АЭПиМ, ФГБОУ ВО «Магнитогорский государственный технический университет им. Г.И. Носова», г. Магнитогорск. E-mail: [lymar.alexei@mail.ru.](mailto:lymar.alexei@mail.ru) ORCID [0000-0003-2783-3662.](https://orcid.org/0000-0003-2783-3662)

**Гибадуллин Арслан Илсурович** – студент-магистр кафедры АЭПиМ, ФГБОУ ВО «Магнитогорский государственный технический университет им. Г.И. Носова», г. Магнитогорск. E-mail: [gibadullin\\_arslan@mail.ru.](mailto:gibadullin_arslan@mail.ru) ORCID [0009-0005-1469-2612](https://orcid.org/0009-0005-1469-2612)

**Мальцев Александр Петрович** – студент-магистр кафедры АЭПиМ, ФГБОУ ВО «Магнитогорский государственный технический университет им. Г.И. Носова», г. Магнитогорск. ORCID [0009-0008-8687-3051](https://orcid.org/0009-0008-8687-3051)

УДК 004+376.3

# **РАЗРАБОТКА МОБИЛЬНОГО ПРИЛОЖЕНИЯ «ПРОФОРИЕНТАЦИЯ» ДЛЯ АБИТУРИЕНТОВ ИТ-НАПРАВЛЕНИЙ КАФЕДРЫ БИЗНЕС-ИНФОРМАТИКИ И ИНФОРМАЦИОННЫХ ТЕХНОЛОГИЙ**

Гаврилова И.В., Непрокина Е.А.

ФГБОУ ВО «Магнитогорский государственный технический университет им. Г.И. Носова», Магнитогорск

*Аннотация.* В статье представлены основные аспекты разработки мобильного приложения для абитуриентов ИКТ-специальностей, позволяющего им выбрать направление подготовки, наиболее соответствующее их способностям и профессиональным интересам. Практическая значимость работы заключается в возможности применения реализованных проектных решений по проведению профориентационного тестирования в реальной практике кафедры бизнес-информатики и информационных технологий или любых других заинтересованных организаций для повышения эффективности профориентационной работы среди абитуриентов.

*Ключевые слова*: мобильные приложения, профориентация в сфере ИКТ, разработка мобильных приложений, профориентационное тестирование, разработка проектных решений

Мобильные технологии – неотъемлемая часть жизни современного человека, они охватывают практически все стороны его жизни, помогая решать бытовые, образовательные и профессиональные задачи. Мобильные приложения – это многофункциональный канал связи между организациями и физическими лицами, поддерживающий их взаимодействие и зачастую являющийся платформой для оказания всевозможных услуг. Благодаря высокому потенциалу мобильных технологий авторами работы была предпринята попытка их применения для решения профориентационных задач.

Работа в области профессиональной ориентации абитуриентов важна для любой организации, занимающейся подготовкой специалистов, поскольку помогает выявить склонности человека к осуществлению конкретной профессиональной деятельности. Это особенно важно, ведь правильная профориентация помогает человеку наиболее успешно проявить себя в работе, что положительно сказывается на экономике государства.

В настоящее время проходит процесс организации профориентационного тестирования «МГТУ им Г.И. Носова» следующим образом:

 запись на тестирование (по телефону или через сайт «МГТУ им. Г.И. Носова»/центра довузовской подготовки «МГТУ им. Г.И. Носова»);

прохождение тестирования очно;

 получение результатов тестирования в распечатанном виде;

1

 консультация с ведущим специалистом тестирования.

При прохождении тестирования с абитуриентом/студентом оформляется пакет сопроводительной документации: согласия на обработку персональных данных и бумажный результат прохождения тестирования.

Для прохождения профориентационного тестирования требуется предварительная запись, после чего необходимо очно пройти тестирование с целью выявления склонностей и интересов к той или иной области профессиональной деятельности.

Как видно, такая организация процесса не позволяет проходить тестирование иногородним студентам, требует заметных затрат трудовых и материальных ресурсов организации, не позволяет прерывать тестирование и продолжать его в удобное для абитуриента время, а также не предусматривает отправку результатов / рекомендаций тестирования на электронную почту тестируемого. Кроме того, существующая тестовая база не охватывает направления подготовки в области ИКТ.

Одним из возможных решений указанных выше проблем выступает разработка мобильного приложения «Профориентация», в котором будут собраны необходимые профориентационные тесты, результаты прохождения которых будут отсылаться на почту пользователям.

В качестве среды разработки в результате анализа аналогичных программных продуктов выбрана бесплатная и открытая среда разработки Android Studio. Планирование разработки мобильного приложения осуществлялось в среде MS Project: в рамках этого была разработана иерархи-

Гаврилова И.В., Непрокина Е.А., 2023

### 2023. T. 14. No 1

### АКТУАЛЬНЫЕ ПРОБЛЕМЫ СОВРЕМЕННОЙ НАУКИ, ТЕХНИКИ И ОБРАЗОВАНИЯ

ческая структура работ проекта, подготовлен список операций проекта, определены сроки разработки и стоимость проекта.

Предполагается, что разработка мобильного приложения займет примерно полтора месяца, а затраты на него не превысят 150 тыс. руб. В указанный период входит разработка и внесение в базу данных только десяти основных тестов, позволяющих определиться с общим направлением подготовки. Эти тесты будут доступны всем пользователям бесплатно.

Мобильное приложение «Профориентация» предназначено для абитуриентов и студентов, желающих уточнить или подтвердить правильность выбора профессии, а также преподавателей, разрабатывающих профориентационные тесты.

Для абитуриентов/студентов кафедры бизнесинформатики и ИТ новое программное обеспечение будет выполнено в виде мобильного приложения, позволяющего проходить тестирование удаленно.

Для сотрудников Центра довузовской подготовки и преподавателей кафедры приложение будет представлять собой информационную систему, предоставляющая информацию тестируемых, а также возможность отслеживать результаты прохождения тестирования.

Основные функции:

1) прохождение тестирования удаленно;

2) получение результатов на электронную почту;

3) преподаватели отслеживают результаты по тестированию.

Диаграмма вариантов использования мобильного приложения «Профориентация» представлена на рис. 1.

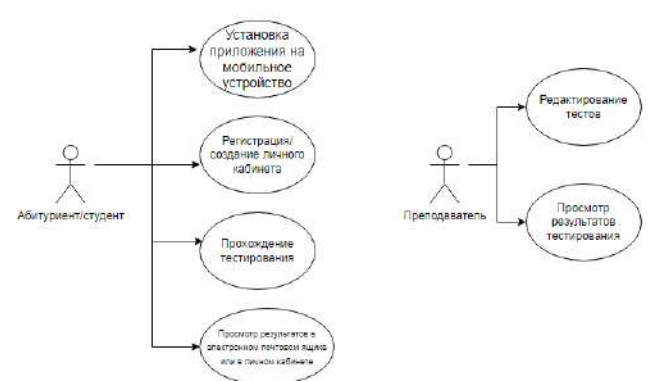

Рис. 1. Диаграмма вариантов использования мобильного приложения «Профориентация»

Информационное обеспечение такого функционала не требует сложной модели данных: достаточно таблиц с данными пользователя, вопросами, тестами и результатами. Модель данных в нотации IDEF1X представлена на рис. 2.

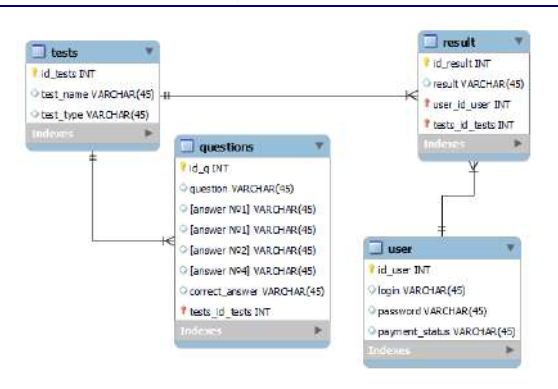

Рис. 2. Модель данных мобильного приложения «Профориентация»

Работа в мобильном приложении «Профориентация» начинается с просмотра главной формы, на которой происходит вход или регистрация пользователя в системе. После входа в свою учетную запись пользователь видит свой личный кабинет, в котором может совершать следующие действия: «Начать тестирование» – блок со списком тестов, просмотреть результаты – «Результаты», выйти из приложения – «Выйти». Форма личного кабинета пользователя представлена на рис. 3.

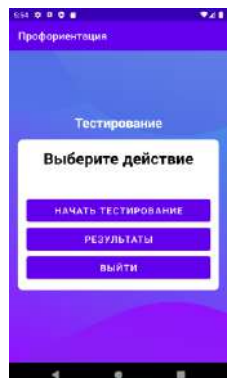

Рис. 3. Личный кабинет пользователя

Для того чтобы пройти тестирование, пользователю следует нажать на кнопку «Начать тестирование», затем выбрать в списке тестов, доступных для прохождения, нужный тест. Форма представления вопроса показана на рис. 4.

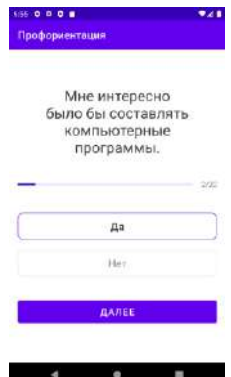

Рис. 4. Форма для представления вопросов

Пользователь может пропускать вопросы и возвращаться назад. Приложение не позволит закончить тестирование, пока не будут пройдены все вопросы.

Для отслеживания степени прохождения тестов пользователь может просмотреть результаты на странице «Результаты», на которой приводятся рекомендации. Фрагмент окна представлен на рис. 5.

| Абстрактно-символическим         |
|----------------------------------|
| мышлением обладают многие        |
| ученые - физикитеоретики,        |
| математики, экономисты,          |
| программисты, аналитики. Они     |
| могут усваивать информацию с     |
| помощью математических кодов.    |
| формул и операции, которые       |
| нельзя ни потрогать, ни          |
| представить. Благодаря           |
| особенностям такого мышления     |
| на основе гипотез сделаны многие |
| открытия во всех областях науки. |
| ОТПРАВИТЬ РЕЗУЛЬТАТ НА<br>почту  |

Рис. 5. Фрагмент окна с результатами тестирования

Таким образом, разработанное мобильное приложение для профориентационного тестирования может быть использовано в реальной практике кафедры бизнес-информатики и информационных технологий или любых других заинтересованных организаций для повышения эффективности среди абитуриентов направлений подготовки в среде ИКТ.

# **Список литературы**

- 1. Образование через всю жизнь: профориентация до вуза и в вузе / Н.В. Авралев, Т.Н. Беспалова, Р.Г. Стронгин, Е.В. Чупрунов. Н.Новгород: Национальный исследовательский Нижегородский государственный университет им. Н.И. Лобачевского, 2019. 180 с.
- 2. Бабчук А.Г., Гаврилова И.В. Концепция мобильного приложения «Артикуляционная гимнастика» / А.Г. Бабчук, И.В. Гаврилова // Перспективное развитие науки, техники и технологий: сборник научных статей 9-ой Международной научнопрактической конференции. Курск, 2019. С. 19-21.
- 3. Бабчук А.Г., Гаврилова И.В. Разработка информационного обеспечения мобильного приложения «Артикуляционная гимнастика» // Современные инструментальные системы, информационные технологии и инновации. Курск, 2020. С. 34-38.
- 4. Карманова Е.В., Георгиевских Н.В., Шагиева А.К. Разработка образовательных ресурсов для мобильных устройств под ОС ANDROID // Актуальные проблемы развития вертикальной интеграции системы образования, науки и бизнеса: экономические, правовые и социальные аспекты: материалы V Международной научно-практической конференции. Воронеж, 2016. С. 117-120
- 5. Столяренко Л.Д. Психодиагностика и профориентация в образовательных учреждениях: тесты, методики, критерии оценки. Ростов н/Д.: Феникс, 2006. 410 с.

## **Сведения об авторах**

**Гаврилова Ирина Викторовна** – кандидат педагогических наук, доцент, доцент кафедры бизнесинформатики и информационных технологий, ФГБОУ ВО «Магнитогорский государственный технический университет им. Г.И. Носова», г. Магнитогорск. E-mail: [i.gavrilova@magtu.ru.](mailto:i.gavrilova@magtu.ru) [ORCID 0000-0002-4283-5810](https://orcid.org/0000-0002-4283-5810)

**Непрокина Ева Андреевна** – студентка группы АПИб-19-2, ФГБОУ ВО «Магнитогорский государственный технический университет им. Г.И. Носова», г. Магнитогорск.

# УДК 004.72

# **СОЗДАНИЕ МОДУЛЯ КИБЕРПОЛИГОНА, ИМИТИРУЮЩЕГО КОМПЬЮТЕРНЫЕ АТАКИ**

Кузьмина У.В., Абзалутдинов Д.Р., Бараков К.Я.

ФГБОУ ВО «Магнитогорский государственный технический университет им. Г.И. Носова», Магнитогорск

*Аннотация.* В статье рассматривается модуль для имитации компьютерных атак в автоматизированном и ручном режимах, предназначенный для тестирования сети. Под компьютерными атаками подразумеваются атаки на целостность, такие как Reverse TCP Exploit, атаки на доступность, такие как MAC Flooding, и атаки на конфиденциальность, такие как ARP Spoofing. В автоматизированном режиме приложение на основе результатов анализа сети определяет возможные точки входа в сеть и предоставляет пользователю выбор возможного сценария атаки. В ручном режиме выбор вида атаки и цели атакующего воздействия предоставлен пользователю.

*Ключевые слова:* киберполигон, анализ сети, компьютерные атаки, сетевая безопасность, атака «человек-по-середине», шифрование данных

Киберполигон – это комплекс программного обеспечения, который имитирует инфраструктуру различных предприятий и отраслей. Он основан на реальных уязвимостях, которые были обнаружены в информационных системах, что позволяет специалистам отрабатывать свои навыки без риска для реальных предприятий. Киберполигон представляет собой виртуальную инфраструктуру, которая состоит из различных модулей. Атакующие получают единую точку ввода, через которую они могут развивать свою атаку внутри сети. Защитники же имеют доступ к защищаемым машинам и системам мониторинга, что позволяет им эффективно защищать систему от атак [1].

В разработанном киберполигоне находится образ с операционной системой Kali Linux, используемый как шаблон виртуальной машины, в котором установлены и настроены модуль для анализа сети и модуль для имитации компьютерных атак, являющиеся приложениями на языке Python с графической оболочкой PyQt.

Cхема взаимодействия модулей представлена на рис. 1.

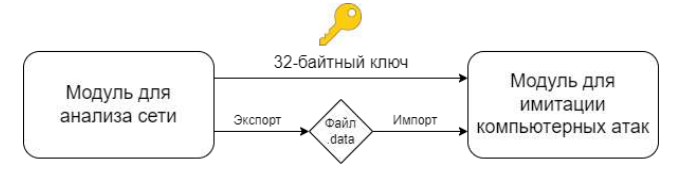

Рис 1. Взаимодействие модулей

Экспортные данные первого модуля шифруются алгоритмом AES, при их импорте во второй модуль приложение требует ввести ключ шифрования.

Для тестирования модуля в киберполигоне была построена сеть, состоящая из нескольких компьютеров на Windows 7, сервера на Debian, двух коммутаторов Cisco и двух межсетевых экранов Pfsense (рис. 2). Компьютер злоумышленника был расположен внутри сети (Inside-Intruder) и за её пределами (Outside-Intruder).

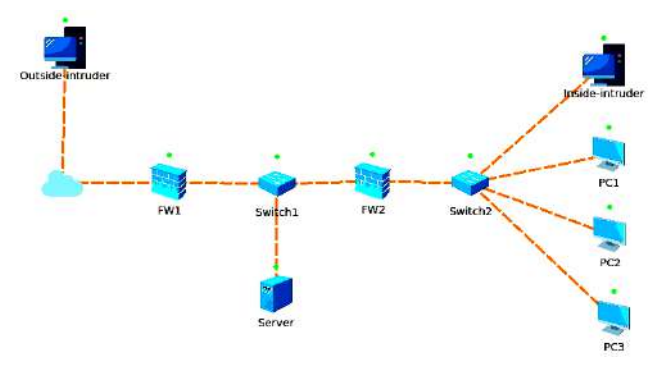

Рис. 2. Сеть для тестирования модуля

Перед началом анализа сети есть возможность импорта файла, где хранятся различные данные, помогающие в анализе сети. Эти данные могут быть получены из модуля для имитации компьютерных атак для повторного анализа с сети с получением более подробной информации о сетевых устройствах в сети. Так, например, при получении данных для подключения по SSH к межсетевому экрану осуществляется подключение и анализ сети уже с учётом доступа к данному межсетевому экрану. В дальнейшем полученные данные пересылаются обратно на устройство, где находится модуль (Inside-Intruder).

Сканирование сети осуществляется при нажатии на кнопку «Начать сканирование» и с помо-

1

Кузьмина У.В., Абзалутдинов Д.Р., Бараков К.Я., 2023

2023. T. 14. No 1

щью получения ответа на массовую рассылку ARP-запросов в сети. Получаются такие данные об устройствах в сети, как имена хостов устройств (имена устройства), их IP- и MACадреса. Также происходит вывод списка всех открытых портов на устройстве.

Экспорт данных, полученных в результате сканирования, осуществляется в базу данных. Ключ может быть как сгенерирован, так и введён вручную. Для обеспечения безопасности данных используется ключ с длиной в 32 байта.

Интерфейс модуля для анализа сети представлен на рис. 3.

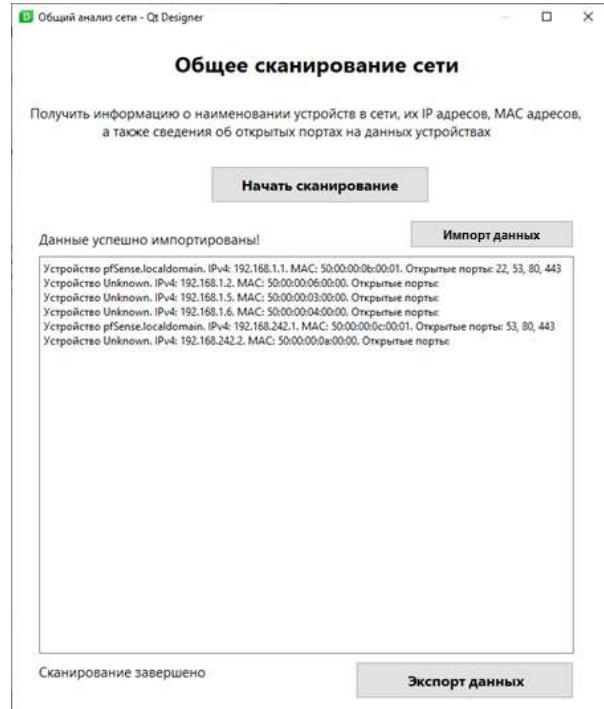

Рис. 3. Интерфейс модуля для анализа сети

В модуль для имитации компьютерных атак из базы данных импортируется информация об устройствах и открытых портах.

В ручном режиме доступны следующие атаки: MAC Flooding, ARP Spoofing, TCP SYN Flooding, SSH Bruteforce, Reverse TCP Exploit.

Для реализации атак использовались Pythonбиблиотеки: Scapy, Paramiko, Socket, Request [2].

Атака MAC Flooding (рис. 4), запущенная на устройстве Inside-Intruder, приводит к переполнению MAC-таблицы ближайшего коммутатора (Switch2) [3]. Это приводит к отключению от сети PC1, PC2 и PC3.

При запуске атаки генерируются MAC-адреса. После этого приложение начинает отправлять по 5000 пакетов в секунду.

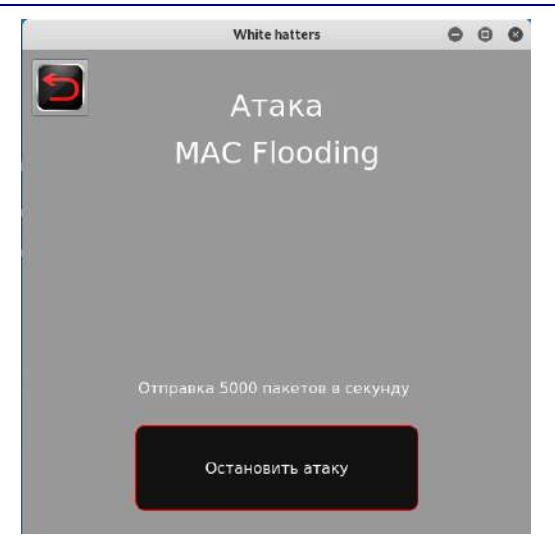

Рис. 4. Окно атаки MAC Flooding

При атаке ARP Spoofing приложение ежесекундно отправляет ARP-ответы маршрутизатору (в данном случае межсетевому экрану) [4] и атакуемому устройству. Таким образом, маршрутизатор, смотря в свою ARP-таблицу, начинает передавать запрашиваемые пакеты злоумышленнику.

При атаке ARP spoofing, запущенной на компьютере Inside-Intruder, можно выбрать один из трех компьютеров в качестве цели атаки. HTTPзапросы, передаваемые с этих компьютеров, будут отображаться в окне атаки (рис. 5).

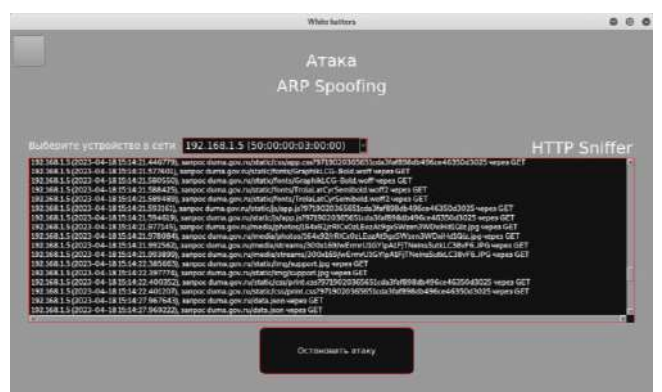

Рис. 5. Окно атаки ARP Spoofing

При атаке TCP SYN Flooding приложение отправляет большое количество SYN-запросов, то есть запросов на подключение. При этом SYN+ACK-пакеты (подтверждение) игнорируются, создаются полуоткрытые соединения [5]. Это приводит к нарушению нормального функционирования устройства.

Атака TCP SYN Flooding, запущенная на устройстве Inside-Intruder, направленная на межсетевой экран FW2, приводит к отключению от сети коммутатора Switch2 и устройств PC1, PC2, PC3.

Окно атаки дает возможность выбрать протокол передачи данных (рис. 6).

АКТУАЛЬНЫЕ ПРОБЛЕМЫ СОВРЕМЕННОЙ НАУКИ, ТЕХНИКИ И ОБРАЗОВАНИЯ 2023. T. 14. No 1 White hatters  $0.08$ Атака **SYN Flooding** 192.168.1.1 (50:00:00:0b:00:01) 80 (http) F Остановить атаку Рис. 6. Окно атаки TCP SYN Flooding

Атака SSH Bruteforce, запущенная на устройстве Outside-Intruder, может быть направлена на межсетевой экран FW1, на котором настроен Port Forwarding SSH на сервер. Приложение перебирает пароли из словаря, пытаясь с их помощью подключиться к устройству по сетевому протоколу SSH (рис. 7).

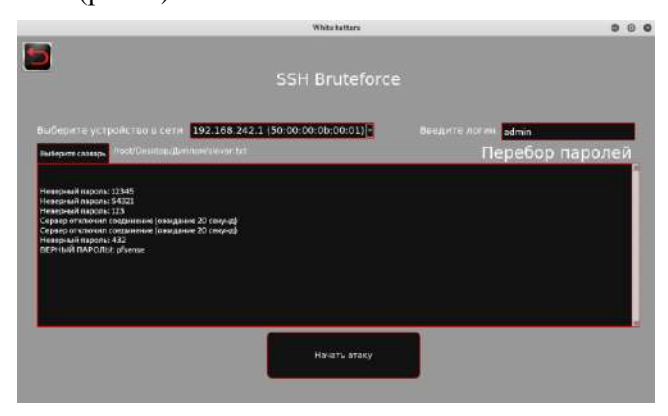

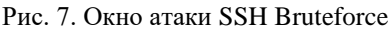

Атака Reverse TCP Exploit (рис. 8), запущенная на устройстве Outside-Intruder, создает исполняемый файл, который должен быть запущен на устройствах PC1, PC2 и PC3, и начинает прослушивать порт 8080. После запуска файла приложение устанавливает TCP-соединение с устройством, являющимся целью атаки, и получает доступ к её консоли [6].

В автоматизированном режиме приложение дает возможность выбрать нужные атаки и их цели (рис. 9). Атаки MAC Flooding, ARP Spoofing и SYN Flooding проводятся кратковременно, для проверки самой возможности реализации атака SSH Bruteforce выполняется полноценно.

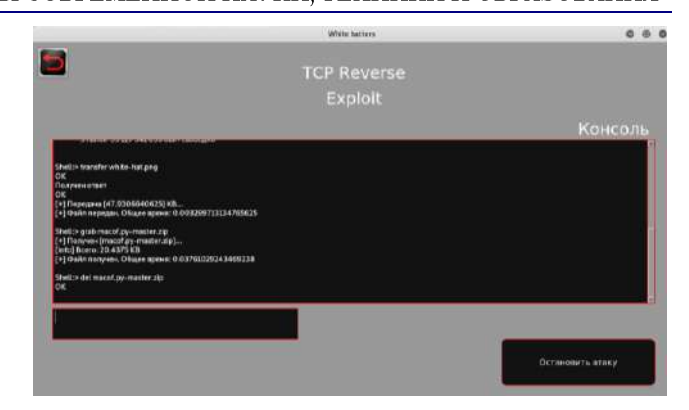

Рис. 8. Окно атаки Reverse TCP Exploit

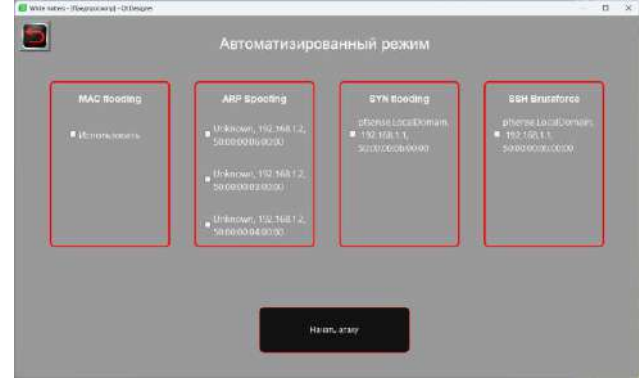

Рис. 9. Окно автоматизированного режима

После окончания приложение сообщает о результатах выполнения атак, данные можно сохранить в файл.

### **Список литературы**

- 1. Василенко К.А., Курганов Д.О. Безопасность компьютерных сетей: от киберпреступности до шпионского программного обеспечения // Актуальные проблемы социально-гуманитарного и научнотехнического знания. 2020. №1. С. 51-54.
- 2. Юрочкин Н.С. Подготовка и реализация кибератак на организации и физических лиц // Таврический научный обозреватель. 2016. №12. С. 128.
- 3. Подход к проектированию сети предприятия в защищенном исполнении / Баранкова И.И., Михайлова У.В., Лукьянов Г.И. // Вестник УрФО. Безопасность в информационной сфере. 2018. №1. С. 24-28.
- 4. Колбин Р.В. Глобальные и локальные сети. Создание, настройка и использование. М.: Бином. Лаборатория знаний, 2020. 462 c.
- 5. Мартин Дж. Вычислительные сети и распределенная обработка данных: программное обеспечение, методы и архитектура. М.: Финансы и статистика, 2019. 525 c.
- 6. Гуц А.К., Эннс Е.П. Программа, моделирующая компьютерную сеть и сетевые атаки // Математические структуры и моделирование. 2017. № 3(43). С. 139-149.

# **Сведения об авторах**

**Кузьмина Ульяна Владимировна** – кандидат технических наук, доцент кафедры информатики и информационной безопасности, ФГБОУ ВО «Магнитогорский государственный технический университет им. Г.И. Носова», г. Магнитогорск. E-mail: [ylianapost@gmail.com](mailto:ylianapost@gmail.com)

**Абзалутдинов Данил Римович** – студент 5 курса кафедры информатики и информационной безопасности, ФГБОУ ВО «Магнитогорский государственный технический университет им. Г.И. Носова», г. Магнитогорск. E-mail: E-mail: abz-dan@yandex.ru. ORCID 0009-0001-5042-6849

**Бараков Камил Ялилевич** – студент 5 курса кафедры информатики и информационной безопасности, ФГБОУ ВО «Магнитогорский государственный технический университет им. Г.И. Носова», г. Магнитогорск. E-mail: barakov.km@gmail.com. ORCID 0009-0007-8833-2892

УДК 004.58:007.51

# **СИСТЕМА АВТОМАТИЗИРОВАННОГО ОБУЧЕНИЯ ПРОГРАММИРОВАНИЮ ТЕХНОЛОГИЧЕСКИХ КОНТРОЛЛЕРОВ С ИСПОЛЬЗОВАНИЕМ МОДЕЛЕЙ**

Ежков Г.А., Рябчиков М.Ю.

ФГБОУ ВО «Магнитогорский государственный технический университет им. Г.И. Носова», Магнитогорск

*Аннотация.* В работе предложен новый способ организации обучения сотрудников предприятия, в обязанности которых входит решение задач управления технологическими процессами с использованием микропроцессорных технологических контроллеров. Способ предполагает предварительную разработку моделей отдельных узлов и агрегатов, с эксплуатацией которых сотрудники регулярно сталкиваются в рабочих условиях. Для организации возможности обучения сотрудников «Стальсервис №1» в условиях цеха, а также в свободное от работы время был создан сервер, позволяющий сотрудникам удаленно подключаться к моделям для выполнения учебных заданий и тестирования программ управления локальными подсистемами.

*Ключевые слова:* обучение управлению, самообучение, автоматизация обучения, кислородный конвертер, симуляторы

#### **Введение**

Организация обучения сотрудников предприятия без отрыва от производства является актуальной задачей. Отрыв сотрудников от работы для направления в специализированные учебные центры не всегда позволяет достичь результатов, связанных с повышением квалификации сотрудников. Часто сотрудники, направленные на курсы, не прилагают достаточно усилий для освоения нового материала, поскольку считают, что впоследствии полученный опыт и новые знания им не пригодятся на рабочем месте. Одной из причин этого является используемый при обучении стандартный материал, который находится вне контекста должностных обязанностей сотрудника.

В настоящее время при обучении часто используются стандартные модели объектов управления, которые позволяют получить элементарные практические навыки программирования технологических контроллеров (ПЛК) [1]. Как правило, такие модели не обладают узкой производственной спецификой и особенности их работы доступны для понимания широкому кругу лиц, связанных с программированием ПЛК. Это необходимо для обучения на базе учебных центров сотрудников с самой разной спецификой. Однако если сотрудник не обладает изначально высокой мотивацией (желает повысить квалификацию для карьерного роста, сам заплатил за курсы и др.), то обучение на таких моделях может быть воспринято сотрудником как бесполезное для его повседневной деятельности.

В то же время повышение квалификации персонала и уровня их вовлеченности в обеспечение стабильности и экономичности протекания технологических процессов является в современных условиях одним их основных ресурсов повышения эффективности производства [3]. Согласно [2] для достижения этой цели необходимо обеспечить обучение в балансе с трудовой жизнью. Это может предполагать различные формы обучения и самообучения, такие как наставничество, обучение на рабочем месте, самообучение и др.

При обучении, проводимом на основе курсов в рамках цеха или непосредственно на рабочем месте, целесообразно использовать модели, связанные со спецификой цеха и непосредственно рабочей деятельностью сотрудников. Так, в работе [4] предложена система обучения управлением работой доменного воздухонагревателя конструкции Калугина непосредственно на рабочем месте. Элементом системы обучения являются экраны визуализации той же системы диспетчерского управления, которая используется и при управлении. Для обучения использована отдельная компьютерная станция. Сотрудник может воспользоваться тренажером для проверки своих знаний в области управления технологическим процессом. Потенциально такие сложные модели позволяют исследовать алгоритмы управления крупными узлами и агрегатами. Однако такие модели [4, 5] могут быть полезны сотрудникам, которые уже достаточно компетентны в решении задач управления. Практика показала, что начинающие сотрудники часто сталкиваются с проблемами на уровне понимания принципов работы и программирования отдельных узлов и локальных систем управления.

1

Ежков Г.А., Рябчиков М.Ю., 2023

Изучение этого вопроса в условиях «Стальсервис №1» ПАО «ММК» показало, что для выполнения технического обслуживания электрооборудования «ККЦ» требуется высокая квалификация кадров. В настоящее время агрегаты кислородноконвертерного цеха «ККЦ» ПАО «ММК» оснащены передовым электрооборудованием. Непрерывно ведется работа по вводу в эксплуатацию новых агрегатов, таких как машины отсечки шлака, установка десульфурации чугуна и новые комплексы газоочисток. Поэтому требуется обучение сотрудников программированию управления конкретными узлами и подсистемами.

# **Разработанная автоматизированная система обучения**

Для проведения обучения созданы два учебных сервера с обучающими симуляторами работы объектов управления, построенными на базе человеко-машинного интерфейса WinCC (рис. 1). При этом система диспетчерского управления WinCC, поддерживающая язык программирования C, используется в качестве среды моделирования работы различного оборудования.

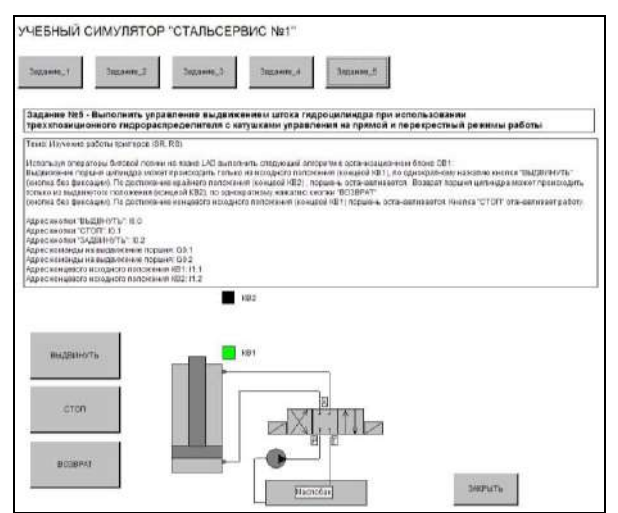

Рис. 1. Учебный симулятор работы объектов управления

Пользователь, на компьютере которого расположена среда программирования контроллеров (PLC), запускает встроенный в среду симулятор PLC для подключения к модели на удаленном сервере и может тестировать различные варианты программы управления моделью.

Симуляторы объектов управления представлены типовыми механизмами цеха с подробным описанием требуемого алгоритма управления для каждого из них. Симуляторы имеют возможность динамического отображения перемещения исполнительных механизмов, индикации работы первичных преобразователей и выбора режимов управления (местное, дистанционное, автоматиче-

ское), а также индикации крайних положений механизмов (открыто, закрыто, исходное, конечное).

Модели предоставляют возможность визуализации работы разрабатываемого алгоритма управления гидростанцией, чугуновозом и рядом других механизмов цеха. Это позволяет получить обратную связь при самостоятельном выполнении практических заданий, ориентированных на получение знаний, которые впоследствии будут востребованы сотрудником в повседневной рабочей деятельности.

Все обучающиеся имеют удаленный доступ к учебным серверам со своих рабочих мест в период специально отведенного для самоподготовки времени. Для проведения лекционных занятий в административно-бытовом комплексе цеха «Стальсервис №1» установлено следующее оборудование: моторизированный экран для проектора; проектор; звуковое сопровождение; сетевой шкаф для доступа к сетевым ресурсам, и учебным серверам.

### **Заключение**

Для оценки результатов внедрения предложенной системы обучения управлению была отобрана фокус группа из десяти человек, которые проходили самостоятельное и очное (в рамках цеха) обучение в течение последних пяти месяцев. Компетентность персонала оценивалась по пятнадцати компетенциям. Результаты обучения показали рост компетентности на 30%.

#### **Список литературы**

- 1. Андреев С.М., Рябчиков М.Ю., Сухоносова Т.Г. Программирование микропроцессорных контроллеров SIMATIC S7 300/400. Лабораторный практикум [Электронный ресурс] Магнитогорск: Магнитогорский государственный технический университет им. Г.И. Носова, 2016. EDN: ZVAESG
- 2. Katarzyna Piwowar-Sulej (2021) Human resources development as an element of sustainable HRM – with the focus on production engineers, Journal of Cleaner Production 278 (2021) 124008, DOI: 10.1016/j.jclepro.2020.124008
- 3. Markus Kohl, Sophia Knauer, Johannes Fottner (2021) Industry 4.0 in Logistics and Associated Employee Competencies – A Technology Providers' Perspective, IHIET 2020, AISC 1253, pp. 377–383, 2021. DOI: 10.1007/978-3-030-55307-4\_57
- 4. Копытов А.А., Рябчиков М.Ю., Рябчикова Е.С. Подсистема обучения оператора как компонент автоматизированной системы управления работой доменного воздухонагревателя конструкции Калугина // Автоматизация. Современные технологии. 2021. Т. 75. № 6. С. 252-259.
- 5. Жуков И.В., Хабаров М.Д., Харазов В.Г. Компьютерные тренажеры для тестирования и разработки систем усовершенствованного управления технологическим процессом // Известия СПбГТИ(ТУ). 2017. № 40. C. 111-114.

# **Сведения об авторе**

**Ежков Григорий Андреевич** – студент кафедры АСУ, ФГБОУ ВО «Магнитогорский государственный технический университет им. Г.И. Носова», г. Магнитогорск. E-mail: ezkov@rambler.ru

**Рябчиков Михаил Юрьевич** – кандидат технических наук, доцент, доцент кафедры АСУ, ФГБОУ ВО «Магнитогорский государственный технический университет им. Г.И. Носова», г. Магнитогорск. E-mail: mr\_mgn@mail.ru

# УДК 621.314

# **АНАЛИЗ ВОЗМОЖНОСТИ ИСПОЛЬЗОВАНИЯ КОСВЕННЫХ МЕТОДОВ ИЗМЕРЕНИЯ МАССЫ ГРУЗА НА ПРИВОДЕ ПОДЪЕМА**

## Петушков М.Ю., Эпов Д.А.

ФГБОУ ВО «Магнитогорский государственный технический университет им. Г.И. Носова», Магнитогорск

*Аннотация.* Целью работы является анализ известных моделей косвенных измерений веса груза электрического крана. Результаты анализа показали, что данная проблема слабо освещается и недостаточно разработана. Методика предлагаемой системы измерения массы груза до сих пор не нашла применение на производственных объектах.

*Ключевые слова:* измерение, масса груза, ограничитель грузоподъемности

В основе действующих систем защиты крана от перегрузов измерение массы груза осуществляется с помощью силоизмерительных датчиков. Принцип действия датчика основан на преобразовании физического воздействия в электрический сигнал. Таким образом, основным способом измерения массы груза является измерение силы, которая действует на упругие элементы конструкции.

Метод, основанный на измерении веса поднимаемого груза краном, является одним из основных факторов выхода из строя ограничителя грузоподъемности из-за наличия динамических и статических ударных воздействий при эксплуатации механизмов кранов. Для того чтобы добиться увеличения срока службы и надежности работы ограничителя грузоподъемности, необходимо применение датчиков, не подверженных динамическим воздействиям и способных характеризовать нагрузку. По нашему мнению, необходимо использовать косвенные методы измерения массы груза [1], прилагаемых к приводу грузоподъемного механизма.

В статье предлагается проводить измерения на основе метода параметрирования электрических величин приводного двигателя механизма подъема [2]. Масса груза, которая прикладывается на приводной двигатель, влияет на координаты приводного асинхронного двигателя: скорость вращения, активную и реактивные мощности, на токи ротора и статора. Все эти параметры изменяются в зависимости от нагрузки и определяются массой поднимаемого груза.

На рис. 1 представлена блок-схема электропривода подъема любого грузоподъемного механизма, где  $A$ <sub>эл.д</sub> – это электрическая энергия двигателя, а *A*эм – электромагнитная энергия, значение которой будет выражатся через электро-

1

магнитный момент *М*, прикладываемый к ротору двигателя с механической инерцией  $J_{\text{AB}}$  и имеющий механические потери. На схеме механическая часть представлена вращающимися и поступательными движущимися элементами, через которые полезно преобразуется электрическая энергия в механическую.

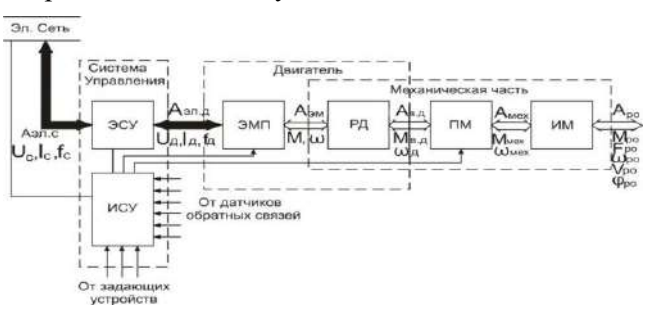

Рис. 1. Блок-схема электропривода

Подъемные механизмы кранов обладают жесткой характеристикой, означающей, что момент нагрузки не зависит от скорости, то есть при  $n=0$   $F_{\text{Mex}}$   $M_{\text{Mex}}$  = const.

На рис. 2 представлена классическая кинематическая схема привода подъема. Приводной двигатель в данной схеме вращает барабан (Б), благодаря которому поднимается и опускается крюковая подвеска с грузом весом  $G_0$ .

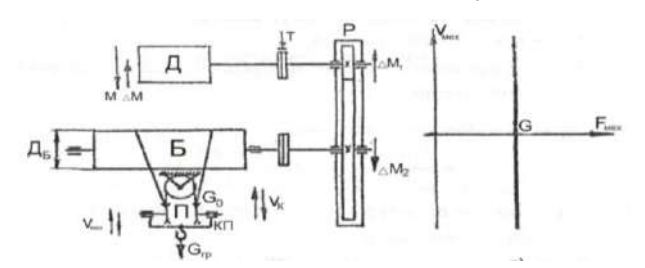

Рис. 2. Кинематическая схема механизма подъема

Петушков М.Ю., Эпов Д.А., 2023

Полезная нагрузка механизма подъема определяется суммой силы тяжести поднимаемого груза и массы крюковой подвески:  $G = G_{\text{rp}} + G_0$ . Следует отметить, что эта сила направлена всегда в сторону опускания груза и не будет зависить от скорости перемещения.

Зная, какая нагрузка в определенные моменты временного периода поступает на рабочий орган механизма, можно построить и рассчитать нагрузочную диаграмму механизма подъема  $M_{\text{mex}} = f(t)$ . Нагрузочную диаграмму электропривода  $M = f(t)$  А строим по нагрузочной диаграмме механизма, в которой отражено изменение скорости  $\omega = f(t)$  и угла поворота вала двигателя  $\varphi = f(t)$ .

Изменение одного установившегося состояния электропривода к другому вызывает переходный процесс. Причинами данного процесса могут быть как внутренние, так и внешние. К внешним причинам относится изменение состояния, вызванное изменением питающего напряжения, частоты или же нагрузкой на валу двигателя. При этом в электроприводе будут наблюдаться изменения скорости вращения, момента и тока двигателя.

На рис. 3 показан график пуска асинхронного двигателя и изменение момента двигателя при появлении нагрузки на валу привода.

Таким образом, массу груза можно измерять косвенным способом по заранеее снятой зависимости одного или нескольких информационных параметров.

Косвенные измерения массы груза по координатам двигателя, а именно по току статора и потребляемой мощности двигателя, не требуют дополнительных затрат.

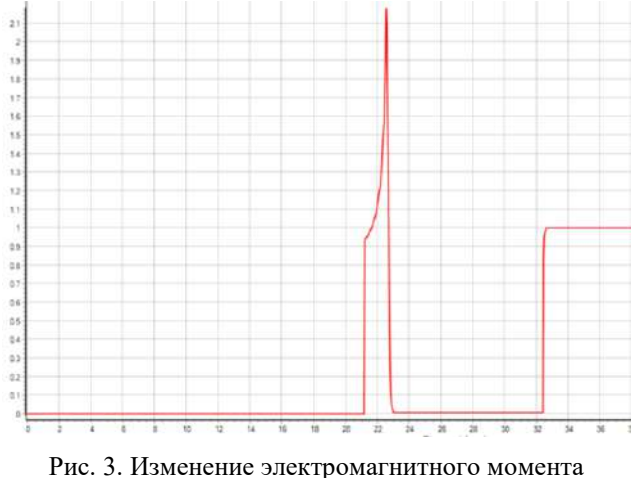

двигателя при пуске и появлении нагрузки на валу

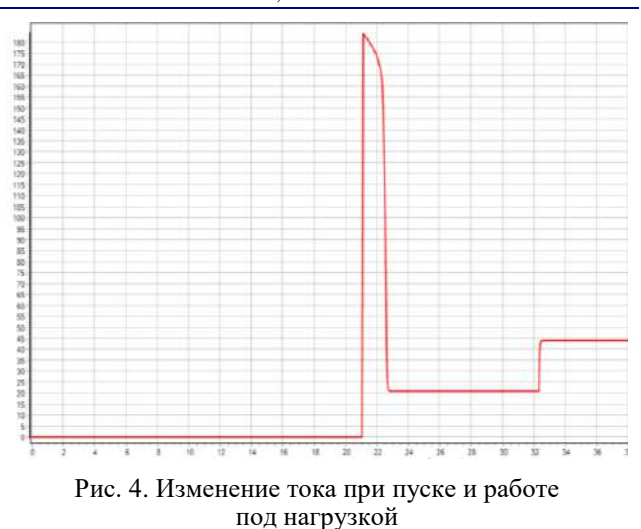

Проводимые нами исследования подтвердили, что изменение потребляемой мощности двигателя в зависимости от веса поднимаемого груза пропорционально и может быть представлено линейно. Это позволяет создавать зависимость, опира-

ясь всего на две точки. На рис. 5 представлены

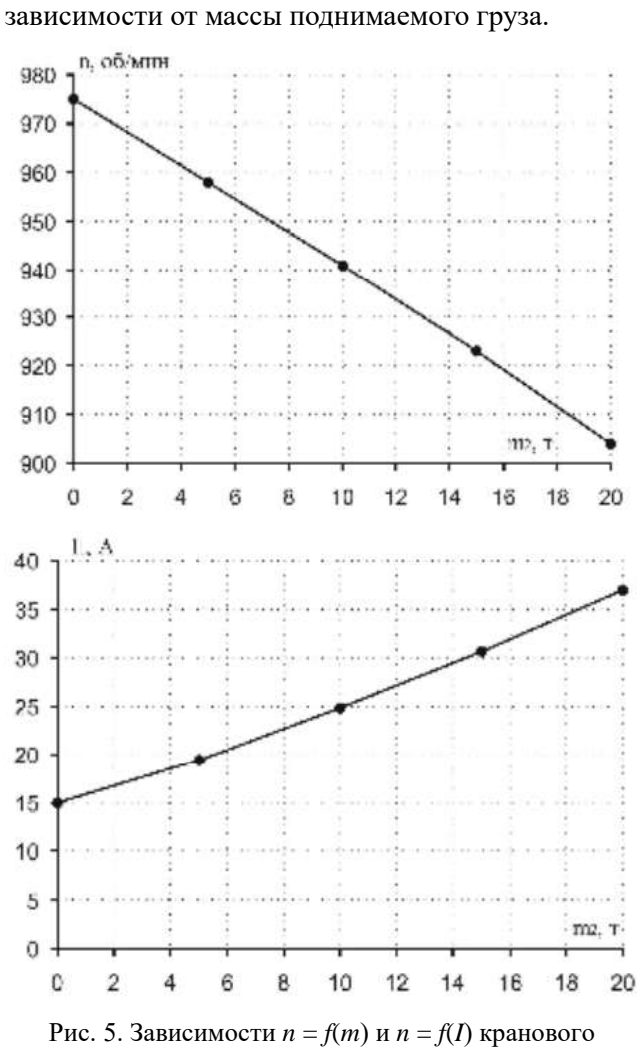

электропривода

Из рис. 5 видно, что зависимость *n*(*m*) линейна, а *I*1(*m*) имеет небольшую нелинейность. Снятая экспериментально характеристика частоты вращения от массы груза *n* = *f*(*m*) линейна. При этом погрешность определения массы груза по этой зависимости *n* = *f*(*m*), построенной по двум характерным точкам, холостой ход и максимальный груз 9 т, составляет не более 5%, что упрощает ввод характеристики в память микроконтроллера ограничителя во время его настройки.

Говоря об экспериментальной характеристике тока статора от массы груза  $I_1 = f(m)$  (см. рис. 5), можно отметить, что она имеет явно выраженный нелинейный характер в зоне рабочих нагрузок. При этом ошибка определения массы груза по зависимости ток двигателя – масса  $I_1 = f(m)$ , построенная по двум точкам, составляет более 15%. Для исключения подобной ошибки необходимо получение нескольких точек для построения кусочнолинейной характеристики, вводимой в память микроконтроллера.

### **Вывод**

При реализации ограничителя грузоподъемности для кранов косвенный метод измерения массы груза существенно улучшит измерения поднимаемого груза, увеличит срок службы крана, за счет снижения поломок ограничителя.

В качестве параметров, измеряемых на двигателе, для косвенного определения массы подни-

маемого груза можно использовать токи, преобразуя их в мощность.

## **Список литературы**

- 1. Сушинский В.А. Семинары по проблемам обеспечения безопасности при эксплуатации грузоподъемных машин // Подъемно-транспортное дело. 2007. № 2. С. 27–28.
- 2. Орлов Д.Ю., Однокопылов И.Г. Ограничитель грузоподъемности крана мостового типа по статическому моменту АД механизма подъема // Труды IX Междунар. научно-практ. конф. студентов, аспирантов и молодых ученых «Современная техника и технологии», г. Томск, 7-11 апреля 2003 г. В 2-х т. Томск: Изд-во Томского политехн. ун-та, 2003. Т. 1. 322 с.
- 3. Дементьев Ю.Н., Однокопылов Г.И., Однокопылов И.Г. Асинхронный электропривод кранового механизма с микроконтроллерным ограничителем грузоподъемности // Изв. вузов. Электромеханика. 2006. № 3. С. 49-53.
- 4. Усанов В.Н. Новые системы безопасности // Подъемные сооружения. Специальная техника. 2002. № 12. С. 30.
- 5. [Электропривод машины центробежного литья вал](https://www.elibrary.ru/item.asp?id=19608716)[ков по системе ТПН](https://www.elibrary.ru/item.asp?id=19608716)-АД / Петушков М.Ю., Сарваров А.С.,Стригов А.Д., Сарваров И.А., Валяева А.М. Магнитогорск, 2010.
- 6. [Устройство для регулирования натяжения при намот](https://www.elibrary.ru/item.asp?id=40437675)[ке длинномерного материала](https://www.elibrary.ru/item.asp?id=40437675): а. с. SU 1299930 A1 / Петушков М.Ю., Селиванов И.А., Кирпичников Ю.А., Селиванов И.А., Барсуков В.Ф., Мугалимов Р.Г. 30.03.1987. Заявка № 3935996 от 22.07.1985.

### **Сведения об авторах**

**Петушков Михаил Юрьевич** – доктор технических наук, доцент, профессор кафедры ЭиМЭ, ФГБОУ ВО «Магнитогорский государственный технический университет им. Г.И. Носова», г. Магнитогорск. E-mail: m.petushkov@magtu.ru

**Эпов Данила Алексеевич** – аспирант кафедры ЭиМЭ ФГБОУ ВО «Магнитогорский государственный технический университет им. Г.И. Носова», г. Магнитогорск.

## УДК 621.311

# **ПОВЫШЕНИЕ ЭФФЕКТИВНОСТИ СЕТЕЙ 0,4–10 кВ**

Патшин Н.Т., Балакин И.В.

ФГБОУ ВО «Магнитогорский государственный технический университет им. Г.И. Носова», Магнитогорск

*Аннотация*. Анализ исследований показывает, что распределительные электрические сети 0,4–10 кВ характеризуются высокими потерями электроэнергии. Перспективными направлениями повышения энергоэффективности распределительных сетей 0,4–10 кВ является как внедрение новых разработок, в частности силовых трансформаторов с сердечниками из аморфной стали, трансформаторов с симметрирующими устройствами, так и использование известных технологий из сферы электрических сетей с нагрузкой промышленных предприятий в сферу электрических сетей 0,4–10 кВ с преимущественно коммунально-бытовой нагрузкой, ранее считавшихся экономически нецелесообразными, например использование средств компенсации реактивной мощности, переход распределительных сетей на более высокие напряжения [12].

*Ключевые слова*: повышение эффективности, симметрирующий трансформатор, магнитопровод из аморфного сплава, глубокая компенсация, напряжение 0,95 и 20 кВ, защита от высших гармоник

Повышение энергоэффективности применяемых технологий, оборудования, материалов, систем и сокращение потерь электрической энергии в электрических сетях является одной из основных задач единой технической политики в электросетевом комплексе ПАО «Россети».

Из годового отчета ПАО «Россети» за 2021 год [2] следует, что потери электрической энергии в 2021 году составили 67,5 млрд кВт∙ч, что составляет 8,58% от объёма всей переданной энергии (рис. 1), в то время как относительные потери электроэнергии в промышленно – развитых странах находятся в диапазоне 2–7%, в том числе Германия – 3,9%, США – 5,9% [3].

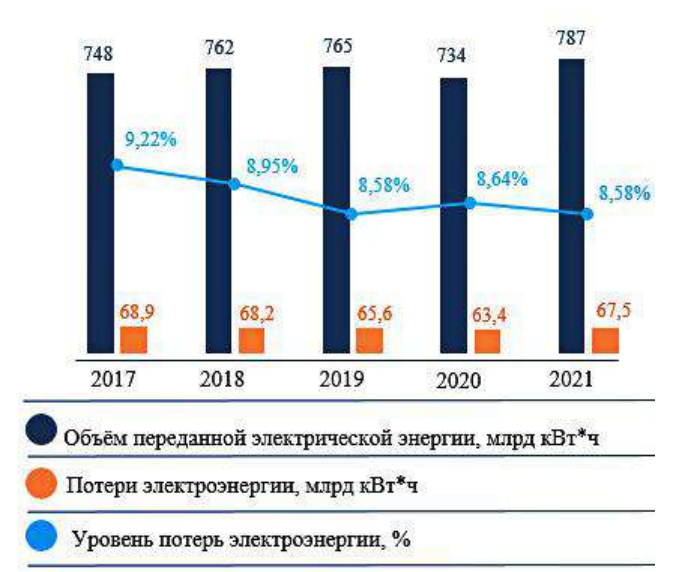

Рис. 1. Динамика потерь электроэнергии

1

Анализ структуры технологических потерь электрической энергии показывает, что самая значимая доля приходится на потери в линиях электропередачи и трансформаторах [12].

На основании изученных научных публикаций и технических решений в данной области рассмотрим перспективные разработки повышения энергоэффективности, внедряемые в практику проектирования и модернизации распределительных сетей 0,4–10 кВ.

*Применение трансформаторов с симметрирующим устройством.* В сетях 0,4 кВ существует проблема, связанная с несимметрией фазных напряжений. Несимметрия вызывает в обмотках трансформаторов и линиях дополнительные потери электрической энергии, связанные с наличием токов нулевой последовательности. Для решения этой проблемы необходимо использовать трансформаторы с симметрирующей обмоткой, которые устраняют проблему перекоса фазных напряжений (рис. 2).

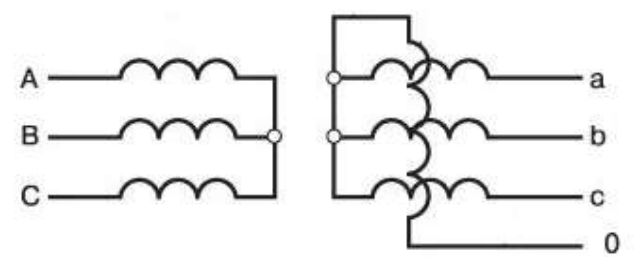

Рис. 2. Схема обмоток трансформатора с СУ

Особенность этого трансформатора [5] заключается в том, что дополнительная компенсационная обмотка включена в рассечку нулевого провода трансформатора. Благодаря такому решению при несимметричной нагрузке и появлению тока в нуле-

<sup>64</sup> Патшин Н.Т., Балакин И.В., 2023

2023. T. 14. No 1

вом проводе создаваемые потоки нулевой последовательности от симметрирующего устройства будут иметь противоположное направление потокам, создаваемым в рабочих обмотках трансформатора, тем самым полностью их компенсируя, в конечном счете предотвращая перекос фазных напряжений.

*Применение трансформаторов с магнитопроводом из аморфного сплава.* Повышение энергоэффективности трансформатора можно достичь путём снижения потерь холостого хода. Новые разработки в области энергосберегающих материалов для производства магнитопроводов сделали огромный шаг на пути к решению этой проблемы – применение аморфного сплава. Данный сплав обладает лучшей электромагнитной характеристикой по сравнению с существующими материалами, более прочный и обладает увеличенной устойчивостью к коррозии.

Сравнивая потери в магнитопроводах из электротехнической стали с аморфным сплавом [6], использование современных материалов позволяет сократить потери холостого хода в 4-5 раз. Зависимость потерь от мощности трансформатора приведена на рис. 3.

Вследствие снижения потерь в трансформаторе увеличивается его коэффициент полезного дей-

ствия. Также из-за особенностей структуры аморфного сплава уменьшаются значения тока намагничивания. Результатом всех положительных эффектов от использования аморфных магнитопроводов является снижение рабочей температуры трансформатора и увеличение срока службы.

*Перевод распределительных сетей на более высокое напряжение*. В городских распределительных сетях уже много лет идёт тенденция на увеличение электрических нагрузок, которые уже давно перешагнули действующие нормативы. Существующие сети нередко начинают достигать предела своего технического использования. Для увеличения пропускной способности и снижения потерь в распределительных электрических сетях внедряется напряжение 20 кВ.

Согласно результатам, приведённым на рис. 4, [7] для провода марки АС при различных сечениях питающей линии после перевода напряжения с 6 на 20 кВ снижение потерь достигает 94%, с 10 кВ $-77%$ .

Следует отметить, что распределительные устройства 6–10 и 20 кВ относятся к сетям одного класса напряжения, оборудование 20 кВ сопоставимо по размерам с оборудованием 6–10 кВ.

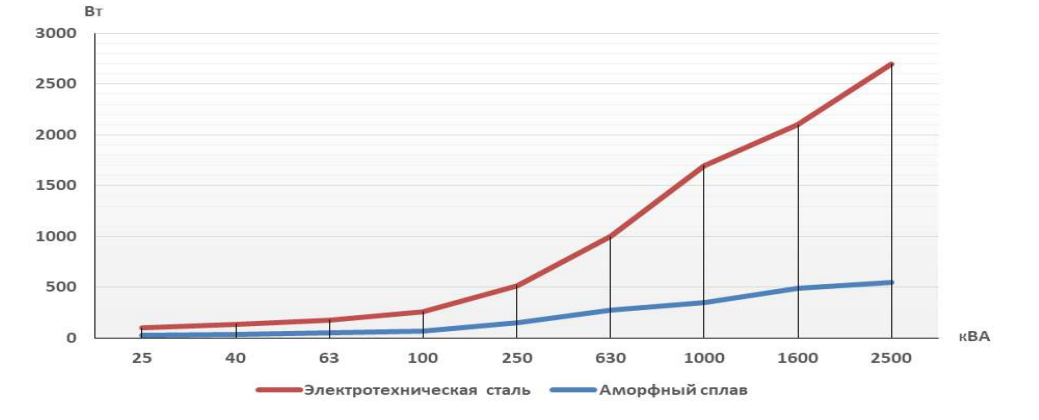

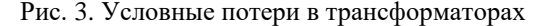

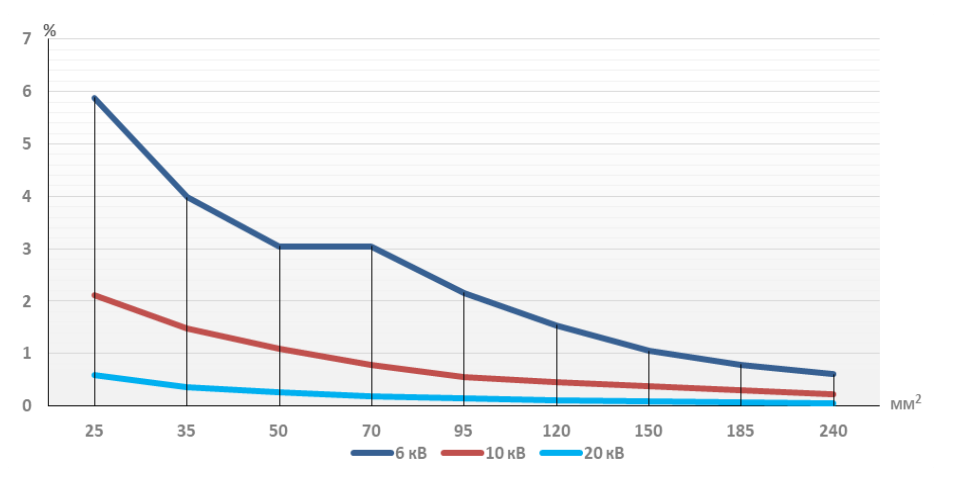

Рис. 4. Потери электрической энергии в проводе марки АС

2023. T. 14. No 1

Применение напряжения 20 кВ имеет положительный опыт как в России, так и во многих других развитых странах. Введение нового класса напряжения в Москве стало основой для принятия решения, что электрические сети среднего напряжения будут постепенно переводиться на напряжение 20 кВ.

В существующих низковольтных электрических сетях 0,4 кВ можно выделить ряд проблем, влияющих на энергоэффективность данного класса напряжения: малая эффективная длина, ограниченная пропускная способность и большие потери электрической энергии [8]. Данные проблемы возможно устранить внедрив в распределительную сеть 0,4 кВ новый класс напряжения 0,95 кВ. Комбинированная распределительная сеть заключается в том, что питание удалённых от подстанции потребителей осуществляется на напряжение 0,95 кВ с использованием индивидуальных трансформаторных подстанций, а передача электрической энергии на напряжение  $0.4 \text{ }\mathrm{sB}$  – в пределах эффективной длинны линии.

Применение напряжения 0,95 кВ позволит улучшить режим суточного графика нагрузки групповой трансформаторной подстанции за счёт подключения большего количество потребителей, также увеличить пропускную способность низковольтной электрической сети и эффективную длину ЛЭП.

Комбинированный вариант электроснабжения имеет успешный опыт реализации на территории нашей страны. Затраты на внедрение сети 0,4–0,95 кВ оказались на одну треть ниже по сравнению с традиционным вариантом электроснабжения 6(10)/0,4 кВ.

*Глубокая компенсация реактивной мощности и защита от влияния высших гармоник.* В распределительных электрических сетях 0,4–10 кВ долгое время проблеме компенсации реактивной мощности не удалялось должного внимания. Но в настоящее время из-за широкого распространения новых типов электроприёмников сильно изменился характер нагрузки городских сетей – значительно увеличилось потребление реактивной мощности.

Установка конденсаторной батареи непосредственно вблизи потребителей позволит уменьшить потери активной мощности, увеличить пропускную способность трансформаторных подстанций и достичь наибольшего положительного экономического эффекта.

Из-за того, что компенсирующие устройства являются дорогостоящим оборудованием, возникает необходимость в технико-экономическом обосновании глубокой компенсации (вблизи потребителей) реактивной мощности (РМ).

Проведённые расчеты [9] показывают, что фактором, влияющим на необходимость внедре-

ния глубокой компенсации РМ, является удаленность электроприемников от подстанции. Таким образом, граничной длиной, для принятия данного решения служит 200 м, в данном случае срок окупаемости компенсирующего устройства не будет превышать 6,5 лет. Для потребителей, удалённых от подстанции на 300 м, – 4,2 года.

Новые виды электроприёмников также оказывают сильное негативное влияние на качество электрической энергии, снижают помехоустойчивость сети и вызывают дополнительные потери, вследствие, несинусоидальных форм напряжения и тока в линиях, трансформаторах и электрических машинах [10].

Решением данной задачи является применение многофункциональных устройств, способных обеспечить компенсацию реактивной мощности, фильтрацию высших гармоник и интергармоник, уменьшение глубины и длительности провалов напряжения. Такими устройствами служат активные фильтры. Конструктивно активный фильтр представляет собой источник реактивного тока нагрузки основной частоты, высших и интергармоник, необходимых для их компенсации.

Ещё одним многофункциональным устройством, способным снизить влияние гармонических составляющих в сети, является резонансный фильтр или фильтрокомпенсирующее устройство (ФКУ), которое вдобавок может использоваться для компенсации реактивной мощности. ФКУ в стандартном исполнении состоит из нескольких батарей конденсаторов и однофазных реакторов, подключенных последовательно [11]. Их разделяют на узкополосные, которые способны настраиваться на резко выраженные гармоники, и широкополосные, они, в свою очередь, выявляют гармонические составляющие в широком диапазоне высоких частот. Использование двух видов фильтров в комплексе позволит в полной мере очистить электрическую сеть от гармонических искажений.

Для всех затронутых решений представляется важным выполнить технико-экономическое обоснование и дать оценку энергоэффективности от их внедрения в электрические сети 0,4–10 кВ.

Таким образом, применение рассмотренных технических решений позволит приблизиться к целевым значениям сокращения технологических потерь в электрических сетях, установленных в единой технической политике ПАО «Россети» [1].

# **Список литературы**

- 1. Положение ПАО «Россети» «Стратегия развития ПАО «Россети» и его ДЗО на период до 2030 года». Утверждена распоряжением Правительства Российской Федерации от 13 февраля 2019 г. № 207-р.
- 2. Годовой отчёт ПАО «Россети» за 2021 г., rosseti.ru.

- 3. Воротницкий В.Э. Энергосбережение и повышение энергетической эффективности в распределительных электрических сетях нового технологического уклада // Электроэнергия. Передача и распределение. 2021. № 4(67). С. 96-104.
- 4. Воротницкий В.Э., Могиленко А.В. Снижение потерь электроэнергии в распределительных электрических сетях. Сравнительный анализ зарубежного и отечественного опыта. Часть 1. Структура потерь. Сравнительный анализ динамики потерь в электрических сетях различных стран. Регуляторные мероприятия по снижению потерь // Библиотечка электротехника. 2021. № 4-5(268-269). С. 1-144.
- 5. Симметрирующее устройство для трансформаторов. Средство стабилизации напряжения и снижения потерь в сетях 0,4 кВ / А.П. Сердешнов, И.В. Протосовицкий, Ю.Н. Леус, П.П. Шумра // Новости ЭлектроТехники. 2005. № 1(31).
- 6. Войтюлевич О.А., Гапанюк С.Г. Трансформаторы с аморфным магнитопроводом // Актуальные проблемы энергетики: Материалы научнотехнической конференции студентов и аспирантов / БНТУ. Минск, 2017. С. 409-412.
- 7. Применение напряжения 20 кВ для распределительных электрических сетей России / Д.С. Аста-

шев, Р.Ш. Бедретдинов, Д.А. Кисель, Е.Н. Соснина // Вестник НГИЭИ. 2015. № 4(47). С. 1-4

- 8. Воротницкий В.Э. Энергоэффективная технология передачи электрической энергии на напряжения 0,95 кВ // Электроэнергия. Передача и распределение. 2016. № 5(38). С. 36-39.
- 9. Методики энергосбережения и повышения качества электроэнергии в распределительных электрических сетях 0,4-10 кВ на основе компенсации реактивной мощности / А.И. Федотов, Н.В. Чернова, Г.В. Агапов, А.Р. Ахметшин. Казань: Редакционно-издательский отдел КГЭУ, 2014. 24 с.
- 10. Жежеленко И.В., Короткевич М.А. Электромагнитная совместимость в электрических сетях: учеб. пособие. Минск: Выш. шк., 2012. 197 с.: ил. ISBN 978-985-06-2184-9.
- 11. Электромагнитная совместимость потребителей: монография / И.В. Жежеленко, А.К. Шидловский, Г.Г. Пивняк и др. М.: Машиностроение, 2012. 351 с.: ил. ISBN 978-5-94275-637-6.
- 12. Патшин Н.Т., Балакин И.В. Пути повышения энергоэффективности распределительных сетей 0,4–10 кВ // Актуальные проблемы современной науки, техники и образования: тезисы докладов 81-й международной научно-технической конференции. 2023. Т.1. С. 342.

## **Сведения об авторах**

**Патшин Николай Трофимович** – кандидат технических наук, доцент, ФГБОУ ВО «Магнитогорский государственный технический университет им. Г.И. Носова», г. Магнитогорск.

**Балакин Иван Владимирович** – студент, ФГБОУ ВО «Магнитогорский государственный технический университет им Г.И. Носова», г. Магнитогорск. E-mail: ivanvladimirov2010@mail.ru.

УДК 669:543.21

# **АНАЛИЗ МЕТРОЛОГИЧЕСКОГО ОБЕСПЕЧЕНИЯ ПРОИЗВОДСТВА КРЕПЕЖНЫХ ИЗДЕЛИЙ НА ПРИМЕРЕ БОЛТОВ ДЛЯ РЕЛЬСОВЫХ СТЫКОВ ПО ГОСТ 11530-2014 В УСЛОВИЯХ ОАО «ММК-МЕТИЗ»**

Касаткина Е.Г.<sup>1</sup>, Базыков А.Р.<sup>2</sup>, Манастырная К.В.<sup>1</sup>

<sup>1</sup>ФГБОУ ВО «Магнитогорский государственный технический университет им. Г.И. Носова», Магнитогорск <sup>2</sup>ОАО «ММК-МЕТИЗ», Магнитогорск

*Аннотация.* В статье проведен анализ метрологического обеспечения производства болтов для рельсовых стыков, изготавливаемых по ГОСТ 11530-2014 в условиях ОАО «ММК-МЕТИЗ». Выявлены основные несоответствия при измерении и контроле геометрических параметров болтов и определены причины возникновения данных дефектов.

*Ключевые слова:* дефект, несоответствие, средство измерений, средство контроля

Предприятие ОАО «ММК-МЕТИЗ» производит большой ассортимент метизной продукции. Одним из видов выпускаемой продукции является железнодорожный крепеж, поставляемый в адрес такого крупного потребителя, как ОАО «РЖД» [1]. В число наиболее востребованного потребителями железнодорожного крепежа, производимого в ОАО «ММК-МЕТИЗ», входит болт для рельсовых стыков.

Данный вид продукции должен соответствовать ГОСТ 11530-2014 «Болты для рельсовых стыков. Технические условия» и изготавливаться из стали марок 35, 30ХР, класса точности С, класса прочности 8.8 или 10.9, с полем допуска метрической резьбы 8g [2].

В процессе производства железнодорожного крепежа важно соблюдать саму технологию производства, а также точно производить контроль геометрических параметров самого изделия метрологически пригодными средствами измерения и средствами контроля, так как от надежности соединений рельсового стыка зависит безаварийная эксплуатация железнодорожного полотна.

Для контроля геометрических параметров болтов стыковых, изготавливаемых по ГОСТ 11530-2014 в ОАО «ММК-МЕТИЗ» используются такие средства измерения и средства контроля, как микрометры МК, линейки металлические, штангенциркули ШЦ и ШЦЦ, штангенглубиномеры ШГ, шаблоны радиусные, калибр-скобы, кольца резьбовые (ПР/НЕ).

Контролируются такие геометрические параметры, как диаметр головки болта, ширина подголовка, высота головки болта, высота подголовка, длина болта, длина резьбы болта, длина подголовка, скругление кромки головки болта, отклонение от симметричности (соосности) головки относительно оси стержня в диаметральном выражении, диаметр под накатку, наружный диаметр резьбы, шаг резьбы и средний диаметр резьбы.

Однако ни одно производство не обходится без НПК – несоответствующей продукции по качеству.

За период с октября 2022 года по март 2023 года проведен анализ качества болтов для рельсовых стыков в части нарушения геометрических параметров. Количество несоответствующей продукции, задержанной в процессе производства, составило 8,85 т. Основные виды несоответствий приведены в таблице.

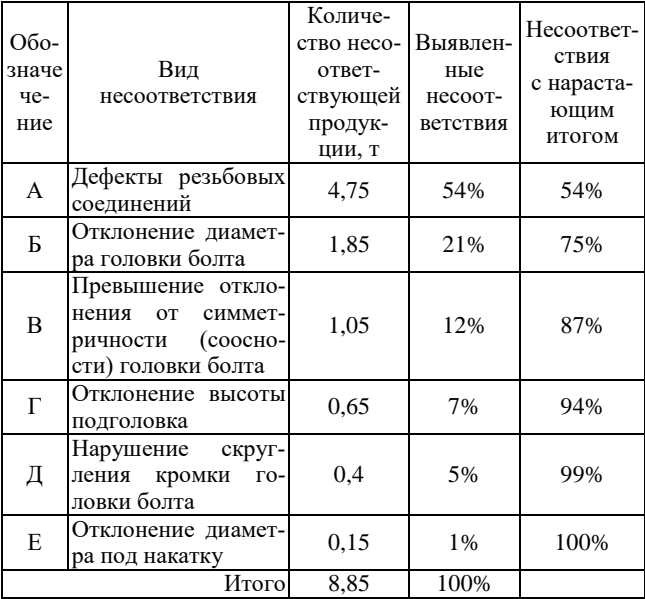

В большинстве случаев подавляющее число несоответствий и связанных с ними потерь возникает из-за относительно небольшого числа при-

1

Касаткина Е.Г., Базыков А.Р., Манастырная К.В., 2023

чин. Этот постулат положен в основу анализа Вильфредо Парето, который предназначен для разделения проблем качества на немногочисленные существенно важные и многочисленные несущественные [3].

Для определения основных видов несоответствий при производстве болтов для рельсовых стыков использовалась диаграмма Парето, представленная на рис. 1.

Следуя принципу диаграммы Парето 20% – 80%, можно сделать вывод, что основными видами несоответствий, на которые стоит акцентировать свое внимание, – это дефект резьбовых соединений и отклонение диаметра головки болта.

Для определения причин возникновения несоответствий использована диаграмма Исикавы (рис. 2).

В результате анализа диаграммы Исикавы выявлены факторы, оказывающие наибольшее влияние на возникновение дефектов резьбовых соединений:

– недостаточная квалификация рабочих;

– слабый контроль процесса изготовления;

– неправильно установленный или изношенный инструмент.

Для улучшения контроля геометрических параметров, а именно шага резьбы, наружного и среднего диаметров резьбы, ее профиля, предприятию ОАО «ММК-МЕТИЗ» предложено такое средство измерения, как микроскоп электронноионный растровый Helios NanoLab 650 [4].

Микроскопу Helios NanoLab 650 присвоен государственный реестр № 69048-17. Это имеет большое значение, так как, в отличие от колец резьбовых, данное средство измерения имеет официальную запись в Федеральном информационном государственном фонде по обеспечению единства измерения ФГИС «АРШИН» и проходит периодическую поверку с межповерочным интервалом в 1 год [5].

Возможность контроля резьбы на поверенном средстве измерения дает гарантию отгрузки потребителю более качественной продукции, что способствует уменьшению количества поступаемых претензий и повышает конкурентоспособность предприятия.

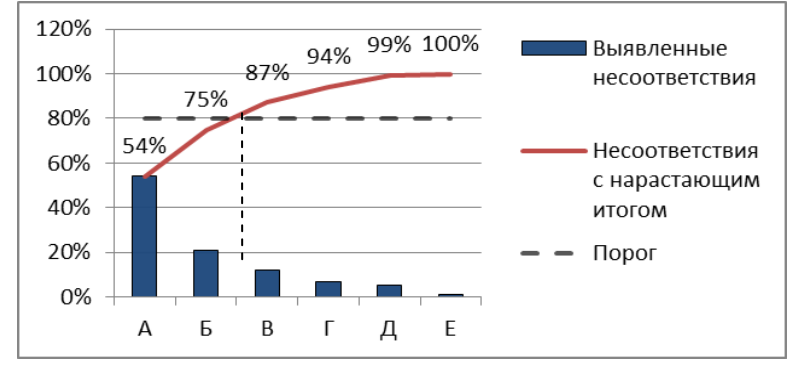

Рис. 1. Основные виды несоответствий при производстве болтов для рельсовых стыков по ГОСТ 11530-2014

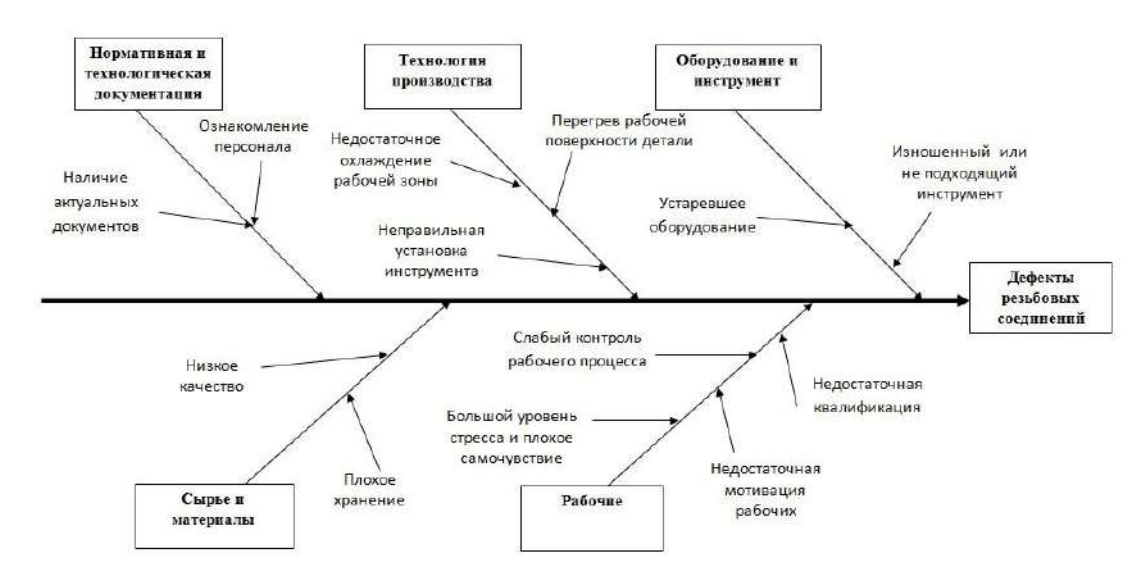

Рис. 2. Основные виды несоответствий при производстве болтов для рельсовых стыков по ГОСТ 11530-2014

# **Список литературы**

2023. T. 14. Nº 1

- 1. Базыков А.Р. Совершенствование технологии изготовления болтов для рельсовых стыков методом холодной штамповки с целью получения необходимых механических свойств // Сб. тр. НТК. Магнитогорск: Изд-во [Магнитогорск](https://www.elibrary.ru/publisher_about.asp?pubsid=1025). гос. техн. ун-та им. Г.И. Носо[ва,](https://www.elibrary.ru/publisher_about.asp?pubsid=1025) 2018. С. 104-106.
- 2. Официальный сайт ОАО «ММК-МЕТИЗ» [Электронный ресурс]. Режим доступа: https://mmkmetiz.ru/product/railway\_fasteners/bolty-dlyarelsovykh-stykov-zheleznodorozhnogo-puti-gost-11530-93/; (дата обращения 14.05.2023).
- 3. Нахратова Г.В. Контроль технологической точности: практикум. Тольятти: Изд-во ТГУ, 2018.
- 4. Микроскоп электронно-ионный растровый Helios NanoLab 650, ГРСИ 69048-17. URL: [https://saprd.ru/grsi/69048-17//](https://saprd.ru/grsi/69048-17/); (дата обращения 14.05.2023).
- 5. ФГИС «АРШИН». Утвержденные типы стандартных образцов. Микроскоп электронно-ионный растровый Helios NanoLab 650. URL: https://fgis.gost.ru/fundmetrology/registry/4/items/383 161//; (дата обращения 14.05.2023).

# **Сведения об авторах**

**Касаткина Елена Геннадьевна** – кандидат технических наук, доцент, доцент кафедры ТССА, ФГБОУ ВО «Магнитогорский государственный технический университет им. Г.И. Носова», г. Магнитогорск. E-mail: [e.kasatkina\\_tssa@mail.ru.](mailto:e.kasatkina_tssa@mail.ru)

**Базыков Артур Рафикович** – ведущий инженер технологического центра, ОАО «ММК-МЕТИЗ», г. Магнитогорск. E-mail: [bazykov.ar@mmk-metiz.ru.](mailto:bazykov.ar@mmk-metiz.ru)

**Манастырная Ксения Владимировна –** магистрант, ФГБОУ ВО «Магнитогорский государственный технический университет им. Г.И. Носова», г. Магнитогорск; и.о. инженера 1 категории технологического центра ОАО «ММК-МЕТИЗ», г. Магнитогорск. E-mail: [manastyrnaya.kv@mmk-metiz.ru.](mailto:manastyrnaya.kv@mmk-metiz.ru)

# УДК 622.24.063

# **СРАВНИТЕЛЬНЫЙ АНАЛИЗ БУРОВЫХ РАСТВОРОВ ДЛЯ НЕФТЕГАЗОНОСНЫХ МЕСТОРОЖДЕНИЙ ЗАПАДНО-СИБИРСКОГО БАССЕЙНА**

Пономарев А.П., Волкова Д.В., Галкина С.В.

ФГБОУ ВО «Магнитогорский государственный технический университет им. Г.И. Носова», Магнитогорск

*Аннотация*. В работе рассмотрены функции буровых растворов, особенности состава растворов, относящихся к разным группам, указаны показатели, измерение которых позволяет составить представление о состоянии раствора и возможности его дальнейшей эксплуатации, дана краткая характеристика Западно-Сибирского нефтегазоносного бассейна, приведены результаты измерений свойств буровых растворов на водной и углеводородной основе, применяемых на одном из месторождений Северной части Западно-Сибирского бассейна, в сравнении друг с другом.

*Ключевые слова*: буровой раствор, нефтегазоносное месторождение, Западно-Сибирский нефтегазоносный бассейн, раствор на водной основе, раствор на углеводородной основе, реологические свойства

Буровой раствор – сложная многокомпонентная дисперсная система, применяемая для промывки скважин в процессе бурения [1].

Буровые растворы играют важную роль при бурении скважин, они могут выполнять множество разнообразных функций. Конкретные задачи, которые решаются с помощью бурового раствора, определяются состоянием скважины и выполняемой операцией. К основным функциям можно отнести [2]:

– удаление выбуренной породы из скважины;

– контроль пластового давления;

– удерживание выбуренных частиц во взвешенном состоянии;

– уменьшение проницаемости стенок скважины;

– поддержание устойчивости ствола скважины;

– минимизация снижения коллекторских свойств пласта;

– охлаждение, смазка и поддержание долота и буровой компоновки;

– передача гидравлической энергии на долото и инструменты, используемые при проведении инклинометрии и каротажных работ во время бурения;

– обеспечение точной оценки параметров продуктивного пласта;

– поддержание допустимого уровня воздействия коррозии на компоненты бурового оборудования;

– повышение эффективности цементирования и заканчивания;

– уменьшение негативного воздействия на окружающую среду.

1

Ни один из разработанных к настоящему времени буровых растворов не может выполнять все перечисленные выше функции одинаково эффективно, поэтому на практике в зависимости от того, что наиболее важно в конкретном случае, используют различные растворы, отличающиеся по составу и свойствам. В основу классификации буровых растворов могут быть положены различные признаки [1]: состав дисперсионной среды и дисперсной фазы, степень и состав минерализации, состав наполнителей, щёлочность, химическая обработка, способ приготовления. Среди всего многообразия буровых растворов можно выделить три большие группы: растворы на водной основе, растворы на углеводородной основе и аэрированные буровые растворы. Базовым компонентом растворов на водной основе является вода. Кроме неё, в состав таких растворов могут входить глина, барит, органические полимеры, соли, щёлочи, поверхностно-активные вещества. Несущей средой для растворов на углеводородной основе является нефть или жидкие нефтепродукты. Дисперсная фаза этих растворов может состоять из битума, органобентонитов, глинопорошка, железного купороса, минерализованной воды. Аэрированные буровые растворы представляют собой смеси промывочных жидкостей (вода, нефтяные эмульсии) с пузырьками воздуха, природного или выхлопных газов. В них также могут присутствовать пенообразователи и поверхностно-активные вещества.

В ходе эксплуатации буровой раствор взаимодействует с разбуриваемыми породами, пластовыми водами, он подвергается воздействию механических нагрузок, высокой температуры, давления, атмосферного воздуха, осадков [3]. В

Пономарев А.П., Волкова Д.В., Галкина С.В., 2023

нём происходят процессы старения образующих его компонентов. Всё это приводит к ухудшению свойств раствора, он теряет способность выполнять свои функции. Поэтому в процессе бурения требуется осуществлять периодический контроль состояния раствора и при необходимости проводить мероприятия по восстановлению его свойств. Для того чтобы охарактеризовать состояние бурового раствора, измеряют его плотность, реологические, триботехнические, электрохимические, фильтрационные и коркообразующие свойства, выполняют химический анализ его состава.

На территории России есть несколько крупных нефтегазоносных месторождений. Лидирующим по объёмам запасов нефти и газа является Западно-Сибирский нефтегазоносный бассейн [4]. Исходя из возраста основных пластов, преобладающего типа ловушек и природы углеводородного сырья, весь бассейн разделяют на четыре области [5]: Среднеобская нефтегазоносная область, Приуральская нефтегазоносная область, Южная и Северная части Западно-Сибирского бассейна. Северная часть [6] включает полуострова Ямал и Гыдан, а также шельф Карского моря. В пределах суши этой части бассейна открыто более 200 месторождений углеводородов, в которых содержится около 70% доказанных российских запасов газа и 18% – нефти и газового конденсата. Она расположена на коре континентального типа. Мощность осадочного чехла изменяется от нескольких до 10–12 км, его разрез образуют отложения палеозойско-мезозойско-кайнозойского возраста. Большая глубина залегания нефтегазоносных пластов, неоднородность состава пород и суровость климатических условий повышают сложность подбора буровых растворов для месторождений Северной части Западно-Сибирского бассейна.

Цель работы – сопоставление буровых растворов на водной и углеводородной основе, применяемых на одном из месторождений Северной части Западно-Сибирского бассейна, по показателям, характеризующим их состав, физико-химические и реологические свойства.

Объектами исследования являлись буровые растворы на водной и углеводородной основе, предоставленные ОOО «ГАЗПРОМНЕФТЬ-ННГГФ».

Испытания проводились в лаборатории «Tek Terra» Магнитогорского государственного технического университета им. Г.И. Носова на оборудовании производства «OFI Testing Equipment» (США) в соответствии с ГОСТ 33213-2014 [7] и ГОСТ 33697-2015 [8].

В таблице представлены результаты измерения свойств исследуемых растворов. На рис. 1 приведены их реологические кривые, снятые при температуре 20°C.

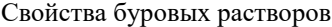

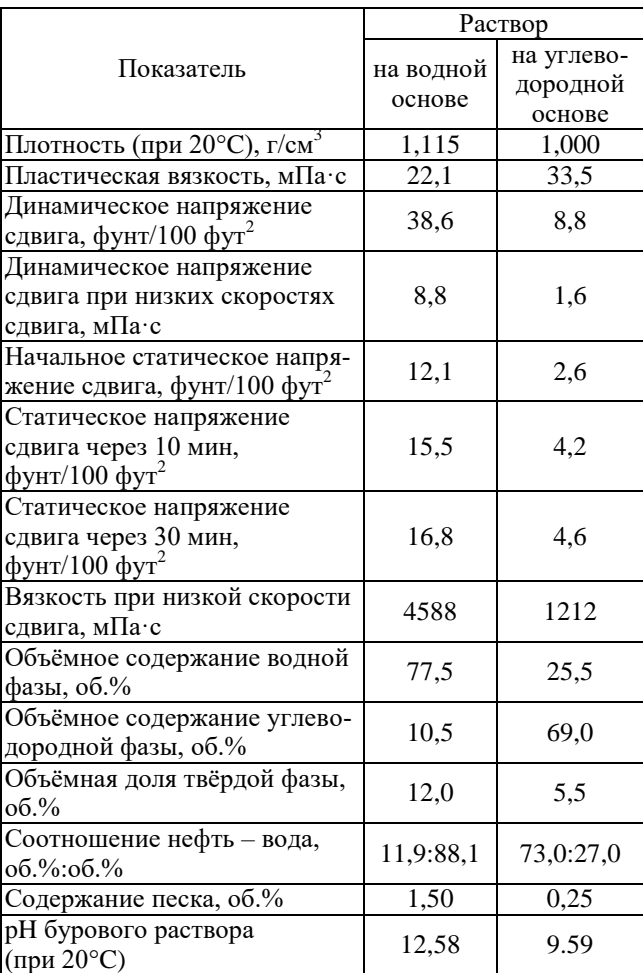

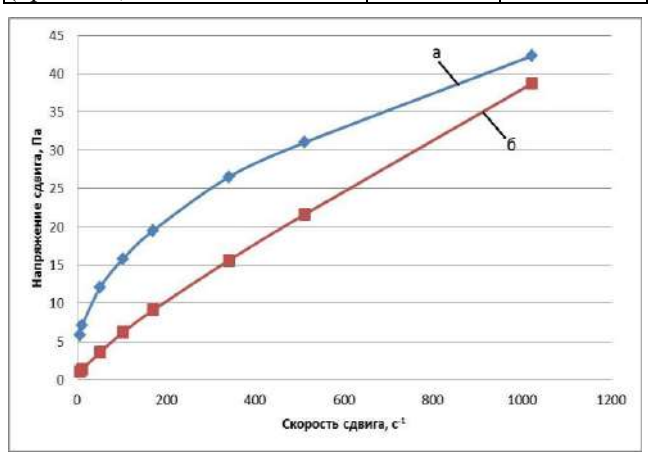

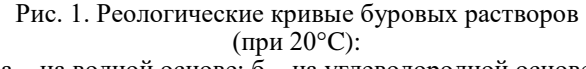

а – на водной основе; б – на углеводородной основе

Изучаемый раствор на водной основе имеет более высокие значения плотности и реологических показателей, за исключением пластической вязкости, по сравнению с раствором на углеводородной основе. Низкая плотность раствора на углеводородной основе, с одной стороны, будет уменьшать риски разрыва пластов в процессе бурения, с другой –
повышать вероятность газонефтеводопроявления. Более высокие реологические характеристики раствора на водной основе будут способствовать лучшей очистке ствола скважины, однако они могут негативно сказаться на скорости бурения. Относительно большое содержание воды в исследуемом растворе на углеводородной основе позволяет говорить о том, что он представляет собой инвертную эмульсию. По значению pH раствор на водной основе может быть классифицирован как высокощелочной, раствор на углеводородной основе – как среднещелочной. Высокая щёлочность раствора на водной основе препятствует его быстрой порче под действием биологических факторов.

К достоинствам раствора на водной основе можно отнести сравнительно низкую стоимость, раствора на углеводородной основе – неподверженность биодеструкции и способность сохранять свои эксплуатационные характеристики на протяжении длительного времени.

## **Список литературы**

- 1. Бруй Л.К., Шемлей Н.В., Атвиновская Т.В. Буровые и тампонажные растворы. Гомель: ГГТУ им. П.О. Сухого, 2019. 135 с.
- 2. Руководство по буровым растворам для инженеровтехнологов. Редакция 2.1. M-I SWACO, 2009. 1000 с.
- 3. Сулейманов Р.И., Габдрахимов М.С., Зарипова Л.М. Техника и технология бурения нефтяных и газовых скважин. Октябрьский, 2017. 114 с.
- 4. Скоробогатов В.А., Давыдова Е.С., Кананыхина О.Г. Нефтеносность Западно-Сибирской мегапровинции // Вести газовой науки. 2017. № 3 (31). С. 13-28.
- 5. Блэкберн Г. Отчеты Блэкберн: Нефтегазовая геология Западно-Сибирского бассейна // ROGTEC. Российские нефтегазовые технологии. 2011. № 26. С. 14-23.
- 6. Курасов И.А., Ступакова А.В. Тектоническое строение северной части Западно-Сибирского нефтегазоносного бассейна // Вестник Московского университета. Серия 4. Геология. 2014. № 4. C. 56-63.
- 7. ГОСТ 33213-2014. Контроль параметров буровых растворов в промысловых условиях. Растворы на водной основе. Введ. 2016-04-01. М.: Стандартинформ, 2015. 74 с.
- 8. ГОСТ 33697-2015. Растворы буровые на углеводородной основе. Контроль параметров в промысловых условиях. Введ. 2017-08-01. М.: Стандартинформ, 2016. 122 с.

## **Сведения об авторах**

**Пономарев Антон Павлович** – старший преподаватель кафедры химии, ФГБОУ ВО «Магнитогорский государственный технический университет им. Г.И. Носова», г. Магнитогорск. E-mail: [antonpon@mail.ru.](mailto:antonpon@mail.ru) ORCID [0000-0003-3614-8405](https://orcid.org/0000-0003-3614-8405)

**Волкова Дарья Викторовна** – студентка группы ТТПб-20-1, ФГБОУ ВО «Магнитогорский государственный технический университет им. Г.И. Носова», г. Магнитогорск. E-mail: [dashuta2003@inbox.ru.](mailto:dashuta2003@inbox.ru) ORCID 0009-0002-3360-4962

**Галкина Светлана Владимировна** – инженер лаборатории анализа материалов в потоке «Tek Terra», ФГБОУ ВО «Магнитогорский государственный технический университет им. Г.И. Носова», г. Магнитогорск. E-mail: [sveta.shin.88@mail.ru.](mailto:sveta.shin.88@mail.ru) ORCID 0009-0004-1577-3003

## УДК 664

## **ИННОВАЦИИ В ПРОИЗВОДСТВЕ КИСЛОМОЛОЧНОЙ ПРОДУКЦИИ**

Зяблицева М.А., Гришина Е.К.

ФГБОУ ВО «Магнитогорский государственный технический университет им. Г.И. Носова», Магнитогорск

*Аннотация.* Объемы производства отечественной кисломолочной продукции ежегодно увеличиваются. Расширяется ассортимент кисломолочных напитков. Активно внедряются такие инновационные методы обработки молока, как ультра- и нанофильтрация, обратный осмос. Разрабатываются продукты повышенной пищевой ценности. Традиционные кисломолочные напитки обогащаются биологическиактивными веществами, содержащимися в лекарственных и пищевых растениях. Оптимизация белкового состава продукта достигается за счет комбинирования растительного и животного сырья.

*Ключевые слова:* кисломолочные продукты, пищевые отходы, функциональные продукты, молоко, инновации

Молоко и молочные продукты являются неотъемлемой составляющей рациона питания современного человека. Согласно современным научным принципам рационального питания молочные продукты должны быть включены в сложившуюся структуру питания большинства населения России.

При этом в соответствии с Доктриной продовольственной безопасности РФ удельный вес отечественной молочной продукции на потребительском рынке должен составлять не менее 90% всей продукции. По итогам 2022 г. потребление молока и молочной продукции в России оценивается в 29,8 млн т, что на 0,33% выше в сравнении с 2021 годом. Основная доля продукции – это продукция отечественного производства.

Доля импорта в данном сегменте сократилась по сравнению с предыдущим годом на 8% и составила 6,4 млн т. При этом объем молочной продукции, экспортируемой в зарубежные страны, в денежном выражении составил свыше 400 млн долларов. Россия поставляет на экспорт сыры, кисломолочную продукцию и мороженое. Свыше 90% всего поставляемого объема продукции составляют рынки стран ближнего зарубежья, в частности Казахстана. Одними из приоритетных направлений для развития экспорта молочной продукции в последние годы становится Китай. Только за 2022 год Россия увеличила в 2,8 раза объем поставок в Китай молока, сухих и сгущенных сливок, в 1,8 раза – молочной сыворотки. В реестр предприятий, которым выдано разрешение на поставку молочной продукции в Китай, в настоящее время входит 54 молокоперерабатывающих предприятия России и, согласно прогнозам на 2023 год, доля российской продукции, поставляемой в Китай, будет увеличиваться [5].

При этом как отмечают эксперты, несмотря на то, что рынок молочной продукции России близок к насыщению, у отечественных предприятий остаются возможности для увеличения ассортимента продукции за счет незаполненных товарных ниш [1].

В качестве возможности для стратегического роста рассматривается производство продукции функциональной направленности.

Известно, что молочная продукция оказывает стимулирующее действие на процессы обмена веществ в организме. Кисломолочные продукты усиливают секрецию желудочного сока, способствуют перевариванию пищи, нормализуют моторику кишечника. Молочные продукты являются важным источником минеральных веществ, поскольку кальций и фосфор находятся в оптимальном соотношении. Кроме того, продукты данной группы богаты витаминами и незаменимыми аминокислотами.

Однако, несмотря на всю пользу молока, отмечается тенденция роста производства и потребления растительных альтернатив молочным продуктам. В исследованиях 2019 года отмечено, что объем производства растительных альтернатив молочным продуктам к 2026 году составит 35,8 млрд долларов. Причиной роста потребления растительных альтернатив является не только непереносимость лактозы. Например, известно, что непереносимость лактозы наиболее распространена в Южной Америке, Африке и Азии. Однако рост производства и потребления молочных продуктов из растительного сырья отмечен в Европе и США. Мотивацией к потреблению молочных продуктов на растительной основе является попу-

1

Зяблицева М.А., Гришина Е.К., 2023

ляризация снижения потребления насыщенных жиров и сравнительно низкая энергетическая ценность.

В настоящее время разработан широкий ассортимент альтернативных молочных продуктов на растительной основе. Основными видами являются овсяное, кокосовое, миндальное, рисовое, соевое, кешью. Стремясь расширить ассортимент продуктов данного сегмента компании, осуществляют поиск новых растительных основ. Так, разработан вегетарианский протеиновый напиток на основе пасты желтого горошка, дополнительно обогащенной витаминами. Благодаря высокому содержанию белка и высоким технологическим свойствам, растительные альтернативы молоку широко используются для производства мороженого, сгущенного молока, немолочных сыров. На растительной основе с добавлением молока производятся напитки. Например, пробиотический чай, обогащенный витаминами, а также вегурты – йогурты на растительной основе [4].

Поиск и разработка альтернативных вариантов животному молоку способствовал появлению идентичных молочным продуктов, полученных в лабораторных условиях путем микробной ферментации. Продукт в отличие от животного молока не содержит лактозу и холестерин, при этом обладает всеми органолептическими и технологическими свойствами молока. Данное сырье может стать основой для производства сливок, кисломолочных напитков и сыров.

Одна из наиболее значительных тенденций в производстве кисломолочных напитков связана с ростом популярности греческих йогуртов. Полученный методом фильтрации йогурт, содержит повышенное количество белка, имеет низкое содержание углеводов и, соответственно, обладает низкой энергетической ценностью.

Учитывая то, что основными потребителями йогуртов являются учащиеся и работающая молодежь, компании стремятся сделать продукт удобным для быстрого употребления [2]. Например, разработаны батончики греческого йогурта с высоким содержанием белка и обогащенные пробиотиками.

Другая тенденция в производстве молочной продукции связана с борьбой с пищевыми отходами. Так, согласно отчетам Программы ООН по окружающей среде (ЮНЕП) в 2021 году мировой объем пищевых отходов превысил один миллиард тонн. Одна треть всех продуктов питания не была потреблена. В связи с этим компания Danone North America с целью переработки нестандартных по форме и размеру фруктов запустила производство йогуртов Good Save. Такой подход позволит не только расширить ассортимент

производимой продукции, но и обеспечит снижение количества пищевых отходов.

В Европейских странах увеличивается популярность продукции под маркой Upcycled Foods. Особенностью продукции является то, что она изготовлена из пищевых отходов. В качестве сырья используются такие побочные продукты, как кожура и семена [6]. Отходы переработки цитрусовых и свеклы применяют в производстве пищевых волокон. Так, традиционно с целью стабилизации консистенции в производстве кисломолочных напитков использую геллановую камедь, пектин, ксантановую камедь, каррагинан, камедь бобов рожкового дерева. Инновационным стабилизатором консистенции кисломолочных продуктов являются пищевые волокна из кожуры цитрусовых – побочного продукта производства соковой промышленности.

Стоит отметить, что потребительский спрос на продукты с повышенной пищевой и биологической ценностью привёл к росту объемов производства национальных кисломолочных продуктов, обогащенных растительными компонентами.

В качестве растительных ингредиентов применяются пищевые растения, которые ранее не использовались в производстве кисломолочной продукции. Широко исследуется применение экстрактов лекарственных растений, богатых биологически активными веществами [3].

Инновации в молочном производстве связаны не только с созданием новых рецептур, ведется разработка инновационных технологических методов. Получили широкое внедрение ультрафильтрация, нанофильтрация, обратный осмос, микропартикуляция. Исследуется применение нетермических методов обработки молока, в частности ультрафиолетового облучения.

Таким образом, основными инновационными направлениями в производстве кисломолочной продукции является повышение пищевой ценности традиционных продуктов путем обогащения молочной основы биологически активными веществами растительного происхождения, а также внедрения инновационного оборудования для переработки молока.

### **Список литературы**

- 1. Данченок Л.А., Белянкин Г.А. Маркетинг инноваций как рыночная платформа предпринимательства в молочной индустрии // Научное обозрение: теория и практика. 2018. № 11. С. 47-59.
- 2. Губанов Р.С. Маркетинг инновационных молочных продуктов // Переработка молока. 2015. № 7 (189). С. 50-53.
- 3. Традиционные кисломолочные напитки как основа инноваций при создании новых видов продукции /

## АКТУАЛЬНЫЕ ПРОБЛЕМЫ СОВРЕМЕННОЙ НАУКИ, ТЕХНИКИ И ОБРАЗОВАНИЯ

Куликова И.К., Виноградская С.Е., Гашева М.А., Каракашян Ю.Г. // Вестник Северо-Кавказского государственного технического университета. 2010. № 1. С. 65-70.

- 4. Молочные безмолочные инновации. URL: https://www.bqb.ru/stories/2021-3-15
- 5. Экспорт молочной продукции из РФ по итогам 2022 года превысил 400 млн долларов. URL: https://vetandlife.ru/sobytiya/eksport-molochnojprodukcii-iz-rf-po-itogam-2022-goda-prevysil-400 mln-dollarov/.
- 6. Concept Products. URL: https://upcycledfoods.com/concept-products/.

### **Сведения об авторах**

**Зяблицева Мария Анатольевна** – кандидат сельско-хозяйственных наук, старший преподаватель кафедры химии, ФГБОУ ВО «Магнитогорский государственный технический университет им. Г.И. Носова»», г. Магнитогорск. E-mail: [zyabliceva.mariy@bk.ru.](mailto:zyabliceva.mariy@bk.ru) ORCID 0000-0002-7141-4476

**Гришина Елизавета Константиновна** – студентка группы ТПп-19-1, ФГБОУ ВО «Магнитогорский государственный технический университет им. Г.И. Носова», г. Магнитогорск. E-mail: [4985078594u@mail.ru.](mailto:4985078594u@mail.ru)

## УДК 519.624.3

## **АЛГОРИТМЫ РЕШЕНИЯ ОБРАТНЫХ СПЕКТРАЛЬНЫХ ЗАДАЧ НА ПРИМЕРЕ ДИФФЕРЕНЦИАЛЬНЫХ ОПЕРАТОРОВ ЧЕТВЕРТОГО ПОРЯДКА**

Кадченко С.И., Рязанова Л.С., Торшина О.А.

ФГБОУ ВО «Магнитогорский государственный технический университет им. Г.И. Носова», Магнитогорск

*Аннотация.* В предыдущих работах авторов получены линейные формулы для вычислений приближенных собственных значений дискретных полуограниченных снизу операторов. Формулы позволяют вычислять собственные значения указанных операторов любого номера независимо от того, известны ли собственные значения с предшествующими номерами или нет. При этом можно вычислять собственные значения и с большими номерами, когда применение метода Галеркина становится затруднительным. Показано, что собственные значения различных краевых задач, порожденных дискретными полуограниченными снизу операторами, вычисленные по линейным формулам, методом Галеркина и асимптотическим формулам хорошо согласуются.

На основе полученных линейных формул для вычисления собственных чисел разработан численный метод решений обратных спектральных задач, порожденных дискретными полуограниченными операторами. Авторам удалось построить алгоритмы, которые с малыми корректировками можно перенести на задачи с необходимым порядком, видом дифференциальных операторов и граничных условий. Для проверки разработанных алгоритмов были проведены вычислительные эксперименты по восстановлению дифференциальных операторов второго порядка. Результаты вычислений показали, что разработанный метод позволяет в этих случаях восстанавливать оператор с хорошей точностью.

Для дальнейшей проверки разработанного метода решения обратных спектральных задач в данной статье разработанный метод применяется к решению модельных краевых задач для обыкновенных дифференциальных операторов четвертого порядка. В статье представлен алгоритм численного метода решения обратной спектральной задачи, а также результаты вычислительных экспериментов.

*Ключевые слова:* дискретные полуограниченные операторы, собственные числа, собственные функции, обратные спектральные задачи, интегральное уравнение Фредгольма первого рода, некорректно поставленная задача, метод регуляризации Тихонова

#### **Введение**

Под обратными задачами спектрального анализа понимают задачи восстановления операторов по их некоторым заданным спектральным характеристикам. Подобные задачи играют важную роль в различных разделах математики и имеют многочисленные приложения в механике, физике, электронике, геофизике, метеорологии, методах неразрушающего контроля и других областях естествознания и техники. Интерес к решению обратных спектральных задач не пропадает благодаря появлению новых приложений, решение которых требует разработки новых методов их решения. Большинство разработанных методов привязаны к виду и порядку дифференциальных операторов Штурма – Лиувилля, что ограничивает их применение к новым задачам. В настоящее время теория обратных задач интенсивно развивается во всем мире. На сегодняшний день известно

1

немало методов решения обратных спектральных задач. С подробным описанием этих методов и границ их применимости можно ознакомиться в обзоре В.А. Юрко [1].

Ранее в развитие метода Галеркина были получены линейные формулы вычисления собственных чисел дискретного оператора [2, 3], на основе которых авторами был разработан численный метод решения, позволяющий решать обратные задачи для дискретных полуограниченных операторов.

С целью дальнейшей проверки разработанного метода решения обратных спектральных задач применим его к решению модельных краевых задач для обыкновенных дифференциальных операторов четвертого порядка вида:

$$
p_0(s)u^{(4)} + p_1(s)u''' + p_2(s)u'' ++ p_3(s)u' + p_4(s)u = \mu u, \quad a < s < b,u^{(\tau_1)}(a) = u^{(\tau_2)}(a) = 0, \quad \tau_1 \in \{0,1,2\}, \quad \tau_2 \in \{1,2,3\}, (1)
$$

Кадченко С.И., Рязанова Л.С., Торшина О.А., 2023

$$
u^{(t_1)}(b) = u^{(t_2)}(b) = 0, \quad t_1 \in \{0, 1, 2\}, \quad t_2 \in \{1, 2, 3\},
$$

 $u \in W_2^4[a,b]$ . Относительно коэффициентов  $p_i(s)$ ,  $j = 0,4$  будем предполагать, что  $p_0(s) > 0$ и  $p_i(s)$  – достаточно гладкие функции. В зависимости от принимаемых значений порядка производных r1, r2, t1, t2 в граничных условиях спектральные задачи (1) описывают колебания упругих стержней при различных способах закрепления их концов.

## Алгоритм решения обратных спектральных задач

Рассмотрим дискретный полуограниченный оператор L, заданный в сепарабельном гильбертовом пространстве Н с областью определения  $DL \subset H$ . Обозначим Г границу области DL. Если L является дифференциальным оператором, то собственные значения µ определяются при нахождении нетривиальных решений дифференциального уравнения

$$
L_u = \mu u \,, \tag{2}
$$

удовлетворяющие однородным граничным условиям

$$
G_u\big|_{\rm r} = 0\,. \tag{3}
$$

Для их вычисления воспользуемся методом Галеркина. Введем последовательность  ${H_n}^{\infty}$   $n=1$  конечномерных пространств  $H_n \subseteq H$ , которая полна в Н. Следуя методу Галеркина, приближенное решение спектральной задачи (2)-(3) будем искать в виде

$$
u_n=\sum_{k=1}^n a_k(n)\varphi_k.
$$

При этом, если оператор L дифференциальный, все функции  $\varphi_k$  должны удовлетворять граничным условиям (3).

Теорема 1. Пусть L - дискретный полуограниченный оператор, действующий в сепарабельном гильбертовом пространстве Н. Если система координатных функций $\{\varphi_k\}_{k=1}^\infty$ является ортонормированным базисом Н и удовлетворяет заданным для оператора L однородным граничным условиям, тогда приближенные собственные значения  $\mu_n$  оператора L находятся по формулам

$$
\mu_n(n) = (L\varphi_n, \varphi_n) + \delta_n, \quad n \in N,
$$
\n(4)

\nrate  $\delta_n = \sum_{k=1}^{n-1} \left[ \mu_k(n-1) - \mu_k(n) \right].$ 

Рассмотрим обратную спектральную задачу (1). Пусть система функций  $\{\varphi_k(s)\}_{k=1}^{\infty}$  является ортонормированным базисом пространства  $L_2[a, b]$  и удовлетворяет граничным условиям (1). Воспользовавшись теоремой (1), найдем

$$
\int_{0}^{1} \Big[ p_0(s) \varphi_n^{(4)}(s) + p_1(s) \varphi_n^{(m)}(s) + p_2(s) \varphi_n^{(m)}(s) +
$$
  
+  $p_3(s) \varphi_n^{(m)}(s) + p_4(s) \varphi_n(s) \Big] \varphi_n(s) ds = \mu_n^{\delta},$   

$$
\mu_n^{\delta} = \mu_n(n) - \delta_n n \in N
$$

или

$$
AP = \int_{a}^{b} \sum_{j=0}^{4} K_j(x, s) p_j(s) ds = f(x), \ c \le x \le d, \ (5)
$$

где  $A$  – оператор Фредгольма.

 $K_j(x_n, s) = \varphi_n^{(4-j)}(s) \varphi_n(s), f(x_n) = \mu_n^{\delta}[c, d]$  – orpeзок, содержащий необходимое количество приближенных собственных значений спектральной задачи (3).

Запишем интегральное уравнение Фредгольма первого рода (5) в матричном виде:

$$
AP \equiv \int_{b}^{a} K(x, c) P(s) ds = f(x), \ c \le x \le d, \quad (6)
$$

 $\text{Irr}(X_k, s) = (K_0(x_k, s) \, K_1(x_k, s) \, K_2(x_k, s) \, K_3(x_k, s) \, K_4(x_k, s)),$  $P(s) = \begin{bmatrix} p_0(s) \\ p_1(s) \\ p_2(s) \\ p_3(s) \\ \vdots \\ p_s(s) \end{bmatrix}, \quad x_k \in [c,d].$ 

Допустим, что ядро  $K(x, s)$  интегрального уравнения (6) непрерывно и замкнуто в квадрате  $\Pi$  =  $[a,b] \times [c,d]$  функции  $f(x) = L_2[c,d],$  $p_i(s) \in W_2^n[a,b], j = \overline{0,4}, n = \max(r_1, r_2, t_1, t_2).$ 

Точные значения правой части интегрального уравнения (6)  $f(x)$  неизвестны. Известны только ее приближенные значения  $f(x_k)$ , такие, что  $\left\|f - f_{L_{2[c,d]}}\right\| < \delta$ . Задача решения интегрального уравнения Фредгольма первого рода (6) является некорректно поставленной. Введем в рассмотрение сглаживающий функционал Тихонова

АКТУАЛЬНЫЕ ПРОБЛЕМЫ СОВРЕМЕННОЙ НАУКИ, ТЕХНИКИ И ОБРАЗОВАНИЯ

$$
\Phi_{\alpha} \left[ P, f \right] = AP - f_{L_{2[c,d]}}^2 + \alpha \mathbf{U} \left[ P \right]. \tag{7}
$$

Здесь стабилизирующий функционал  $\sigma$   $P$ имеет вид

$$
\mathcal{O}\big[P\big] = \int_{a}^{b} \sum_{j=0}^{n} q_j (P^{(j)})^T P^{(j)} ds.
$$

Регуляризация *n*-го порядка,  $q_i(s) > 0$  – непрерывные функции,  $j = \overline{0, n}$ . Верхний индекс Т означает операцию матричного транспонирования. Будем искать элемент  $P_a$ , на котором функционал (7) достигает минимальное значение, т. е.

$$
\Phi_a\Big[P_a,f\Big]=\inf_{P\,\in\,W_2^n\big[a,b\big]}\Phi_a\Big[P,f\Big].
$$

В работах [5, 6] доказано, что данная задача имеет единственное решение. В этом случае уравнение Тихонова в матричной форме имеет вид

$$
a \sum_{j=0}^{n} (-1)^{j} \frac{d^{j}}{dt^{j}} \left[ q_{j}(t) \left( P_{a}^{(j)}(t) \right)^{T} \right] +
$$
  
+ 
$$
\oint_{a}^{b} P_{a}^{T}(s) R(t,s) ds = F(t),
$$
  

$$
a \le t \le b.
$$
 (8)

$$
3\text{decb } R(s,t) = \int_{c}^{d} K^{T}(x,s)K(x,t)dx,
$$

$$
F(t) = \int_{c}^{d} K(x,t)f(x)dx.
$$

### Алгоритм решения обратных спектральных задач

Для иллюстрации того, что разработанный метод применим к дифференциальным операторам четвертого порядка, рассмотрим спектральную задачу.

$$
u^{(4)} + p_4(s)u = \mu u, \ 0 < s < 1,
$$
\n
$$
u(0) = u'(0) = 0
$$
\n
$$
u(1) = u'(1) = 0.
$$
\n(9)

Здесь  $u = W_2^4(a,b), p_4(s)$  гладкая функция. За

систему координатных функций  $\{\varphi_k(s)\}_{k=1}^n$  в методе Галеркина возьмем собственные функции спектральной задачи:

$$
\varphi^{(4)} = \lambda \varphi, \ 0 < s < 1,
$$
\n
$$
\varphi(0) = \varphi'(0) = 0, \tag{10}
$$
\n
$$
\varphi(1) = \varphi'(1) = 0,
$$

которые, как нетрудно показать, имеют вид

$$
\varphi_k(s) = C_k \left\{ sh \left[ q_k(1-s) \right] + sin \left[ q_k(1-s) \right] -ch(q_k s) sin(q_k) + ch(q_k) sin(q_k s) + sh(q_k s) cos(q_k) --sh(q_k) cos(q_k s) \right\}, k = \overline{1, \infty}.
$$

Числа  $q_k$  являются корнями трансцендентного уравнения

$$
1-ch(q) cos(q) = 0
$$

Собственные значения спектральной задачи (10) вычисляются по формулам  $\lambda_k = q_k^4$ ,  $k = \overline{1, \infty}$ . В таблице приведены результаты вычислительного эксперимента по нахождению значений потенциала  $p_4^a$  в узловых точках дискретизации при следующих значениях параметров:  $N_s = 17 -$ чисдискретизации,  $c = 504,3358$ , узлов ЛО  $d = 9135911, 1596, p_4(s) = s^2 + 3s + 2$ . Величины  $\zeta_n$  определяют поточечную абсолютную погрешность полученного псевдорешения  $p_4^a$  и определяются по формулам

$$
\zeta_n = \left| f(x_n) - \int_0^1 K_4(x_n, s) p_4^a(s) ds \right|, n = \overline{1, N_s}.
$$

Вычисление потенциала  $p_4^a$ 

| n  | $S_n$  | $p_4(s_n)$ | $p_4^a(s_n)$ | $ p_4(s_n)p_4^a(s_n) $ | $\zeta_n$              |
|----|--------|------------|--------------|------------------------|------------------------|
| 1  | 0,0000 | 2,0000     | 3,7353       | 1,7353                 | $1,6703\cdot10^{-1}$   |
| 2  | 0.0625 | 2,1914     | 3.7778       | 1,5864                 | $1,0987 \cdot 10^{-2}$ |
| 3  | 0,1250 | 2,3906     | 3,7499       | 1,3593                 | $5,9071 \cdot 10^{-3}$ |
| 4  | 0,1875 | 2,5977     | 3,7100       | 1,1123                 | $5,4734 \cdot 10^{-3}$ |
| 5  | 0,2500 | 2,8125     | 3,7060       | 0,8935                 | $3,8745\cdot10^{-3}$   |
| 6  | 0.3125 | 3.0352     | 3.7834       | 0.7482                 | $2,6786 \cdot 10^{-3}$ |
| 7  | 0,3750 | 3,2656     | 3,9236       | 0,6580                 | $1,8679 \cdot 10^{-3}$ |
| 8  | 0,4375 | 3,5039     | 4,0571       | 0,5532                 | $1,3017 \cdot 10^{-3}$ |
| 9  | 0,5000 | 3,7500     | 4,1115       | 0.3615                 | $8,8254\cdot10^{-4}$   |
| 10 | 0.5625 | 4.0039     | 4.0571       | 0.0532                 | $5,5436 \cdot 10^{-4}$ |
| 11 | 0.6250 | 4,2656     | 3,9236       | 0,3420                 | $2,8582 \cdot 10^{-4}$ |
| 12 | 0.6875 | 4,5352     | 3,7834       | 0,7518                 | $5,8948\cdot10^{-5}$   |
| 13 | 0,7500 | 4.8125     | 3,7060       | 1,1065                 | $1,3703 \cdot 10^{-4}$ |
| 14 | 0,8125 | 5,0977     | 3,7100       | 1,3877                 | $3,0895 \cdot 10^{-4}$ |
| 15 | 0.8750 | 5.3906     | 3.7499       | 1,6407                 | $4,6141 \cdot 10^{-4}$ |
| 16 | 0.9375 | 5,6914     | 3,7778       | 1,9136                 | $5,9765 \cdot 10^{-4}$ |
| 17 | 1,0000 | 6,0000     | 3,7353       | 2,2647                 | $7,2014\cdot10^{-4}$   |

Проведенные многочисленные вычислительные эксперименты по восстановлению операторов Штурма - Лиувилля четвертого порядков по известным их собственным значениям, принадлежащих некоторым отрезкам, показали высокую вычислительную эффективность разработанного численного метода решения обратных спектральных задач, порожденных дискретными полуограниченными операторами.

#### Заключение

Актуальность изучения спектральных задач для дискретных полуограниченных операторов обусловлена не только фундаментальным интересом к этой проблематике, но и необходимостью исследования важных прикладных задач, в частности в механике, физике, электронике, геофизике, метрологии, сейсморазведке, идентификации композитных материалов и других областях естествознания и техники [7-15]. Разработанный авторами численный метод решения обратных спектральных задач позволяет эффективно решать многие прикладные задачи, описываемые дифференциальными уравнениями высоких порядков.

#### Список литературы

- 1. Юрко В.А. Введение в теорию обратных спектральных задач. М.: Физматлит, 2007. 384 с.
- 2. Вычисление собственных чисел задачи гидродинамической устойчивости течения вязкой жидкости между двумя вращающимися цилиндрами при небольших числах Рейнольдса / Садовничий В.А., Дубровский В.В., Кадченко С.И., Кравченко В.Ф. // Докл. АН. 1998. Т. 363, № 6. С. 748.
- 3. Кадченко С.И. Метод регуляризованных следов // Вестник Южно-Уральского государственного университета. Серия «Математическое моделирование и программирование». 2009. № 37(170). С. 4-23.
- Kadchenko S.I., Zakirova G.A. A numerical method  $4.$ for inverse spectral problems // Вестник Южно-Уральского государственного университета. Се-

рия: Математическое моделирование и программирование. 2015. Т. 8, № 3. С. 116-126. DOI: 10.14529/mmp150307.

- 5. Гончарский А.В., Черепащук А.М., Ягола А.Г. Численные методы решения обратных задач в астрофизике. М.: Наука, 1978. 336 с.
- $6<sub>1</sub>$ Тихонов А.Н., Арсенин В.Я. Методы решения некорректных задач. 2-е изд. М.: Наука, 1929. 288 с.
- 7. Ахтямов А.М., Галеева Д.Р. Определение длины, плотности и модуля упругости коррозионного участка стержня по собственным частотам продольных колебаний // Вестник Башкирского университета. 2015. Т. 20, №2. С. 398-402.
- 8. Валеев Н.Ф., Юмагулов М.Г. Обратные спектральные задачи в теории идентификации линейных динамических систем // Автоматика и телемеханика. 2009. Вып. 11. С. 13-20.
- 9. Поляков А.В. Определение газового состава атмосферы и характеристик аэрозоля затменным методом: дис. ... д-ра физ.-мат. наук. СПб., 2006. 373 с.
- 10. Anderssen R.S. The effect of discontinuities in destiny and shear velocity on the asymptotic overtone structure of tortional ejgenfrecuencies of the Earth // Geophys. J.R. Astr. Soc. 1997. V. 50. P. 303 - 309. DOI: 10.1111/j.1365-246X.1977.tb04175.
- 11. Anosova E., Herskowitz I., Potetynko E. N., Srubshchik L. S. International Congress "Strures Congress" and the Forensic Engineering Symposium", N.Y., 2005, pp. 1-12. DOI: 10.1061/40753(171)119.
- 12. Potetunko E.N., Scherbak Ye.N. The inverse spectral problem in the detection of the defect end heteroge // Enetitles os the civil engeneering, Mexico, Jolu 12-15, 2005. pp. 1-10. DOI: 10.1061/40794(179)106.
- 13. Lapwood F.R., Usami T. Inverse Problems for Partial Differential Equatuons // Free Oscillations of the Earth, Cambridge: Cambridge University Press, 1981. 243 p.
- 14. Kachalov A., Kurylev Ya., Lassas M. Inverse Boundary Spectral Problems. London. 2001. DOI: 10.1201/9781420036220.
- 15. Sharp T.E. Potential-energy curves for molecular hydrogen and its ions // Atomic Data and Nuclear Data Tables. 1971, vol. 2, pp.  $119 - 169.$ DOI: 10.1016/S0092 640X(70)80007-9.

#### Сведения об авторах

Кадченко Сергей Иванович - доктор физико-математических наук, профессор, профессор кафедры прикладной математики и информатики, ФГБОУ ВО «Магнитогорский государственный технический университет им. Г.И. Носова», г. Магнитогорск. E-mail: sikadchenko@mail.ru. ORCID ID 0000-0003-4333-1937

Рязанова Любовь Сергеевна – кандидат педагогических наук, доцент кафедры прикладной математики и информатики, ФГБОУ ВО «Магнитогорский государственный технический университет им. Г.И. Носова», г. Магнитогорск. E-mail: ryazanova2006@rambler.ru. ORCID ID 0000-0003-1310-5226

Торшина Ольга Анатольевна - кандидат физико-математических наук, доцент кафедры прикладной математики и информатики, ФГБОУ ВО «Магнитогорский государственный технический университет им. Г.И. Носова», г. Магнитогорск. E-mail: olganica@mail.ru.

### УДК 378.1

## **ТЕХНОЛОГИИ РАЗВИТИЯ КРИТИЧЕСКОГО МЫШЛЕНИЯ В ФОРМИРОВАНИИ ФУНКЦИОНАЛЬНОЙ ГРАМОТНОСТИ ОБУЧАЮЩИХСЯ НА УРОКАХ МАТЕМАТИКИ**

Бондаренко Т.А.<sup>1</sup>, Каменева Г.А.<sup>2</sup>

<sup>1</sup>МОУ «МГМЛ при МГТУ им. Г. И. Носова», Магнитогорск  $^2$ ФГБОУ ВО «Магнитогорский государственный технический университет им. Г.И. Носова», Магнитогорск

*Аннотация.* ФГОС основного общего образования в своей основе содержит целевую установку на формирование функциональной грамотности обучающихся. Одним из эффективных инструментов, используемых для формирования функциональной грамотности, является технология развития критического мышления, которая предполагает организацию процесса обучения с использованием системы различных приемов, направленных на стимулирование и развитие познавательного интереса к учебной деятельности, активизацию стремления к исследовательской деятельности, проявлению творчества, инициативы. Технология развития критического мышления опирается на различные формы работы с информацией. Учебный предмет «Математика» имеет свои специфические особенности. Авторы рассматривают технологии развития критического мышления как инструменты формирования функциональной грамотности обучающихся на уроках математики.

*Ключевые слова*: функциональная грамотность обучающихся, формирование математической грамотности, технологии развития критического мышления, рефлексивные умения обучающихся, базовые математические компетенции обучающихся

Сегодня одним из главных навыков становится способность своевременно и успешно адаптироваться к изменениям, происходящим в жизни и умение самостоятельно искать и анализировать информацию, необходимую для успешной профессиональной деятельности. Поэтому школа должна быть ориентирована на развитие компетенций, которые позволят выпускникам быть эффективными в современном мире, совокупность которых образует так называемую функциональную грамотность.

Математическая грамотность – это неотъемлемая часть функциональной грамотности и она, согласно международному исследованию PISA, подразумевает владение рядом компетенций, которые можно применять для решения задач прикладного характера [6].

По определению PISA, математическая грамотность – это способность индивидуума формулировать, применять и интерпретировать математику в разнообразных контекстах. Она подразумевает использование математических понятий, фактов, рассуждений и инструментов для описания, объяснения и моделирования различных явлений и процессов и на этой основе принятие решений.

Понятие математической грамотности включает следующие умения:

– видеть проблемы, существующие в окружающем мире и решаемые средствами математики;

– формулировать эти проблемы на математическом языке (моделировать);

– решать эти проблемы, используя составленную математическую модель;

– анализировать использованные методы решения;

– интерпретировать полученные результаты с учетом поставленной проблемы;

– формулировать результаты решения.

По оценкам международных исследований [1], российские школьники обладают значительным объемом знаний, но не умеют грамотно пользоваться этими знаниями. По этим же оценкам 8,1% российских учащихся обладают высоким уровнем математической грамотности, что подразумевает умение осмыслить, обобщить и использовать информацию, полученную на основе исследования и моделирования проблемных ситуаций и способность использовать информацию из разных источников, представленную в различной форме. Поэтому развитие функциональной и, в частности, математической грамотности – важная задача современного школьного образования.

Способность использовать математику в жизни следует отнести к метапредметным умениям и трактовать как результат познавательной деятельности. Важно не столько

1

Бондаренко Т.А., Каменева Г.А., 2023

предметное содержание рассматриваемых задач, сколько виды когнитивной деятельности, которые помогают формироваться этой способности.

Основа математической грамотности - базовые знания и умения. Высокий уровень математической грамотности подразумевает высокий уровень математической подготовки. Решить задачу практического содержания возможно только если обучающийся владеет уверенными вычислительными навыками (умеет выполнять действия с дробями, находить процент от числа), знает формулы, основы геометрии, основы теории вероятностей. Поэтому формирование базовых математических умений у всех обучающихся - основная задача в процессе формирования математической грамотности.

Перечислим педагогические условия, необходимые, на наш взгляд, для организации наиболее эффективного процесса формирования и развития функциональной грамотности обучающихся в ходе обучения:

1. Деятельностный подход к организации процесса обучения, что предполагает системное формирование умений и навыков учебной самостоятельной работы как одной из компетенций, которые обеспечат успешную адаптацию в современном обществе.

2. Индивидуальная траектория развития каждого обучающегося, которая должна быть учтена в учебной программе.

3. Обучающиеся должны играть активную роль в процессе обучения.

4. Построение образовательного процесса должно быть ориентировано на повышение самостоятельности и ответственности обучающегося за результаты своего учебного труда.

5. Процесс организации учебной работы на уроке должен реализоваться с использованием различных форм групповой работы.

6. В ходе построения образовательного процесса необходимо организовывать различные виды проектной деятельности, поощрять и поддерживать стремление школьников к изучению и обсуждению проблем человечества различной локации.

7. Успешному развитию функциональной грамотности обучающихся будет способствовать организация образовательного процесса с применением педагогических технологий.

К наиболее эффективным приёмам работы в рамках современных педагогических технологий можно отнести:

- технологию критического мышления, которая направлена на развитие умений работать с информацией, логически мыслить, решать проблемы, аргументировать свое мнение, самообучаться, сотрудничать и работать в группе;

- технологию проблемного обучения, основной дидактический прием которой - создание проблемной ситуации, имеющей форму познавательной задачи;

- проектную технологию, суть которой в организании совместной учебно-познавательной. творческой или игровой деятельности, имеющей общую цель, согласованные методы и способы деятельности, направленные на достижение результата - создание проекта;

- игровую технологию, обеспечивающую достижение единства эмоционального и рационального в обучении;

- информационно-коммуникативную технологию, подразумевающую работу с разными источниками информации и обладающую таким важным преимуществом, как наглядность, так как большая доля информации детьми школьного возраста усваивается с помощью зрительной памяти, воздействие на которую очень важно в обучении. Наиболее популярным здесь является использование возможностей мультимедийного оборудования [2].

Для реализации технологий формирования математической грамотности могут быть использованы такие инструменты, как:

- практико-ориентированные задачи;

- кейс-метод;

- построение карт понятий, опорных конспектов и пр.

Практико-ориентированные задачи уже появились на итоговой аттестации в 9-м классе. Главные проблемы, возникающие при решении подобных задач и, как следствие, при формировании новых компетенций:

- неумение (боязнь) работать с нетрадиционным заданием;

- неумение работать с информацией, представленной в различных формах (в виде текста, таблицы, диаграммы, схемы, рисунка, чертежа);

- неумение составить математическую модель задачи;

- необходимость использовать здравый смысл, критически оценивать информацию, перебирать возможные варианты, использовать метод проб и ошибок, представлять обоснование решения.

Таким образом, для развития функциональной математической грамотности необходимо решать нестандартные задания на уроках, находить формулировки задач вместе с учениками в реальной жизни.

Особенностью кейс-технологий является создание проблемной ситуации на основе фактов из реальной жизни. У многих школьников, изучающих математику, помимо проблемы итоговой аттестации возникают вопросы и сомнения, в какой мере приобретаемые в этой области знания могут

и будут востребованы в дальнейшем. Кейс-метод позволяет установить оптимальное сочетание теоретического и практического аспекта обучения. Его преимущества: коллективный характер познавательной деятельности, творческий подход к познанию, сочетание теоретического знания и практических навыков.

В основе метода карт понятий лежит идея структурной организации знаний. Идея представлять информацию в виде графической схемы, в узлах которой находятся ключевые понятия, соединенные между собой линиями. Линии (стрелки) символизируют связи этих понятий. В карте задается сеть понятий с указанием видов связей между ними.

В соответствии с требованиями к содержанию и планируемым результатам освоения учащимися образовательных программ в качестве результата рассматривается формирование у обучающихся универсальных учебных действий (УУД). В силу возрастных особенностей, этапности обучения, в 8-9 классе должны быть сформированы такие умения, поэтому мы можем говорить о критическом мышлении.

Как методический инструмент, технология развития критического мышления (ТРКМ) предполагает организацию процесса обучения через систему различных приемов, стимулирующих развитие познавательного интереса к учебной деятельности, активизацию исследовательской деятельности, проявление творчества, инициативы [4]. Применение указанной технологии способствует развитию таких компетенций, как умение работать с информацией, умение аргументированно формулировать свое мнение, коммуникативные умения. Особенностью применения технологии развития критического мышления является ведущая роль обучающегося.

В структуре ТРКМ три стадии организации учебного процесса: вызов, осмысление содержания учебного материала и анализ результатов собственной учебной деятельности (рефлексия). Ставызова подразумевает актуализацию лия имеющихся знаний, стимуляцию интереса к получению новой информации, формулировку учеником личнозначимых целей обучения. На стадии осмысления происходит получение новой информации и корректировка учеником поставленных целей обучения. Стадия рефлексии - это размышление, рождение нового знания и постановка новых целей обучения [3]. В рассматриваемом конпланирование тексте урока строится  $\overline{R}$ соответствии с уровнем зрелости учеников, целями урока и объемом учебного материала. Применение при этом технологии развития критического мышления способствует развитию у учеников умений работать с различной информацией, анализируя и преобразовывая её, критически оценивать новые знания, делать выводы и обобщения.

### Технология развития критического мышления (ТРКМ): стадии и методические приемы

ТРКМ обеспечивает развитие коммуникативных и регулятивных универсальных учебных действий: активное участие в диалоге, умение работать в сотрудничестве с другими, умение строить и обосновывать прогнозы, ставить перед собой обдуманные цели, проводить оценку и планомерный поиск альтернативных решений.

Таблина 1

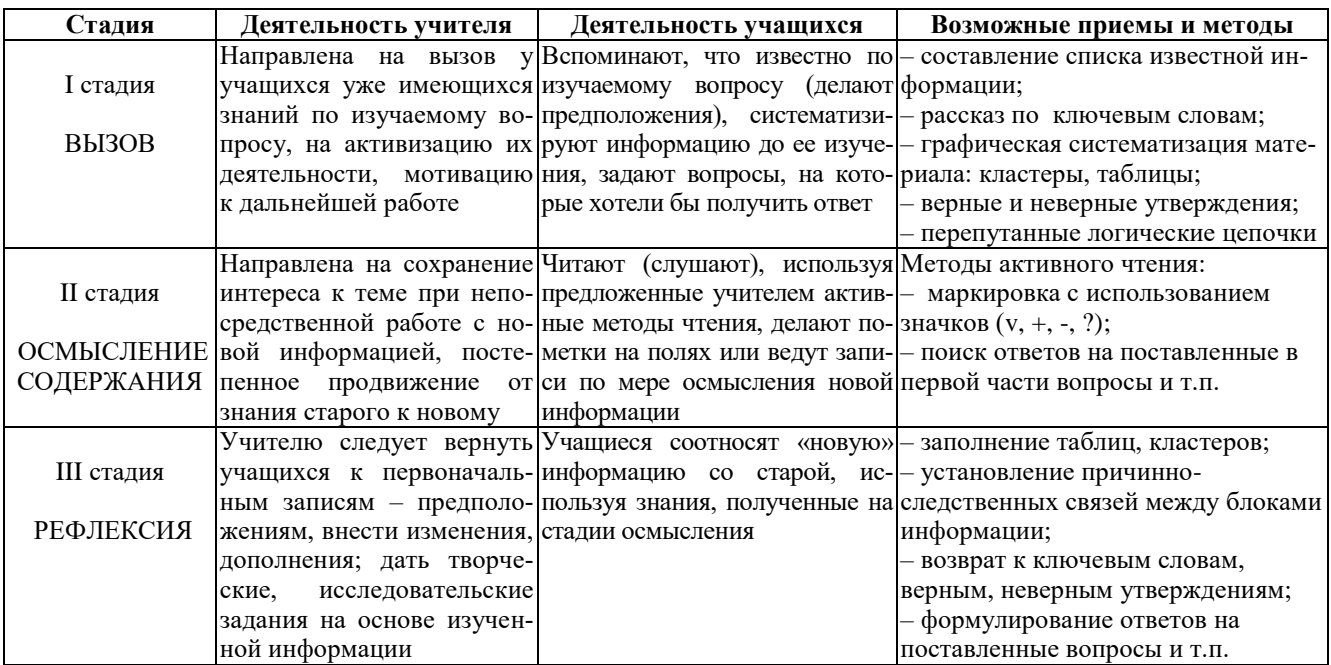

Мы считаем важным также подчеркнуть, что, решая педагогическую задачу формирования математической грамотности учащихся, не следует полностью рушить традиционную методику или уходить от программного содержания, нельзя ограничиваться «прикладной» математикой, забывая про «чистую». Необходимо научиться встраивать задачи нового типа в учебный процесс, «достраивать» их до реальной ситуации и научиться использовать все возможности межпредметного взаимодействия (интегрированные уроки, комплексные проекты и т.п.) [5]. Следует избежать и другой крайности: нельзя оставить обязательную программу неизменной, сосредоточив все усилия по формированию математической грамотности на факультативных занятиях, поскольку математической грамотностью должен овладеть каждый. Мы не меняем содержание урока, мы меняем его организацию и форму подачи.

Таким образом, использование приёмов ТРКМ на уроках математики возможно и способствует стимулированию самостоятельной поисковой и творческой деятельности школьников. Применение приёмов и методов ТРКМ при изучении математики вслед за другими дисциплинами развивает умение критически мыслить, запускает общие метапредметные механизмы самообразования и самоорганизации, повышает интерес к процессу обучения в целом и к математике в частности, формирует ответственное отношение к собственному образованию и готовность продолжить своё образование в дальнейшем.

#### Список литературы

- 1. PISA 2018 Assessment and Analytical Framework. [Электронный ресурс]. Paris, OECD Publishing, 2019. 308 p. URL: https://doi.org/10.1787/b25efab8-en
- 2. Using Test Technologies In The Conditions Of Informatization Of Higher Education/ Kameneva G.A., Romanov P.Yu., Anisimov A.L., Bondarenko T.A.// 7th icCSBs 2018 The Annual International Conference on Cognitive - Social, and Behavioural. 2019, pp. 670-677.
- Бондаренко Т.А., Каменева Г.А. Формирование рефлексивной компетенции студентов при обучении математике // Проблемы современного педагогического образования. 2019. № 62-1. С. 60-63.
- 4. Заир-Бек С.И., Муштавинская И.В. Развитие критического мышления на уроке: пособие для учителей общеобразоват. учреждений. 2-е изд., дораб. М.: Просвещение, 2011. 223 с.
- Каменева Г.А., Бондаренко Т.А. Технологии разви-5. тия критического мышления как инструменты формирования функциональной грамотности обучающихся на уроках математики // Актуальные проблемы современной науки, техники и образования: тезисы докладов 81-й международной научно-технической конференции. Магнитогорск, 2023. T. 2. C. 301.
- 6. Формирование математической грамотности обучающихся / Департамент образования Вологодской области, Вологодский институт развития образования; [составитель Е.М. Ганичева]. Вологда: ВИРО, 2021. 84 с.: ил., табл. (Серия «На пути к эффективной школе»).

#### Сведения об авторах

Бондаренко Татьяна Алексеевна - кандидат педагогических наук, учитель математики, МОУ «МГМЛ при МГТУ им. Г.И. Носова», г. Магнитогорск. E-mail: bondarenko\_ta@mail.ru. ORCID ID 0000-0001-6760-3250

Каменева Галина Анатольевна - кандидат педагогических наук, доцент кафедры прикладной математики и информатики, ФГБОУ ВО «Магнитогорский государственный технический университет им. Г.И. Носова», г. Магнитогорск. E-mail: kameneva galina@mail.ru. ORCID ID 0000-0001-7753-5925

### УДК 530.145

## **МОДЕЛИРОВАНИЕ ДВУХФОТОННОЙ ИНТЕРФЕРЕНЦИИ В ОПЫТЕ ЮНГА С ПОМОЩЬЮ ОДНОЙ ПРИБЛИЖЕННОЙ 6-КОМПОНЕНТНОЙ КООРДИНАТНОЙ ВОЛНОВОЙ ФУНКЦИИ ФОТОНА**

### Давыдов А.П.

ФГБОУ ВО «Магнитогорский государственный технический университет им. Г.И. Носова», Магнитогорск

*Аннотация.* В рамках изложенных общих положений построения 6-компонентной координатной волновой функции фотона (ВФФ) приводится способ приближенного аналитического вычисления моделированной ВФФ, описывающей его состояние после излучения со сферически симметричным распределением по его импульсам. Данная волновая функция применяется для моделирования двухфотонной интерференции в мысленном опыте Юнга для одновременно излучаемых фотонов с длиной волны 10,6 мкм, длительностью излучения 2 нс, двумя источниками на расстоянии 100 мкм друг от друга и 180 см от регистрирующего экрана. Полученные результаты хорошо согласуются с описанием интерференционной картины с помощью 1-компонентной «квазиклассической» ВФФ в электрическом дипольном приближении и не требуют применения вторичного квантования электромагнитного поля.

*Ключевые слова:* квантовая механика фотона, волновой пакет, плотность вероятности, однофотонная интерференция, запутанные состояния

#### **Введение**

В настоящее время во многих развивающихся направлениях фотоники все большую актуальность получают аспекты, связанные с приготовлением, передачей и детектированием отдельных фотонов или их систем, в том числе в запутанном состоянии. Особую значимость приобретает явление квантовой телепортации и ее применение в разработке квантовых компьютеров и осуществлении квантовой криптографии. В соответствующих контекстах однофотонные состояния сами по себе и состояния отдельных фотонов в запутанных состояниях, когда фотоны разводят на большие расстояния друг от друга, ассоциируются с некими локализованными состояниями. Исходя из общих представлений квантовой механики, локализованные состояния должны описываться соответствующими волновыми функциями, позволяющими вычислять пространственную вероятность обнаружения фотонов и все их допустимые квантово-механические характеристики. Кроме того, в процессах передачи и детектирования фотонов возникает необходимость теоретического описания их взаимодействия со структурными составляющими окружающего вещества в конденсированном состоянии, в конкретных экспериментальных ситуациях. В частности, эти взаимодействия могут приводить к интерференционным явлениям. Однако даже самый простой вид однофотонной или двухфотонной интерференции в

схеме опыта Юнга или в (эквивалентном ему) интерферометре Маха-Цендера в настоящее время требует применения довольно сложного аппарата вторичного квантования электромагнитного поля – для объяснения того, что фотон (или частица, обладающая массой), как принято считать, интерферирует «сам с собой». С нашей точки зрения, намного проще подобные явления можно объяснить с помощью волновых функций в координатном представлении, оставаясь в рамках «первичного квантования». Для частиц, обладающих массой, это не вызывает принципиальных затруднений, однако для фотонов до сих пор не существует общепринятых утверждений о подобной возможности.

Данная статья продолжает серию написанных ранее статей, посвященных применению ВФФ в координатном представлении для объяснения однофотонных и двухфотонных интерференционных явлений. *Цель статьи – продемонстрировать возможность описания двухфотонного мысленного опыта Юнга с помощью смоделированной 6-компонентной ВФФ в координатном представлении, полученной приближенными аналитическими вычислениями, соответствующей сферически симметричному импульсному распределению фотона.*

## **Волновая функция фотона в координатном представлении**

В отношении ВФФ достаточно давно были выдвинуты различного рода аргументы о невозможности ее построения (см. например, [1–3]), в

1

Давыдов А.П., 2023

2023. T. 14. No 1

виду отсутствия у фотона массы, но также, несмотря на это, систематически предлагались [4-10] разные варианты ее конструирования. В данной статье мы будем использовать авторский способ построения 6-компонентной ВФФ в координатном представлении [7], а именно - интеграл (волновой пакет) по всему пространству волнового вектора  $\mathbf{k} = \mathbf{p} / \hbar$ , где  $\mathbf{p}$  – импульс фотона:

$$
\Psi(\mathbf{r}, t) = \int b(\mathbf{k}, +1) \Psi_{\mathbf{k}, +1}(\mathbf{r}, t) d^{3}\mathbf{k} ++ \int b(\mathbf{k}, -1) \Psi_{\mathbf{k}, -1}(\mathbf{r}, t) d^{3}\mathbf{k},
$$
 (1)

где  $\Psi_{k,+1}(r,t)$  – (базисные) обобщенные собственные функции полного набора операторов импульса  $\hat{\mathbf{p}} = -i\hbar \hat{\nabla}$ , энергии  $\hat{\mathbf{E}} = i\hbar \partial/\partial t$ , спиральности  $\hat{\Lambda}$  в бивекторном представлении и (в этом представлении) гамильтониана же  $\hat{H}_{bv} = c(\hat{\alpha}_{bv}\hat{p})$  свободного фотона, где

$$
\hat{\boldsymbol{\alpha}}_{bv} = \begin{pmatrix} \hat{s} & 0 \\ 0 & -\hat{s} \end{pmatrix}, \ \hat{\Lambda} = \frac{\hat{\boldsymbol{\beta}} \hat{p}}{p} = \frac{1}{p} \begin{pmatrix} (\hat{s} \hat{p}) & 0 \\ 0 & (\hat{s} \hat{p}) \end{pmatrix}.
$$

$$
\hat{S} = \begin{pmatrix} \hat{s} & 0 \\ 0 & \hat{s} \end{pmatrix}, \tag{2}
$$

 $\hat{S}$  и  $\hat{s}$  – операторы спина фотона в бивекторном и векторном представлениях. Функции  $\Psi_{\mathbf{k},\lambda}(\mathbf{r},t)$  удовлетворяют (с учетом  $\lambda = \pm 1$ ,  $E_{ph} = pc = \hbar k c$ ) уравнениям

$$
\hat{p}\Psi_{\mathbf{k},\lambda}(\mathbf{r},t) = p\Psi_{\mathbf{k},\lambda}(\mathbf{r},t) ,
$$

$$
\hat{\Lambda}\Psi_{\mathbf{k},\lambda}(\mathbf{r},t) = \lambda\Psi_{\mathbf{k},\lambda}(\mathbf{r},t) ,
$$

$$
\hat{E}\Psi_{\mathbf{k},\lambda}(\mathbf{r},t) = E_{ph}\Psi_{\mathbf{k},\lambda}(\mathbf{r},t)
$$

и вместе с Ч(r,t) уравнению (вида Шредингера) движения свободного фотона:

$$
i\hbar \frac{\partial \Psi_{\mathbf{k},\lambda}(\mathbf{r},t)}{\partial t} = \hat{H}_{bv} \Psi_{\mathbf{k},\lambda}(\mathbf{r},t) ,
$$
  

$$
i\hbar \frac{\partial \Psi(\mathbf{r},t)}{\partial t} = \hat{H}_{bv} \Psi(\mathbf{r},t) .
$$
 (3)

Коэффициенты  $b(k, \lambda)$  – произвольны, но удовлетворяют нормировке  $\Psi(\mathbf{r},t)$  на единичную вероятность обнаружить фотон где-нибудь во всем пространстве:

$$
\langle \Psi | \Psi \rangle = \int d^3 \mathbf{r} \rho_P(\mathbf{r}, t) = \int d^3 \mathbf{k} \rho_P(\mathbf{k}) =
$$
  
= 
$$
\int \sum_{\lambda} |b(\mathbf{k}, \lambda)|^2 d^3 \mathbf{k} = 1,
$$
 (4)

где  $\rho_P(\mathbf{r},t)$ ,  $\rho_P(\mathbf{k})$  – плотности вероятности обнаружения фотона в координатном и (кратко выражаясь) импульсном пространствах:

$$
\rho_P(\mathbf{r}, t) = \Psi^+(\mathbf{r}, t) \Psi(\mathbf{r}, t) ,
$$

$$
\rho_P(\mathbf{k}) = \Psi^+(\mathbf{k}, t) \Psi(\mathbf{k}, t) = \sum_{\lambda} |b(\mathbf{k}, \lambda)|^2 , \quad (5)
$$

причем ВФФ  $\Psi(\mathbf{k},t)$  в импульсном пространстве (точнее, в пространстве векторов  $\mathbf{k} = \mathbf{p}/\hbar$ ) связана с координатной ВФФ (1) преобразованием  $\Phi$ урье:

$$
\Psi(\mathbf{k},t) = e^{-ikct} \left\{ b(\mathbf{k},t) e_{+1}(\mathbf{k}) \begin{pmatrix} 1 \\ 0 \end{pmatrix} + b(\mathbf{k},-1) e_{-1}(\mathbf{k}) \begin{pmatrix} 0 \\ 1 \end{pmatrix} \right\}, (6)
$$

поскольку функции  $\Psi_{k,+1}(\mathbf{r},t)$  имеют вид

$$
\Psi_{\mathbf{k},+1}(\mathbf{r},t) = \frac{e_{+I}(\mathbf{k})}{(2\pi)^{3/2}} e^{i(\mathbf{k}\mathbf{r}-\mathbf{k}ct)} \begin{pmatrix} 1\\0 \end{pmatrix},
$$

$$
\Psi_{\mathbf{k},-1}(\mathbf{r},t) = \frac{e_{-I}(\mathbf{k})}{(2\pi)^{3/2}} e^{i(\mathbf{k}\mathbf{r}-\mathbf{k}ct)} \begin{pmatrix} 0\\1 \end{pmatrix}.
$$
 (7)

Используемый в (1) базис из  $\Psi_{k+1}(\mathbf{r},t)$  реализуется условием ортонормировки:

$$
\int d^3\mathbf{r} \Psi^+_{\mathbf{k}',\lambda'}(\mathbf{r},t) \Psi_{\mathbf{k},\lambda}(\mathbf{r},t) = \delta_{\lambda\lambda'} \delta(\mathbf{k}'-\mathbf{k}) , \quad (8)
$$

которое, в частности, выполняется за счет комвекторов плексных поляризации  ${\bf e}_{\lambda}({\bf k}) = [\,{\bf e}_{I}({\bf k}) + i\,\lambda {\bf e}_{II}({\bf k})]/\sqrt{2}$ , где единичные вещественные векторы  $\mathbf{e}_I(\mathbf{k})$ ,  $\mathbf{e}_I(\mathbf{k})$  образуют правую тройку векторов с вектором **k**.

Из второго уравнения (3) следует уравнение непрерывности для  $\rho_P(\mathbf{r}, t)$ , релятивистски инвариантное для «плоской монохроматической волны», которая нормирована на один фотон в некотором объеме  $V$ (см. [11] и ссылки там).

## Моделирование двухфотонного опыта Юнга с помощью координатной ВФФ, полученной приближенными аналитическими вычислениями

В [12, 13] была получена приближенная квантово-механическая ВФФ:

$$
\Psi_{appr}^{(QM)}(\mathbf{r}, \mathbf{t}) = \frac{A e^{-ik_0 ct}}{r} \times \left[\begin{pmatrix}1\\0\end{pmatrix}\begin{pmatrix}\sin k_0 r\\cos k_0 r\cos \theta_r\\-i\cos k_0 r\end{pmatrix} + \begin{pmatrix}0\\1\end{pmatrix}\begin{pmatrix}\sin k_0 r\\-\cos k_0 r\cos \theta_r\\i\cos k_0 r\end{pmatrix}\right],
$$
 (9)

2023. T. 14. No 1

соответствующая выбору коэффициентов  $b(k, \pm 1)$  в виде

$$
b(\mathbf{k}, \pm 1) = b(\mathbf{k}, \pm 1) = \frac{\alpha}{\sqrt{\pi}} \exp\left[-\alpha^2 (\mathbf{k} - \mathbf{k}_0)^2\right], (10)
$$

где  $\theta_r$  (отсчитываемый от оси z) и  $\phi_r = \pi/2$ определяют вектор г в сферической системе координат, причем рассмотрение, в соответствии с геометрией опыта Юнга, полагается вблизи  $\theta_r \approx \pi/2$ . Это позволяет разложить  $\exp(i\mathbf{kr})$  в ряд Маклорена по малому параметру  $\cos \theta_r$ , ограничиваясь двумя слагаемыми:

$$
e^{i\mathbf{k}\mathbf{r}} = e^{i(k_x x + k_y y + k_z z)} =
$$
  
= 
$$
e^{i\mathbf{k}\mathbf{r}\sin\theta\sin\phi} \left(1 + i\mathbf{k}\mathbf{r}\cos\theta\cos\theta_r\right),
$$
 (11)

где  $\mathbf{k} = (k, \theta, \varphi)$ , а координаты радиус-вектора г принимаются равными:

$$
x = r \sin \theta_r \cos \varphi_r \approx 0, \ y = r \sin \theta_r \sin \varphi_r \approx r,
$$
  

$$
z = r \cos \theta_r.
$$
 (12)

Векторы поляризации  $e_I(k)$ ,  $e_{II}(k)$  в [21] выбраны в следующем виде:

$$
e_{\rm I}(\mathbf{k}) = \begin{pmatrix} 1 - (1 - \cos \theta) \cos^2 \varphi \\ -(1 - \cos \theta) \sin \varphi \cos \varphi \\ -\sin \theta \cos \varphi \end{pmatrix},
$$

$$
e_{\rm II}(\mathbf{k}) = \begin{pmatrix} -(1 - \cos \theta) \sin \varphi \cos \varphi \\ \cos \theta + (1 - \cos \theta) \cos^2 \varphi \\ -\sin \theta \sin \varphi \end{pmatrix} \text{ then } 0 \le \theta \le \frac{\pi}{2}, (13)
$$

$$
e_{I}(\mathbf{k}) = \begin{pmatrix} 1 - (1 + \cos \theta) \cos^{2} \varphi \\ -(1 + \cos \theta) \sin \varphi \cos \varphi \\ \sin \theta \cos \varphi \end{pmatrix},
$$

 $e_{\text{II}}(\mathbf{k}) = \begin{pmatrix} (1 + \cos \theta) \sin \varphi \cos \varphi \\ \cos \theta - (1 + \cos \theta) \cos^2 \varphi \\ -\sin \theta \sin \varphi \end{pmatrix} \text{ при } \frac{\pi}{2} < \theta \le \pi. (14)$ 

Подстановка формулы (9) в первую формулу (5) дает следующую приближенную плотность вероятности обнаружения фотона:

$$
\rho_{appr}^{(QM)}(r,t) = \frac{2A^2}{r^2} \Big( 1 + \cos^2 \theta_r \cos^2 k_0 r \Big). \quad (15)
$$

Формулы (9) и (15) соответствуют бесконечному во времени излучению.

Конечное время излучения т одного фотона можно смоделировать, полагая константу А в виде

$$
A = A_0 \exp\left[ -(t - r/c)^2 / \tau^2 \right].
$$
 (16)

В [14] сконструирована 1-компонентная «квазиклассическая» ВФФ, отвечающая дипольному электрическому излучению и имеющая вид

$$
\Psi_{\text{quasi}}(r, \theta_{\text{r}}, t) = \sqrt{3/4\pi r^2 c \tau \sqrt{2\pi}} \times
$$
  
 
$$
\times \exp\left[ -(t - r/c)^2 / \tau^2 - i k_0 (ct - r) \right] \sin \theta_r.
$$
 (17)

Хотя она не описывает поляризацию фотона, однако: 1) нормирована на единичную вероятность прохождения фотона через сферу большого радиуса, охватывающую источник излучения; 2) удовлетворяет волновому уравнению (в волновой зоне) и уравнению непрерывности для плотности вероятности

$$
\rho_{quasi}(r, \theta_r, t) = |\Psi_{quasi}(r, \theta_r, t)|^2 =
$$
  
= 3/(4c\pi\sqrt{2\pi}) sin<sup>2</sup> \theta\_r exp [-2(t - r/c)<sup>2</sup>/\tau<sup>2</sup>]/r<sup>2</sup>. (18)

Поскольку при  $\theta_r = \pi/2$  формулы (15) и (18) по виду совпадают, константу  $A_0$  в (16) можно определить в результате приравнивания правых частей ЭТИХ формул (при  $\theta_r = \pi/2$ ):  $A_0 = \sqrt{3/8\pi c \tau \sqrt{2\pi}}$ .

Положим, что ВФФ, «прошедшего через оба открытых отверстия» в опыте Юнга, пропорциональна сумме ВФФ (9) или (17) от каждого отверстия. Как показывают расчеты, интеграл от интерференционного члена много меньше 1/2. Поэтому для «прошедшего через оба отверстия» фотона получаем

$$
\Psi_{12}(\mathbf{r}, t) = \left[ \Psi_1(\mathbf{r}, t) + \Psi_2(\mathbf{r}, t) \right] / \sqrt{2} , \qquad (19)
$$

где слагаемые различаются друг от друга положениями  $\mathbf{r}_{01} = \mathbf{d}/2$  и  $\mathbf{r}_{02} = -\mathbf{d}/2$  отверстий (где  $d$  – расстояние между отверстиями), их расстояниями  $r_1$ ,  $r_2$  до точки наблюдения  $P$  интерференции на втором экране и углами  $\theta_{r1}, \theta_{r2}$ .

Очевидно, формулу (19) можно также применить для описания двухфотонной интерференции, если на первом экране поместить одновременно испускающие однофотонные источники  $S_1$ ,  $S_2$ вместо отверстий в опыте Юнга.

На рисунке для иллюстрации формулы (19) и вытекающей из нее плотности вероятности  $\rho_{12}(\mathbf{r},t) = \Psi_{12}^+(\mathbf{r},t) \Psi_{12}(\mathbf{r},t)$  показаны результаты ее вычисления по формулам (9) и (17) для  $\lambda_0 = 10,6$  мкм,  $\tau = 2$  нс, расстояние между отверстиями  $d = 100$  мкм, расстояние между экранами  $\ell = 180 \text{ cm}$ , в моменты времени (соответственно) 5.6 и 7 нс.

Из рисунка видно, что положения экстремумов в обоих подходах абсолютно совпадают. Завышенные максимумы квантового подхода по сравнению с квазиклассическим обусловлены применимостью формулы (9) только вблизи  $\theta = \pi/2$ ; «жирные» кривые для квантового подхода объясняются весьма частыми осцилляциями функций  $sin(k_0 r)$  и  $cos(k_0 r)$ . Из рисунка также видно, что с течением времени, по мере прохождения волнового пакета области расположения экрана, он расплывается в поперечном направлении, разделяясь на две одинаковые части.

Из приведенного анализа можно сделать вывод, что не только квантово-механическая 6компонентная ВФФ способна объяснить однофотонную и двухфотонную интерференцию, но также это объяснение доступно и для квазиклассиче-

ской 1-компонентной ВФФ. Это проливает свет на возможное сопоставление квазиклассической ВФФ с пространственной волновой функцией, измеряемой в некоторых проводимых в последнее время экспериментах.

#### Список литературы

- Kramers H.A. Quantum Mechanic.  $1$ Amsterdam: North-Holland, 1958 (original edn 1937).
- Newton T.D., Wigner E.P. Localized states for ele-2. mentary particles // Reviews of Modern Physics.<br>1949. V. 21. P. 400–406.
- Bohm D. Quantum Theory. London: Constable, 1954.  $\mathcal{R}$
- Bialynicki-Birula I. On the Wave Function of the Pho-4. ton // Acta Phys. Pol. A. 1994. V. 86. P. 97-116
- $5.$ Давыдов А.П. Квантовая механика фотона // Наука и школа: тезисы XXXIII науч. конф. МГПИ. Магнитогорск: Изд-во МГПИ, 1995. С. 206-207.
- 6. Bialynicki-Birula I. Photon Wave Function // Progress in Optics / edited by E. Wolf (North-Holland, Elsevier, Amsterdam, 1996). V. XXXVI. P. 248-294.

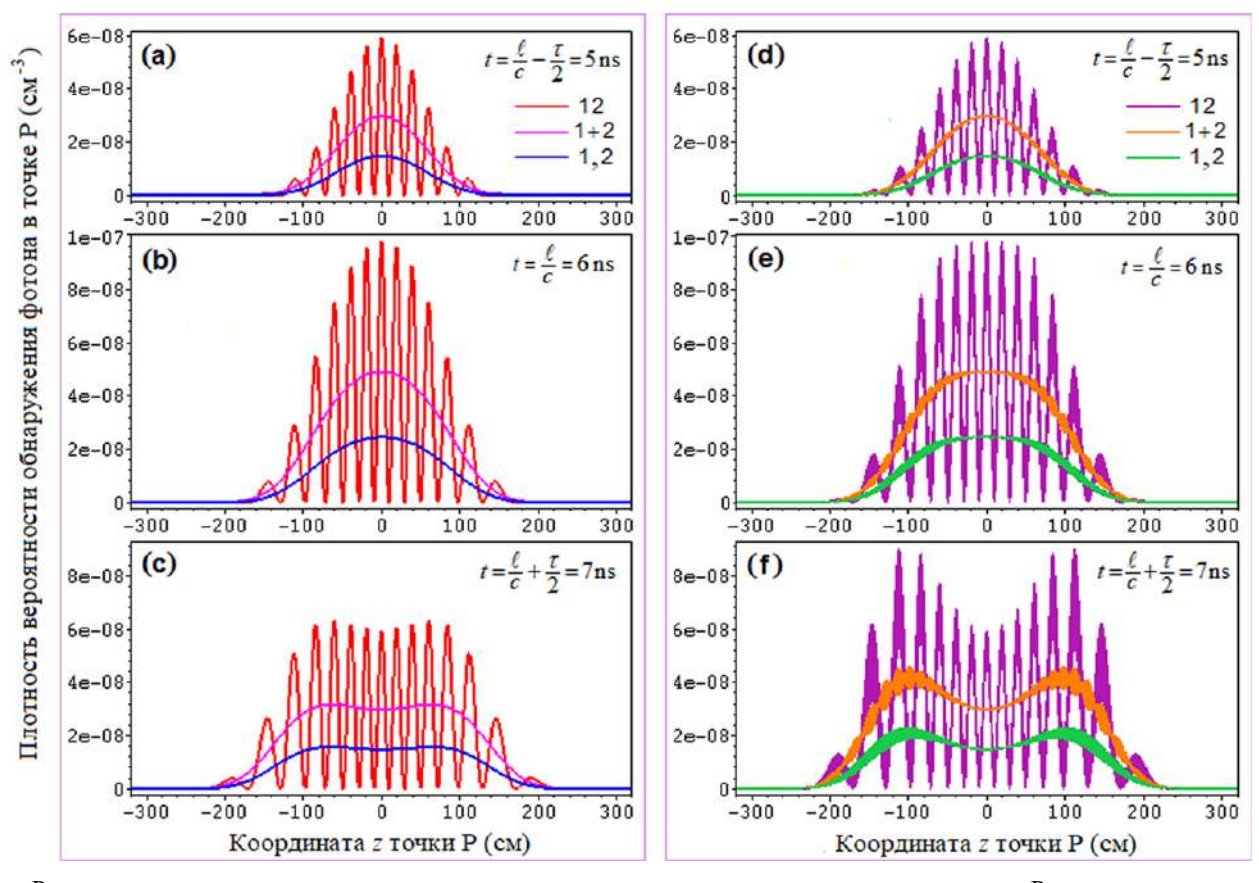

Распределение плотности вероятности на экране в зависимости от z-координаты точки Р для излучения с  $\lambda_0 = 10, 6$  мкм,  $\tau = 2$  нс, при  $d = 100$  мкм,  $\ell = 3c\tau \approx 180$  см: (a) – (c) – квазиклассическая плотность вероятности в электрическом дипольном приближении, вычисленная с помощью формулы (17); (d) - (f) - приближенная квантово-механическая плотность вероятности, вычисленная с помощью формулы (9). Кривая «1,2» – вклад только от  $S_1$  или от  $S_2$ , кривая «1+2» – «арифметическая» сумма вкладов  $S_1$  и  $S_2$ , кривая «12» - результат интерференции, полученный по формуле для  $\rho_{12}(\mathbf{r},t)$ 

- 7. Давыдов А.П. Волновая функция фотона в координатном представлении // Вестник МаГУ. Вып. 5. Магнитогорск: МаГУ, 2004. С. 235–243.
- 8. Давыдов А.П. О волновой функции фотона в координатном представлении в терминах электромагнитных потенциалов // Современные проблемы науки и образования: материалы L внутривузовcкой научной конференции преподавателей МаГУ. – Магнитогорск: МаГУ, 2012. С. 228–229.
- 9. Давыдов А.П. Квантовая механика фотона: волновая функция в координатном представлении // Электромагнитные волны и электронные системы. 2015. Т. 20. № 5. С. 43–61.
- 10. Давыдов А.П., Злыднева Т. П. Однофотонный подход к моделированию короткоимпульсного лазерного излучения [Электронный ресурс] // Вестник науки и образования Северо-Запада России. 2015. Т.1. № 4. URL: http://vestnik-nauki.ru/wpcontent/uploads/2015/11/2015-№4-Давыдова.pdf (дата обращения: 18.05.2023).
- 11. Davydov A.P., Zlydneva T.P. On the reduction of free photons speed in modeling of their propagation in

space by the wave function in coordinate representation  $/$  2016 13<sup>th</sup> International scientific-technical conference on actual problems of electronic instrument engineering (APEIE – 2016). Novosibirsk: Novosibirsk state technical university, 2016. V. 1. Part 2. P. 233–240.

- 12. Давыдов А.П., Злыднева Т.П. Интерференция электромагнитных волн с точки зрения волновой функции фотона в координатном представлении // Электромагнитные волны и электронные системы. 2018. Т. 23. № 8. С. 27–40.
- 13. Davydov A.P., Zlydneva T.P. On simulation of the photon wave function to explain the Young's experiment and prospects for its use in quantum cryptography // J. Phys.: Conf. Ser. 2020. Vol. 1661(1). Pap. 012028.
- 14. Давыдов А.П., Злыднева Т.П. Моделирование двухфотонного опыта Юнга в рамках квантовой механики фотона и в квазиклассическом подходе в электрическом дипольном приближении // Инженерная физика. 2022. № 6. С. 15–23.

## **Сведения об авторах**

**Давыдов Александр Петрович** – кандидат физико-математических наук, доцент, доцент кафедры физики, ФГБОУ ВО «Магнитогорский государственный технический университет им. Г.И. Носова», г. Магнитогорск. E-mail: [ap-dav@yandex.ru.](mailto:ap-dav@yandex.ru) ORCID 0000-0002-2819-3372

## УДК 538.91

## **ФИЗИКО-МЕХАНИЧЕСКИЕ СВОЙСТВА СРЕДНЕУГЛЕРОДИСТОЙ ЛЕГИРОВАННОЙ СТАЛИ 150ХНМ**

Дубский Г.А., Долгушин Д.М., Нефедьев А.А., Мавринский В.В., Лебедев А.В.

ФГБОУ ВО «Магнитогорский государственный технический университет им. Г.И. Носова», Магнитогорск

*Аннотация.* В статье описаны результаты исследований теплофизических свойств валковой стали 150ХНМ. Проведённая оценка вклада в теплоемкость магнитной составляющей показала, что обменные взаимодействия 3d-электронов дают существенный вклад в силу связи атомов кристаллической структуры. Явления переноса заряда и энергии, определяющие электросопротивление и теплопроводность, согласно экспериментальным данным выявляют такие механизмы рассеяния, как фононные, магнонные, примесные и фазовые превращения в стали 150 ХНМ.

*Ключевые слова:* теплофизические исследования, теплоемкость, электропроводность, теплопроводность, обменные взаимодействия

#### **Введение**

Для разработки требуемой легированной стали, а также технологии её литья металлурги прикладывают огромные научно-технические усилия. Сюда входят экспериментальные и теоретические исследования комплекса физико-механических свойств волковой стали.

В данной работе объектом исследования физико-механических свойств является среднеуглеродистая легированная хромом, никелем и молибденом сталь $-150XHM$ .

Необходимость знаний теплофизических свойств данной стали состоит в следующем: вопервых, для управления процессом кристаллизации расплава при формировании слитка заготовки; во-вторых, для прогнозирования возможных термических напряжений в формируемом слитке; в-третьих, для расчета температурных полей в валке при прокатке холодного и горячего подката.

Знание механических свойств данной стали необходимо для расчета прочностных свойств валка – предела прочности, предела текучести, твердости и износостойкости.

Управление кристаллизационным процессом должно быть сосредоточено на формировании и поддержании заданной геометрии кристаллизационного фронта и длительности существования двухфазной зоны кристалл-расплав, так как они влияют на следующие процессы затвердевания:

1) Температурный градиент в жидкой фазе перед фронтом кристаллизации, величина которого совместно с интервалом затвердевания определяет тип и вид развития участвующих кристаллов;

2) длительность существования двухфазной зоны до встречи фронтов кристаллизации противоположных сторон слитка. Увеличение длительности пребывания расплава в двухфазном состоянии способствует более полному протеканию разделительной диффузии ликвирующих примесей, развитию зональной неоднородности и укреплению кристаллической структуры отливки [1];

3) условия передачи теплоты от перегретого расплава к границе кристаллизации является именно той зоной, в которой происходит выделение удельной теплоты кристаллизации и переход жидкого металла в твердое состояние;

4) развитие физико-химических процессов выделения вторых фаз и неметаллических включений в сплавах.

При таком многоплановом влиянии двухфазной зоны в управлении процессами кристаллизации слитка главным способом воздействия является разработка рациональной схемы отвода и подвода теплоты к кристаллизуемой заготовке, а также подавление конвективных потоков в затвердевающем слитке [2].

Учитывая выше сказанное, необходимо отметить, что знание комплекса теплофизических свойств создаваемого сплава является актуальной задачей.

Данная работа посвящена описанию экспериментально полученных теплофизических свойств и теплового расширения среднеуглеродистой стали 150ХНМ.

-

Дубский Г.А., Долгушин Д.М., Нефедьев А.А., Мавринский В.В., Лебедев А.В., 2023

#### **Экспериментальные результаты**

Все экспериментальные результаты, которые будут представлены в статье, получены на усовершенствованной высокотемпературной вакуумной установке ИМАШ 20-75, в которой реализован импульсный и периодический метод измерения комплекса теплофизических свойств в широком температурном интервале. Устройство установок и методы измерения электросопротивления, теплоемкости, теплопроводности и температуропроводности описаны в работе [3]. Кроме этого, с помощью дилатометра собственной разработки и постройки были проведены дилатометрические исследования цилиндрических образцов длиной 60 мм и диаметром 5 мм стали 150ХНМ. В дилатометре реализован линейный закон нагревания образца от комнатной температуры до 1200°С. Термическое удлинение измерялось с помощью индукционного датчика с минимальной чувствительностью *η* = 1 мкм/град. Результат измерения записывался двухкоординатным самописцем Н-30в. Образцы для исследования представлены кафедрой литейных процессов и материаловедения ФГБОУ ВО «МГТУ им. Г.И. Носова»

#### *Теплоемкость*

На рис. 1 изображена кривая, представляющая изменение теплоемкости стали 150ХНМ в интервале температур от 0 до 1200°С. На приведенном графике отмечены точки двух фазовых переходов. Температура *Т* = 752°С соответствует переходу ферромагнетика в парамагнетик, или переход λ-типа.

Ср, Дж/(кг\*град) 1100 1000 900 E 800  $\overline{c}$ 700 600 A 500 400  $\circ$ 100 200 300 400 500 600 700 800 900 1000 1100 1200 T, °C

Рис. 1. Температурная зависимость теплоемкости стали 150ХНМ

При температуре *Т* = 910°С исследуемый образец претерпевает структурный переход ОЦК в ГЦК. Дальнейшее нагревание выше 1200°С ограничено возможностью электропечи.

Полученные температурные зависимости теплоемкости позволяют рассчитать магнитную составляющую теплоемкости, а следовательно, оценить обменную энергию, соответствующую 3d – электронам, определяющим магнитные свойства сплава 150ХНМ.

Если бы α-фаза не претерпевала фазовых изменений на всем температурном интервале от 20 до 1200°С, то зависимость  $C_p(T)$  представлялась бы прямой А, соответствующей решеточной (фононной) составляющей теплоемкости. Кривая Б соответствует сумме магнитной и фононной составляющих теплоёмкости.

Разность значений полной теплоемкости и теплоёмкости под прямой А представляет магнитную составляющую удельной теплоемкости стали 150ХНМ. Полная площадь под кривой магнитной удельной теплоемкости равна полной магнитной энергии. Проведенный расчет дает следующее примерное значение этой энергии – *q* ≈ 149,3∙10<sup>3</sup> Дж/кг. Полная магнитная энергия обменного взаимодействия [4]

$$
W_{\text{o6M}} = \frac{RzJS^2}{k} = 140.3 \cdot 10^3 \,\text{Jx}
$$

где *R* = 8,31 Дж/кг; *z* – порядковый номер в таблице Д.И. Менделеева; *k* – постоянная Больцмана; *J* – обменная энергия; *S* – спин 3d-электрона.

Простой расчет по указанной формуле даёт

$$
J = 0.01
$$
 3B.

Рассчитанное значение *J* по крайней мере вдвое меньше величины *J*, полученной на основании определения магнитного насыщения при низких температурах [5] (0,01 эВ по сравнению с 0,017 эВ).

Это расхождение связано с тем, что при выводе *W*обм не учитывалось магнитное взаимодействие со второй координационной зоной.

Таким образом, анализируя различные части кривой температурной зависимости удельной теплоемкости исследованной стали можно однозначно утверждать, что теплоемкость данной стали слагается из фононной и магнитной составляющих. При приближении к температуре Кюри вклад слагаемых в общую удельную теплоемкость примерно одинаковый. Величина этих слагаемых определяется составом, структурой и остаточной намагниченностью стали 150ХНМ.

Результаты исследования электропроводности и теплопроводности стали 150ХНМ от температуры представлены на рис. 2 и 3.

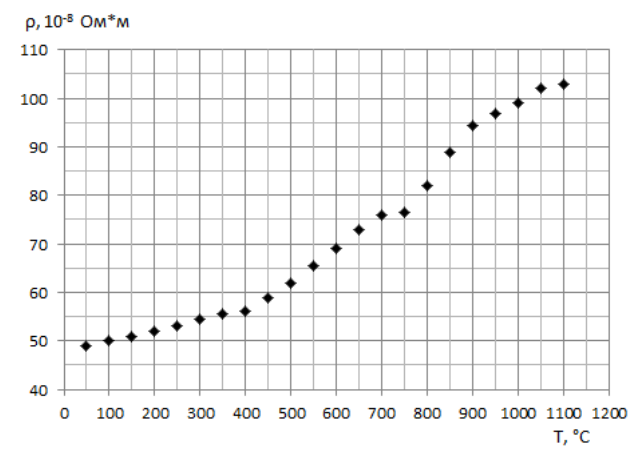

Рис. 2. Температурная зависимость удельного электросопротивления стали 150ХНМ

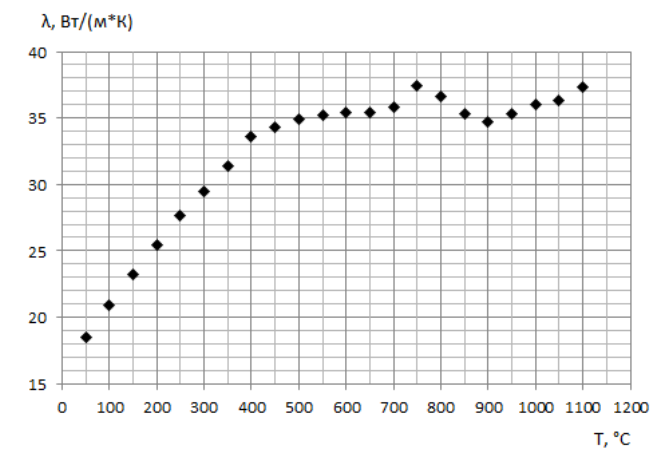

Рис. 3. Температурная зависимость теплопроводности стали 150ХНМ

#### *Электропроводность*

Температурная зависимость удельного электросопротивления показывает сложный характер изменения на всем температурном интервале исследования. Для удобства анализа поведения ρ(*Т*) разобьём весь температурный интервал на три температурные области: первая область – от 20°С (комнатной температуры) до температуры Кюри; вторая область – от температуры начала спада спонтанной намагниченности  $T_{\text{KH}} = 721 \text{ °C}$  до температуры  $T_{\text{kk}} = 752 \text{ °C}$ , при которой  $J_0 = 0$ ; третья область – от 800 до 1200°С.

Начальное значение удельного электросопротивления определяется природой материала, структурными дефектами и количеством легирующих добавок. Далее примерно до температуры *T* = 250℃ удельное сопротивление растет линейно с ростом температуры, что связано с рассеянием электронов на фононах, число которых также линейно растет с температурой для упорядоченного сплава. Выше температуры *T* > 250℃ электросопротивление начинает все более и более возрастать нелинейно с ростом температуры до начала спада намагниченности исследуемого образца  $(T_{\text{KH}} = 721 \text{ °C})$ . Дальнейшее повышение температуры до  $T = 752$  °C электросопротивление показывает слабый рост. Данное поведение электросопротивления в указанной температурной области связано с рассеянием электронов проводимости 4s на спиновых волнах (магнонах), обусловленных нескомпенсированными спинами 3d-электронов переходных металлов.

Хотя теоретического расчета магнитной составляющей удельного электросопротивления *ρ* от комнатной температуры до температуры Кюри  $T_{\kappa}$  нет, все же оценка  $\rho_{\kappa}$  выше температуры Кюри есть [6] и представляется формулой

$$
\rho_{\rm M} \approx Cs\left(s+1\right),\tag{1}
$$

где *s* – спин (полный) 3d-электронов;

*С* – постоянная, определяемая экспериментально для Fe, Co и Ni, равная  $C \approx 30 \cdot 10^{-8} \text{Om} \cdot \text{m}$ .

Окончательно можно представить, что полное удельное сопротивление стали 150ХНМ согласно Маттисону равно

$$
\rho \approx \rho_i + \rho_{\phi}^{\text{OLIK}} + \rho_{\text{M}} + \rho_{\phi}^{\text{TIK}} , \qquad (2)
$$

где ρ*<sup>i</sup>* – составляющая электросопротивления обусловленная исходными структурными дефектами и химическими примесями;

ОЦК  $\rho_\Phi^{\rm OIIK}$  — составляющая полного электросопротивления, обусловленного рассеянием электронов проводимости 4s на фононах для ОЦК-структуры;

м *ρ* – составляющая электросопротивления, обусловленная рассеянием электронов на магнонах;

ГЦК ф *ρ* – составляющая электросопротивления, соответствующая ГЦК-структуре для температуры выше 910°С.

Из сказанного выше следует, что полное удельное электросопротивление является мерой результирующего потока электронов в металле, обусловленного электрическим полем и градиентом температуры, а также различными механизмами его рассеяния, проявляющихся достаточно хорошо в различных температурных областях для ферромагнитной стали 150ХНМ. Это позволяет нам оценить: во-первых, среднее время свободного пробега  $\langle \tau_i \rangle$  электрона в каждом виде рассеяния, используя данные составляющих удельных сопротивлений  $\rho_i$ ,  $\rho_{\phi}$ ,  $\rho_{\rm M}$ , во-вторых, оценить конАКТУАЛЬНЫЕ ПРОБЛЕМЫ СОВРЕМЕННОЙ НАУКИ, ТЕХНИКИ И ОБРАЗОВАНИЯ

центрацию рассеивающих центров – химических примесей, фононов, магнонов.

#### *Теплопроводность*

Теплопроводность, так же как и электропроводность, относят к явлениям переноса.

Отличие теплопроводности от электропроводности заключается в том, что электропроводность определяется процессом переноса заряда (электрона проводимости), претерпевающего различные виды взаимодействия (рассеяния) на химических примесях, дефектах структуры, фононах и магнонах, проявляющихся в различных температурных интервалах, а теплопроводность – процессом переноса тепла электронами проводимости, фононами и магнонами для ферромагнитных металлов (3d-металлов), а также характером взаимодействия между ними.

Экспериментально полученная температурная зависимость теплопроводности стали 150ХНМ представлена на рис. 3.

Как видно из графика, зависимость λ(T) имеет очень сложный характер, особенно в окрестности температуры Кюри.

Как показал опыт, численные значения теплопроводности стали 150ХНМ меньше, чем теплопроводность чистых 3d-переходных металлов на 15–20%.

Для удобства проведения анализа поведения теплопроводности разобьём всю температурную область исследования на несколько интервалов:

– первый интервал соответствует  $\theta_d \leq T \leq T_k$ , где θ*<sup>d</sup>* – температура Дебая (для стали 150 ХНМ θ*<sup>d</sup>* ≈130°С), *Т*<sup>к</sup> = 721°С – температура Кюри;

– второй интервал – 721°С < *Т* <900°С;

– третий интервал соответствует 900°С < *Т* ≤ 1200°С (*Т* =1200°С – это температура, которую реализует наша печь).

Итак, в первом интервале температур удельное электросопротивление ρ(*Т*) растет от температуры как показано на рис. 2, тогда, согласно закону Видемана – Франца

$$
\lambda(T) = \frac{T}{\rho(T)} \cdot 0.536 \cdot 10^{-8} \frac{\text{Br}}{\text{m} \cdot \text{K}} \tag{4}
$$

 $d\left(\lambda(T)\right)$ *dT* должна убывать, что согласуется с ре-

зультатами нашего эксперимента (см. рис. 3).

В температурном интервале 721°С < *Т* < 900°С электросопротивление сначала слабо, а затем сильно нелинейно возрастает. Если оценивать теплопроводность согласно (4), то в области фазового перехода ферропарамагнетика должно наблюдаться небольшое возрастание λ(*Т*). Экспериментальные данные в этом температурном ин-

тервале проявляют несколько нестабильный характер.

В третьем температурном интервале (900°С < *Т* < 1200°С) исследуемая сталь претерпевает фазовый переход первого рода – ОЦКструктура переходит в ГЦК. При температуре *Т* > 910°С электросопротивление ρ(*Т*), соответствующее ГЦК-структуре, линейно растет слабее, чем температура (см. рис. 2). Отсюда согласно выражению (4) λ(*Т*) должна расти. Данный прогноз подтверждается экспериментальными данными.

Проведенный анализ экспериментальных данных зависимости теплопроводности от температуры на основе закона Видемана – Франца позволяет утверждать, что до температуры *Т* = 721°С данное свойство определяется в основном переносом электронов, которые, взаимодействуя с химическими примесями, фононами и магнонами, рассеиваются на них и тем интенсивнее, чем выше их плотность состояний, что приводит к уменьшению λ(*Т*) при росте *Т*. При этом вклад фононов и магнонов в результирующий поток тепла несущественен.

#### *Температурное расширение*

Дилатометрические исследования проводились на дилатометре, разработанном и изготовленном на кафедре физики МГТУ им. Г.И. Носова. Скорость нагрева образца равна 60 град/мин, термическое расширение измерялось индукционным датчиком с точностью 2 мкм при длине образца  $l_0$  = 40 мм.

Дилатометрическая кривая для стали 150 ХНМ приведена на рис. 4. Температурный диапазон исследования ∆*l*(T) соответствовал 1200°С.

В указанный температурный диапазон попадают: фазовый переход второго рода – ферромагнетик-парамагнетик; фазовые переходы первого рода – перлит-цементит-аустенит-цементит, переход ОЦК структуры в ГЦК (*Т* = 910°С). Все эти фазовые переходы четко отображается на дилатометрической кривой (см. рис. 4).

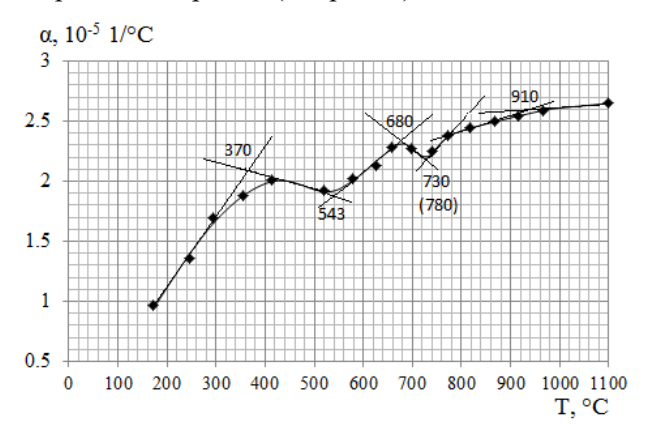

Рис. 4. Зависимость температурного коэффициента удлинения стали 150ХНМ от температуры образца

2023. T. 14. № 1

Кроме этого, на кривой зависимости термического удлинения четко прослеживается температура, при которой начинается ангармонизм колебаний атомов, с началом которого проявляются термическое удлинение образца. Для стали 150 ХНМ данная температура равна 0≈135°С.

Основной характеристикой термического расширения (термической деформации) является коэффициент термического расширения, численно определяемый как

$$
\alpha = \frac{1}{l_0} \frac{dl(T)}{dT},\tag{6}
$$

где  $l_0$  – исходная длина образца при  $T = 0$ °С,  $l(T) = l_0 + \Delta l(T)$ , где  $\Delta l(T)$  – абсолютное удлинение образца для различных Т.

Согласно теории Грюнайзена

$$
\alpha = \frac{1}{l_0} \frac{dl(T)}{dT} = \frac{R}{2VE},\tag{7}
$$

где  $R = 8.31 \text{ J\text{m}}/(\text{моль-град})$ ;  $V = N \cdot a^3 - \text{обьем кри-}$ сталла;  $N$  – число атомов;  $a$  – межатомное расстояние;  $E$  – модуль Юнга.

Так как и термическое расширение, и теплоемкость металлов определяется кристаллической решёткой, то они, согласно Грюнайзену, связаны:

$$
\alpha = \frac{\gamma \cdot \kappa \cdot c_V}{3V} \,,\tag{8}
$$

где  $\gamma$  – постоянная Грюнайзена (1,5÷2,5) для разных металлов;  $\kappa$  - коэффициент сжимаемости;  $C_V$  – молярная теплоемкость при постоянном объеме;  $V = N \cdot a^3$  – объем кристалла.

Таким образом, зная закон изменения  $\alpha$  от  $T$ , можно оценить характер изменения модуля Юнга  $E$  от  $T$  и молярной теплоемкости  $C_V$ от  $T$ .

Для стали 150 ХНМ в окрестности температуры Кюри модуль Юнга согласно экспериментальным данным и формуле (7) имеет величину  $E \approx 3.4 \cdot 10^{-10}$  (H/m<sup>2</sup>).

Для сталей в нормальных условиях

$$
E = (20 \div 22) \cdot 10^{-10} \text{ (H/m}^2)
$$
.

Полученная оценка Модуля Юнга говорит о том, что в области фазового перехода ферропарамагнетик прочностные свойства стали 150ХНМ сильно падают по отношению прочности стали в нормальных условиях.

#### Список литературы

- 1. Скворцов А.А., Акименко А.Д., Ульянов В.А. Влияние внешних воздействий на процесс формирования слитков и заготовок. М.: Металлургия, 1991. 215 c.
- 2. Рыжиков А.А, Фокин В.М. Теплофизика кристаллизации расплава в двухфазной зоне // Процессы литья. 1990. № 2. С. 36-41.
- 3. Экспериментальная установка для исследования теплофизических свойств твердых тел методом периодических тепловых волн / Г.А. Дубский, К.Н. Вдовин, А.А. Нефедьев, Т.Я. Дубская // Вестник Магнитогоского государственного технического университета им. Г.И. Носова. 2007. № 4(20). С. 81-88.
- 4. Дубский Г.А. Температурная зависимость теплоемкости переходных металлов Zr, Hf, Мо и фазовые переходы в электронной «жидкости».
- 5. Бозарт Р. Ферромагнетизм : пер. с англ. / под ред. Е.И. Кондорского и Б.Г. Лившица. М.: Изд-во иностр. лит., 1956. 784 с.
- Тябликов С.В. Методы квантовой теории магне-6. тизма. М.: Наука, 1975. 527 с.

### Сведения об авторах

Дубский Геннадий Алексеевич - кандидат физико-математических наук, доцент, доцент кафедры физики, ФГБОУ ВО «Магнитогорский государственный технический университет им. Г.И. Носова», г. Магнитогорск. ORCID ID 0000-0002-7830-0666

Долгушин Денис Михайлович - кандидат физико-математических наук, доцент, доцент кафедры физики, ФГБОУ ВО «Магнитогорский государственный технический университет им. Г.И. Носова», г. Магнитогорск. E-mail: denisdolgushin@mail.ru. ORCID ID 0000-0002-2907-2417

Нефедьев Александр Алексеевич - кандидат технических наук, старший преподаватель кафедры физики, ФГБОУ ВО «Магнитогорский государственный технический университет им. Г.И. Носова», г. Магнитогорск. E-mail: shuric xp@mail.ru. ORCID ID 0009-0005-3863-9808

Мавринский Виктор Викторович - кандидат физико-математических наук, доцент кафедры физики, ФГБОУ ВО «Магнитогорский государственный технический университет им. Г.И. Носова», г. Магнитогорск, E-mail: viktormav@mail.ru. ORCID ID 0009-0001-7038-9993

Лебедев Алексей Викторович - аспирант кафедры физики, ФГБОУ ВО «Магнитогорский государственный технический университет им. Г.И. Носова», г. Магнитогорск.

## УДК 378

## **РАЗВИТИЕ КОММУНИКАТИВНОЙ КОМПЕТЕНТНОСТИ СТУДЕНТОВ НА ЗАНЯТИЯХ МАТЕМАТИКИ В ТЕХНИЧЕСКОМ ВУЗЕ**

Сергеева Е.В.

ФГБОУ ВО «Магнитогорский государственный технический университет им. Г.И. Носова», Магнитогорск

*Аннотация*. В современном обществе выпускник технического вуза должен быть профессионально компетентен. Профессиональная компетентность включает в себя много компонентов, в том числе и коммуникативную компетентность, которая включает в себя такое важное умение, которое ценит любой работодатель сегодня, как умение работать в команде, умение слушать и слышать других людей, умение отстаивать свою точку зрения. Мы на занятиях математики стараемся кроме базовой математической подготовки и решения прикладных задач, уделять внимание развитию коммуникативной компетентности студентов.

*Ключевые слова:* курс высшей математики, коммуникативная компетентность, деятельностный подход, проект

В современном обществе особый акцент делается на качестве образования, поэтому существенно претерпела изменение система преподавания курса высшей математики в университете.

Современный выпускник технического вуза должен уметь по инженерной задаче построить математическую модель, проанализировать ее и найти лучший способ решения при данных условиях, он должен обладать мобильным и конструктивным мышлением, обладать развитой математической компетентностью, которая является неотъемлемой частью его профессиональной компетентности.

Подробно развитие математической компетентности студента технического вуза мы рассмотрели ранее [1].

Одним из условий развития математической компетентности студентов является наличие у них хорошо развитой коммуникативной компетентности. Коммуникативная компетентность – это прежде всего способность работать в команде, умение налаживать контакты, вести переговоры, слушать и слышать людей, умение вступать в дискуссии и аргументированно отстаивать свою точку зрения [3].

Любой современный человек, а не только выпускник технического вуза, должен обладать коммуникативной компетентностью, причем чем более она у него развита, тем легче ему живется в обществе. На практических занятиях по математике мы уделяем внимание развитию таких компонентов коммуникативной компетентности, как дискурсия (грамотная речь, поддержка разговора с

1

собеседником, умение слушать собеседника, умение принимать чью-то точку зрения) и стратегия (умение ставить перед собой цели и задачи и их решать, умение контактировать с людьми). Любая личность развивается в деятельности, поэтому коммуникативную компетентность студентов мы тоже развиваем в деятельности, на занятиях математики применяем деятельностный подход для развития самостоятельной творческой активности каждого студента.

В преподавание математики сейчас, по сравнению с 20-10-ю годами ранее, внесены два существенных изменения.

Первое изменение – это активная работа преподавателя и студентов на портале. Так как каждый год аудиторные часы, отводимые на математику, сильно сокращаются, а темы, необходимые рассмотреть со студентами, остаются те же, то без самостоятельной работы студентов дома по изучению материала просто не обойтись. Преподаватель выкладывает на портал теоретический материал для самостоятельного изучения, индивидуальные задания для студентов. А студенты должны изучить материал, выполнить задание и прислать его на образовательный портал. Часть студентов очного отделения сейчас подрабатывают или работают и посещают занятия по свободному графику, в данном случае тоже не обойтись без взаимодействия преподаватель-студент на образовательном портале. На аудиторных очных лекциях преподаватель рассказывает лишь основные ключевые определения, свойства и теоремы, практические примеры. Более подробный теоретический материал с доказательствами теорем выкладывается на образовательный портал. На

Сергеева Е.В., 2023

## 2023. T. 14. № 1

практических занятиях, в силу их сильной ограниченности, тоже рассматриваются элементарные задания по теме, а более сложные и прикладные задачи студент должен попробовать решить дома, используя материал образовательного портала. Не все студенты обладают высоким уровнем сознательности, поэтому без осуществления контроля со стороны преподавателя, самостоятельно разбираться в материале дома не будут. Необходимо разработать и применять по каждой изучаемой теме комплекс, состоящий из лекций, разобранных примеров, прикладных задач, индивидуальных домашних заданий, тестов, контрольных работ. И не забывать про контроль, каждая работа студента должна быть оценена. После любой работы, которую студенты выполнили, самостоятельно изучив материал, необходимо на практическом занятии провести дискуссию по обсуждению данной работы. Студенты обосновывают свое решение, доказывают свою точку зрения, применяя формулы и теоремы.

Второе изменение современной методики преподавания математики - это применение метода проектов. Сейчас проектный подход в обучении применяется уже в школе, и студенты, придя в вуз, прекрасно знакомы с проектами, имеют неоднократный опыт их создания. Умение создавать проектный продукт помогает развивать компетентность в сфере самостоятельной познавательной деятельности (так как происходит развитие познавательных навыков, умение самостоятельно ориентироваться в информационном пространстве, умение самостоятельно получать и преобразовывать полученные знания и т.д.), а также развивает критическое мышление студента [2]. Особо ценно, что по результату работы над проектом студенты выступают с защитой проекта. После своего выступления отвечают на вопросы других студентов, отстаивают свою точку зрения, вступают в дискуссию, тем самым происходит развитие их коммуникативной компетентности. Студенты выполняют как индивидуальные проекты, так и групповые. Если создается групповой проект, значит студентам приходится тесно взаимодействовать друг с другом при работе над ним, значит опять происходит развитие коммуникативной компетентности. Проекты создаются по разделам математики и интегрированные, использующие знания из жизни или различных областей науки, техники, технологий, искусства. При этом расширяется кругозор студентов, также они видят прикладное применение математики. В ходе выполнения самостоятельной работы студентами мы предлагаем включить различные проекты, например: опорные конспекты, рефераты, тематические проекты и их защиты, мультимедийные презентации [3].

Подытожив, можем сделать вывод, что для современного специалиста очень важным является наличие у него высокого уровня развития коммуникативной компетентности. Поэтому на занятиях по высшей математике необходимо втягивать студентов в диалоги, дискуссии при обсуждении выполненной самостоятельной работы, привлекать их к созданию проектов и публичной защите этих проектов.

#### Список литературы

- 1. Сергеева Е.В. Критерии, определяющие уровень развития математической компетентности студентов [Электронный ресурс] //Мир науки: Интернетжурнал. 2016. Т.4. №1. Режим доступа: http://mirnauki.com/PDF/37PDMN116.pdf.
- 2. Сергеева Е.В. Дистанционное обучение при изучении математики. //Проблемы современного педагогического образования. 2019. № 62-1. С. 266-268. Режим доступа: https://elibrary.ru/item.asp?id=37032627.
- Sergeeva E.V. Project activity of students of construction specialties in universities IOP Conference Series: Materials Science and Engineering (MSE) (ICCATS 2018) vol 451. 012119. 2018. Режим доступа: https://iopscience.iop.org/article/10.1088/1757-<br>899X/451/1/012119.
- 4. Сиденко А.С. Метод проектов: история и практика применения // Завуч. 2003. № 6. С. 96-111.
- 5. Суханова К.Ю. Работа с подростками, имеющими трудности социальной адаптации // Коррекционная педагогика. 2003. № 1. С. 51-58.
- Чечель И.Д. Исследовательские проекты в практи- $6<sub>1</sub>$ ке школы // Управление исследовательской деятельностью педагога и учащегося в современной школе. М.: Сентябрь, 1998. С. 83-128.

#### Сведения об авторах

Сергеева Елена Владимировна - кандидат педагогических наук, доцент кафедры прикладной математики и информатики, ФГБОУ ВО «Магнитогорский государственный технический университет им. Г.И. Носова», г. Магнитогорск. E-mail: sew1108@yandex.ru.

### **УДК 378**

## ОРГАНИЗАЦИЯ ПРОЕКТНОЙ ДЕЯТЕЛЬНОСТИ СТУДЕНТОВ ТЕХНИЧЕСКОГО ВУЗА ПРИ ОБУЧЕНИИ ВЫСШЕЙ МАТЕМАТИКЕ

Гугина Е.М., Грачева Л.А.

ФГБОУ ВО «Магнитогорский государственный технический университет им. Г.И. Носова», Магнитогорск

Аннотация. Одним из средств формирования технического специалиста нового формата, способного не только продуктивно трудиться, но быть гибким и мобильным в меняющихся условиях развития нашей страны, способным заниматься наукой, исследованиями, творчеством, является проектная деятельность, опыт которой был получен сначала в школе, а затем в вузе. Проектная деятельность способствует развитию направленности личности на творчество, инициативу, поиск нестандартных решений, используя известные знания и методы. С аксиологической точки зрения проектные технологии помогают формированию ценностной системы личности (целей, методов их достижения), пониманию ценности образования и самообразования в личностном и профессиональном росте. В применении к математическому образованию студентов, приведен пример использования проектных технологий.

Ключевые слова: математическое образование в техническом вузе, проектная деятельность, метод проектов, ценности математического образования

Проектному методу в системе образования нашей страны отводится в последнее десятилетие особая роль. Образовательными стандартами третьего поколения в вузе и ФГОС в школе закреплены положения, согласно которым результатом различных уровней образования является овладение тем или иным набором компетенций. Выпускник вуза - компетентный в своей сфере специалист. А в расшифровках компетенций и в целом компетентности особую роль занимают такие свойства личности, как инициативность, способность к самообразованию, приобретению недостающих знаний из разных источников, способности к анализу и умению делать обоснованные выводы, опираясь на факты и закономерности различных областей знаний, изучаемых предметов, принятию самостоятельных аргументированных решений, умений работать в команде. Одним из средств, педагогической технологией достижения таких образовательных целей является метод проектов.

Метод проектов - это «способ достижения дидактической цели через детальную разработку проблемы (технологию), которая должна завершиться вполне реальным, осязаемым практическим результатом, оформленным тем или иным образом (проф. Е. С. Полат); это совокупность приёмов, действий учащихся в их определённой последовательности для достижения поставленной задачи - решения проблемы, лично значимой для учащихся и оформленной в виде конечного продукта» [6]. Главная цель любого проекта формирование компетенций, «комплексных свойств личности, включающих взаимосвязанные знания, умения, ценности, а также готовность мобилизовать их в необходимой ситуации» [1, 4]. И хотя первые упоминания о применении в системе образования проектного подхода относятся к началу 20 века (в трудах английского философа и педагога Джона Дьюи), в СССР он не применялся примерно до 80-х годов 20 века, как чуждый советской педагогической школе метод. Почему же государственные образовательные стандарты последних лет вернули в систему образования проектные технологии? Потому, что исторически была доказана эффективность их использования, если цель - получить творчески мыслящую, способную к исследовательской деятельности и имеющую такой опыт личность.

Проектный метод в математическом образовании студентов-первокурсников технического университета в организационном плане не отличается от других предметных областей: во-первых, ключевая роль принадлежит обучающемуся, emv предоставляется возможность самостоятельно приобрести знания в процессе решения значимых в той или иной теме или прикладных задач. Вовторых, желательно, чтобы в работе над проектом интегрировались знания обучающихся из нескольких предметных областей. И, наконец, преподавателю отведена роль консультанта и координатора.

Структура работы над проектом в применении к предмету «Высшая математика» стандартная.

<sup>©</sup> Гугина Е.М., Грачева Л.А., 2023

Основными являются: разбивка на «команды» (если не предполагаются индивидуальные проекты); выяснение и уяснение цели работы, определяемой из поставленной задачи; распределение работы (ролей) в команде; подробное освещение шагов по достижению результата, начиная с поиска и анализа предметной информации и заканчивая описанием получения конечного продукта (чаще всего это решение некоторой задачи или серии задач).

Отметим компетенции, формируемые в процессе работы над проектом:

• организационно-управленческие умения и навыки;

• коммуникативные умения, умения работать в команде;

• информационные умения находить и критически отбирать нужную информацию;

- исследовательские умения;
- рефлексивные умения;  $\bullet$
- презентационные умения.

При изучении курса высшей математики в техническом университете считаем актуальным и возможным применение аксиологического подхода для развития отмеченных выше компетенций. Опираясь на работы ученых-аксиологов [1, 4, 5], мы в своей работе применяем в том числе методику ориентирования студентов-первокурсников на ценности математического образования (ценностицели и ценности-знания) [1]. Попробовать свои силы, применить свои знания, внести свой вклад в общее дело, показать публично достигнутый результат можно в процессе решения интересной задачи или серии задач, когда результат, например, найденный или красиво оформленный способ решения - интересен и значим для самих участников.

Характеризуя предлагаемые для создания проектов задания, отметим, что это задачи на умения наблюдать, обобщать, классифицировать, выдвигать и доказывать гипотезы, а также на различные способы оформления и представления результатов. Конечным продуктом является презентация решений определенных типов задач или определенных методов, а также учебные карты по изучаемой теме (составленные в виде красочных схем, таблиц или графов основных понятий, с выяснением связей между ними; методов решений, свойств изучаемых понятий). По результату работы над проектами и использованию в обучении составленных учебных карт достигается интенсификация обучения благодаря свойствам мозга воспринимать информацию, которую смог упорядочить, систематизировать и презентовать с меньшим напряжением.

Приведем пример организации проектной деятельности студентов при изучении темы «Методы решения дифференциальных уравнений 1-го порядка».

Предлагаем разбиться в группы по 2-3 человека, определить роли (изучение дополнительного материала, подбор и решение примеров заданным методом, представление результатов - решений, учебной карты с описанием видов уравнений и методов их решения). Каждая группа изучает все методы, представляет один из них (назначается преподавателем), а также составляет и презентует учебную карту темы (написанную «от руки» или набранную на компьютере - решает группа). В ходе промежуточных консультаций просим к данному моменту времени предоставить результаты того или иного пункта плана работы над проектом (план составляем всей группой на самой первой встрече). На всю работу отводим не более одной недели, двух консультаций. По окончании на одном из практических занятий заслушиваем презентации итогов работы над проектом - метод решения на примере (одном или двух, если группой приняли решение, что нельзя обойтись одним примером), и проводим конкурс учебных карт. Заслушав выступления (все должны изучить все методы и типы решения, поэтому слушая выступления, могут возникнуть вопросы или предложения по подобранным примерам), решаем задачи из индивидуальных домашних заданий (ИДЗ) или проводим аудиторную контрольную работу. Лучшие учебные карты предлагаем размножить и использовать в обучении.

В заключении отметим еще раз, что развитию проектной деятельности студентов отводится особое значение. Поддержка проектных инициатив, связанных как с будущей профессией, так и направленных на решение образовательных задач, реализацию творческих замыслов - одно из приоритетных направлений в любом виде и уровне образования в нашей стране. Большое значение также отводится развитию компетенций по созданию проектов командой, умений работать в команде, чтобы проект имел созидательные цели, приносил пользу, был доведен до результата.

#### Список литературы

- 1. Акманова З.С., Гугина Е.М. Теоретические основы развития математического образования в условиях технического университета: монография. Магнитогорск: Изд-во Магнитогорск. гос. техн. ун-та им. Г.И. Носова, 2017. 67 с.
- Акманова З.С., Гугина Е.М. Теоретические аспек- $\overline{2}$ . ты исследования развития математического образования студентов технического университета // Гуманизация образования. 2018. № 6. С. 6-12.
- 3. Грачева Л.А., Гугина Е.М., Вахрушева И.А. Пособие для студентов заочной формы обучения. Ч. 3: учеб. пособие / Лилия Александровна Грачева, Екатерина Михайловна Гугина, Инна Алексеевна Вахрушева. Магнитогорск: ФГБОУ ВО «МГТУ», 2021. 1 электрон. опт. диск (CD-R). Заглав. с титул. экрана.
- 4. Лешер О.В., Вахрушева И.А., Гугина Е.М. Включение студентов технического вуза в исследовательскую деятельность как педагогическое условие формирования их математической направленности

// Перспективы науки и образования. 2019. № 5 (41). С. 147–157. doi: 10.32744/pse.2019.5.11

- 5. Мизёва В. И., Лешер О. В. Формирование исследовательских умений у студентов технического вуза на основе метапредметного подхода // Проблемы современного педагогического образования. 2018. № 58-4. С. 171-173.
- 6. Метод проектов // Википедия. [2019]. Дата обновления: 03.12.2019. URL: [https://ru.wikipedia.org/?curid=365923&oldid=10368](https://ru.wikipedia.org/?curid=365923&oldid=103687988) [7988](https://ru.wikipedia.org/?curid=365923&oldid=103687988) (дата обращения: 03.03.2023).

## **Сведения об авторах**

**Гугина Екатерина Михайловна** – кандидат педагогических наук, доцент кафедры прикладной математики и информатики, ФГБОУ ВО «Магнитогорский государственный технический университет им. Г.И. Носова», г. Магнитогорск. E-mail[: e.gugina@mail.ru.](mailto:e.gugina@mail.ru) ORCID ID: 0000-0002-5922-7467

**Грачева Лилия Александровна** – старший преподаватель кафедры прикладной математики и информатики, ФГБОУ ВО «Магнитогорский государственный технический университет им. Г.И. Носова», г. Магнитогорск.

## УДК 37

## **РАЗРАБОТКА И РЕАЛИЗАЦИЯ АДРЕСНЫХ СТРАТЕГИЙ НЕПРЕРЫВНОГО ПРОФЕССИОНАЛЬНОГО РАЗВИТИЯ ПЕДАГОГИЧЕСКИХ И РУКОВОДЯЩИХ РАБОТНИКОВ РЕГИОНАЛЬНОЙ ОБРАЗОВАТЕЛЬНОЙ СИСТЕМЫ**

Тросиненко Е.В.<sup>1</sup>, Серикова В.И.<sup>1</sup>, Москвина Е.А.<sup>2</sup>

1 ГБУ ДПО «Челябинский институт переподготовки и повышения квалификации работников образования», Челябинск <sup>2</sup>ФГБОУ ВО «Магнитогорский государственный технический университет им. Г.И. Носова», Магнитогорск

*Аннотация.* В статье рассматривается одно из ключевых направлений совершенствования региональной системы образования, в частности в Челябинской области. Оно состоит в разработке и реализации адресных стратегий непрерывного профессионального развития педагогических работников и управленческих кадров региональной образовательной системы, основанных на сочетании формального и неформального образования, персонифицированного обучения, обучения по запросам, а также использования современных научных знаний.

*Ключевые слова:* региональная образовательная система, педагогические и руководящие работники, дополнительное профессиональное образование, непрерывное профессиональное развитие, качество образования, профессиональные компетенции, адресные стратегии, методическая работа, научнометодическое сопровождение, региональный методический актив

В настоящее время дополнительное профессиональное образование становится одним из системообразующих факторов, обеспечивающих реализацию как государственной, так и региональной политики в области образования [2]. Приоритет современной национальной образовательной политики – включение персонифицированных, адресных «механизмов» непрерывного профессионального развития педагогических и руководящих работников системы образования  $[3-5]$ .

К системе обеспечения профессионального развития педагогических работников и управленческих кадров относится разработка и реализация адресных стратегий их непрерывного профессионального развития. Последние обеспечивают возможности оперативного реагирования на изменяющиеся потребности как отдельных педагогических работников, образовательных организаций в целом, так и педагогических профессиональных сообществ, совместно с другими участниками образовательных отношений региональной образовательной системы.

Подходы к отбору адресных стратегий непрерывного профессионального развития педагогических работников и руководящих кадров региональной образовательной системы (далее работников образования) определяются следующими основополагающими идеями: во-первых, основной субъект профессионального развития – работник системы образования; во-вторых, профессиональная мотивация (замыслы, смыслы, побуждающие мотивы и т.д.) – наиболее эффективный фактор его профессионального роста [1].

В связи с этим высокую значимость сегодня приобретает поиск механизмов обновления содержания и технологий реализации дополнительного профессионального образования (ДПО) и одновременно непрерывного профессионального развития педагогических работников.

К эффективным средствам профессионального развития считаем целесообразным отнести технологии формального и неформального образования, персонифицированного обучения, обучения по запросам, с использованием современных научных знаний и инновационных региональных практик.

Вышесказанное позволяет сформулировать цель нашего исследования. Она заключается в разработке и реализации адресных стратегий непрерывного профессионального развития работников системы образования (далее – адресные стратегии), основанных на сочетании формального и неформального профессионального образования, персонифицированного обучения, обучения по запросам, а также использования современных научных знаний в профессиональной образовательной деятельности. Нами поставлена задача определить методологические, содержательные и процессуальные основы, а также направления разработки и реализации адресных стратегий в рамках осуществляемой научно-

1

Тросиненко Е.В., Серикова В.И., Москвина Е.А., 2023

педагогическими работниками и иными специалистами организации ДПО научной, образовательной и методической деятельности по сопропрофессионального вождению развития работников сферы образования.

Под адресными стратегиями непрерывного профессионального развития, в частности, мы понимаем индивидуальный образовательный маршрут сопровождения профессионального развития педагогических работников и руководящих кадров региональной образовательной системы [3-5].

Разработка и реализация адресных стратегий непрерывного профессионального развития направлена на удовлетворение индивидуальных образовательных и профессиональных потребностей и запросов работников образования, развивает кадровый потенциал региона, тем самым способствует модернизации региональной образовательной системы в рамках решения следующих проблем:

- отсутствие единого подхода и преемственности к организации дополнительного профессионального педагогического образования и непрерывного профессионального развития работников системы образования между структурными подразделениями организации ДПО и ее сетевыми партнерами, реализующими дополнительные профессиональные программы (ДПП), участвующими в мероприятиях непрерывного профессионального развития работников образования;

- необходимость учета принципа персонификации ДПП, а также определения «механизмов» формирования индивидуальных образовательных маршрутов непрерывного профессионального развития педагогических работников и руководящих кадров с учетом специфики имеющихся потребностей в профессиональном развитии и устранения выявляемых профессиональных дефицитов на разных этапах деятельности в педагогической профессии;

- осуществление системного выявления профессиональных дефицитов педагогических работников и управленческих кадров в рамках региональных и федеральных оценочных процедур с целью не только их устранения, но и последующего совершенствования профессиональных компетенций;

- низкая мотивация педагогов к непрерывному профессиональному развитию, к включению в профессиональное взаимодействие (методические объединения, профессиональные сообщества педагогов, в том числе сетевые);

- расширение спектра предоставляемых организацией ДПО образовательных услуг, в том числе в рамках разрешения противоречий между запросом работников образования  $\overline{M}$ 

удовлетворением их потребностей в зоне ближайшего профессионального развития, в том числе посредством реализации ДПП микроквалификации;

- повышение привлекательности, мобильности и доступности для работников системы образования создаваемых и реализуемых в организадополнительного профессионального нии образования ДПП, научно-методических и организационно-методических ресурсов за счет эстепривлекательности образовательной тической среды самой организации;

- необходимость обновления содержания методического сопровождения и управленческого обеспечения профессиональной педагогической деятельности в соответствии с современными требованиями развития образования как в стране, так и в регионе в частности;

- необходимость совершенствования системы мотивации работников образования к участию в инновационной деятельности в сфере образования:

- описание и обобщение результативных педагогических практик, проблема тиражирования опыта региональных инновационных площадок в образовательных организациях региона, недостаточный профессиональный уровень методистов, обеспечивающих обобщение и передачу инновационного опыта; недостаточный уровень научнометодической продукции, что затрудняет адаптацию инновационного опыта конкретной образовательной организации; недостаточный уровень участия регионального методического актива в мероприятиях научно-исследовательской работы организации ДПО;

– необходимость освоения научнопедагогическими работниками и иными сотрудниками организации ДПО адресных стратегий непрерывного профессионального развития работников системы образования с учетом овладе-ИМИ приемами развития социальнония эмоционального интеллекта и сохранения психологического здоровья как в отношении научнопедагогических работников организации ДПО, так и работников региональной системы образования.

Наше исследование направлено на решение вопросов в части определения механизмов и инструментов разработки и реализации адресных стратегий непрерывного профессионального развития педагогических работников, обеспечивающих конкурентное качество дополнительного профессионального образования, оказываемого организацией ДПО, в том числе по совершенствованию профессиональных компетенций работников образования в области проектирования, осуществления и координирования организационнометодической работы в образовательных учреждениях всех типов и видов, в мультимедийных библиотеках, методических, учебно-методических кабинетах и центрах в соответствии с квалификационными характеристиками профессиональной деятельности.

Нами выделены следующие основные направления разработки и реализации адресных стратегий непрерывного профессионального развития работников образования:

- создание единого образовательного пространства, среды организации ДПО, обеспечивающей реализацию действенных механизмов профессиональной помощи и поддержки работникам системы образования в их непрерывном профессиональном развитии;

- модернизация содержания ДПП, а также технологий обучения с учетом адресных стратегий непрерывного профессионального развития работников сферы образования;

- внедрение системы сопровождения непрерывного профессионального развития работников образования, ориентированной на удовлетворение индивидуальных образовательных и профессиональных потребностей и запросов;

- научное и методическое сопровождение непрерывного профессионального развития работников системы образования, мотивирующее и обеспечивающее развитие их инновационной деятельности, апробацию и внедрение современных технологий, форм и способов профессионального развития работников образования; обмен лучшими результативными практиками; организация и развитие профессиональных сообществ в сфере образования;

- развитие системы адресного научного и методического сопровождения субъектов научнометодической деятельности в рамках ключевых процессов непрерывного повышения профессионального мастерства, в том числе способствующего устранению профессиональных дефицитов педагогических работников и руководящих кадров, выявленных на основе диагностики их профессиональных компетенций;

- обобщение и систематизация инновационных методических продуктов; расширение цифрового репозитория инновационных научнометодических практик;

- обеспечение личностного и профессионального роста научно-педагогических работников и иных специалистов организации ДПО посредством развития среды профессиональной коммуникации, совместной образовательной деятельноорганизацию системную мониторинга сти. эффективности их профессиональной деятельности, направленной на всестороннюю и объективную оценку профессиональной компетентности, эффективности и результативности профессиональной деятельности в сфере образования.

Методологическую основу нашего исследования составляют:

- системный подход, отражающий связи между структурными элементами и функциональными компонентами инфраструктуры организации ДПО и его сетевых партнеров в рамках организации дополнительного профессионального педагогического образования и непрерывного профессионального развития работников образования;

- личностно-ориентированный подход, подразумевающий ориентацию на личность работников системы образования как субъектов непрерывного профессионального развития;

– дефицитарный подход, ориентированный на ликвидацию конкретных профессиональных дефицитов, актуальных для работников образования, реализуемый посредством различных форм, включающих в том числе реализацию персонифицированных (по запросу) ДПП;

- ресурсный подход, обосновывающий связи между ресурсами субъектов дополнительного профессионального педагогического образования и работников системы образования.

В основе нашего исследования положены следующие принципы:

- непрерывный характер профессионального развития работников системы образования, обеспечивающий непрерывное повышение их личностного и профессионального роста;

- персонификация, подразумевающая не только выявление и развитие индивидуальности в личности через рефлексию - осмысление собственного опыта, но и проектирование персонифицированных стратегий профессионального развития работника;

- сетевая коммуникация, предусматривающая различные модели профессиональных взаимодействий, обеспечивающих профессиональное развитие работников системы образования; сетевые формы реализации ДПП;

- открытость перспектив, диагностируемость качественных изменений содержания и условий профессиональной деятельности работников системы образования;

- активное сетевое взаимодействие между субъектами дополнительного профессионального педагогического образования и непрерывного профессионального развития работников системы образования;

- ориентация и оперативное реагирование на обнаруживаемые профессиональные дефициты и поступающие запросы работников системы образования в условиях обновления образовательной, научно-методической и научной деятельности организации ДПО;

- принцип положительной мотивации и благоприятного эмоционального климата обучения, предполагающий сотрудничество научнопедагогических работников и иных сотрудников организации ДПО с работниками образования при постоянном стимулировании внутренних мотивов учения: интересов, потребностей, стремления к познанию, увлеченности процессом и результатом учения;

- взаимная ответственность и доверие, то есть принятие решений между структурными подразделениями организации ДПО и сетевых партнеров на основе равноправия, взаимности выгод и обязательств.

К ожидаемым результатам реализации адресных стратегий непрерывного профессионального развития работников системы образования прежде всего мы относим:

- системное повышение профессионального мастерства педагогических работников на основе реализации ДПП, разработанных с учетом адресных стратегий непрерывного профессионального развития повышения квалификации;

- формирование обновленного имиджа организации ДПО;

- эффективное использование обновленной инфраструктуры организации ДПО.

#### Список литературы

- 1. Наставничество в системе образования России: практическое пособие для кураторов в образовательных организациях / под ред. Н.Ю. Синягиной, Т.Ю. Райфшнайдер. М.: Рыбаков Фонд, 2016. 153 с.
- 2. Письмо Министерства просвещения Российской Федерации от 10 декабря 2021 года № АЗ-1061/08 «О формировании методического актива» [Элекpecypc]. URL: тронный https://apkpro.ru/upload/docs/ $\vec{O}$  формировании методического актива (A3-1061 08 от 10.12.2021).pdf.
- $3.$ Приказ Министерства образования и науки Челябинской области от 18.04.2022 № 880 «Об утверждении межинституциональной рабочей группы по сопровождению профессионального развития педагогических и руководящих работников образовательных организаций Челябинской области» [Электронный pecypc]. URL: https://ca74.ru/files/documents/приказ\_880\_состав\_ план.pdf.
- 4. Приказ Министерства образования и науки Челябинской области от 29.06.2021 № 01/1753 «Об утверждении Концепции системы обеспечения и сопровождения профессионального развития педагогических и руководящих работников образова-Челябинской области» тельных организаций [Электронный  $URI:$ pecypc]. https://minobr74.ru/documents/doc/12215.
- 5. Распоряжение Министерства просвещения Российской Федерации от 16.12.2020 № Р-174 «Об утверждении Концепции создания единой федеральной систенаучно-методического сопровождения MЫ педагогических работников и управленческих кадров» **Электронный** pecypc]. URL: https://docs.cntd.ru/document/727568525?marker=6560IO

#### Сведения об авторах

Тросиненко Евгений Валерьевич - старший методист лаборатории организационно-методической работы, ГБУ ДПО «Челябинский институт переподготовки и повышения квалификации работников образования», г. Челябинск. E-mail: trosinenko\_ev@ipk74.ru.

Серикова Валентина Ивановна - заведующая лабораторией организационно-методической работы, ГБУ ДПО «Челябинский институт переподготовки и повышения квалификации работников образования», г. Челябинск. E-mail: serikova\_vi@ipk74.ru.

Москвина Елена Алексеевна – кандидат педагогических наук, доцент кафедры прикладной математики и информатики, ФГБОУ ВО «Магнитогорский государственный технический университет им. Г.И. Носова», г. Магнитогорск, E-mail: e.moskvina-magtu@mail.ru. ORCID ID 0000-0002-0373-112X

## УДК 504.05

## **ТЕХНИЧЕСКОЕ ПЕРЕВООРУЖЕНИЕ ЛИТЕЙНОГО ПРОИЗВОДСТВА В РАМКАХ РЕАЛИЗАЦИИ ФЕДЕРАЛЬНОГО ПРОЕКТА «ЧИСТЫЙ ВОЗДУХ» НАЦИОНАЛЬНОГО ПРОЕКТА «ЭКОЛОГИЯ». СНИЖЕНИЕ НЕГАТИВНОГО ВОЗДЕЙСТВИЯ НА ОКРУЖАЮЩУЮ СРЕДУ ПУТЕМ РЕАЛИЗАЦИИ ПРОМЫШЛЕННЫХ ОТХОДОВ III-V КЛАССОВ ОПАСНОСТИ**

#### Куликова Н.В.

Отдел охраны труда и промышленной безопасности Группы компаний ПАО «ММК» ООО «Механоремонтный комплекс», Магнитогорск

*Аннотация.* В статье рассмотрен переход на AlphaSet-процесс. Указаны причины перехода. Рассмотрены технологический цикл использования холодно-твердеющих смесей, линия мелкого, среднего и крупного литья, выпускаемая продукция. Изучены преимущества и недостатки AlphaSet-процесса, а также изготовление моделей для отливки из пенопласта. Результатом внедрения AlphaSet-процесса в рамках реализации федерального проекта «Чистый воздух» является снижение количества источников выбросов загрязняющих веществ в атмосферный воздух путем уменьшения массы валового выброса загрязняющих веществ. Образование промышленных отходов в процессе производственной деятельности предприятий – серьезная глобальная проблема. В статье рассмотрена возможность продажи отходов III-V классов опасности специализированным организациям для переработки. Таким образом, достигается снижение негативного воздействия на окружающую среду путем перехода от опасных видов отходов.

*Ключевые слова:* экология, литейное производство, промышленные отходы, окружающая среда, снижение негативного воздействия, холодно-твердеющие смеси, техническое перевооружение

# **Термины и определения**

AlphaSet-процесс – это процесс затвердения полифенолятовых смол путем воздействия отвердителя на эфирной основе. Используется при формовке во многих литейных предприятиях.

Холодно-твердеющие смеси (ХТС) – это способ изготовления отливки в песчаную форму со связующей композицией на основе синтетических смол. ХТС – самые прочные из формовочных смесей, при этом они разрушаются от тепла кристаллизующегося металла, позволяя легко извлечь отливку из формы.

Источник выбросов – это сооружения, технические устройства, оборудование, которые выделяют в атмосферный воздух вредные (загрязняющие) вещества.

Отходы производства и потребления – это вещества или предметы, которые образованы в процессе производства, выполнения работ, оказания услуг или в процессе потребления, которые удаляются, предназначены для удаления или подлежат удалению.

Негативное воздействие на окружающую среду – это выбросы в атмосферный воздух загрязняющих веществ, сбросы загрязняющих веществ

в поверхностные, подземные водные объекты и на водосборные площади, загрязнение почв, размещение (хранение и захоронение) отходов.

Классы опасности отходов – это отходы в зависимости от степени негативного воздействия на окружающую среду, подразделяются в соответствии с критериями, установленными федеральным органом исполнительной власти, осуществляющим государственное регулирование в области охраны окружающей среды, на пять классов опасности:

I класс – чрезвычайно опасные отходы;

- II класс высокоопасные отходы;
- III класс умеренно опасные отходы;
- IV класс малоопасные отходы;

V класс – практически неопасные отходы.

ООО «Механоремонтный комплекс» (ООО «МРК») входит в Группу компаний ПАО «ММК». Сформировано в 2000 году на базе выделенной группы цехов управления главного механика ПАО «Магнитогорский металлургический комбинат» (ПАО «ММК»). Численность персонала ООО «МРК» – 4 188 человек. Основными направлениями деятельности предприятия являются производство и ремонт сменного оборудования и запасных частей для технологических агрегатов ПАО «ММК», изготовление аналогичной продукции

1

Куликова Н.В., 2023

сторонним потребителям, а также производство машиностроительной продукции.

Более подробно разобрать основные виды продукции можно, изучив работу цехов и подразделений предприятия.

*Литейное производство.* В литейном цехе изготавливают отливки из чугуна, углеродистых и легированных сталей, цветных металлов и сплавов самой разнообразной номенклатуры. В технологическом процессе применяется метод формовки по ЖСС- и ХТС-процессам. Внедрён метод литья по газифицируемым моделям. Выплавка чугуна, стали и бронзы производится в дуговой сталеплавильной и индукционных печах. Для изготовления моделей применяются универсальные станки, обрабатывающий центр и станок по изготовлению полистирольных моделей.

*Механическая и термическая обработка.* Механообрабатывающие цеха оснащены станками всех основных типов: расточными, фрезерными, токарными, шлифовальными, электроэрозионными, в том числе современными обрабатывающими центрами (до 5 управляемых осей). Всего более 450 единиц станочного оборудования.

В составе подразделения можно выделить оборудование для выполнения термической обработки деталей (газовые программируемые термические печи для отпуска, отжига, нормализации, улучшения, аустенизации; печи химикотермической обработки, установки поверхностной закалки); наплавочное оборудование для восстановления и упрочнения рабочего слоя деталей, установка газотермического напыления порошками, а также сборочные участки.

*Производство металлоконструкций* осуществляется в соответствии с нормативными требованиями. Строительные металлоконструкции вырабатываются в соответствии с ГОСТ 23118-99. Кроме этого цех производит нестандартное оборудование (с разработкой проектно-конструкторской документации или по чертежам заказчика): рамы, корпуса, контейнеры, балки, барабаны, кожуха доменных печей, металлоконструкции мартеновских печей и т.д.

*Производство подъемно-транспортного оборудования* осуществляет изготовление: крюков, траверсов, крюковых поворотных подвесок; крановых балок мостовых кранов до 42 м и мостовых (козловых) кранов в сборе; контейнеров для транспортировки сыпучих материалов; тележек передаточных моторных грузоподъемностью до 150 т.

Техническое перевооружение в ООО «МРК» началось в 2018 году. Тогда была запущена в эксплуатацию линия мелкого литья и среднего литья.

В качестве наполнителя для холоднотвердеющей смеси используется песок формовочный кварцевый.

Для приготовления песчано-смоляных смесей холодного отверждения (для AlphaSet-процесса) в качестве связующего для холодно-твердеющей смеси используется смола. Для отверждения смеси ХТС используется отвердитель литейной смолы, предназначенный для литейного производства (AlphaSet-процесс).

Причинами перехода на AlphaSet-процесс стали: износ технического оборудования (75–100%); упрощение производственного цикла – исключение сушки форм, сокращение состава технологического оборудования; изготовление форм для литья заготовок сократилось с 3 суток до 2 смен; сокращение источников выбросов; оснащение нового оборудования ГОУ со степенью очистки 99%; увеличение пропускной способности оборудования, оборачиваемости технической оснастки и тем самым увеличение полезного съема годного литья с единицы производственной площади (до 2018 года на площади 22 тыс. м<sup>2</sup> производили 19 тыс. т. в год литья, сейчас 25 тыс. т, планируется 31 тыс. т); демонтированное чугунно-литейного отделения производило 17 тыс. т в год; номенклатура изготовления от 1 кг до 40 т; возврат регенерата (песка формовочного) до 95%.

Из недостатков процесса можно выделить дороговизну материалов холодно-твердеющих смесей.

Для контроля газов, выделяющихся при использовании смолы, установлены газоанализаторы в местах использования смол (на формальдегид и СО).

Достоинства метода для изготовления моделей из пенополистирола (пенопласта):

 цена – в разы ниже аналогичной деревянной/пластиковой оснастки;

• срок изготовления 2-3 дня;

 практически не ограниченные габариты и сложность оснастки;

отсутствие проблемы с хранением.

Пеномодели для литья удобны и практичны в том, что можно изготовить абсолютно любую форму для литья изделий из металлов. К тому же пенопластовые модели достаточно легки, что удобно и выгодно при транспортировке до литейного производства. Конечно же, у данной техники изготовления моделей есть один минус – это хрупкость пенопласта.

В результате участия в национальном проекте «Экология» федеральный проект «Чистый воздух» в ООО «МРК» удалось снизить валовый выброс загрязняющих веществ в атмосферный воздух на 180,95 тонн. В таблице представлено покомпонентное снижение загрязняющих веществ.

Покомпонентное снижение загрязняющих веществ после реализации национального проекта «Чистый воздух»

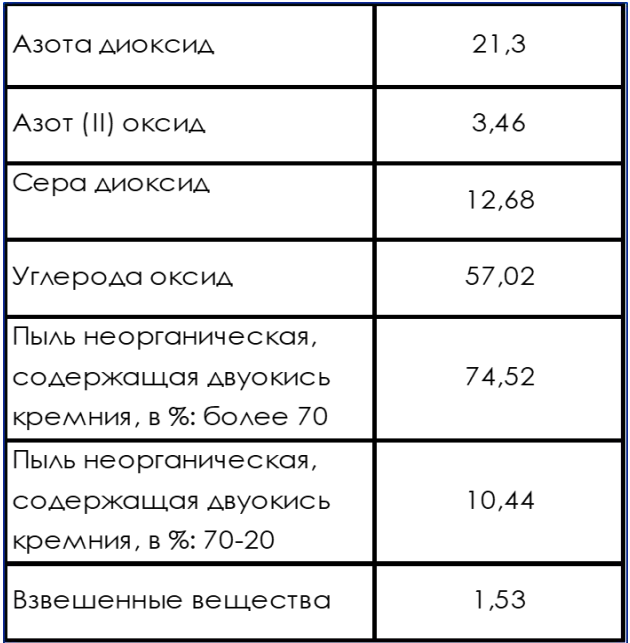

Одной из актуальнейших экологических проблем в нашей стране и в мире в общем является обращение с отходами производства и потребления.

В процессе производственной деятельности МРК образуется 54 наименования отходов с I по V класс опасности. Из них на дальнейшую обработку, переработку, использование идут 28 – с III по V класс.

Ртутные лампы заменены полностью на светодиодные лампы и светильники.

В соответствии со Стокгольмской конвенцией до 2025 конденсаторы с полихлорбифенилом заменены на конденсаторы, содержащие менее токсичные вещества.

За 2022 год прибыль от продажи отходов составила 11 млн руб., при том, что затраты на природоохранную деятельность составили 22 млн руб.

Новые направления технического перевооружения ООО «МРК», планируемые на ближайшие годы, прежде всего предполагают цифровизацию (визуализацию) и мониторинг степени загруженности лимитирующего оборудования в производственно-технологической цепочке с помощью системы АИС «Диспетчер», освоение 3Dтехнологий в производстве разовых литейных форм. В области снижения негативного воздействия на окружающую среду планируется замена старых ГОУ на установки типа АПРК, а также сокращение наименований утилизируемых отходов.

#### **Список литературы**

- 1. Голотенков О.Н. Формовочные материалы: учеб. пособие. Пенза: Изд-во Пенз. гос. ун-та, 2009. 164 с.
- 2. Информационный ресурс по литейному производству. [https://otlivka.info/articles/alfa-set-process-v](https://otlivka.info/articles/alfa-set-process-v-litejnom-proizvodstve/)[litejnom-proizvodstve/](https://otlivka.info/articles/alfa-set-process-v-litejnom-proizvodstve/). (Дата обращения: 09.02.2023)
- 3. Завод литья. [https://zavod-litja.ru/lite-po](https://zavod-litja.ru/lite-po-gazificiruemym-modelyam.html)[gazificiruemym-modelyam.html](https://zavod-litja.ru/lite-po-gazificiruemym-modelyam.html). (Дата обращения: 09.02.2023)
- 4. Наилучшие доступные технологии. Аспекты практического применения / Боравский Б.В., Скобелев Д.О., Венчикова В.Р., Боравская Т.В. М.: Изд-во Коорд.-инф. центра содействия предприятиям СНГ в вопросах безопасности химической продукции, 2013. 218 с.
- 5. Федеральный закон от 10 января 2002 г. №7-ФЗ «Об охране окружающей среды».

#### **Сведения об авторах**

**Куликова Наталья Владимировна** – ведущий специалист группы производственного контроля отдела охраны труда и промышленной безопасности Группы компаний ПАО «ММК» ООО «Механоремонтный комплекс», г. Магнитогорск. E-mail: kulikova.nv@mrk.mmk.ru.